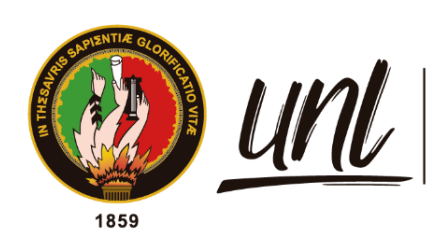

Universidad<br>**Nacional<br>de Loja** 

# **Universidad Nacional de Loja**

## <span id="page-0-0"></span>**Facultad de Energía, las Industrias y los Recursos Naturales**

## **No Renovables**

**Carrera de Ingeniería Electromecánica**

**Diseño de un sistema fotovoltaico para el sector residencial en la parroquia San Pedro de Vilcabamba**

> **Trabajo de Titulación previo a la obtención del Título de Ingeniero Electromecánico**

> > i

### **AUTOR:**

Santiago Miguel Flores Medina

## **DIRECTOR**:

Ing. Carlos Gustavo Samaniego Ojeda, Mg. Sc.

Loja – Ecuador

2023

Educamos para **Transformar** 

#### **Certificación**

<span id="page-1-0"></span>Ing. Carlos Gustavo Samaniego Ojeda, Mg. Sc **DIRECTOR DEL TRABAJO TITULACIÓN**

**CERTIFICO:** 

Que he revisado y orientado todo el proceso de elaboración del Trabajo de Titulación denominado: **Diseño de un sistema fotovoltaico para el sector residencial en la parroquia San Pedro de Vilcabamba,** previo a la obtención del título de **Ingeniero Electromecánico,** de la autoría de la estudiante **Santiago Miguel Flores Medina**, con **cédula de identidad** Nro.**1900741925,** una vez que el trabajo cumple con todos los requisitos exigidos por la Universidad Nacional de Loja, para el efecto, autorizo la presentación del mismo para su respectiva sustentación y defensa.

Loja, 25 de julio de 2022

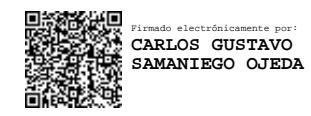

Ing. Carlos Gustavo Samaniego Ojeda, Mg. Sc. **DIRECTOR DEL TRABAJO TITULACIÓN**

#### **Autoría**

<span id="page-2-0"></span>Yo, **Santiago Miguel Flores Medina,** declaro ser autor del presente Trabajo de Titulación y eximo expresamente a la Universidad Nacional de Loja y a sus representantes jurídicos, de posibles reclamos y acciones legales, por el contenido del mismo. Adicionalmente acepto y autorizo a la Universidad Nacional de Loja la publicación de mi Trabajo de Titulación, en el Repositorio Digital Institucional – Biblioteca Virtual.

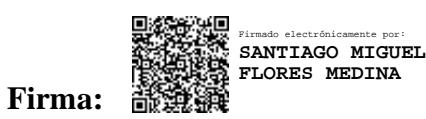

.

**Cédula de identidad:** 1900741925

**Fecha:** 09 de enero de 2023

**Correo:** [santiago.flores@unl.edu.ec](mailto:santiago.flores@unl.edu.ec)

**Teléfono:** +593982217099

## <span id="page-3-0"></span>**Carta de autorización por parte del autor, para consulta, reproducción parcial o total y/o publicación electrónica del texto completo, del Trabajo de Titulación.**

Yo **Santiago Miguel Flores Medina**, declaro ser autor del Trabajo de Titulación denominado: **Diseño de un sistema fotovoltaico para el sector residencial en la parroquia San Pedro de Vilcabamba**, como requisito para optar el título de I**ngeniero Electromecánico**; autorizo al Sistema Bibliotecario de la Universidad Nacional de Loja para que, con fines académicos, muestre al mundo la producción intelectual de la Universidad, a través de la visibilidad de su contenido en el Repositorio Institucional.

Los usuarios pueden consultar el contenido de este trabajo en el Repositorio Institucional, en las redes de información del país y del exterior, con las cuales tenga convenio la Universidad. La Universidad Nacional de Loja, no se responsabiliza por el plagio o copia del Trabajo de Titulación que realice un tercero.

Para constancia de esta autorización en la ciudad de Loja, a los nueve días del mes de enero de dos mil veintitrés.

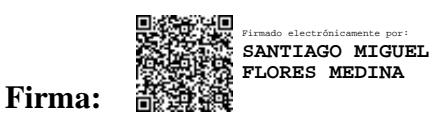

**Autor:** Santiago Miguel Flores Medina **Cédula:** 1900741925 **Dirección:** Zamora; Av. Alonso de Mercadillo y Manuelita Cañizares. **Correo electrónico institucional:** santiago.flores@unl.edu.ec **Teléfono:** 072606145 **Celular:** +593982217099

### **DATOS COMPLEMENTARIOS:**

**Director del Trabajo de Titulación :** Ing. Carlos Gustavo Samaniego Ojeda, Mg. Sc.

#### **Dedicatoria**

<span id="page-4-0"></span>Dedico a Dios el presente del Trabajo de Titulación por permitirme vivir esta etapa de mi vida, por permanecer a mi lado y guiarme siempre por el camino correcto. De manera especial dedico este trabajo a mi madre Vicenta Medina quien con esfuerzo, consejos y amor incondicional a sabido inculcarme el don de la responsabilidad y así haciendo posible cumplir esta meta. De igual manera dedico este trabajo a mis hermanos en especial a Verónica y Napoleón quienes me han inspirado y han estado siempre pendientes en este largo camino de mi carrera universitaria. De igual manera quiero dedicar este trabajo a Andrea quien me ha motivado y siempre me ha brindado su apoyo.

### *Santiago Miguel Flores Medina*

### **Agradecimiento**

<span id="page-5-0"></span>Agradezco a la Universidad Nacional de Loja por darme la oportunidad de educarme en sus aulas. También doy gracias los docentes de la carrera de Ingeniería Electromecánica quienes han sabido impartir sus conocimientos de la mejor manera para así poder ser profesionales con sólidas bases.

De manera especial quiero agradecer al Ing. Carlos Gustavo Samaniego Ojeda, por haber dirigido y compartido sus valiosos conocimientos de forma profesional en el desarrollo del presente Trabajo de Titulación.

*Santiago Miguel Flores Medina*

<span id="page-6-0"></span>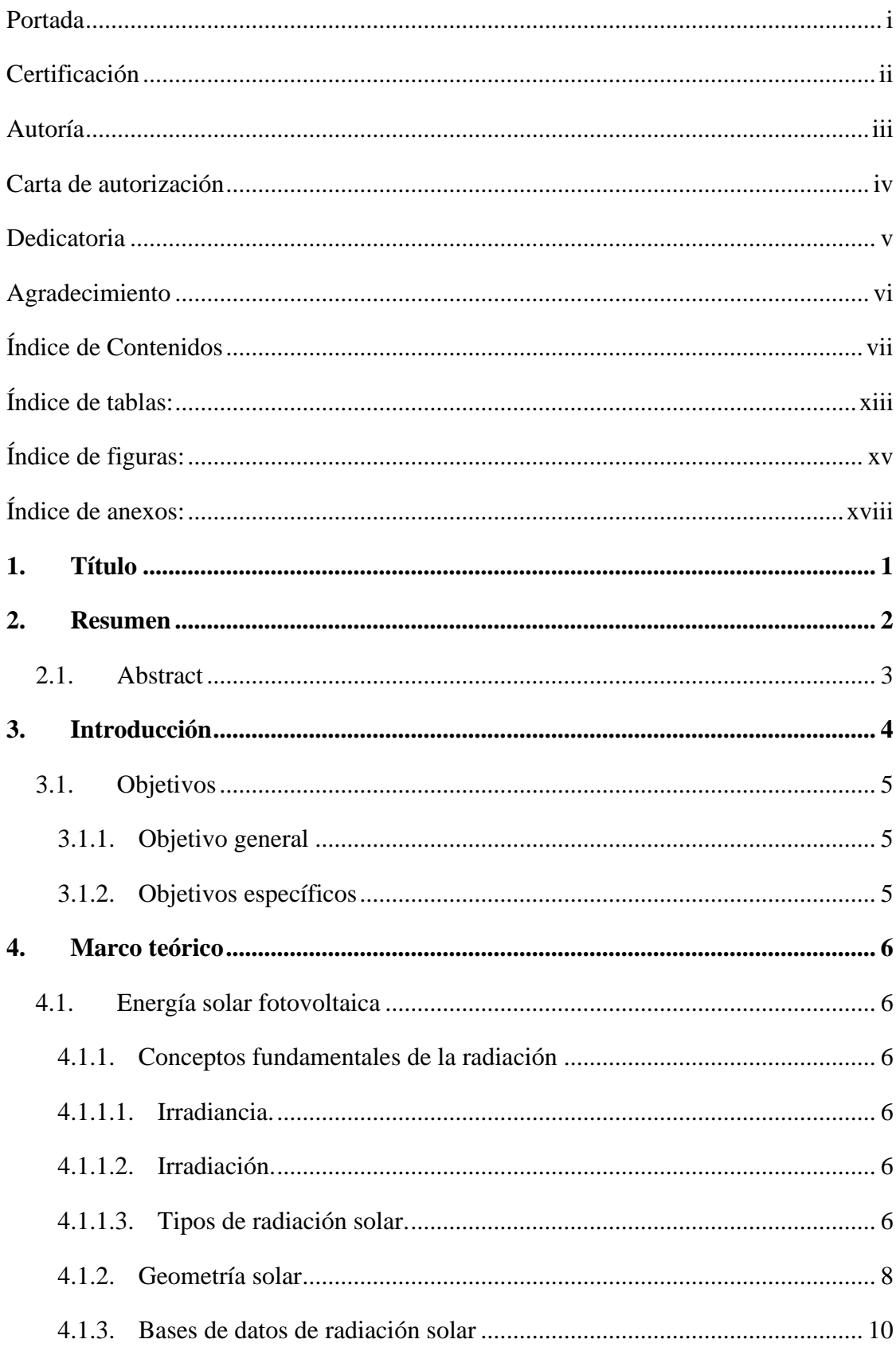

## Índice de Contenidos

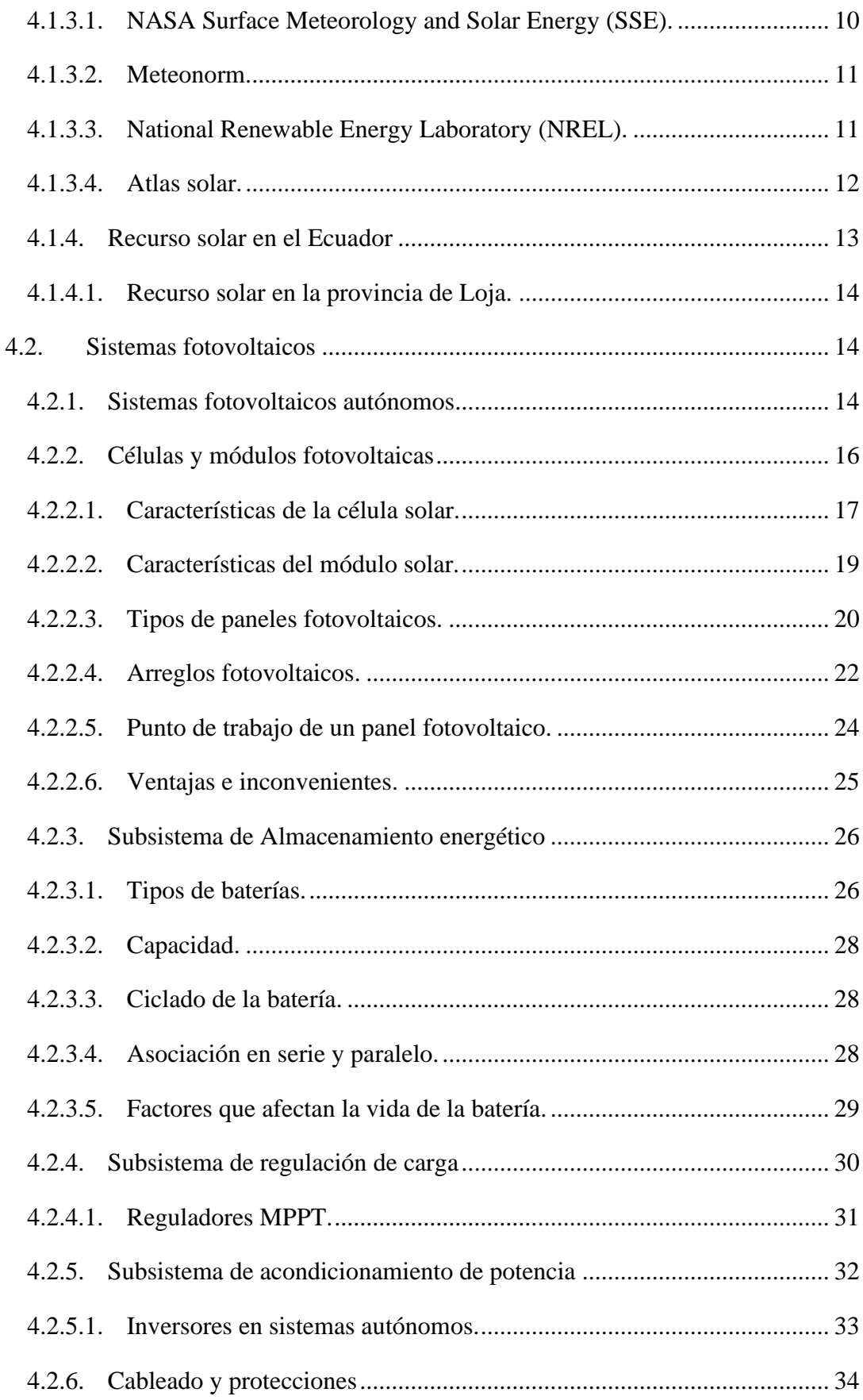

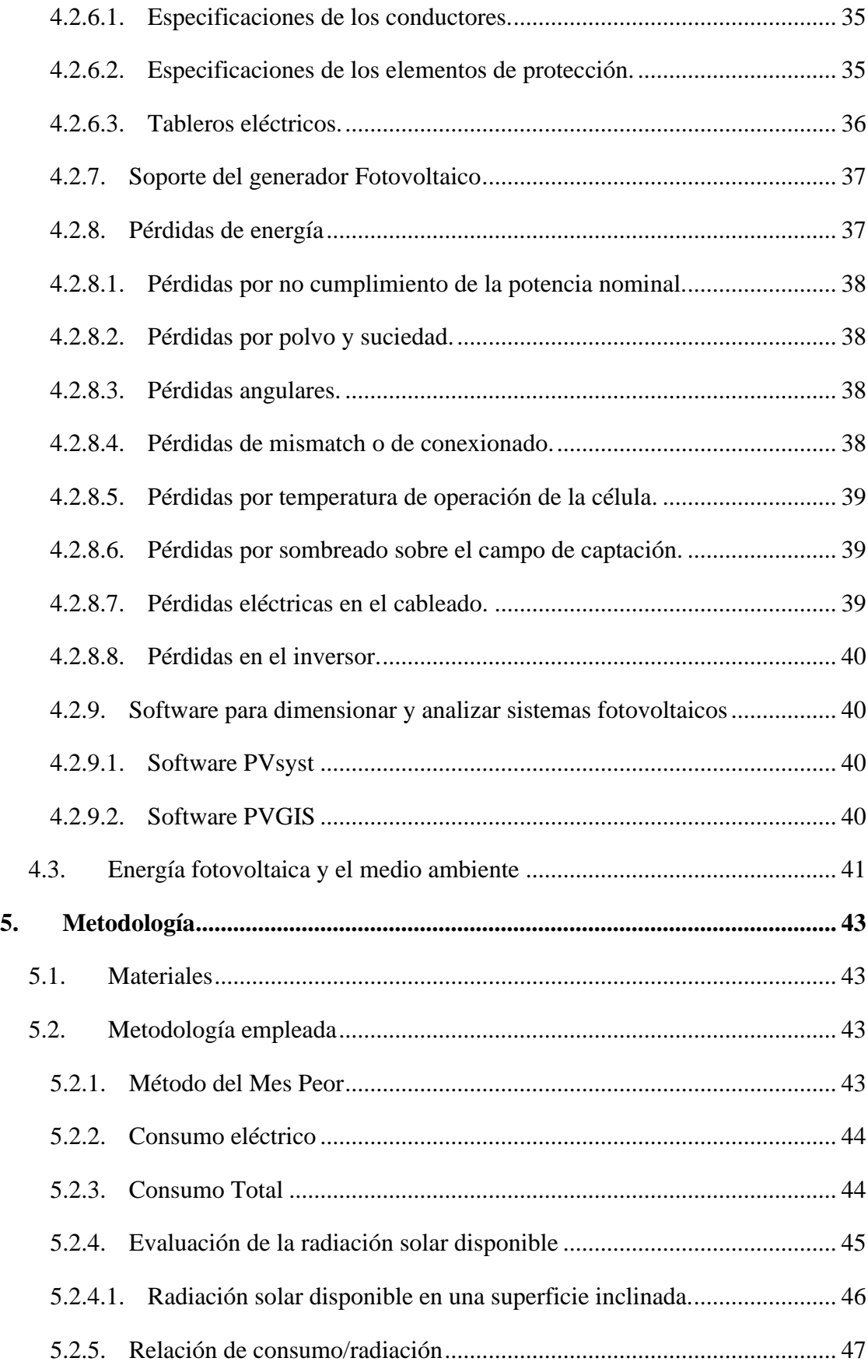

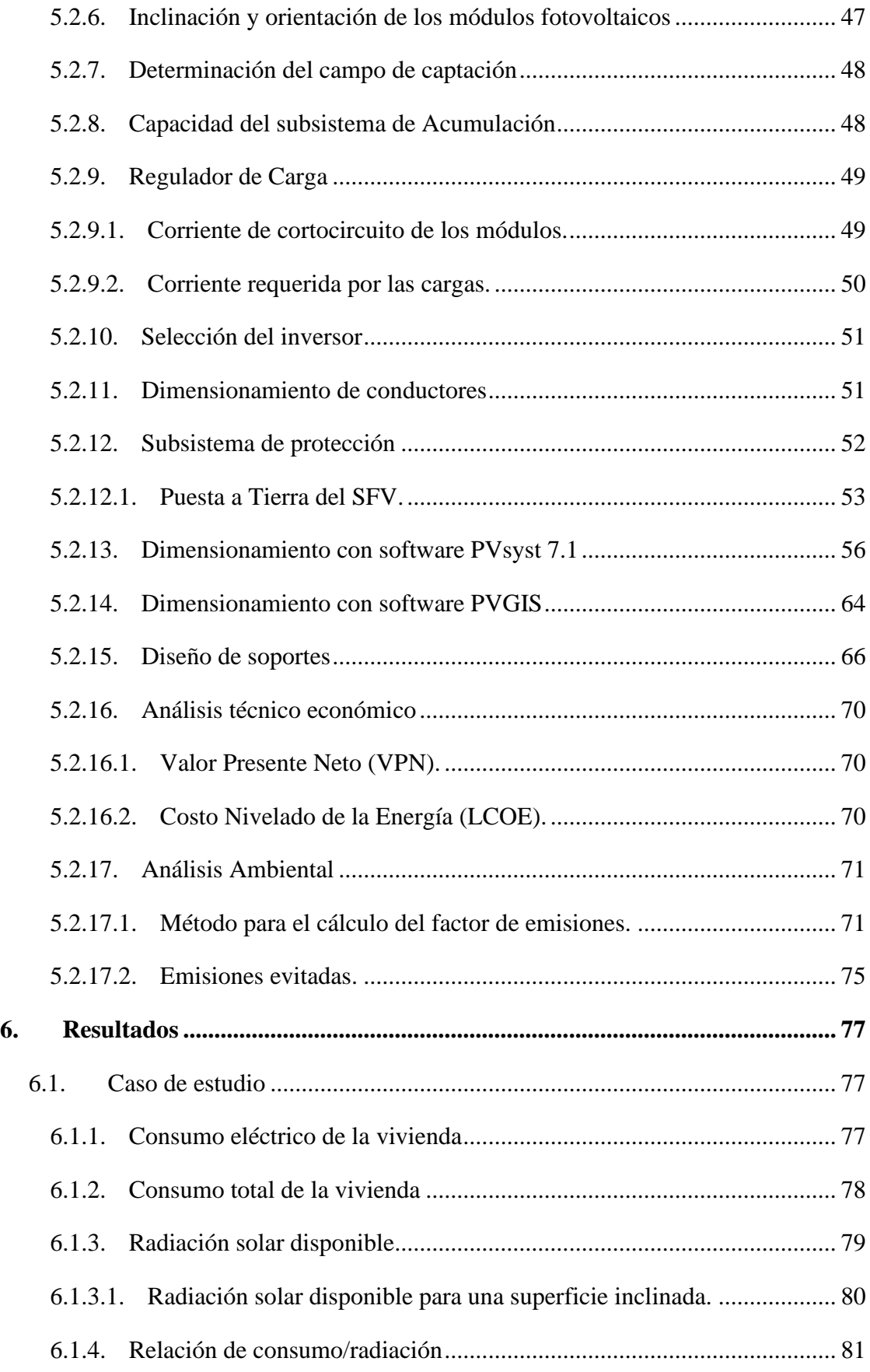

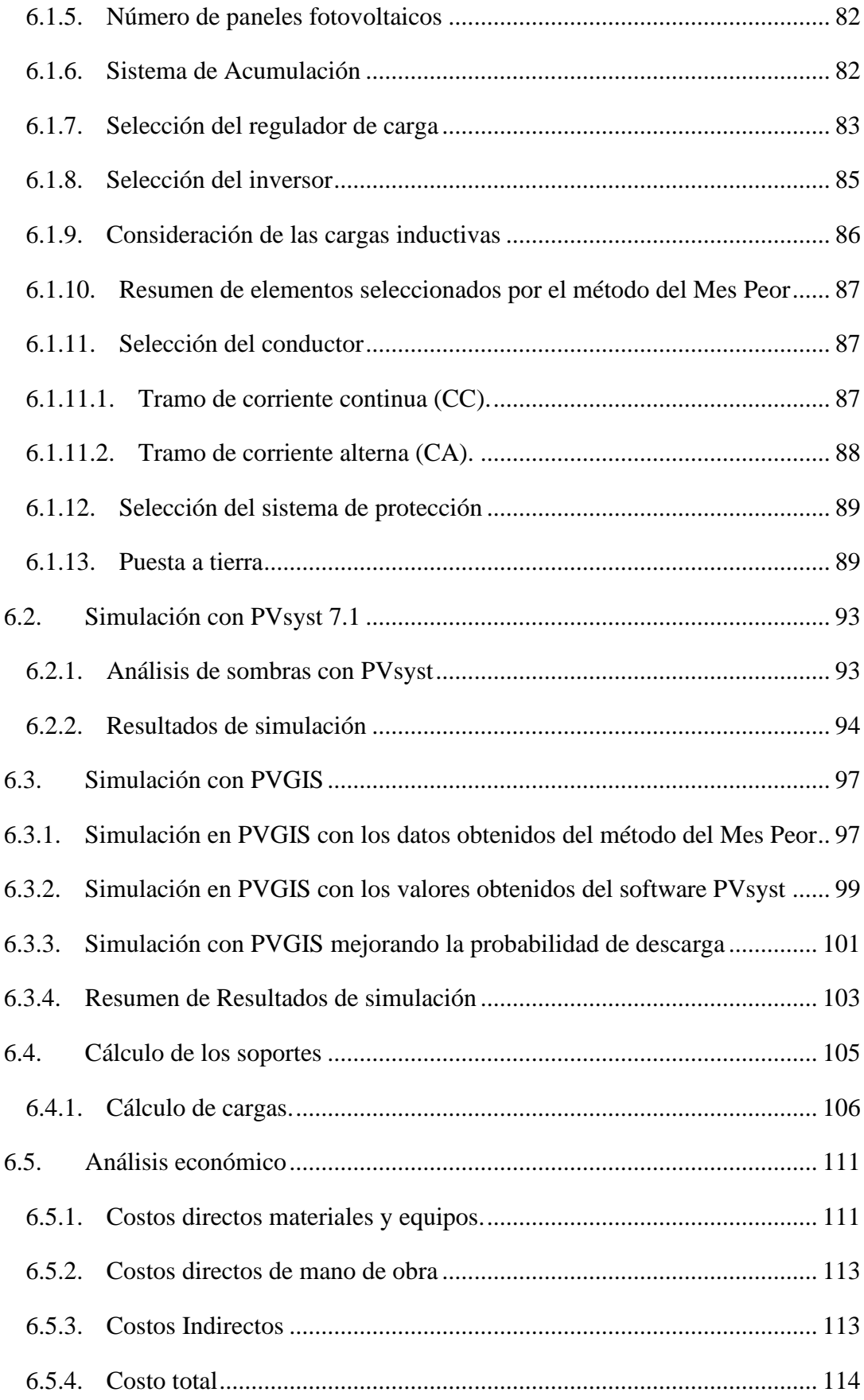

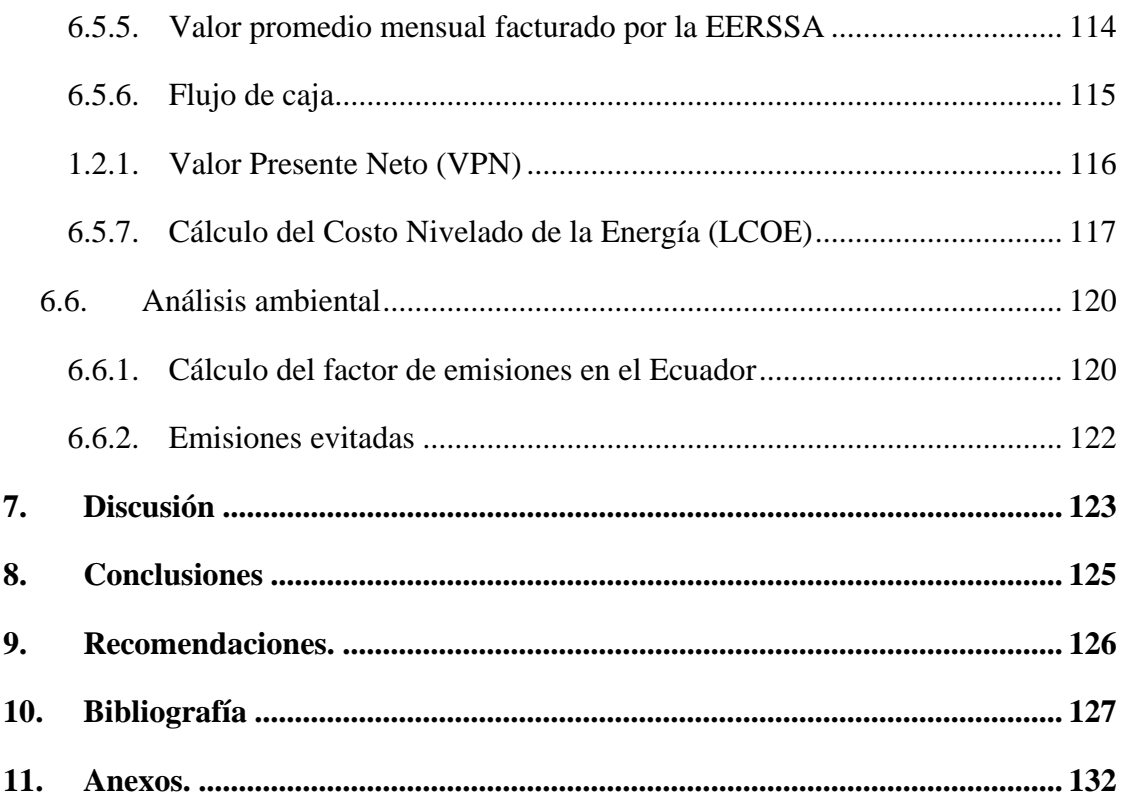

### **Índice de tablas:**

<span id="page-12-0"></span>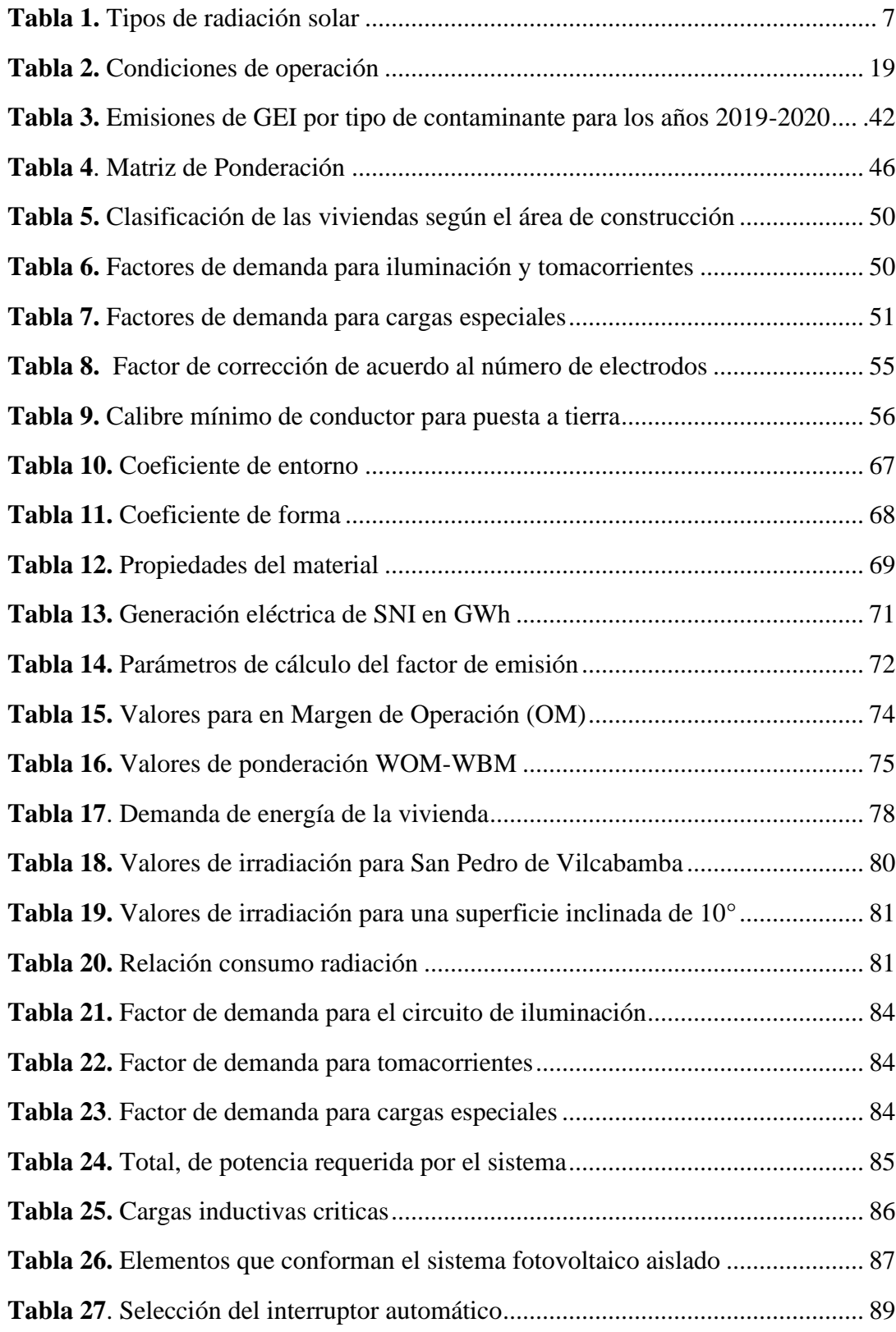

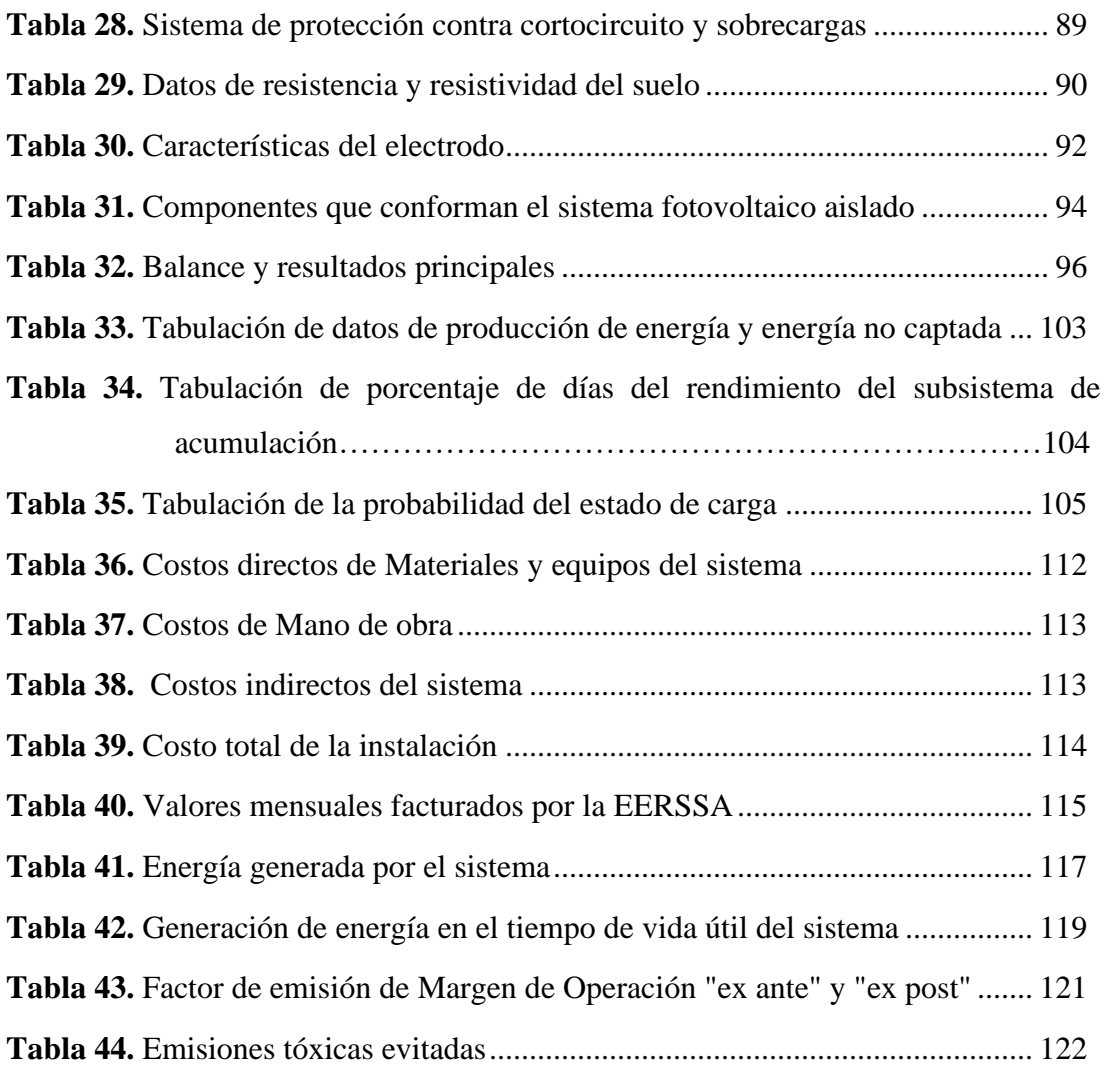

## **Índice de figuras:**

<span id="page-14-0"></span>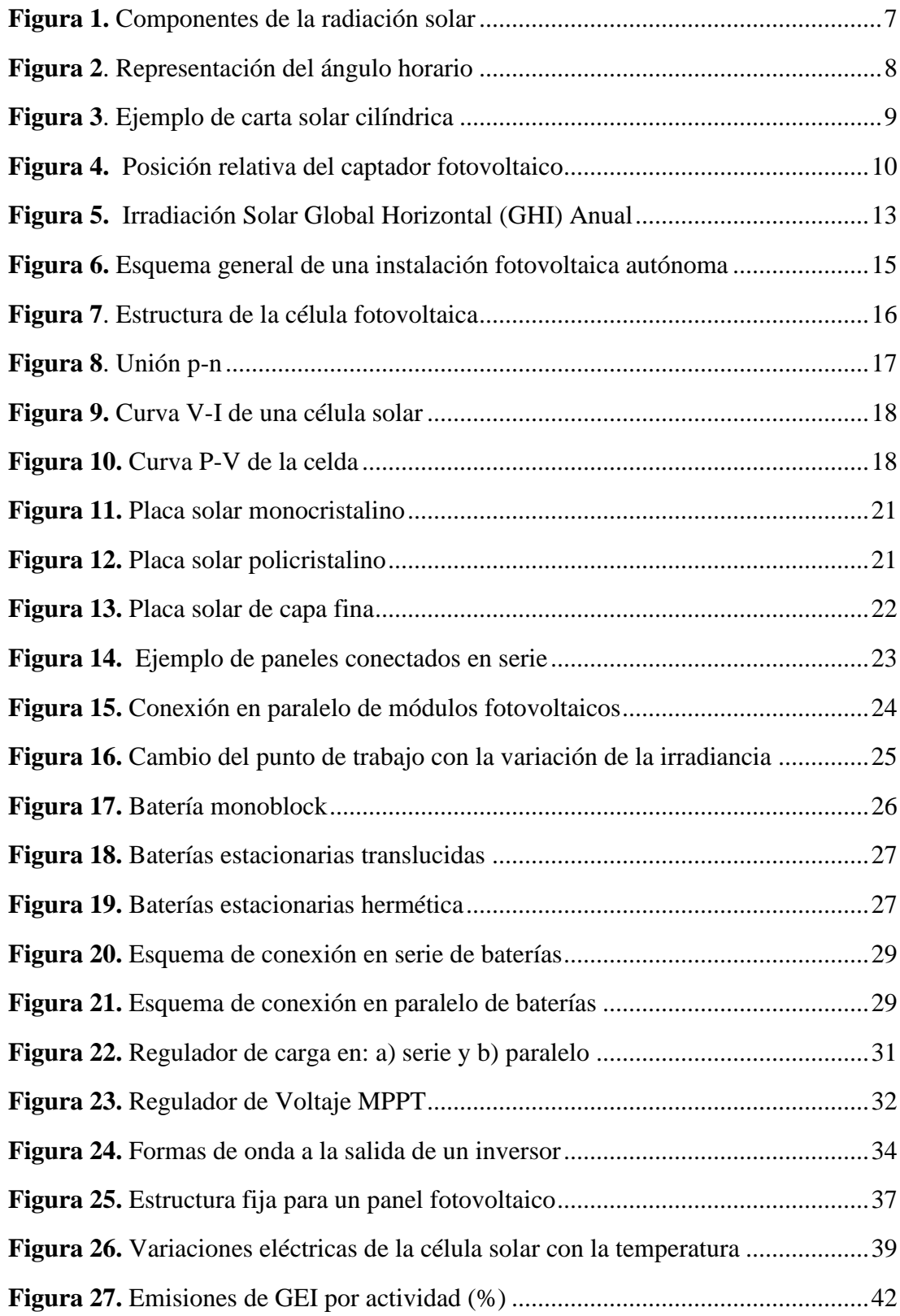

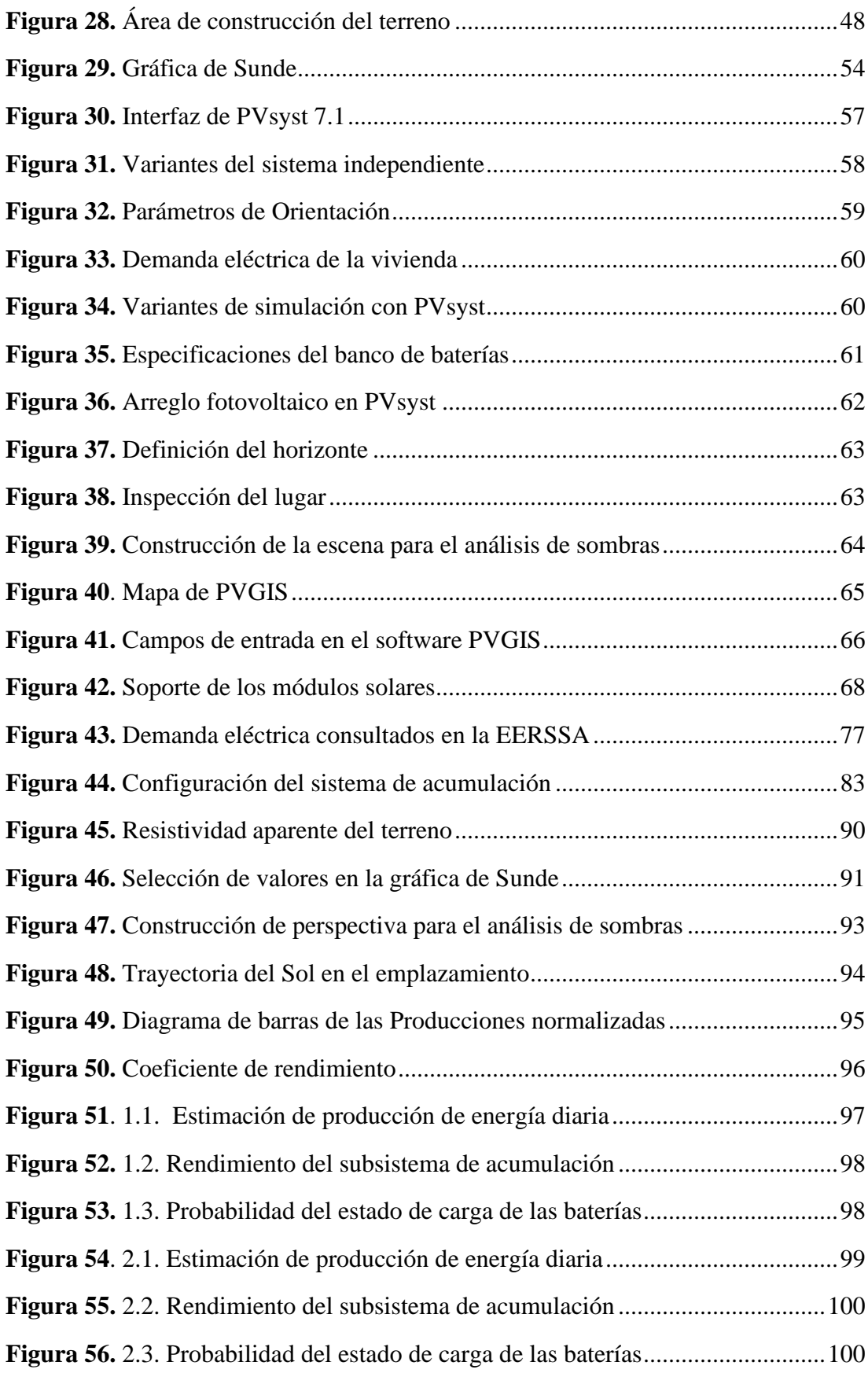

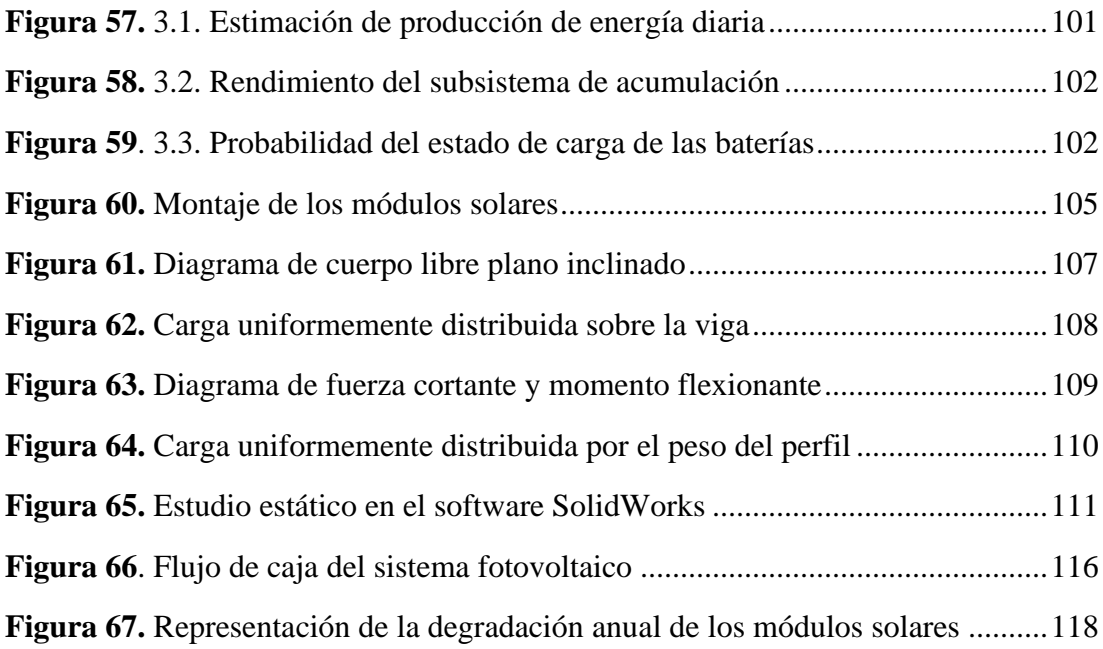

### **Índice de anexos:**

<span id="page-17-0"></span>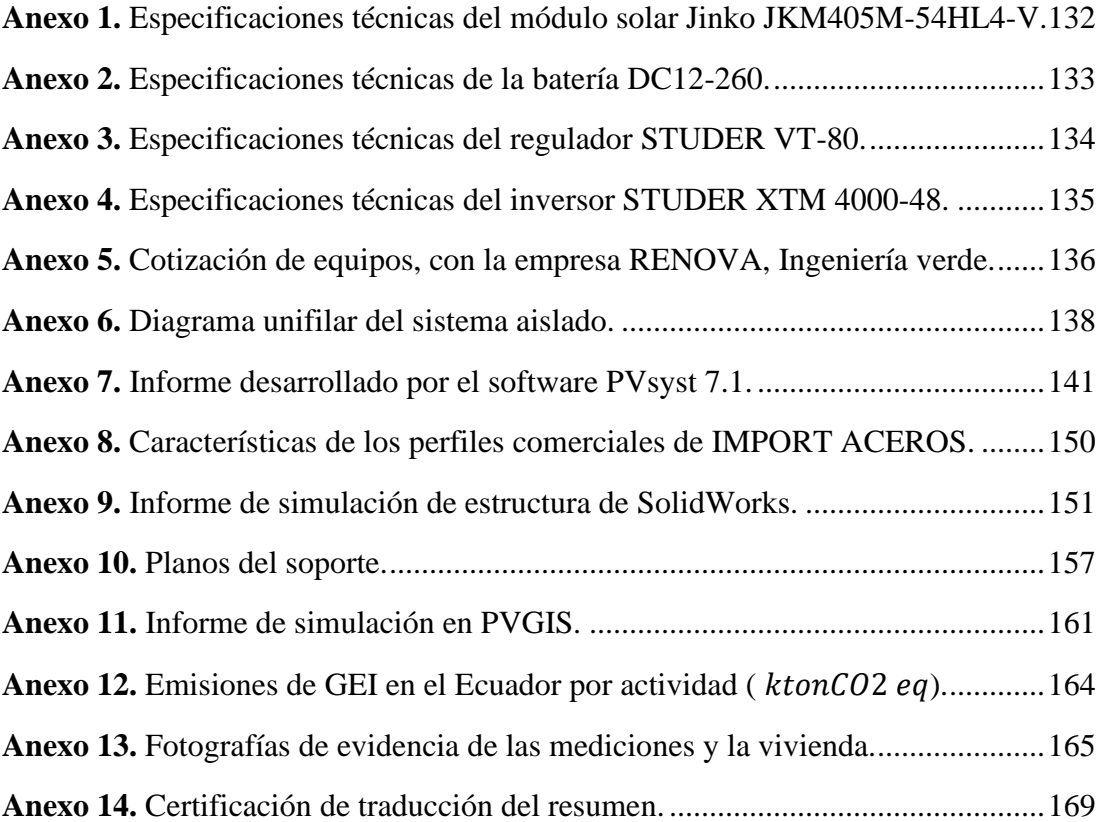

### **1. Título**

## <span id="page-18-0"></span>**Diseño de un sistema fotovoltaico para el sector residencial en la parroquia San Pedro de Vilcabamba**

#### **2. Resumen**

<span id="page-19-0"></span>En el presente trabajo de titulación se diseñó un sistema fotovoltaico autónomo para un usuario residente de la parroquia San Pedro Vilcabamba. Para el diseño del sistema se empleó la metodología propuesta por Ángel Bayod y la Norma Ecuatoriana de Construcción (NEC-11, CAP.14). También se utilizó el software de PVsyst 7.1 para determinar a detalle las pérdidas generadas en el sistema (pérdidas por sombra, el horizonte, angulares) con el propósito de contrastar los resultados con el método del "Mes Peor"; además, se usó el software PVGIS para visualizar la generación de energía del sistema y el estado de carga del subsistema de acumulación al final del día de las configuraciones encontradas con el propósito de mejorar el estado de carga del banco de baterías. Para la obtención del consumo de energía eléctrica, se consultaron los valores de facturación de la empresa eléctrica EERSSA y se realizaron las correspondientes mediciones y cálculos con el fin de comparar los resultados. Se dimensionó los sistemas de protección y se diseñó los soportes de los módulos solares tomando en cuenta los criterios de diseño indicadas por la norma NEC-11 CAP.14, NEC-SB-IE y NEC-SE-CG. Así mismo, se realizó un análisis técnico-económico considerando los montos de inversión, sustitución de equipos, energía generada para aplicar los parámetros de evaluación VPN y LCOE. Por último, se desarrolló un análisis ambiental en el que se calculó el factor de emisión de  $CO<sub>2</sub>/MWh$  del Sistema Nacional Interconectado para encontrar las emisiones evitadas de CO<sub>2</sub>.

**Palabras claves:** Sistema fotovoltaico, consumo de energía eléctrica, NEC-11 Capítulo 14, emisiones evitadas de  $CO<sub>2</sub>$ .

#### **2.1. Abstract**

<span id="page-20-0"></span>In the present research work, an autonomous photovoltaic system for a resident user of the San Pedro Vilcabamba parish was designed. For the system design, the methodology proposed by Ángel Bayod and the Ecuadorian Construction Standard (NEC-11, CAP.14) was used. The PVsyst 7.1 software was also used to determine in detail the losses in the system (shadow losses, the horizon losses, angular losses) with the purpose of contrasting the results with the "Worst Month" method. In addition, the PVGIS software was used to visualize the power generation of the system and the state-of-charge of the accumulation subsystem at the end of the day of the proposed configurations with the purpose of improving the state-of-charge of the battery bank. To obtain electricity consumption, the billing values of the electric company EERSSA were consulted, and the corresponding measurements and calculations were made to compare the results. The protection systems and the supports of the solar modules were designed taking into account the NEC-11 CAP.14, NEC-SB-IE and NEC-SE-CG standards. Similarly, a technical-economic analysis was carried out considering the investment amounts, equipment substitution and generated energy to apply the NPV and LCOE evaluation parameters. Finally, an environmental analysis was presented in which the  $CO<sub>2</sub>/MWh$  emission factor of the National Interconnected System was calculated to find the avoided  $CO<sub>2</sub>$  emissions.

**Keywords:** Photovoltaic system, electrical energy consumption, NEC-11 Chapter 14, avoided  $CO<sub>2</sub>$  emissions

#### **3. Introducción**

<span id="page-21-0"></span>La Agencia de Regulación y Control de Electricidad de Ecuador, realiza numerosos esfuerzos por cambiar la matriz energética del país con el objetivo de reducir su dependencia a los recursos no renovables.

El recurso solar en el Ecuador es casi constante a lo largo del año, esto gracias a su ubicación geográfica. Esta ventaja evita en gran medida sobredimensionar el subsistema de acumulación, reduciendo los días de autonomía que tendría el sistema. Vaca & Ordóñez (2019), menciona que un valor de 3,8 kWh/m<sup>2</sup>día, se puede considerar como un proyecto fotovoltaico viable y hace un llamado a poner mayor atención a la provincia de Loja, donde los valores de radiación oscilan entre 4,2 y 5,7 kWh/m2día, siendo la provincia con mayor recurso solar en el Ecuador continental. También menciona que la aplicación de esta tecnología está pobremente desarrollada.(p. 9)

Considerando el objetivo 7 de los ODS (Objetivos de Desarrollo Sostenible), que busca el acceso a una energía asequible y no contaminante, se planteó el desarrollo del diseño y estudio de un sistema fotovoltaico para la vivienda del sr. Alfredo León, quien ha manifestado su total interés en conocer los beneficios ambientales y económicos que puede traer la puesta en marcha del presente proyecto.

Por lo antes mencionado, en el trabajo de titulación se ha dimensionado y seleccionado los equipos que se ajustan a los requerimientos de la vivienda ubicada en San Pedro de Vilcabamba de la provincia de Loja, aplicando el método del "Mes Peor", el software PVsyst 7.1 y PVGIS. Para la evaluación del proyecto se realizó un análisis técnico-económico y además se consideró los beneficios ambientales que este traería; puesto que es uno de los principales atractivos que presenta este tipo de tecnologías.

#### **3.1.Objetivos**

#### *3.1.1. Objetivo general*

<span id="page-22-1"></span><span id="page-22-0"></span>Realizar un diseño para la implementación de un sistema fotovoltaico en el sector residencial de la parroquia de San Pedro de Vilcabamba.

#### *3.1.2. Objetivos específicos*

- <span id="page-22-2"></span>• Diseñar el sistema fotovoltaico requerido para cubrir la demanda eléctrica de la vivienda.
- Realizar un análisis técnico económico.
- Evaluar el proyecto desde un punto de vista energético y ambiental.

El contenido del presente trabajo de titulación está divido en diferentes secciones. La primera sección se elaboró una revisión bibliográfica, en la cual se aborda generalidades de la energía fotovoltaica, el recurso solar en el Ecuador, elementos que conforman el sistema fotovoltaico, pérdidas de energía y softwares para dimensionar sistemas fotovoltaicos.

En el apartado de metodología se indica el conjunto de procedimientos aplicados para poder dar cumplimiento a los objetivos plateados en el proyecto.

En el apartado de resultados se ejecuta los procedimientos para el desarrollo del dimensionamiento del sistema fotovoltaico, dentro de este procedimiento se calculó; el número de módulos fotovoltaicos, sistema de acumulación, el regulador de carga, el inversor, sistema de protección y conductores; además, es preciso mencionar que se diseñó los soportes de los módulos solares y se realizó un análisis económico y ambiental. Para validar los datos de dimensionamiento se incluyó la simulación con los softwares PVsyst y PVGIS.

#### **4. Marco teórico**

#### <span id="page-23-0"></span>**4.1. Energía solar fotovoltaica**

#### *4.1.1. Conceptos fundamentales de la radiación*

#### <span id="page-23-1"></span>**4.1.1.1. Irradiancia.**

<span id="page-23-3"></span><span id="page-23-2"></span>Navarro (2010), define la irradiancia como la densidad de potencia de la radiación incidente sobre una superficie, es decir la velocidad a la que la energía radiante incide sobre una superficie por unidad de área, su unidad de medida es el Vatio sobre metro cuadrado (W/m<sup>2</sup>). "La irradiancia que genera el Sol es de  $6,35X10^7$  W/m<sup>2</sup>, solo una parte de esta llega al exterior de la atmósfera terrestre aproximadamente  $1.367 \text{ W/m}^2$ "(Adler et al., 2013, p. 13).

#### **4.1.1.2. Irradiación.**

<span id="page-23-4"></span>La irradiación o radiación es la energía que incide sobre una unidad de área, se obtiene por integración de la irradiancia en un tiempo determinado, este intervalo de tiempo generalmente está dado entre un día o una hora, la unidad de medida es en  $(J/m^2 o W \cdot h/m^2)$  (Ángel & Martínez, 2010, p. 8).

#### **4.1.1.3. Tipos de radiación solar.**

<span id="page-23-5"></span>La radiación solar no tiene un valor constante en el transcurso del tiempo, las variaciones de radiación son ocasionadas por la nubosidad y otras que son más predecibles, tales como; los cambios de estación a lo largo del año (invierno, verano, otoño, primavera) o también el día y la noche generado por la rotación de la tierra. Por lo mencionado se puede clasificar a la radiación que llega al módulo fotovoltaico en tres componentes: : directa, difusa y reflejada o también conocida como albedo (Adler et al., 2013).

En la [Tabla 1](#page-24-0) se indica los componentes de la radiación solar.

<span id="page-24-0"></span>*Tabla 1.*

*Tipos de radiación solar* 

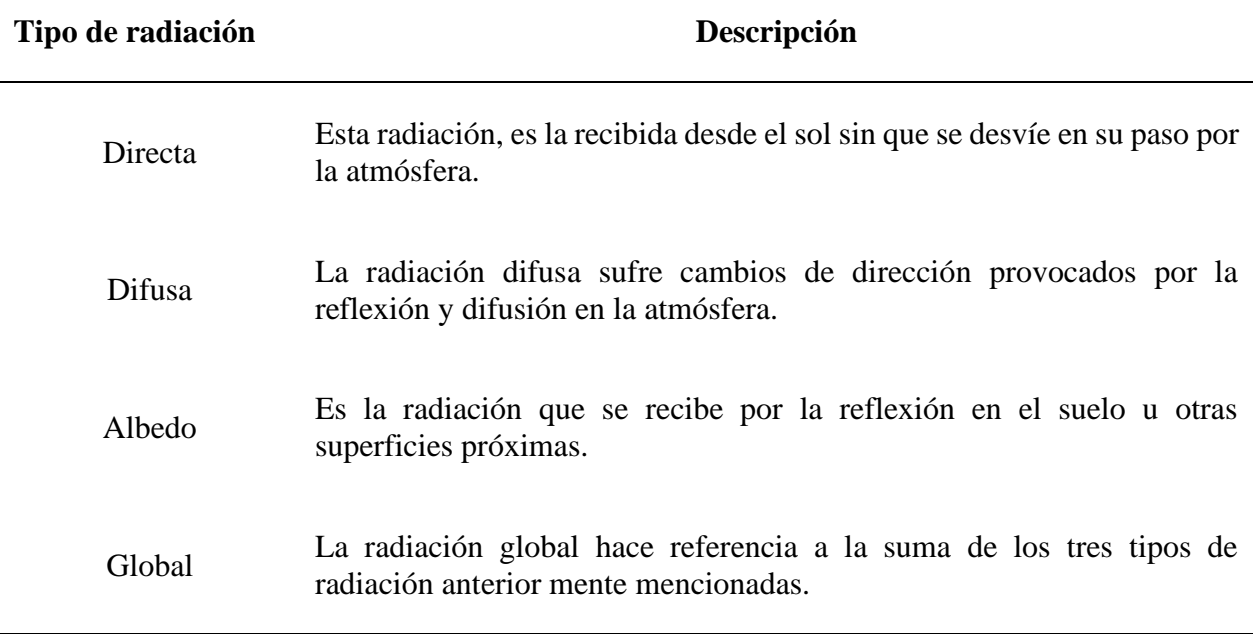

*Fuente:(Méndez & Cuervo, 2007, p. 31)*

En la [Figura 1,](#page-24-1) se indica las componentes de la radiación solar; directa, difusa y reflejada.

<span id="page-24-1"></span>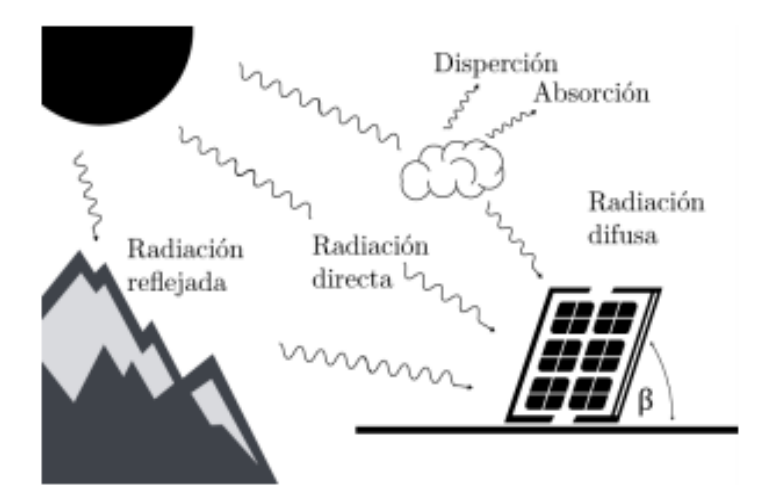

*Figura 1. Componentes de la radiación solar Fuente:*(Solano & Romero Márquez, 2020)

#### **Hora Solar Pico (HSP)**

La hora solar pico, es un parámetro que expresa en términos de tiempo la irradiación que recibe un metro cuadrado de superficie, también se puede definir como las horas de energía recibida del Sol si la irradiancia fuera constante (1 000  $W/m<sup>2</sup>$ ).

#### *4.1.2. Geometría solar*

#### <span id="page-25-0"></span>**Ángulo horario (** $\omega$ **)**

Es el desplazamiento angular del sol a lo largo del día, este desplazamiento es de 15°. En la mañana es de signo negativo y en la tarde es positivo como se indica en la [Figura 2.](#page-25-1)

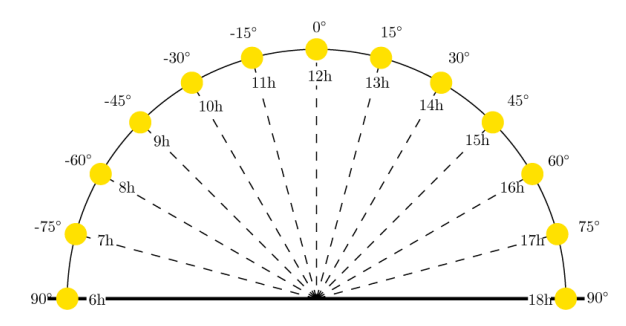

*Figura 2. Representación del ángulo horario Fuente:* (Solano & Romero Márquez, 2020)

<span id="page-25-1"></span>La carta solar cilíndrica como la que se indica en la [Figura 3,](#page-26-0) se basa en la proyección del recorrido solar sobre un cilindro que rodea al observador, se la puede relacionar como una vista panorámica, que al ser cortada por el norte se puede desplegar como una proyección plana del recorrido solar, con lectura directa de las coordenadas solares para una latitud concreta. Este tipo de representación se suele emplear para realizar un análisis de sombras en el diseño de instalaciones fotovoltaicas, gracias a la facilidad que tiene el gráfico para representar el horizonte real en torno al observador y poder estudiar los obstáculos solares. (Esclapés, 2012, p. 51)

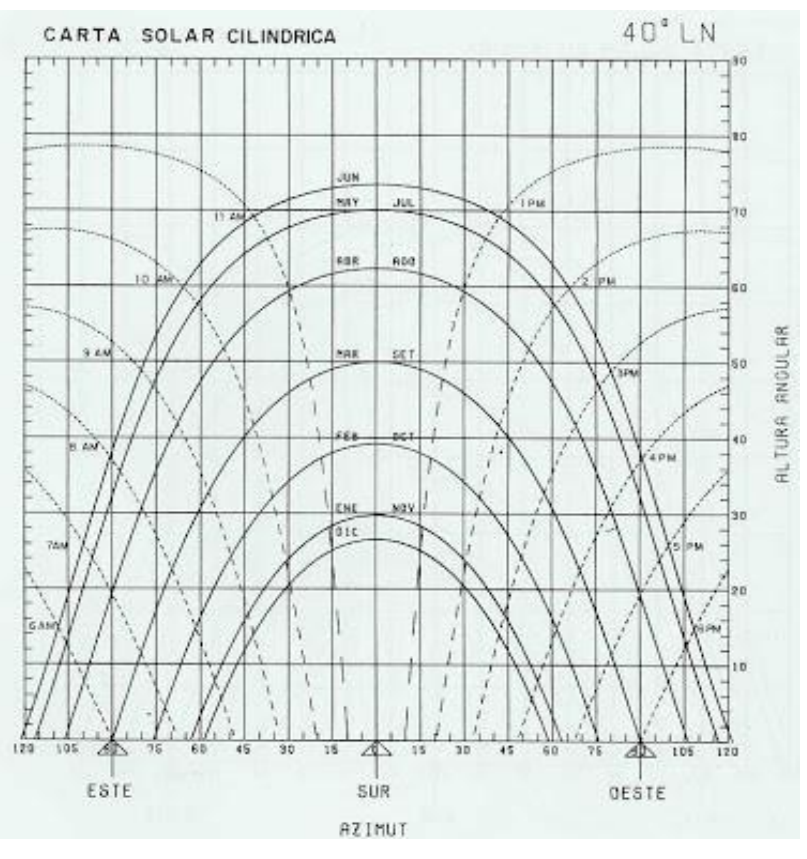

*Figura 3. Ejemplo de carta solar cilíndrica Fuente: (Pena, n.d.)*

#### <span id="page-26-0"></span>**Inclinación** ( $\beta$ ) **y** azimut ( $\alpha$ )

Para poder aprovechar la radiación solar, se debe conocer la posición del receptor fotovoltaico respecto al Sol [\(Figura 4\)](#page-27-2) debido a que mientras la radiación sea perpendicular al panel existirá mejor aprovechamiento de esta. La posición del captador se define mediante el ángulo de inclinación (β, es el ángulo que forma el módulo con el plano horizontal), y el azimut del panel (α, el ángulo entre el eje "norte-sur" y la componente horizontal de la normal del captador), [Figura 4](#page-27-2) (Esclapés, 2012).

### **Ángulo de incidencia**  $(\theta s)$

Es el ángulo entre el haz de luz y la normal del captador, [Figura 4.](#page-27-2)

#### **Ángulo cenital**  $(\theta z)$

Es el ángulo que se forma entre la vertical y la línea al sol, [Figura 4.](#page-27-2)

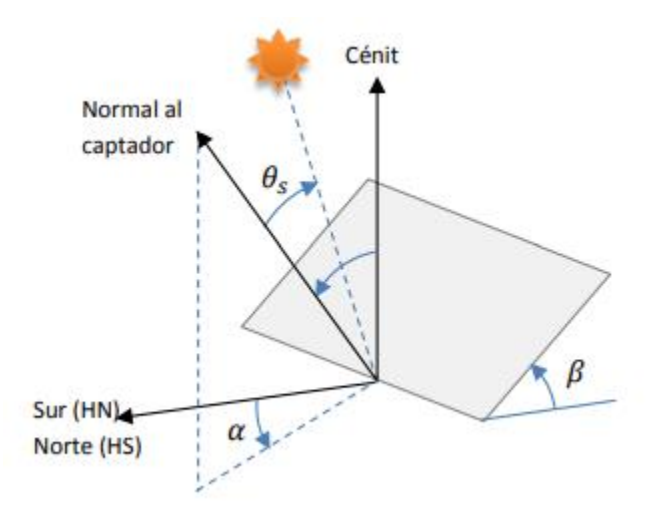

*Figura 4. Posición relativa del captador fotovoltaico Fuente: (Esclapés, 2012)*

#### <span id="page-27-2"></span>*4.1.3. Bases de datos de radiación solar*

<span id="page-27-0"></span>Tener datos reales medidos de radiación es un inconveniente. "Durante algunos años se han propuesto diferentes modelos para estimar la radiación solar a partir de datos meteorológicos satelitales, sin embargo, al existir diferentes bases de datos estos deben ser validados con los datos reales" (Sepúlveda, 2014, p. 61). En los siguientes apartados se abordará algunas de las bases de datos de radiación solar obtenidas por medición satelital.

#### **4.1.3.1. NASA Surface Meteorology and Solar Energy (SSE).**

<span id="page-27-1"></span>La NASA cuenta con un programa de predicción de recursos energéticos mundiales llamado POWER por sus siglas en inglés (Proyecto de Predicción de los Recursos Energéticos Mundiales), esta base de datos ha sido de gran utilidad para la industria de energía renovable, edificios sostenibles y agroclimatología. La base de datos ha demostrado ser confiable como para proporcionar datos de recurso solar y meteorológicos en lugares donde la disponibilidad de mediciones es escasa. POWER se da inicio en el año 2003, con la búsqueda me mejoras de las anteriores versiones del proyecto como era el SSE, la nueva plataforma está basada en asimilación de datos de GMAO, MERRA-2, GEOS. Los datos proporcionados por POWER corresponden a una resolución espacial de 0,5° por 0,5° (Release Guide - NASA POWER, n.d.).

#### **4.1.3.2. Meteonorm.**

<span id="page-28-0"></span>La base de datos Meteonorm se utiliza a menudo para la planificación de sistemas de energía solar o edificios sostenibles, este proporciona parámetros de radiación en planos horizontales e inclinados, así también presenta otros parámetros meteorológicos. Los datos se dan como medias mensuales a largo plazo y valores horarios correspondientes a años típicos.

La base de datos fue iniciada por la Oficina Federal Suiza de Energía en 1985, desde entonces se ha ido actualizando periódicamente. Los valores se presentan en forma de medias de largo plazo mensual y anuales, así como series de tiempo generadas estocásticamente en resolución horaria y minuto, que corresponde a años típicos (Remund, 2014, p. 2).

"Meteonorm cuenta con una base de datos de 8 325 estaciones meteorológicas, cinco satélites geoestacionarios y además cuenta con más de 30 años de experiencia" (Vélez, 2020, p. 47).

#### **4.1.3.3. National Renewable Energy Laboratory (NREL).**

<span id="page-28-1"></span>El Laboratorio Nacional de Energía (NREL, por sus siglas en inglés) tiene una amplia historia en el desarrollo de datos de recursos solares en los Estados Unidos, utilizando diferentes fuentes de información y herramientas de modelado. La Base Nacional de Datos de la Radiación Solar (NSRDB) de NREL, es uno de los conjuntos de datos públicos más accesibles que proporciona una colección completa en serie de datos meteorológicos y de energía solar. Los datos cuentan con altas resoluciones temporales (30 minutos) y espaciales de 4 km (Sengupta et al., 2018).

Los sesgos porcentuales en la última versión son aproximadamente el 5% para la Irradiancia horizontal global (GHI) y del 10% para Irradiancia directa (DNI) en comparación con la radiación solar a largo plazo observadas por las estaciones ARM, NREL y SURFARD en los Estados Unidos. Además, NSRDB tiene otras aplicaciones a parte de las relacionadas con la energía, estos datos también han sido empleados en otras áreas de investigación, por ejemplo; la sociedad Estadounidense de Ingenieros de Calefacción, Refrigeración y Aire Acondicionado (ASHRAE) para investigación climática (Sengupta et al., 2018).

#### **4.1.3.4.Atlas solar.**

<span id="page-29-0"></span>En el año 2008, el Consejo Nacional de Electricidad (CONELEC) publicó el Atlas solar del Ecuador con el fin de aprovechar el recurso solar para la generación de electricidad. El Atlas Solar de ese año fue elaborado con promedios mensuales y anuales de irradiación solar obtenida de datos satelitales del Laboratorio Nacional de Energías Renovables (NREL). Los datos publicados en esta versión del Atlas solar correspondían a celdas de superficie horizontal de 40 km por 40km, y cuyos datos han sido positivos a través de la medición efectuada por estaciones, produciendo un error de los datos del 10 % (*ATLAS SOLAR DEL ECUADOR CON FINES DE GENERACIÓN ELÉCTRICA*  , 2008).

En el año 2019 se presenta un nuevo mapa solar para el Ecuador tomando como referencia los de datos satelitales del NREL, estos datos fueron comparados con mediciones irradiación global horizontal (GHI) de 41 estaciones meteorológicas pertenecientes a la Secretaría de Medio Ambiente del Distrito Metropolitano de Quito (DMQ), el Instituto Nacional de Meteorología e Hidrología (INAMHI) y el Instituto de Investigación Geológico y Energético (IEGE) (Vaca & Ordóñez, 2019).

En la [Figura 5,](#page-30-1) se presenta la Irradiación Solar Global Horizontal anual para el Ecuador, en la figura se puede observar que el valor de GHI promedio para el país es de  $4.5 \text{ kWh/m}^2$ día.

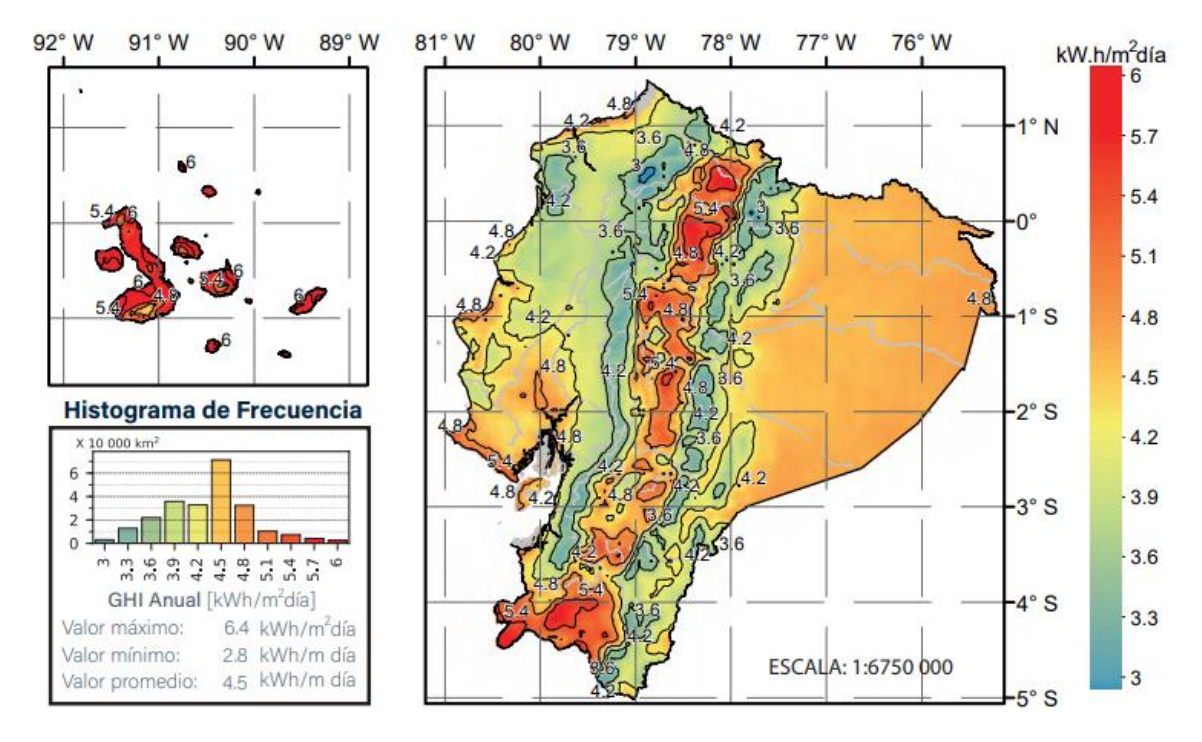

*Figura 5. Irradiación Solar Global Horizontal (GHI) Anual Fuente:* (Vaca & Ordóñez, 2019)

### <span id="page-30-1"></span>*4.1.4. Recurso solar en el Ecuador*

<span id="page-30-0"></span>Gracias a la ubicación geográfica del país, los datos de radiación solar no presentan cambios significativos a lo largo del año. Lo que se convierte en una ventaja, pues gracias a esto se evita la necesidad de acumular grandes cantidades de energía u ocupar equipos adicionales sobredimensionando los sistemas para tratar de cubrir la variabilidad anual del recurso. A pesar de contar con esta gran ventaja, la cordillera de los Andes crea múltiples microclimas que afectan el potencial en ciertas regiones. La Irradiación solar global Horizontal anual en el Ecuador varía desde 2,9 kWh/m<sup>2</sup> a 6,3 kWh/m<sup>2</sup> por día. Las zonas cuya ubicación es de elevada altitud tienen niveles de radiación mayores, algo muy diferente sucede en las regiones con menor altitud (costa y oriente) donde la radiación es menor, todo esto es causado por la variación del espesor de la atmósfera y la presencia de nubes, lo que hace que se obtenga diferentes valores de radiación (Vaca & Ordóñez, 2019).

#### **4.1.4.1. Recurso solar en la provincia de Loja.**

<span id="page-31-0"></span>Los niveles de radiación solar en Ecuador, son los suficientemente altos para amplias implementaciones de tecnologías solares térmicas y fotovoltaicas. En la provincia de Loja se cuenta con el mayor potencial solar en el Ecuador continental, cuyos niveles de radiación están comprendidos entre los valores de 4,2 hasta los 5,7 kWh/m<sup>2</sup>/día. Debido a que la industria en este sector no está lo suficientemente desarrollada, la implementación de proyectos solares puede ayudar a diversificar la generación energética (Vaca & Ordóñez, 2019).

#### **4.2.Sistemas fotovoltaicos**

#### <span id="page-31-1"></span>*4.2.1. Sistemas fotovoltaicos autónomos*

<span id="page-31-2"></span>Los sistemas fotovoltaicos autónomos tienen como función cubrir la demanda de energía eléctrica aprovechando la radiación solar incidente por medio del efecto fotovoltaico, sin que estas necesiten de un suministro eléctrico adicional. La energía solar fotovoltaica tiene diferentes aplicaciones como en electrificación viviendas, alumbrado, bombeo, tratamiento de aguas, entre otras (Bayod Rújula, 2009).

La [Figura 6,](#page-32-1) muestra el esquema de un sistema independiente con todos los componentes que lo constituyen.

- Generador Fotovoltaico.
- Batería.
- Regulador.
- Inversor.

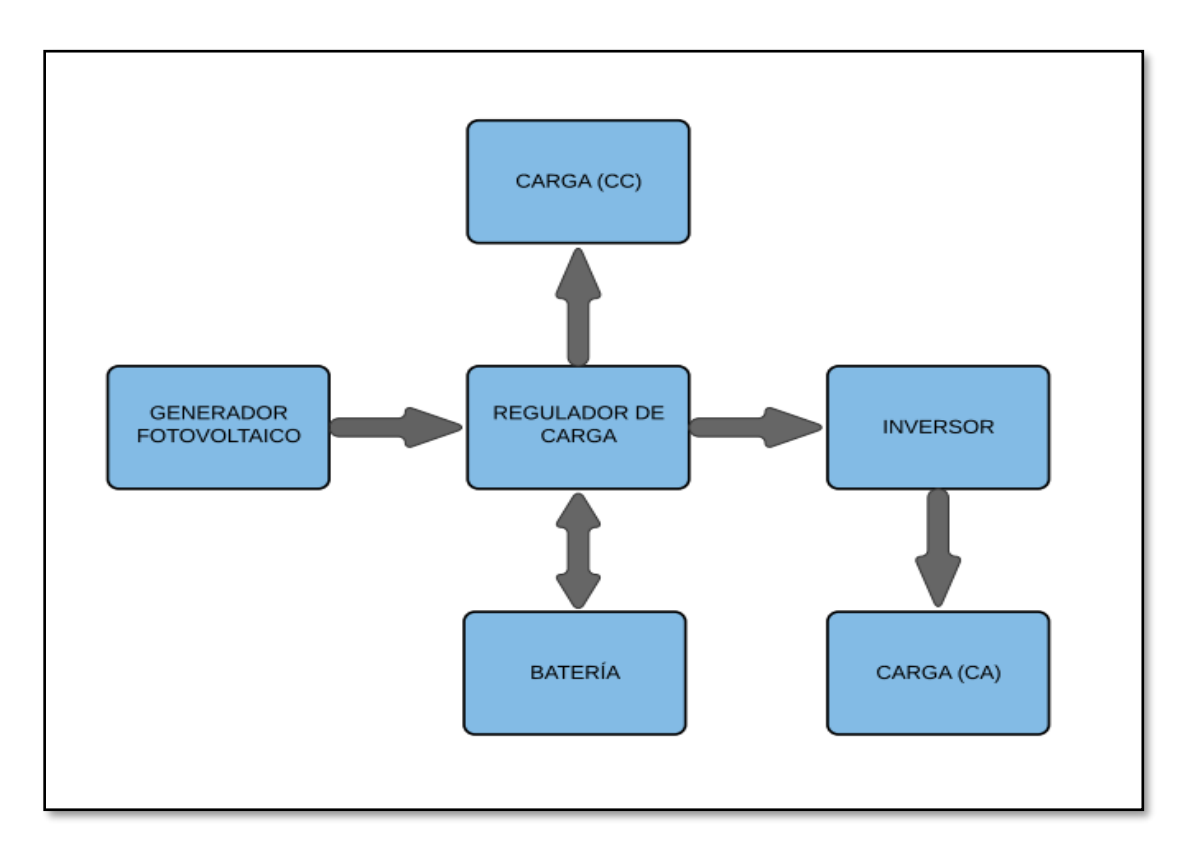

<span id="page-32-1"></span>**Figura 6.** Esquema general de una instalación fotovoltaica autónoma *Fuente: El autor*

<span id="page-32-0"></span>Elegir un buen diseño para sistemas independientes es más crítico que para sistemas conectados a la red. La razón es porque los sistemas aislados no pueden recurrir a la red para satisfacer los requisitos de demanda, esto conlleva a aumentar la fiabilidad del sistema (Smets et al., 2015, p. 381).

Según Bayod Rújula (2009), los métodos más utilizados para el dimensionamiento de los sistemas autónomos son los siguientes:

• **Método del Mes Peor. –** Este método se basa en buscar y seleccionar el mes en el que las condiciones son las más desfavorables. Tiene como principio que, si el sistema funciona para el mes seleccionado, entonces funcionará para el resto de meses del año. El inconveniente de este método es de que al trabajar con un solo mes no se optimiza energéticamente la instalación.

• **Método de probabilidad de fallo en el consumo.** – Es un método que realiza balance energético mensuales o diarios tomando como datos un número significativo de años. Con el fin de calcular el tamaño de los módulos y de batería de manera que garantice el consumo con una fiabilidad. Con este método se optimiza la instalación energéticamente.

#### *4.2.2. Células y módulos fotovoltaicas*

<span id="page-33-0"></span>El efecto fotovoltaico es la conversión de la energía lumínica proveniente del Sol en energía eléctrica. Para poder realizar dicha conversión es necesario implementar unos dispositivos denominados células solares. Estos dispositivos se encuentran constituidos por material semiconductor (silicio) en los que artificialmente se ha creado un campo eléctrico constante conocido como unión p-n, [Figura 7.](#page-33-1)

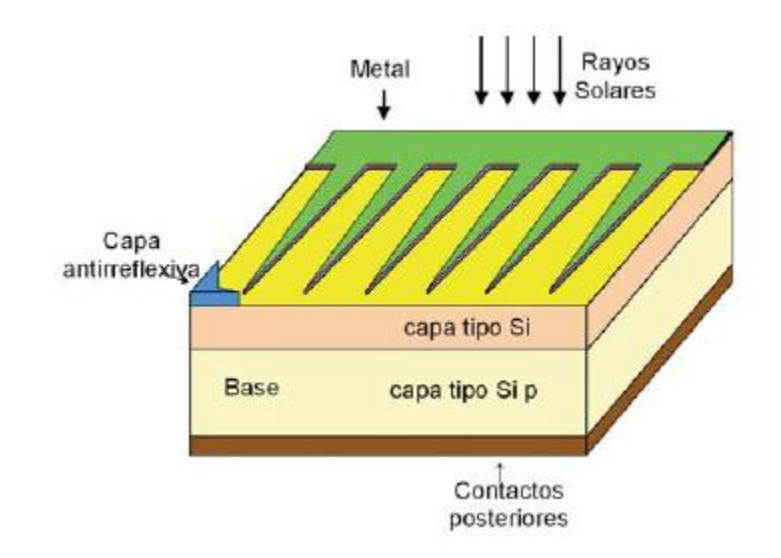

*Figura 7. Estructura de la célula fotovoltaica Fuente:*(Alonso Montes et al., 2007)

<span id="page-33-1"></span>Las células fotovoltaicas se pueden definir como la unidad mínima que conforma el módulo fotovoltaico y su principio de funcionamiento es la de un diodo con una capa tipo n unido a una p, el contacto entre estas dos capas se conoce como unión. Cada región tiene partículas móviles de distinta carga. En el instante en que se forma el diodo los electrones libres inmediatos a la unión en la región n, intentan llenar los huecos en la región p, dejando la región n con carga neta positiva. De forma similar los huecos de la región p se dirigen a la región n. Podemos hablar de manera

análoga como si se tratara de una válvula, que al unir las dos capas se abre dicha válvula y la alta presión de electrones (capa n) se dirigen a una región con menor presión (capa p), la [Figura 8](#page-34-1) se indica la unión p-n (Bayod Rújula, 2009).

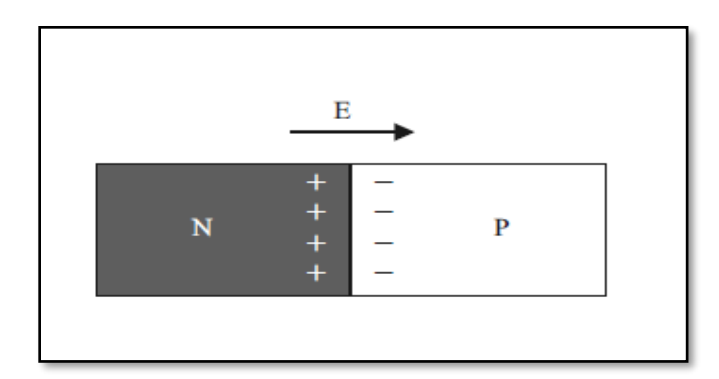

*Figura 8. Unión p-n Fuente: (Bayod Rújula, 2009)*

<span id="page-34-1"></span>Las cargas mayoritarias en una zona realizan un desplazamiento a la zona opuesta. Este desplazamiento provoca que la unión quede libre de cargas, dejando una concentración minorista de cargas próximas a la unión. La creación de cargas fijas hace que estas se opongan al desplazamiento de cargas iguales, a este proceso se lo conoce como equilibrio dinámico. El equilibrio dinámico es el responsable de la creación de un dipolo eléctrico en torno a la zona de interfase que produce un campo eléctrico perpendicular a dicha zona (Hector, 2004).

#### **4.2.2.1.Características de la célula solar.**

#### **Corriente de cortocircuito y tensión de circuito abierto.**

<span id="page-34-0"></span>La corriente de cortocircuito en la célula solar se da cuando el valor del voltaje a través de la célula solar es igual a cero, tal como se ve en la [Figura 9.](#page-35-0) La corriente en cortocircuito representa el valor máximo que podemos extraer de la célula solar. El valor dependerá de varios factores que pueden ser, el área de la célula solar, el número de fotones, el espectro de la luz incidente, las propiedades ópticas, la probabilidad de colección (Honsberg & Bowden, 2019).

La corriente de cortocircuito se expresa como:  $I_{cc} = I_{sc} = I(V = 0) = I_L$ 

La tensión de circuito abierto  $V_{oc}$ , es la máxima que se puede tener en una célula solar y se da cuando la corriente es igual a cero, por lo que la corriente I en la [Figura 9,](#page-35-0)tendrá un valor de cero.

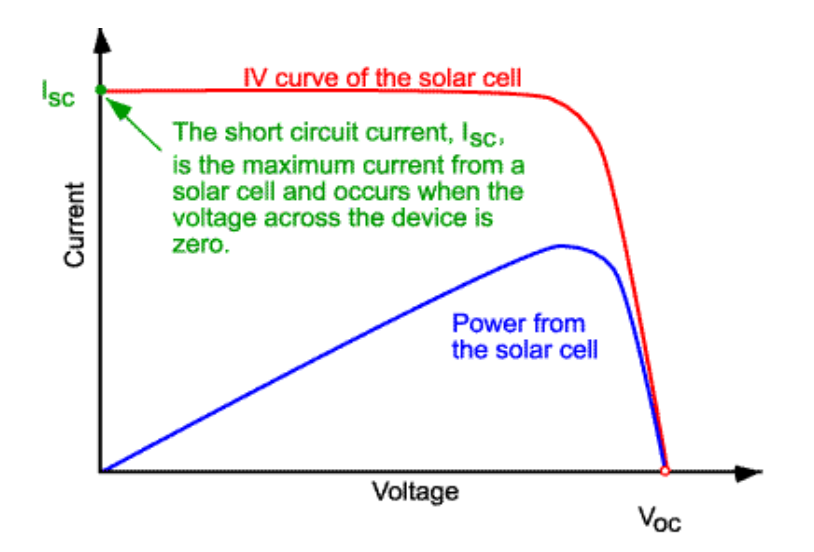

*Figura 9. Curva V-I de una célula solar Fuente: (Honsberg & Bowden, 2019)*

#### <span id="page-35-0"></span>**Curva de potencia.**

La potencia entregada por una celda solar se lo puede encontrar con al producto de la corriente por el voltaje, indicada en la [Figura 10.](#page-35-1) Se conoce que existe un único valor de voltaje donde la potencia es máxima, y para dicho voltaje corresponde un valor de corriente. Los valores de corriente y voltaje forman el punto de máxima potencia ( $P_{pmp}$ ) (González-Llorente & Farah, 2012).

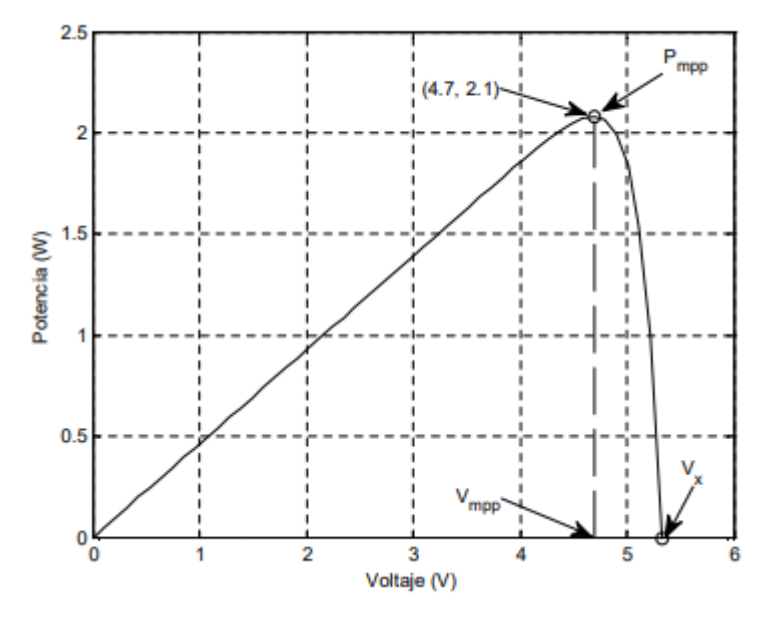

<span id="page-35-1"></span>*Figura 10. Curva P-V de la celda Fuente: (González-Llorente & Farah, 2012)*
# **4.2.2.2. Características del módulo solar.**

Para poder emplear las células solares en la práctica, lo que se realiza es asociarlas en diferentes combinaciones de modo que nos permitan obtener valores de corriente y voltaje requeridos (módulo fotovoltaico). Las células solares no son idénticas por lo que cada célula tiene características diferentes de V–I. Sin embargo, según Bayod Rújula (2009), la mayoría de los problemas prácticos no es necesario tener en cuenta a exactitud las características de I-V de cada célula y por lo que puede asumirse los siguientes supuestos:

- Los efectos de las resistencias en paralelo son despreciables.
- La corriente generada, y la de cortocircuito son iguales.
- Todas las células de un mismo generador son iguales y trabajan igualmente iluminadas y a la misma temperatura.
- Las caídas de tensión en los conductores que interconexionan las células son despreciables.

El comportamiento eléctrico de un módulo fotovoltaico, bajo determinadas condiciones de iluminación y temperatura, se puede obtener a partir de información característica. Esta información se la conoce como Condición Estándar de Medida (STC, por sus siglas en inglés), son de uso universal, se indican en la [Tabla 2.](#page-36-0) La caracterización del módulo también se da mediante la Temperatura de Operación Nominal de la Célula (TONC), esto se refiere a la temperatura que lograra el módulo con las condiciones indicadas en la [Tabla 2.](#page-36-0)

## *Tabla 2.*

<span id="page-36-0"></span>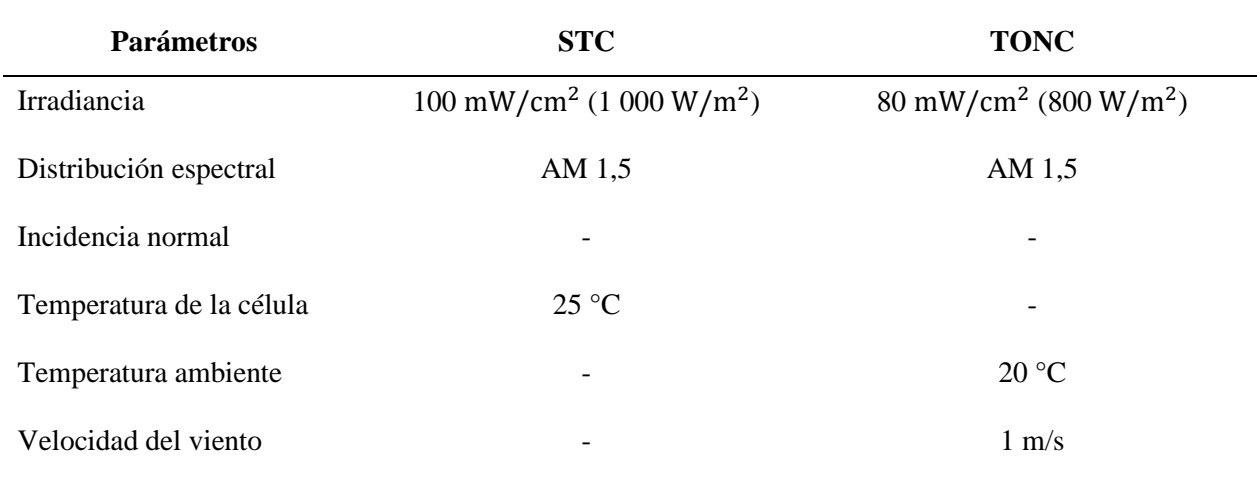

*Condiciones de operación* 

Los distintos fabricantes suelen incluir en las hojas características los siguientes parámetros:

# • Punto de potencia máxima (P<sub>máx</sub>).

Es la máxima potencia que se puede obtener en condiciones STC, la unidad que se utiliza es el W (leída como vatio pico). Para este valor de potencia máxima corresponde un valor de tensión máxima ( $V_{pmp}$ ) y una intensidad máxima (I<sub>pmp</sub>).

# • Corriente de cortocircuito  $(I_{sc})$ .

Es la corriente que se obtiene al cortocircuitar las terminales del módulo a una cierta temperatura e irradiación particulares,  $I_{\text{sc}}$ .

# • **Tensión de circuito abierto ().**

Es la tensión que se obtiene cuando el dispositivo no se encuentra conectado a ninguna carga, el valor de  $V_{oc}$  se mide en condiciones STC.

# • **Mínima potencia (P<sub>mín</sub>).**

Hace referencia a la potencia mínima que garantiza un fabricante para condiciones STC.

# **4.2.2.3. Tipos de paneles fotovoltaicos.**

Los diferentes tipos de paneles solares vienen dados por tecnología de fabricación de las células, a continuación, se indica estos paneles:

• **Monocristalino de Silicio.** – En la [Figura 11](#page-38-0) se presenta un panel monocristalina, esta placa está constituidos de un solo cristal de silicio puro y se encuentra dopado de boro, estos paneles poseen una alta eficiencia, llegando a ser de hasta 24 % en el laboratorio y del 15 al 18 % en rendimiento directo, para su fabricación se emplea el método Czocharalski (Componentes de Una Instalación Solar Fotovoltaica).

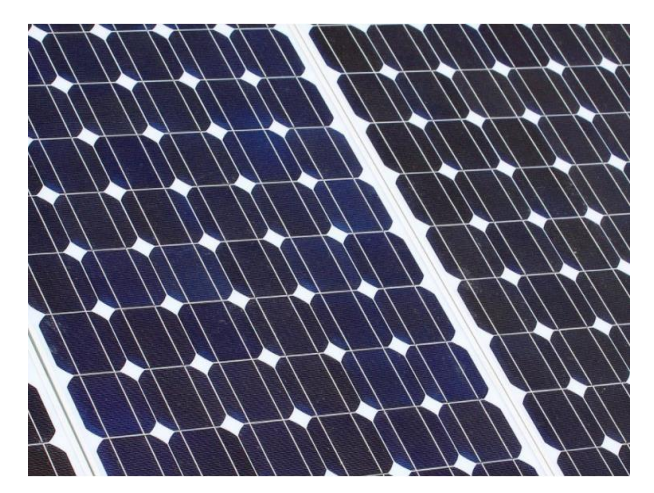

*Figura 11. Placa solar monocristalino Fuente:* (*Tipos de Paneles Fotovoltaicos*)

<span id="page-38-0"></span>• **Policristalino de Silicio.** – En la [Figura 12](#page-38-1) se muestra una placa solar policristalina. El proceso de fabricación de paneles policristalinos es más simple, por lo que su precio es menor que un monocristalino. La eficiencia de este panel está comprendida entre los 13 y 16 % debido a que el silicio que contiene no es tan puro como en el caso anterior. Una desventaja notable es que se necesitará cubrir una mayor área para poder satisfacer la misma demanda que con un monocristalino (Tipos de Paneles Fotovoltaicos).

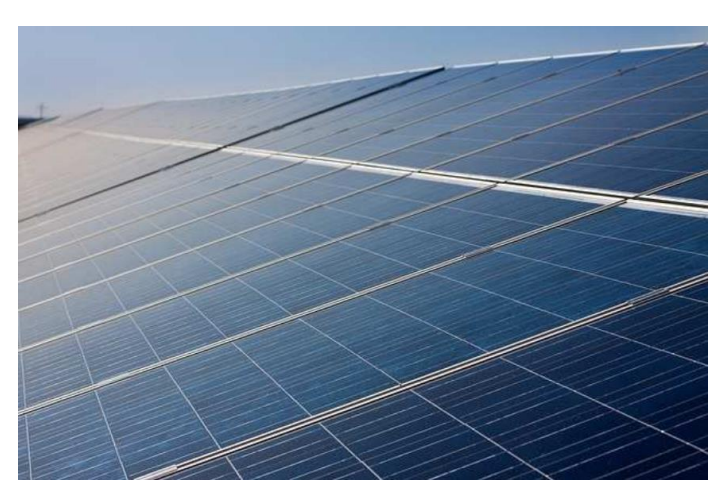

*Figura 12. Placa solar policristalino Fuente:* (*Tipos de Paneles Fotovoltaicos*)

<span id="page-38-1"></span>• **Amorfo de Silicio. –** Un ejemplo de estas placas se indica en la [Figura 13,](#page-39-0) su fabricación es sencilla y puede ser producido en grandes cantidades, esto permite que sean más baratos que los cristalinos. Dentro de sus características tenemos que es muy flexible permitiendo que se adapte fácilmente a diferentes superficies, su aplicación es un problema cuando el área de instalación es reducida, su eficiencia esta entre el 7 % y 13 % (Tipos de Paneles Fotovoltaicos).

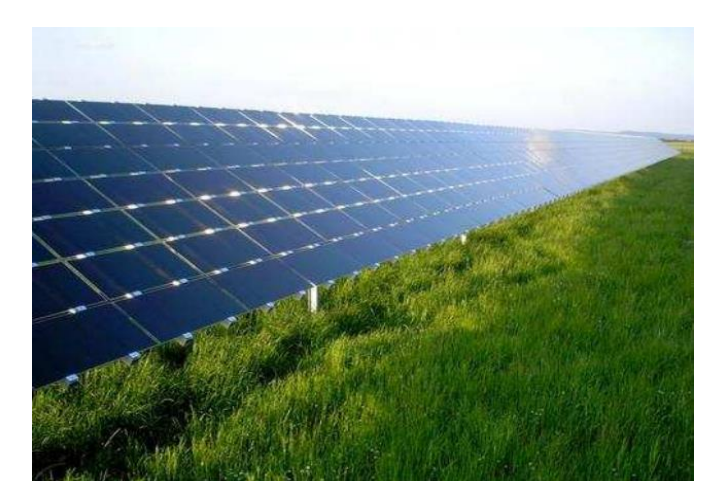

*Figura 13. Placa solar de capa fina Fuente: (Tipos de Paneles Fotovoltaicos)*

# <span id="page-39-0"></span>**4.2.2.4. Arreglos fotovoltaicos.**

El arreglo fotovoltaico se refiere al conjunto de módulos que pueden estar conectados en serie o en paralelo. Las características eléctricas que tiene un arreglo fotovoltaico son análogas a la que tendría un solo modulo, estas características son; potencia, corriente y voltaje, estos tendrán una variabilidad en proporción al número de módulos conectados (Hernandez, 2006).

# • **Conexión en serie**

Los paneles FV se conectan en serie para poder aumentar el voltaje de salida en los terminales. La diferencia de potencial a la salida de los terminales corresponderá a la suma de los voltajes generados por cada uno de los paneles, esto se puede interpretar con la ecuación [\(1\).](#page-39-1) Un ejemplo de conexión de módulos en serie se puede observar en la [Figura 14.](#page-40-0)

<span id="page-39-1"></span>
$$
V_{\text{Tot}} = V_{\text{m\'odulo 1}} + V_{\text{m\'odulo 1}} + \cdots + V_{\text{N}} \tag{1}
$$

Donde:

 $V_{Tot}$ : Voltaje total del string.

 $V_{\text{módulo1}}$ : Tensión del módulo.

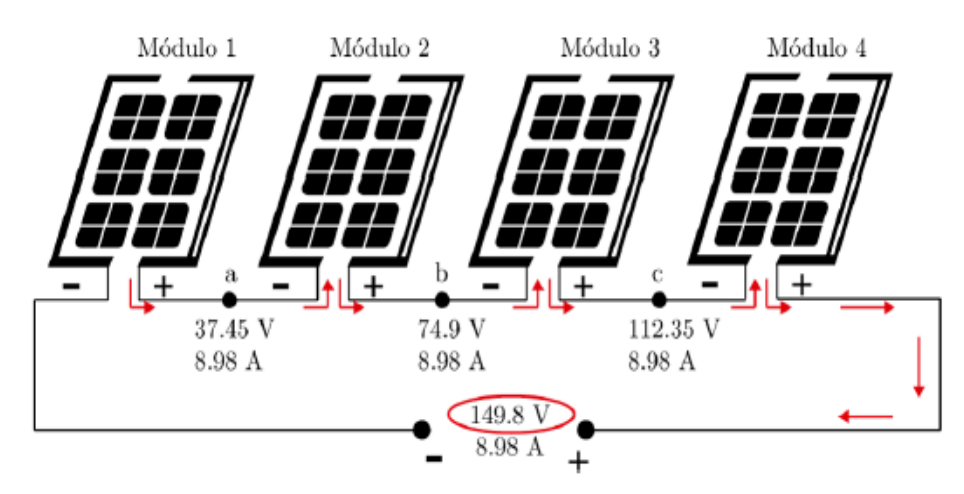

<span id="page-40-1"></span>*Figura 14. Ejemplo de paneles conectados en serie Fuente:* (Solano & Romero Márquez, 2020)

# <span id="page-40-0"></span>• **Conexión en paralelo**

Para incrementar la corriente de salida los módulos solares se deben conectar en paralelo. El voltaje será el miso mientras que la corriente salida vendrá dada por la suma de cada módulo, su valor estará definida por la ecuación [\(2\).](#page-40-1)

$$
I_{\text{Tot}} = I_{\text{m\'odulo 1}} + I_{\text{m\'odulo 2}} + \cdots + I_N \tag{2}
$$

Donde:

I<sub>Tot</sub>: Intensidad total del arreglo fotovoltaico.

Imódulo1: Corriente del módulo.

La [Figura 15,](#page-41-0) muestra una representación gráfica de la conexión de módulos en paralelo.

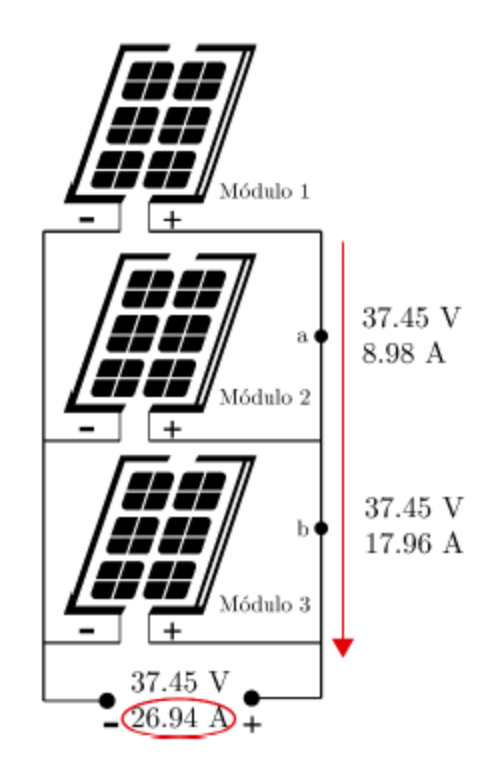

*Figura 15. Conexión en paralelo de módulos fotovoltaicos Fuente:* (Solano & Romero Márquez, 2020)

# <span id="page-41-0"></span>**4.2.2.5.Punto de trabajo de un panel fotovoltaico.**

En el día las condiciones climatológicas variaran, por lo que aun estando el módulo conectado a una misma carga el punto de operación va a cambiar, y con esto la cantidad de potencia que se entrega a la carga variara, disminuyendo la eficiencia como se observa en la [Figura 16.](#page-42-0) De la misma forma sucede si la carga conectada varia la potencia y la eficiencia de igual forma lo harán.

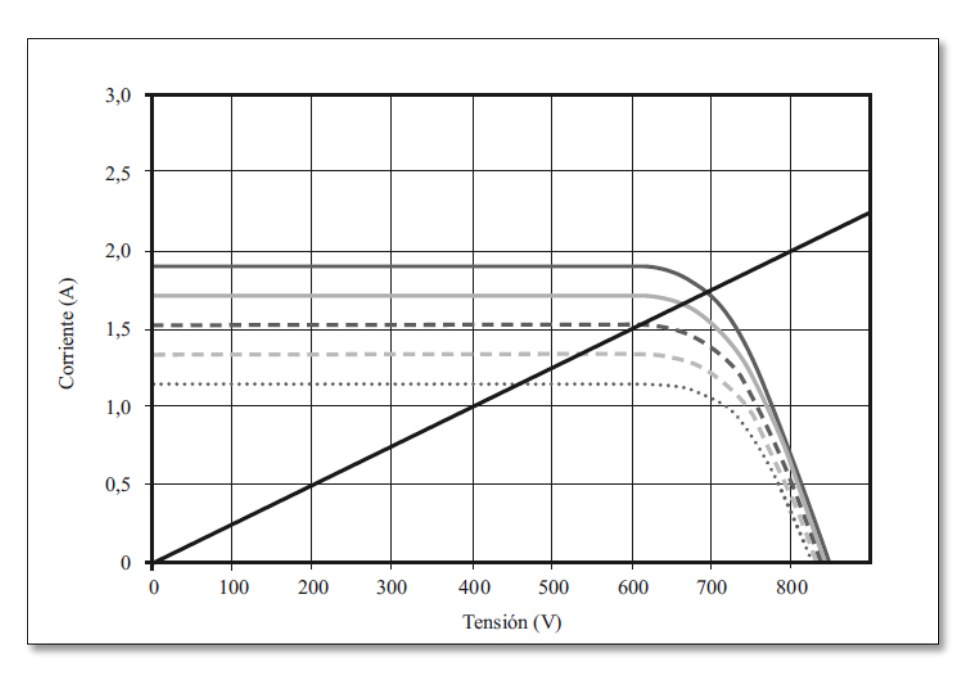

*Figura 16. Cambio del punto de trabajo con la variación de la irradiancia Fuente: (Bayod Rújula, 2009)*

# <span id="page-42-0"></span>**4.2.2.6. Ventajas e inconvenientes.**

La tecnología fotovoltaica tiene sus ventajas y desventajas, algunas pueden ser de carácter económico mientras que otras son de carácter ambiental, a continuación, se indican algunos aspectos positivos y negativos de esta tecnología.

# **Ventajas.**

- La vida útil del sistema es alta.
- Una de las ventajas más importantes son las consideraciones medio ambientales, con la implementación de este tipo de tecnología no se produce ruido ni emisiones nocivas o gases polucionantes.
- Otra ventaja de los sistemas fotovoltaicos es modularidad, existen aplicaciones desde milivatios hasta megavatios de potencia.
- Permite que sectores alejados de la red tengan servicio de energía eléctrica y gracias a la tecnología de hoy en día es una opción aceptable en términos económicos.

# **Desventajas.**

- La principal desventaja que tiene los sistemas FV es su elevada inversión, esta desventaja hace que su participación se vea reducida.
- La producción de energía se ve limita a las condiciones climatológicas.
- Las granjas fotovoltaicas pueden afectar a los ecosistemas debido a la extensión ocupada.

# *4.2.3. Subsistema de Almacenamiento energético*

Pavón (2018), para sistemas fotovoltaicos autónomos el uso de baterías es indispensable para poder garantizar la autonomía del sistema. Este subsistema cumple con tres funciones:

- Almacenamiento de energía en un tiempo determinado.
- Proporcionar una potencia instantánea elevada.
- Fijación de la tensión de trabajo.

Existen diferentes tipos de baterías para sistemas fotovoltaicos, las de plomo ácido son las más adecuadas para estos sistemas, pueden clasificar en tres tipos:

# **4.2.3.1. Tipos de baterías.**

• **Estacionarias monoblock. –** Está formada en un solo bloque [\(Figura 17\)](#page-43-0), por lo que no es necesario asociar para obtener 12 voltios, son de baja capacidad cuya aplicación está destinada a instalaciones de baja potencia, su tamaño dependerá de la capacidad de la batería (Pareja, 2010).

<span id="page-43-0"></span>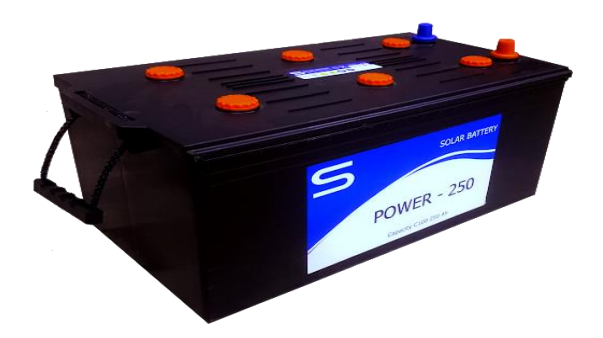

*Figura 17. Batería monoblock Fuente: (Baterías Monoblock Saclima (12 V), 2016)*

• **Estacionarias translucidas. –** Son baterías compuestas por un solo vaso o célula [\(Figura](#page-44-0)  [18\)](#page-44-0), su voltaje es del orden de 2,2 V, su conexión se suele realizar en serie para obtener un voltaje superior, este tipo de batería es de mayor tamaño y peso que las monoblock, suele ser comercializadas sin electrolito por lo que debe ser rellenada luego de su instalación (Pareja, 2010).

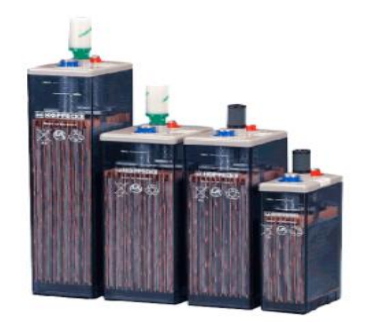

*Figura 18. Baterías estacionarias translucidas Fuente: (Baterías Monoblock Saclima (12 V), 2016)*

<span id="page-44-0"></span>• **Estacionarias herméticas. -** Son un tipo de batería que no necesita mantenimiento, puesto que no se puede acceder a su interior [\(Figura 19\)](#page-44-1), en estas baterías el electrolito suele ser más denso (gel), otra característica de estas baterías es que no tiene un buen comportamiento a descargas profundas (Pareja, 2010).

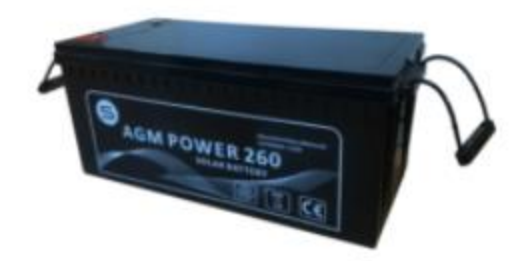

*Figura 19. Baterías estacionarias hermética Fuente: (Baterías Monoblock Saclima (12 V), 2016)*

<span id="page-44-1"></span>Las baterías de níquel cadmio son otro tipo de baterías que suele utilizarse para instalaciones fotovoltaicas, su nombre se debe a que el material cátodo es el níquel hidratado y del ánodo que es el cadmio. Estas baterías se aplican en instalaciones donde el nivel de fiabilidad debe ser elevado. Su principal desventaja frente a las baterías de plomo ácido es su elevado costo además de que sus componentes se consideran altamente tóxicos (Pareja, 2010).

#### **4.2.3.2. Capacidad.**

Se refiere a la cantidad de energía que puede suministrar una batería, se mide en Amperio hora (Ah), algunos parámetros que definen esta capacidad son: la duración de descarga, intensidad de descarga, temperatura y tensión final.

Las baterías están caracterizadas por su capacidad y va en función de un tiempo definido, este valor es proporcionado por el fabricante para un tiempo de 10 horas, este valor es llamado capacidad nominal (Pareja, 2010).

La expresión que relaciona estos términos es la siguiente:

$$
I_N(A) = \frac{C_N(Ah)}{t(h)}
$$
\n(3)

Donde:

 $I_N$ : Intensidad de descarga de la batería.

 $C_N(Ah)$ : Capacidad nominal de la batería.

t (h): Duración de la descarga.

#### **4.2.3.3.Ciclado de la batería.**

Se refiere al proceso de carga y descarga de una batería. La descarga es cuando la batería suministra una corriente en un tiempo determinado. La carga es cuando la batería recibe o acepta una corriente en un tiempo determinado. La descarga puede tener la característica de ser ligera o profunda y se dice que una batería ha finalizado su vida útil cuando pierde el 20 % de la capacidad inicial (Alonso, 2011).

#### **4.2.3.4. Asociación en serie y paralelo.**

**Conexión en serie. –** Esta conexión se utiliza para elevar el valor de voltaje de salida del banco, logrando alcanzar voltajes de 24 V y 48 V, dependiendo del tipo de conexión que se dé al sistema. En la [Figura 20](#page-46-0) se puede observar un esquema de conexión de este tipo.

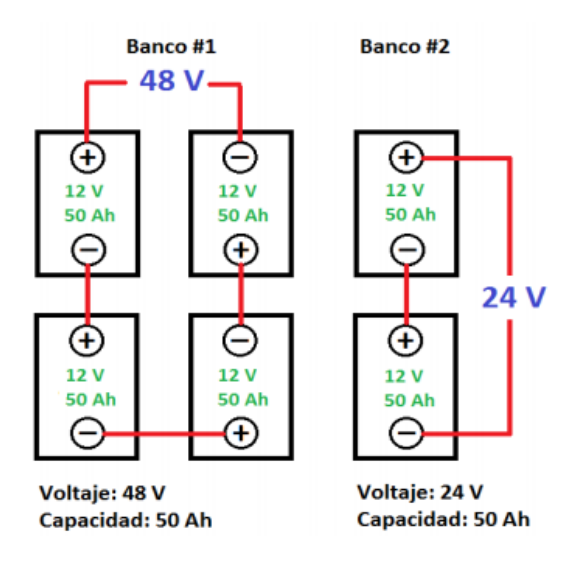

*Figura 20. Esquema de conexión en serie de baterías Fuente: ( REGULADORES, INVERSORES Y BATERÍAS)*

<span id="page-46-0"></span>**Conexión en paralelo. –** Esta conexión se utiliza para elevar la capacidad del banco de baterías (Ah). Logrando obtener valores mucho mayores a lo que sería una sola batería. La [Figura 21](#page-46-1) se muestra un esquema de conexión.

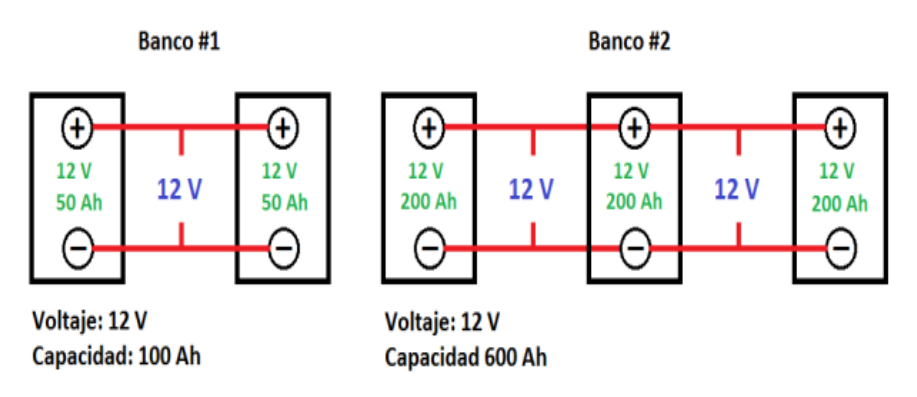

*Figura 21. Esquema de conexión en paralelo de baterías Fuente: ( REGULADORES, INVERSORES Y BATERÍAS)*

# <span id="page-46-1"></span>**4.2.3.5. Factores que afectan la vida de la batería.**

El tiempo de vida menores a los esperados es uno de los principales problemas que se presentan en los SFV. La batería es el componente más caro después del generador, la vida de la batería depende en gran medida de factores como el diseño y operación entre los que forman parte de estos factores son: los materiales constructivos, la temperatura de operación, la frecuencia y la profundidad de las cargas y descargas.

El tiempo de vida de una batería se puede expresar en términos de ciclo o de año, esto depende del tipo de batería o su aplicación. Determinar el tiempo de vida de una batería es difícil debido a los diferentes factores que se involucran en su determinación (Alonso, 2011).

Alonso (2011), nos menciona que el tiempo de vida de una batería se puede maximizar si se toma en cuenta los siguientes factores.

- **Temperatura de operación. –** La temperatura de operación tiene gran efecto sobre el tiempo de vida de la batería, cuando la temperatura aumenta 10 °C, las reacciones electroquímicas se duplican como resultado de este aumento de temperatura el tiempo de vida de la batería disminuye 30 %, por el contrario, si la temperatura disminuye el tiempo de vida aumenta. Las baterías que son mayormente afectadas por el aumento de temperatura son las de plomo-calcio.
- **Profundidad de descarga. –** Si la batería se descarga profundamente se produce pérdida de materia activa. En sistemas bien dimensionados la profundidad de descarga es baja. Cuando el tiempo de autonomía es elevado menor será la profundidad de descarga.
- **Sobrecarga. –** La sobrecarga produce un gaseado excesivo y pérdida de electrolito. Este gaseado aumenta la erosión de la materia activa de las placas. La corrosión es la actividad electroquímica resultante de la inmersión de dos metales diferentes en un electrolito, o el contacto de dos metales, causando a un material una oxidación, o pérdidas de electrones, y al otro una reducción o ganancia. La sobrecarga puede ser evitada seleccionando un adecuado regulador de carga.
- **Mantenimiento. –**El nivel de electrolito debe ser revisado de manera que sea el adecuado, asegurando que las placas siempre se encuentren sumergidas en el electrolito.
- **Plena carga. –** Si las baterías se mantienen en estados de cargas parciales durante largos tiempos, se produce sulfatación y se puede perder permanentemente su capacidad.

## *4.2.4. Subsistema de regulación de carga*

El banco de baterías tiene límites de voltaje que son necesarios para el funcionamiento óptimo. Además de esto, la corriente que fluye a las baterías mientras se carga y descarga, debe estar dentro de los límites de corriente para el correcto funcionamiento del subsistema de almacenamiento. El campo fotovoltaico responde directamente a las condiciones ambientales como la irradiancia, la temperatura entre otros, por lo que conectar directamente las baterías al sistema de generación es perjudicial para la vida útil de las mismas. Por lo tanto, es necesario hacer uso del Regulador de Carga para asegurar que los parámetros eléctricos en las baterías se mantengan dentro las condiciones establecidas por el fabricante (Smets et al., 2015).

El regulador de carga cumple dos importantes funciones la primera de ellas es cuando la batería se encuentra completamente cargada y el campo fotovoltaico está conectado a la batería lo que en un día soleado puede ocurrir es que se sobrecarguen las baterías produciendo la generación de gases y reduciendo la vida útil de la misma. Aquí el controlador juega un papel importante al desconectar las baterías de los generadores. Así mismo el controlador evitara que se descargue en exceso la batería (Smets et al., 2015).

En la [Figura 22,](#page-48-0) se indican los dos tipos de controladores de carga. La figura a, es un tipo de regulador que se conecta en serie al generador, la batería y la carga, dependiendo de la tensión de la batería este activara o cerrara los contactos. En la figura b, se muestra un regulador conectado en paralelo, para la conexión de este regulador es necesario contar con un diodo de bloqueo, para evitar que las baterías entren en cortocircuito al momento de cortocircuitar el panel (Smets et al., 2015).

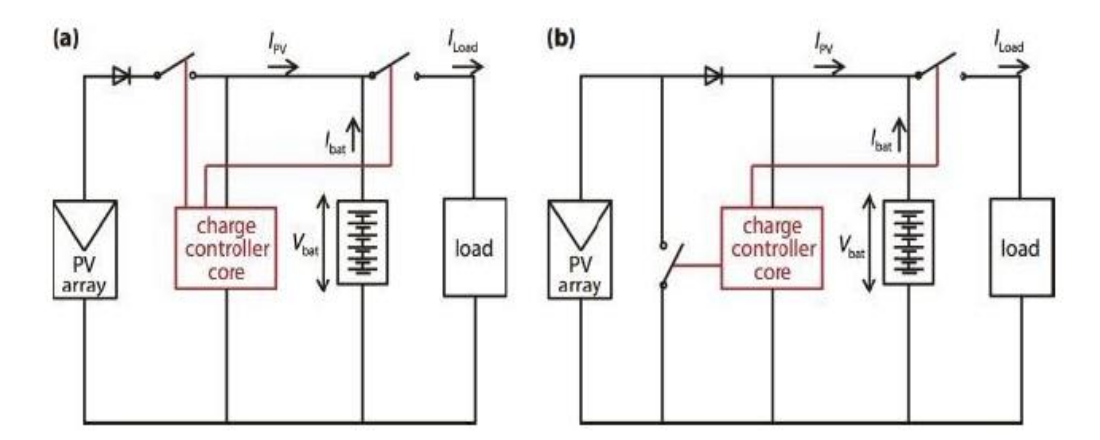

*Figura 22. Regulador de carga en: a) serie y b) paralelo Fuente: (Smets et al., 2015)*

# <span id="page-48-0"></span>**4.2.4.1. Reguladores MPPT.**

En la [Figura 23](#page-49-0) se indica un regulador de carga del tipo MPPT, este regulador tiene como función seguir el punto de máxima potencia (MPPT, por sus siglas en ingles), este punto

corresponde a los valores óptimos de corriente y voltaje que proporcionan a la salida la máxima potencia. Estos tipos de reguladores incorporan un limitador de corriente, además modulan el voltaje del panel y lo adapta a las características de la batería. Su precio es elevado, pero consiguen un aumento de producción energética de un 30% respecto a los PWM (Lindao, 2020).

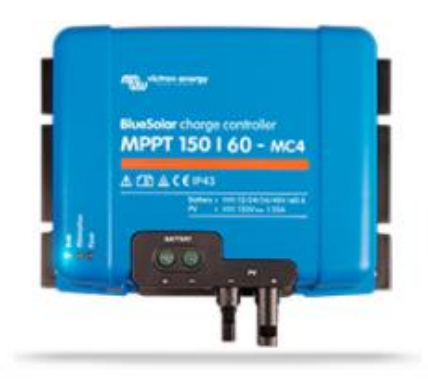

*Figura 23. Regulador de Voltaje MPPT Fuente:* (*Saclima Solar Fotovoltaica*)

# <span id="page-49-0"></span>*4.2.5. Subsistema de acondicionamiento de potencia*

Los inversores son circuitos de potencia que transfieren energía desde una fuente de continua a una fuente de alterna. El objetivo en una instalación aislada es poder crear una fuente de tensión alterna a partir de una tensión continua. Los convertidores sinusoidales son aptos para toda instalación. Sin embargo, en algunos casos es suficiente una onda cuadrada cuyo costo es mucho menor (Bayod Rújula, 2009).

Los inversores senoidales tienen un mejor filtrado de la señal generada, son la mejor opción para alimentar cargas AC, no presentan ningún inconveniente con la estabilidad de tensión. Para cargas inductivas, como el caso de un motor, la forma de la onda que alimenta al motor debe ser lo más cercana a una onda senoidal o una onda PWM cuyos armónicos se presentan en una alta frecuencia, ya que el máximo rendimiento en el giro del motor se produce por el armónico fundamental a una frecuencia de 50 -60 Hz. Cualquier otro armónico presente en la onda que llegue al motor no produce giro si no que se disipa calor por el efecto Joule, lo que produce pérdidas por calor, calentamiento en las bobinas y una inminente pérdida de rendimiento, en ocasiones es el responsable de la degradación y destrucción de los aislamientos (Alonso, 2011).

Los inversores que se utilizan en instalaciones fotovoltaicas pueden ser de dos categorías, autoconmutados y los conmutados a la red. Los primeros pueden funcionar como fuente de tensión o como fuente de corriente, en cambio el segundo solo puede funcionar como fuentes de corriente, por esta razón los autoconmutados pueden ser aplicados en instalaciones autónomas o conectadas a la red. En ocasiones los inversores autoconmutados pueden variar su frecuencia de salida en función de la potencia de entra y la carga de salida, suelen utilizarse en sistemas de bombeo (Alonso Montes et al., 2007).

#### **4.2.5.1. Inversores en sistemas autónomos.**

Los aspectos importantes que se deben examinar a la hora de elegir un inversor para un sistema fotovoltaico autónomo son:

- Rango de variación admisible de la tensión.
- Estabilidad de la tensión AC de salida.
- Ausencia de componentes AC a la entrada del inversor.
- Rendimiento en función de potencia, que viene determinada por las cargas.
- Distorsión armónica de las ondas de tensión y corriente de salida.
- Capacidad de sobrecarga, potencia máxima que puede soportar.
- Protecciones incorporadas, en la parte de batería y salida de alterna.

La conversión de DC a AC puede realizarse de diferentes formas, la forma de onda depende de cuánto ha de parecerse a la onda senoidal ideal para realizar un correcto funcionamiento de las cargas.

• **Inversores de onda cuadrada. –** La mayoría de los inversores trabajan haciendo pasar la corriente continua a través de un transformador, primero en una dirección y luego en la otra dirección. Deben contener un dispositivo conmutador que cambia de dirección y este debe actuar con rapidez dependiendo la frecuencia (50 – 60 Hz), la forma de onda se observa en la [Figura 24.](#page-51-0) Estos tipos de inversores son económicos, pero presentan una baja eficiencia, además producen demasiados armónicos que generan interferencias y pérdidas en la potencia. No son aconsejados para alimentar motores de inducción, se recomienda utilizar estos inversores para alimentar aparatos eléctricos pequeños como por ejemplo televisores. (Alonso, 2011, p. 47)

- **Inversores de onda senoidal modificada. –** Su costo es más elevado presentan modulación de ancho de impulsos. Es decir, el ancho de onda puede modificarse para obtener lo más cercano a una forma de onda senoidal. El contenido de armónicos es menor que una de onda cuadrada, estos inversores tienen una mejor relación de calidad /precio, ofrecen conexión de iluminación, televisión o variadores de frecuencia. (Alonso, 2011, p. 47)
- **Inversores de onda senoidal. –**En los últimos tiempos la eficiencia de estos inversores ha llegado a ser elevada alrededor del 90 %, sin embargo, el coste es mayor a los otros tipos de inversores. (Alonso, 2011, p. 47)

Los tipos de onda senoidal y cuadrada se indican la [Figura 24.](#page-51-0) En la selección del inversor es importante considerar las cargas que se alimentaran, pues es necesario considerar la potencia de arranque en caso de tener motores de inducción conectados ya que estas cargas suelen requerir de 2 a 7 veces más potencia para arrancar (Alonso, 2011).

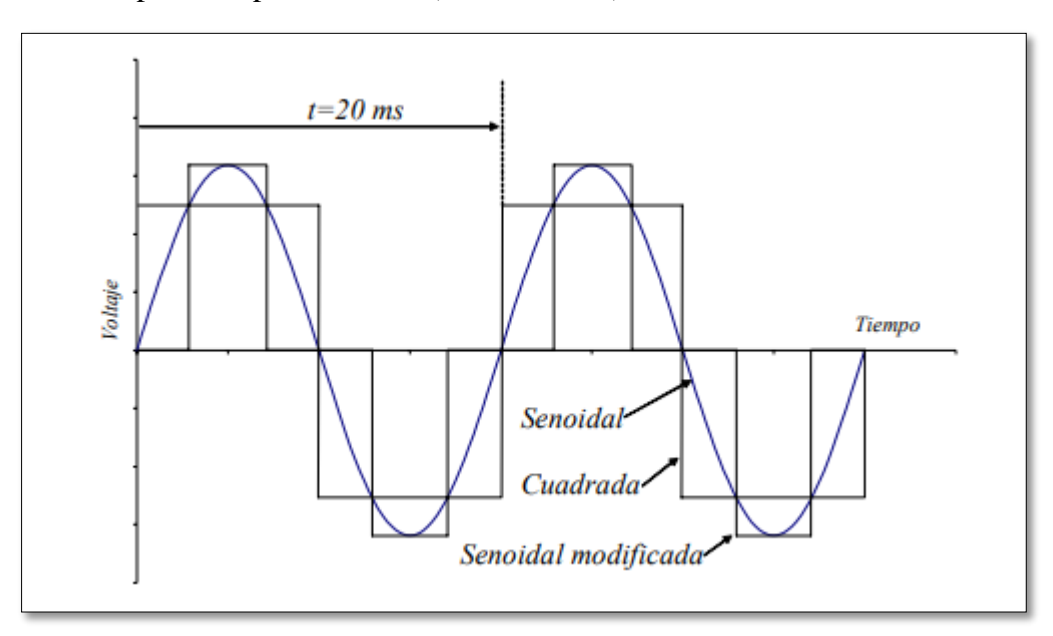

*Figura 24. Formas de onda a la salida de un inversor Fuente:* (Alonso, 2011)

# <span id="page-51-0"></span>*4.2.6. Cableado y protecciones*

El calibre del conductor debe cumplir con los requerimientos de corriente máxima, caída de voltaje y seguridad en cada parte del sistema. Los cables externos deberán ser aptos para operar a la intemperie.

### <span id="page-52-0"></span>**4.2.6.1. Especificaciones de los conductores.**

De acuerdo a la Norma Ecuatoriana de Construcción NEC-11 Capítulo 14 Energías Renovables, (2011), los conductores de instalaciones fotovoltaicas deben cumplir con las siguientes especificaciones.

- Las secciones de los conductores deben ser los adecuados para garantizar que la caída de tensión en ellos sea inferior al 3 % entre el arreglo fotovoltaico y el regulador de carga, un valor inferior al 1 % entre las baterías y el regulador de carga, e inferiores al 3 % entre el regulador de carga y las cargas. Estos corresponden a la condición máxima de corriente.
- El conductor entre el arreglo fotovoltaico y el regulador de carga debe garantizar 1,25 veces la corriente máxima de cortocircuito de todo el campo fotovoltaico.
- Deben cumplir con código de colores (rojo positivo, negro negativo) o en su defecto identificar la polaridad.
- Los conductores exteriores deben ser para uso en presencia de humedad, temperatura de 90 °C, doble aislamiento multifilares y resistentes a los rayos UV estos cables pueden ser XHHN, SUPERFLEX.
- Los conductores en el interior de sistemas aislados a la red deben ser bipolares de doble aislamiento, pueden ser THW y multifilares.
- Los terminales del cableado deben permitir una conexión segura y mecánica fuerte, se pueden permitir caídas de tensión no superiores a 0,5 %. La condición es aplicable a cada terminal en las condiciones de máxima corriente.
- Los terminales no deber favorecer a la corrosión que se produce cuando hay contacto entre dos metales distintos.
- Los fusibles se deben elegir de modo tal que la máxima corriente de operación esté en rango del 50 al 80 % de la capacidad nominal del fusible.

# **4.2.6.2.Especificaciones de los elementos de protección.**

La Norma Ecuatoriana de Construcción NEC-11 Capítulo 14 Energías Renovables, (2011), nos dice que las instalaciones de SFV deben contar con los elementos comunes de protección para las instalaciones eléctricas.

- Los SFV deben contar con elementos de seccionamiento manual para operación y mantenimiento.
- Los equipos deben estar conectados a tierra.
- El electrodo de tierra debe ser de acero recubierta de cobre (copperweld) de no menos de 16 mm (5/8 pulgadas) de diámetro y 1,8 m de longitud, debe estar enterrada totalmente de forma vertical. La abrazadera utilizada para la conexión al electrodo de tierra deberá ser resistente a la corrosión de preferencia de cobre o bronce.
- La resistencia de la puesta a tierra debe ser menor 20 Ohms.
- El conductor de puesta a tierra debe ser de cobre y puede estar denudo o aislado, el calibre debe estar dimensionado de acuerdo a las características eléctricas de la instalación según el código eléctrico ecuatoriano.
- Los sistemas deben incluir una protección contra descargas o sobre voltajes directos o inducidos, tanto en la parte CC como en la CA.
- La conexión a tierra en la parte continua se debe hacer de acuerdo a las recomendaciones dadas por el fabricante, haciendo prevalecer la seguridad de las personas.

# **4.2.6.3.Tableros eléctricos.**

Se debe tomar en cuenta la aplicación y la capacidad del SFV para la instalación de armarios de conexión, gabinetes, tableros de protección y seccionamiento con elementos dimensionados para las capacidades de potencia y corriente que soportan.

En SFV aislados los componentes (regulador de carga, inversores, baterías, interruptor termo magnético, fusibles) no podrán ser fijados sobre las paredes, sino que deben ir dentro de un gabinete metálico de tal forma que estos se encuentren protegidos con el fin de impedir el contacto de personas a las partes energizadas. El gabinete debe contar con una protección IP32 si se encuentra ubicado en interiores o IP54 en caso de estar a la intemperie. El gabinete debe permitir accionar el regulador en caso de sobrecargas y poder observar el regulador las luces indicadoras de carga de la batería. ("Norma Ecuatoriana de Construcción NEC-11 Capítulo 14 Energías Renovables," 2011, p. 49)

## *4.2.7. Soporte del generador Fotovoltaico*

Los módulos fotovoltaicos deben ser montados sobre soportes estables y resistentes a las condiciones climatológicas más adversas. Existen tres tipos de clasificación para soportes estos pueden ser de estructura rígidas fijas, estructuras rígidas móviles y estructuras flexible, la elección del tipo de estructura dependerá del rendimiento a obtener y de aplicaciones que tendrá el sistema.

La Norma Ecuatoriana de Construcción NEC-11 Capítulo 14 Energías Renovables, (2011), nos indica que el soporte del panel fotovoltaico debe cumplir con las especificaciones que se indican a continuación.

- La estructura debe resistir un periodo de 10 años como mínimo de exposición a la intemperie sin corrosión o fatiga del material.
- Debe estar diseñado para soportar una velocidad del viento de hasta 100 km/h.
- La inclinación de la estructura debe estar entre 5 o 10°.
- Ningún elemento de la estructura, a ninguna hora del día deberá causar sombreado.
- La tornillería para sujetar el módulo a la estructura debe ser de acero inoxidable o de bronce.

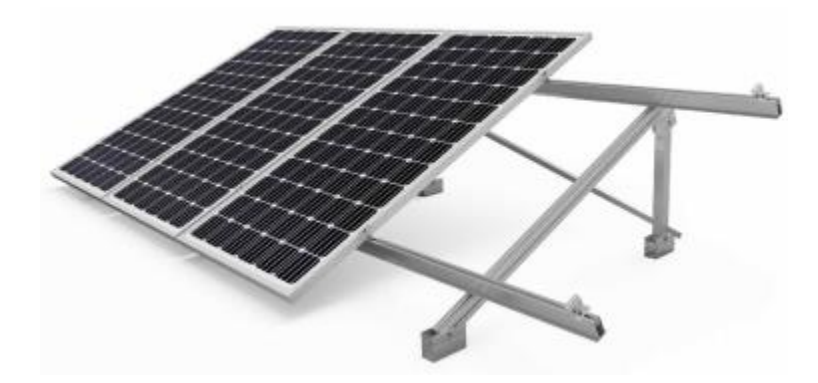

*Figura 25. Estructura fija para un panel fotovoltaico Fuente:*(Tecknosolar)

# *4.2.8. Pérdidas de energía*

La energía que puede producir el generador fotovoltaico es directamente proporcional a la irradiación y otros factores como la temperatura, pero existen más factores que pueden afectar la producción, esto se presenta a continuación.

#### **4.2.8.1. Pérdidas por no cumplimiento de la potencia nominal.**

Este parámetro es de gran importancia y es debido al proceso de fabricación del módulo FV de un determinado fabricante, si bien los módulos son de la misma industria de fabricación no todos son idénticos, si no que los valores de potencia en las condiciones estándar STC, tiene una determinada dispersión. Por lo general los fabricantes garantizan un rango de tolerancia ( $\pm$  3 %,  $\pm$ 5 %, 10 %) para la potencia nominal. En algunas ocasiones los valores de potencia nominal se suelen situar por debajo de esta banda de tolerancia, esto se traduce en una disminución de producción del sistema, esto se conoce como pérdida por no cumplimiento de la potencia nominal (Bayod Rújula, 2009).

En la actualidad los fabricantes producen módulos con el nombre de potencia garantizada, donde el nivel de toleración de estos módulos es de; - 0 %, + 2,5 %. En otras palabras, la potencia de cualquier panel será la declarada como potencia nominal (Bayod Rújula, 2009).

#### **4.2.8.2. Pérdidas por polvo y suciedad.**

Este tipo de pérdidas se da por la presencia de polvo y suciedad en la superficie del módulo. Cabe destacar que en esto existen dos clases de pérdidas una de forma uniforme y otra de manera localizada, existen varios factores a tomar en cuenta para determinar las pérdidas que se producen como la inclinación del módulo, o cercanías a carreteras (Bayod Rújula, 2009).

### **4.2.8.3. Pérdidas angulares.**

Para que la incidencia de radiación solar sea la máxima sobre las superficies receptora es necesario que los rayos solares incidan de forma perpendicular durante el mayor tiempo posible. Salvo en sistemas de seguimiento la radiación incidente en el panel esta frecuentemente desviado de la normal de su superficie, esta desviación es la causante de pérdidas por reflexión también conocidas como angulares (Lamigueiro, 2013).

### **4.2.8.4. Pérdidas de mismatch o de conexionado.**

Estás pérdidas se producen por la conexión de paneles con diferente potencia, al tener estos paneles de potencia ligeramente diferentes, el panel de menor potencia limitará el flujo de corriente (Bayod Rújula, 2009).

#### **4.2.8.5. Pérdidas por temperatura de operación de la célula.**

Las especificaciones de un panel fotovoltaico están establecidas para condiciones STC. Cuando la temperatura de trabajo aumenta la potencia a la salida disminuye. La variación de esta temperatura hace que el voltaje a la salida se reduzca. Sin embargo, la corriente tiende a permanecer casi constante, como se aprecia en la [Figura 26](#page-56-0) (Bayod Rújula, 2009).

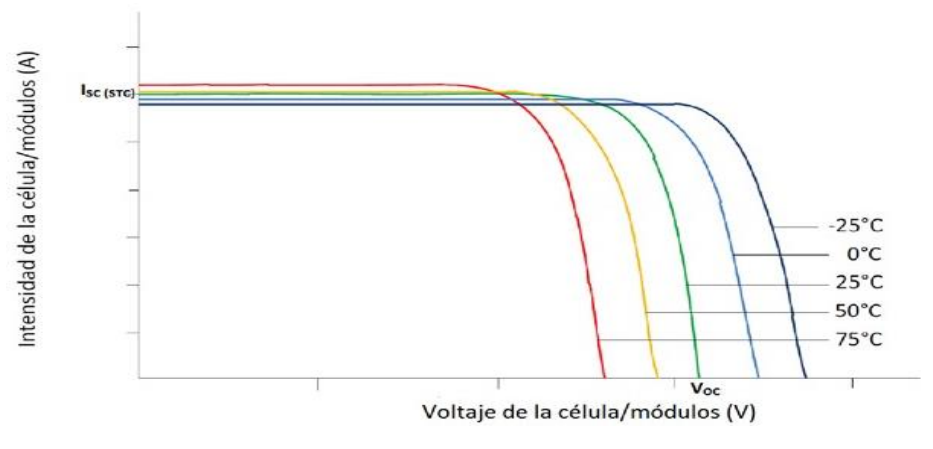

*Figura 26. Variaciones eléctricas de la célula solar con la temperatura Fuente:*(Collado. Eduardo, 2015)

#### <span id="page-56-0"></span>**4.2.8.6. Pérdidas por sombreado sobre el campo de captación.**

El sombreado sobre los módulos, es causado cuando un objeto evita que la luz solar impacte de manera directa sobre el módulo, provocando desajustes de voltaje y corriente en el sistema. La principal causa de esta pérdida es la formación de sombra producidas por elementos que se encuentran próximos a los paneles como; árboles, estructuras o agentes externos que impiden a la luz solar llegar de forma uniforme (Cepeda & Sierra, 2017).

Los módulos fotovoltaicos cuentan con diodos de paso que realizan la función de permitir que la corriente fluya a través de un camino alternativo cuando un grupo de células se encuentran bajo el efecto de sombra o dañadas. Estos diodos de paso son conocidos como bypass (Pallejá Jordi, 2012).

## **4.2.8.7.Pérdidas eléctricas en el cableado.**

Tanto en los conductores de corriente continua como de corriente alterna se produce pérdidas energéticas originados por el efecto Joule, que se produce siempre que circula corriente

por un conductor de cierto material y sección. Estas pérdidas son proporcionales al cuadrado de la intensidad. Las pérdidas son mayores cuando la intensidad que circula por el conductor es mayor y mayor es la oposición a que estos electrones circulen (Bayod Rújula, 2009).

### **4.2.8.8. Pérdidas en el inversor.**

La pérdida que se produce en el inversor es ocasionada por la conversión de corriente DC a CA. El inversor del sistema puede caracterizarse por la curva de rendimiento en función de la potencia de operación. En general para que la eficacia del inversor sea elevada es necesario garantizar que la potencia esté acorde a la potencia del generador (Bayod Rújula, 2009).

#### *4.2.9. Software para dimensionar y analizar sistemas fotovoltaicos*

### **4.2.9.1.Software PVsyst**

PVsyst es una herramienta que permite realizar estudios, simulaciones y análisis de datos completos para él diseño de SFV. El software es ampliamente aplicado para el dimensionamiento, ya que se puede obtener datos de radiación solar en función de las coordenadas donde se instalará la planta fotovoltaica, una particularidad del software, es que facilita realizar un análisis de sombras, ya que en su sistema de datos cuenta con cartas solares cilíndricas.

En el PVSYST se puede realizar estudios de los siguientes sistemas:

- Sistemas conectados a la red.
- Sistemas autónomos.
- Sistemas para bombeo.

# **4.2.9.2.Software PVGIS**

La aplicación de PVGIS ha sido desarrollada por la Unión Europea, es de libre acceso y permite calcular la producción fotovoltaica en cualquier zona de Europa, Asia y América. Con esta herramienta de cálculo se puede obtener los datos de radiación solar de un determinado lugar y realizar estudios de rendimiento de los sistemas de:

- Sistemas conectados a la red
- Sistemas fuera de red (aislados)
- Sistema PV de seguimiento

## **4.3. Energía fotovoltaica y el medio ambiente**

### *4.3.1.Aspectos ambientales de los sistemas fotovoltaicos*

La energía fotovoltaica es una alternativa viable en términos ambientales ya que durante el funcionamiento no se emanan gases contaminantes, ni se produce polución térmica ni emisiones de  $CO<sub>2</sub>$ , ni se contamina otros recursos, pero si se generan residuos durante su fabricación (Sosa, 2014). Los problemas que pueden llegar a ocasionar son:

- Utilización del terreno.
- Impacto visual.
- Impacto sobre la flora y fauna.

En la fabricación de los captadores se pueden producir contaminantes, pero esto dependerá de la tecnología aplicada para la fabricación. Al terminar la vida útil del sistema estos deben ser reciclados junto con las baterías, de manera que puedan tener un tratamiento adecuado (Sosa, 2014). El área de terreno necesaria para la implementación del sistema dependerá mucho de la demanda que deberá cubrir. Para instalaciones descentralizadas el espacio requerido puede ser despreciable, debido a que estos pueden ocupar espacios como el tejado. En cambio, en instalaciones centralizadas el terreno ira en función de la capacidad de la instalación. En el impacto visual puede resultar molesto e incluso peligroso desde el punto de donde sean observados" (Sosa, 2014).

## *4.3.2.Emisión de Gases de Efecto Invernadero en el Ecuador*

La emisión de Gases de Efecto Invernadero (GDI) de acuerdo al Balance Energético Nacional 2020, son las que se indican en la [Figura 27.](#page-59-0) De acuerdo al gráfico las centrales eléctricas representan el 5,2% del total de emisiones de GEI.

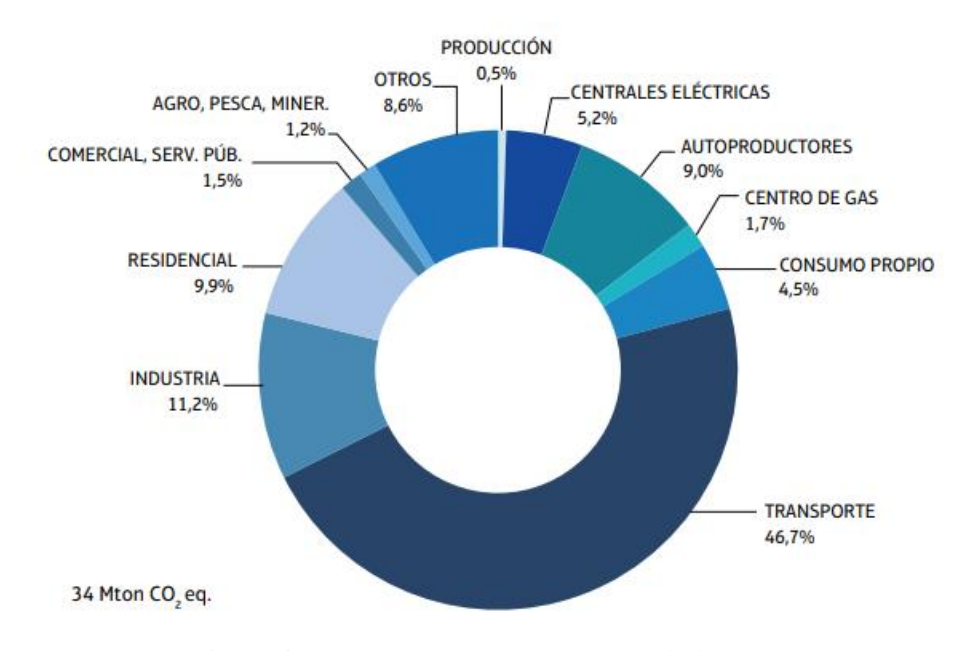

*Figura 27. Emisiones de GEI por actividad (%) Fuente:* (*Balance Energético Nacional 2020*, 2021)

<span id="page-59-0"></span>La emisión de GEI emanadas por las centrales eléctricas se indica en la [Tabla 3.](#page-59-1) En el año 2020, se observa una reducción de alrededor del 20% con respecto al 2019. En los datos indicados en la [Tabla 3,](#page-59-1) también se contabilizan las centrales que no forman parte del SNI.

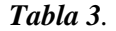

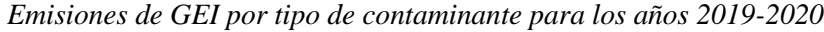

<span id="page-59-1"></span>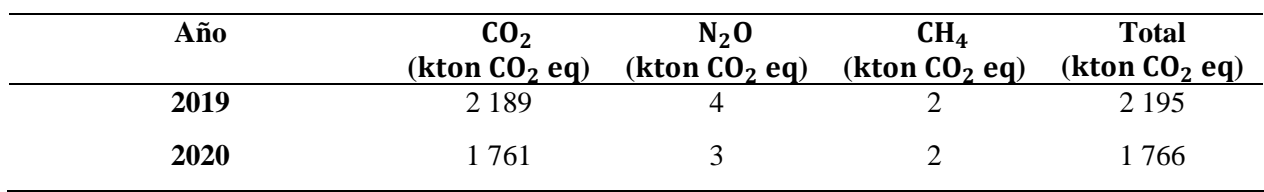

*Fuente:* (*Balance Energético Nacional 2020*, 2021)

## **5. Metodología**

### **5.1.Materiales**

En el presente trabajo se utilizó diferentes herramientas para el diseño y análisis de la instalación fotovoltaica. A continuación, se en lista los materiales que fueron empleados.

- PVsyst 7.1
- Autodesk® AutoCAD®
- SolidWorks
- Mendeley
- Microsoft Office 2016
- Google Earth Pro
- Global Mapper 20
- Vatihorímetro digital

## **5.2. Metodología empleada**

En este apartado se hace referencia a la metodología que se empleó para el dimensionamiento del sistema fotovoltaico, para ello se aborda la metodología del "Mes Peor", el software PVsyst 7.1 y el programa PVGIS, con el propósito de comparar y seleccionar la configuración del sistema que presente mayor beneficio. A la vez se selecciona la base de datos meteorológicos satelitales indicados en el apartado [4.1.3](#page-27-0) aplicando una matriz de ponderación. Se indica el procedimiento seguido para el calculó de los soportes de los módulos, el análisis técnicoeconómico y ambiental del sistema.

# *5.2.1. Método del Mes Peor*

El método del "Mes Peor", asegura que el sistema fotovoltaico pueda cubrir la demanda energética de la vivienda, para ello se buscó el mes en el cual la relación entre la energía requerida de la vivienda y la radiación disponible sean las más críticas. Al realizar esto el suministro de energía durante el resto del año se garantiza (p. 277).

Para la aplicación del método fue necesario contar con valores medios mensuales de radiación global y los valores medios de la demanda de energía de la vivienda. La hipótesis que se manejó para realizar el diseño es la de abastecer en su totalidad los requerimientos de la vivienda en el mes que se presenta el mayor valor de relación de consumo y radiación, contando con un sistema de almacenamiento para poder abastecer en los días donde los niveles de radiación son bajos.

## *5.2.2.Consumo eléctrico*

Como se sabe, la energía requerida dependerá de las cargas y el tiempo que estas permanezcan conectadas, es por esto que para el análisis del consumo eléctrico se realizó una comparación entre la energía facturada de cada mes por la Empresa Eléctrica Regional del Sur S.A. (EERSSA) y una entrevista con los ocupantes de la vivienda sobre los hábitos de demanda de los aparatos eléctricos.

Para equipos eléctricos que permanecen conectados las 24 horas en la vivienda como es el caso de las neveras, se utilizó un vatihorímetro para medir el consumo eléctrico. La energía consumida por un equipo eléctrico está representada en la ecuación [\(4\).](#page-61-0)

<span id="page-61-0"></span>
$$
E = P \cdot N \cdot H \tag{4}
$$

Donde:

E: Demanda de energía [Wh/día].

P: Potencia del equipo [W].

N: Número de elementos.

H: Tiempo de uso [h/día].

#### *5.2.3.Consumo Total*

Ángel Bayod (2009), menciona que para determinar el consumo total de energía se considera un margen de seguridad del 15 % de la energía calculada, este margen de seguridad se lo denota como  $E<sub>b</sub>$ . Para calcular el valor de corriente alterna es necesario conocer la eficiencia del inversor. Con la aplicación de la expresión [\(5\)](#page-61-1) se logró encontrar el valor numérico del consumo de C.A.

<span id="page-61-1"></span>
$$
C_a = \frac{(100 + E_b) \cdot T_{ac}}{E_i} \tag{5}
$$

Donde:

Ca : Consumo total en corriente alterna [Wh/día].

Tac: Consumo en corriente alterna [Wh/día].

Eb: Margen de seguridad de 15%.

Ei : Eficiencia del inversor.

Para consumos en corriente continua se aplica la ecuación [\(6\).](#page-62-0)

<span id="page-62-0"></span>
$$
C_c = \frac{(100 + E_b) \cdot T_{cc}}{100} \tag{6}
$$

Donde:

 $C_c$ : Consumo total en corriente continua [Wh/día].

 $T_{cc}$ : Consumo en corriente continua [Wh/día].

Eb: Margen de seguridad de 15 %.

El consumo total de la vivienda se lo calculó con la suma de  $C_c$  y  $C_a$ . Sin embargo, cabe destacar que para este análisis no contiene cargas conectadas en corriente continua.

$$
C_t = C_c + C_a \tag{7}
$$

Donde:

 $C_t$ : Consumo total de la vivienda [Wh/día].

 $C_c$ : Consumo total en corriente continua [Wh/día].

Ca : Consumo total en corriente alterna [Wh/día].

#### *5.2.4.Evaluación de la radiación solar disponible*

No obstante, para dimensionar el sistema fotovoltaico fue ineludible tener los valores de radiación (kWh/ m<sup>2</sup> /día) del emplazamiento donde se instalarán los módulos solares. Al no existir una estación meteorológica en el lugar que midiera la radiación en el sitio, fue necesario recurrir a las diferentes bases de datos satelitales.

Para seleccionar la base de datos satelital más adecuada se realizó una matriz de ponderación que se presenta en la [Tabla 4.](#page-63-0) En esta matriz se han definido criterios de evaluación y se le ha asignado un valor de acuerdo al criterio del autor y considerando el trabajo presentado por Vélez, 2020. La suma de los pesos de ponderación da el 100 %. Las alternativas que se evaluaron fueron: METEONORM, NASA, NREL.

<span id="page-63-0"></span>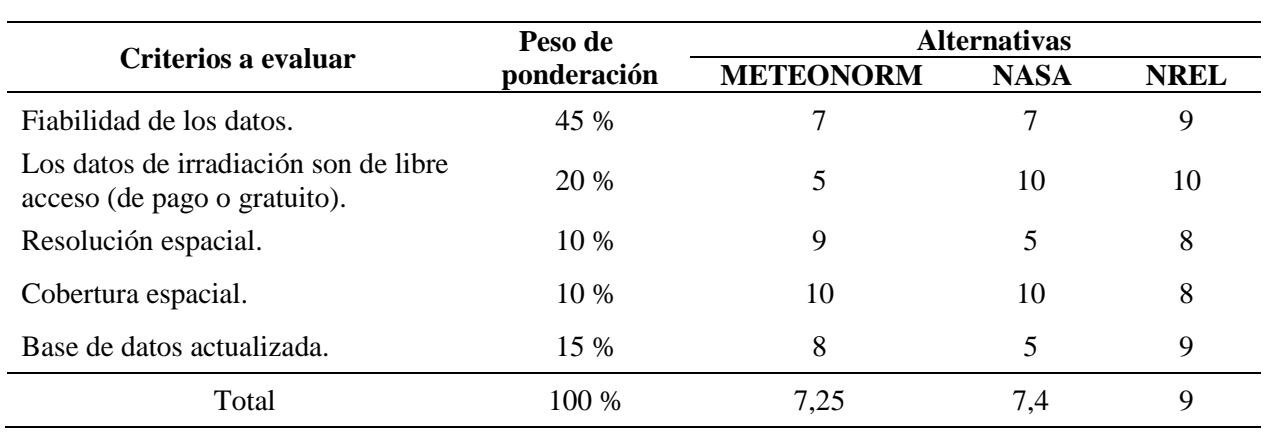

# *Tabla 4. Matriz de Ponderación*

<span id="page-63-1"></span>*Fuente: El autor*

La mejor alternativa a seleccionar es la base de datos del NREL, debido a que su peso de ponderación alcanza valores superiores a las demás opciones evaluadas. La base de datos del Laboratorio Nacional de Energías Renovables de los Estados Unidos abarca desde 1998 hasta el 2016. Los datos de radiación pueden ser obtenidos del software PVsyst.

# **5.2.4.1. Radiación solar disponible en una superficie inclinada.**

La radiación disponible para una superficie inclinada se encontró con la ecuación [\(8\).](#page-63-1) El factor de corrección k se lo obtuvo de la Norma Ecuatoriana de Construcción NEC-11 Capítulo 14 Energías Renovables (2011).

$$
R_d = k \cdot H \tag{8}
$$

Donde:

 $R_d$ : Irradiación solar para una superficie inclinada.

k: Factor de corrección.

H: Es la radiación media mensual diaria para una superficie horizontal.

#### *5.2.5.Relación de consumo/radiación*

Esta relación hace referencia a la energía demandada por la vivienda y la irradiación disponible de cada mes del año. La expresión se indica en la ecuación [\(9\).](#page-64-0)

<span id="page-64-0"></span>
$$
\frac{C}{R} = \frac{C_t}{R_d} \tag{9}
$$

Donde:

 $C_t$ : Consumo total de la vivienda [Wh]

R<sub>d</sub>: Radiación solar disponible [kWh/ m<sup>2</sup>/día]

## *5.2.6.Inclinación y orientación de los módulos fotovoltaicos*

# **Ángulo de inclinación**

La captación de energía solar puede variar en función de la inclinación y será máxima cuando la irradiación sea perpendicular al panel. Cuando la instalación de las placas fotovoltaicas es fija, es decir sin seguimiento solar, el ángulo óptimo para la instalación viene en función de la latitud del lugar. La expresión matemática se la indica en la ecuación [\(10\)](#page-64-1) (Bayod Rújula, 2009, p. 196).

<span id="page-64-1"></span>
$$
\beta_{\rm opt} = 3.7 + 0.69 \cdot \varphi \tag{10}
$$

Donde:

 $β<sub>ont</sub>$ : Ángulo óptimo de inclinación.

φ: Es la latitud del lugar.

En el Ecuador, el ángulo de inclinación debe estar entre 5 y 10º (Norma Ecuatoriana de Construcción NEC-11 Capítulo 14 Energías Renovables, 2011).

## **Orientación**

Debido a que los módulos solares irán instalados en el techo de la vivienda, fue necesario calcular el azimut. Para ello se empleó el software Google Earth Pro [\(Figura 28\)](#page-65-0), para generar el perfil de la vivienda con las respectivas coordenadas geográficas. A continuación, con el software Global Mapper se generó el plano topográfico en un archivo formato DWG.

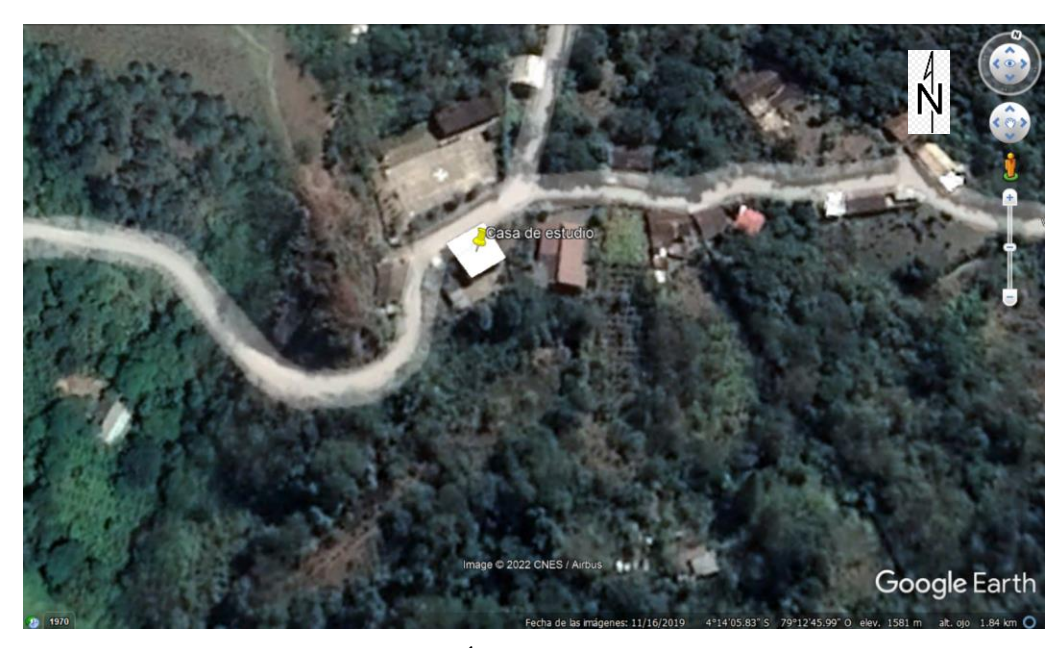

*Figura 28. Área de construcción del terreno Fuente: Google Earth Pro*

<span id="page-65-0"></span>La provincia de Loja se encuentra en el hemisferio sur geográfico, por lo que los módulos fotovoltaicos deben orientarse hacia el norte.

# *5.2.7. Determinación del campo de captación*

Para calcular el número de módulos fotovoltaicos se necesitó el valor de C/R para el mes crítico, adicional fue necesario conocer los Vatios-pico del panel. El número de módulos solares requeridos fueron encontrados con la ecuación [\(11\).](#page-65-1)

<span id="page-65-1"></span>
$$
Np = 1,1 \cdot \frac{P_{\text{max}}}{P_p} \tag{11}
$$

Donde:

Np: Número de paneles.

Pmáx: Relación C/R para el mes crítico.

Pp: Potencia de captación del panel.

#### *5.2.8.Capacidad del subsistema de Acumulación*

La capacidad del subsistema de almacenamiento se la representa con la letra  $Q$ , las unidades están dadas en amperios hora (Ah). El banco de baterías se selecciona para cumplir con ciertas características básicas requeridas por la vivienda, dentro de estas características tenemos: los días de autonomía, profundidad de descarga, la tensión de trabajo de la instalación, y evidentemente el consumo total de la vivienda. La capacidad del banco de baterías se lo calculó con la fórmula [\(12\).](#page-66-0)

<span id="page-66-0"></span>
$$
Q = \frac{110 \cdot C_t \cdot D}{V_{DC} \cdot M_{pd}}
$$
 (12)

Donde:

Q: Capacidad del sistema de acumulación [Ah].

 $C_t$ : Consumo total de la vivienda [Wh].

D: Días de autonomía.

 $V_{\text{DC}}$ : Tensión de trabajo de la instalación [V].

Mpd: Máxima profundidad de descarga.

La NEC-11 Capítulo 14 Energías Renovables (2011), señala que el voltaje del banco baterías de preferencia debe ser múltiplo de 12 V CC (24, 36, 48), así mismo la normativa señala que los días de autonomía debe estar comprendidos de 2 a 5 días.

## *5.2.9.Regulador de Carga*

La carga y descarga del banco de baterías juega un papel importante en la vida útil de las mismas, debido a que esto garantiza y alarga su funcionamiento. Los niveles de voltaje y corriente deben estar dentro de los límites estrictos, por tal razón la selección del regulador debe ser el adecuado. Para la elección del regulador se necesitó la corriente de cortocircuito del arreglo fotovoltaico y la corriente que pueden requerir las cargas conectadas. La corriente de mayor valor es la que se consideró para elegir el controlador.

#### <span id="page-66-1"></span>**5.2.9.1. Corriente de cortocircuito de los módulos.**

El valor de corriente de cortocircuito  $(I_{sc})$  del arreglo se presenta en la ecuación [\(13\).](#page-66-1)

$$
I_{\rm sct} = I_{\rm sc} \cdot N_{\rm ps} \cdot (1.25) \tag{13}
$$

Donde:

I<sub>sct</sub>: Corriente de cortocircuito del arreglo fotovoltaico [A].

Isc: Corriente de cortocircuito del módulo [A].

<span id="page-67-2"></span>N<sub>ps</sub>: Número de strings conectados en paralelo.

## **5.2.9.2. Corriente requerida por las cargas.**

La corriente que puede demandar las cargas en la vivienda dependerá del número de aparatos y equipos que se conecten de forma simultánea al sistema. Por este motivo se calculó el valor de las cargas tomando en cuenta los factores de demanda presentados en la norma NEC-INSTALACIONES ELÉCTRICAS SB-IE (2018). Los factores están en función del tipo de vivienda y área de construcción de acuerdo a la [Tabla 5.](#page-67-0)

#### *Tabla 5.*

<span id="page-67-0"></span>

| Tipo de vivienda | Área de construcción<br>(m <sup>2</sup> ) | Número Mínimo de Circuitos                                       |                                                                  |  |
|------------------|-------------------------------------------|------------------------------------------------------------------|------------------------------------------------------------------|--|
|                  |                                           | <b>Iluminación</b>                                               | <b>Tomacorrientes</b>                                            |  |
| Pequeña          | A < 80                                    |                                                                  |                                                                  |  |
| Mediana          | 80 < A < 200                              | 2                                                                | 2                                                                |  |
| Mediana grande   | 201 < A < 300                             | 3                                                                | 3                                                                |  |
| Grande           | 301 < A < 400                             | 4                                                                | $\overline{4}$                                                   |  |
| Especial         | A > 400                                   | 1 por cada $100 \text{ m}^2$ o<br>fracción de 100 m <sup>2</sup> | 1 por cada $100 \text{ m}^2$ o<br>fracción de 100 m <sup>2</sup> |  |

*Clasificación de las viviendas según el área de construcción*

*Fuente:* (*Norma Ecuatoriana de La Construcción NEC - HS - EE*, 2018)

Considerando el área de construcción de la vivienda, se procedió a seleccionar el factor de demanda para los circuitos de iluminación y tomacorrientes. Estos factores se muestran la [Tabla 6.](#page-67-1)

#### *Tabla 6.*

*Factores de demanda para iluminación y tomacorrientes*

<span id="page-67-1"></span>

| Vivienda tipo          | <b>FD</b> Iluminación | <b>FD</b> Tomacorrientes |
|------------------------|-----------------------|--------------------------|
| Pequeña – Mediana      |                       | 0.5                      |
| Median grande - Grande | 0.55                  | 0,4                      |
| Especial               | 0.53                  | 0.3                      |

*Fuente:* (*Norma Ecuatoriana de La Construcción NEC - HS - EE*, 2018)

El factor de demanda para cargas especiales se indica en la [Tabla 7.](#page-68-0) Como cargas especiales se han considerado: las neveras y el motor eléctrico del molino.

#### *Tabla 7.*

<span id="page-68-0"></span>

| Para 1 carga | Para 2 o más cargas | Para 2 o más cargas                                                               | Para 2 o más cargas |
|--------------|---------------------|-----------------------------------------------------------------------------------|---------------------|
|              | $CE < 10$ kW        | $10 \text{ kW}$ <ce< 20="" kw<="" td=""><td><math>CE &gt; 20</math> kW</td></ce<> | $CE > 20$ kW        |
|              | 0.8                 | 0.75                                                                              | 0,65                |

*Factores de demanda para cargas especiales*

<span id="page-68-1"></span>*Fuente:* (Sandoya Adrián et al., 2018)

La corriente debida a las cargas se calculó con la expresión [\(14\).](#page-68-1)

$$
I_{\text{cargas}} = \frac{P_d}{V_{\text{DC}}} \tag{14}
$$

Donde:

Icargas : Corriente requerida por las cargas [A].

P<sup>d</sup> : Potencia encontrada con el factor de demanda [W].

V<sub>DC</sub>: Voltaje de corriente directa del sistema [V].

### *5.2.10. Selección del inversor*

El inversor se seleccionó considerando la potencia demandada por la vivienda, como se presentó en el apartado [5.2.9.2.](#page-67-2) De acuerdo con la potencia  $P_d$ , se buscó el inversor que se ajuste a los requerimientos del sistema.

## *5.2.11. Dimensionamiento de conductores*

En la selección del conductor se siguió la Norma Ecuatoriana de Construcción NEC-11 Capítulo 14 Energías Renovables (2011). Las especificaciones se presentan en el apartado [4.2.6.1.](#page-52-0) El conductor que conecta el arreglo fotovoltaico y el regulador debe ser seleccionado de forma que soporte una ampacidad del 1,25 veces la corriente de cortocircuito de todo el campo fotovoltaico. Se siguió el mismo criterio para el conductor entre regulador y la batería. La fórmula para el cálculo de la sección del conductor se presenta en la ecuación [\(15\).](#page-68-2)

<span id="page-68-2"></span>
$$
S = \frac{2 \cdot L \cdot \rho}{\Delta V} \cdot I \tag{15}
$$

Donde:

S: Sección del conductor [mm<sup>2</sup>].

L: Longitud del conductor [m].

∆V: Caída de tensión [V].

ρ: Resistividad del material del conductor (cobre a 20 °C es de 0,01786 Ω · mm<sup>2</sup>/m).

I: Intensidad que circulará por el conductor [A].

Para el tramo de corriente alterna, el conductor que conecta el inversor y el tablero general de distribución se seleccionó de forma que soporte 1,25 veces la corriente del inversor. La ecuación [\(16\)](#page-69-0) se empleó para determinar la sección del tramo CA.

<span id="page-69-0"></span>
$$
S = \frac{2 \cdot L \cdot \rho \cdot i_{\text{inv}} \cdot \cos\varphi}{\Delta V}
$$
 (16)

Donde:

S: Sección del conductor [mm<sup>2</sup>].

cosφ: Factor de potencia.

L: Longitud del conductor [m].

```
∆V: Caída de tensión [V].
```
 $i_{inv}$ : Corriente entregada por el inversor [A].

ρ: Resistividad del material del conductor (cobre a 20 °C es de 0,01786 Ω · mm<sup>2</sup>/m).

## *5.2.12. Subsistema de protección*

Zamora (2016), menciona que para el diseño del subsistema de protección, es necesario considerar que los elementos que conforman el sistema fotovoltaico ya integran algunas protecciones (p. 51). El controlador de carga cuenta con protección frente a polaridad y a corriente inversa de los módulos fotovoltaicos, así mismo cuenta con protección contra sobreintensidades y descargas profundas para las baterías. El inversor es otro elemento que cuenta con sus respectivas protecciones entre ellas, cortocircuito de salida, sobrecarga, voltaje de las baterías, temperaturas elevadas.

El sistema se ha protegido contra cortocircuitos y sobrecargas, estarán diseñados para las condiciones STC del módulo con un margen de seguridad del 25 %.

# **5.2.12.1.Puesta a Tierra del SFV.**

Para evitar que la aparición de una diferencia de potencial sea peligrosa, es necesario que las masas de la instalación y ciertas partes que estas lo componen estén conectadas a una puesta a tierra (Zamora, 2016). Para el diseño de la puesta a tierra se tomó en consideración la Norma Ecuatoriana NEC – NEC-11 Capítulo 14 Energías Renovables (2011) y la norma del NEC-INSTALACIONES ELÉCTRICAS SB-IE (2018).

#### **Resistencia del suelo por el método de Frank Wenner**

Para la aplicación de este método se usó un telurómetro con cuatro picas  $(A, P_1, P_2, B)$ , los electrodos se ubicaron a una distancia (a) igualmente espaciados en línea recta y una profundidad (b). Entre las picas exteriores circula una corriente I de prueba y entre las interiores hay un potencial V. Para encontrar la resistividad aparente del suelo se aplicó la ecuación [\(17\).](#page-70-0)

<span id="page-70-0"></span>
$$
p_a = \frac{4 \cdot \pi \cdot a \cdot R}{1 + \frac{2 \cdot a}{\sqrt{a^2 + 4 \cdot b^2}} - \frac{a}{\sqrt{a^2 + b^2}}}
$$
(17)

Donde:

ρa : Resistividad aparente del suelo [Ω ∙ m].

a: Espaciamiento entre picas [m].

R: Resistencia medida con el telurómetro [m].

b: Profundidad del electrodo.

## **Modelo de terreno de dos capas por el método gráfico**

La resistividad  $p_1$  y  $p_2$ , corresponden al valor mínimo y máximo respectivamente encontrado con la ecuación [\(17\).](#page-70-0) A continuación, se detallan los pasos seguidos para encontrar la resistividad aparente por el gráfico de Sunde presentado en [Figura 29.](#page-71-0)

- a) Se trazó la gráfica de resistividad aparente vs el espaciamiento entre las picas.
- b) Se determinó la relación entre  $p_2 / p_1$  y en la gráfica de Sunde se seleccionó la curca que corresponde a este valor.
- c) A continuación, se escogió el valor  $p_a/p_1$  en la región de la pendiente de la curva de  $p_2/p_1$ y en el eje x, se tomó el valor que corresponde de a/h.
- d) El valor de  $p_a / p_1$ , se multiplica por  $p_1$  para obtener  $p_a$ .
- e) En la gráfica que se trazó en el apartado a), se tomó la separación de la pica que corresponde al valor de p<sup>a</sup> .
- f) Finalmente, para encontrar el espesor de la capa superior, el valor de a/h se encuentra dividiendo para a.

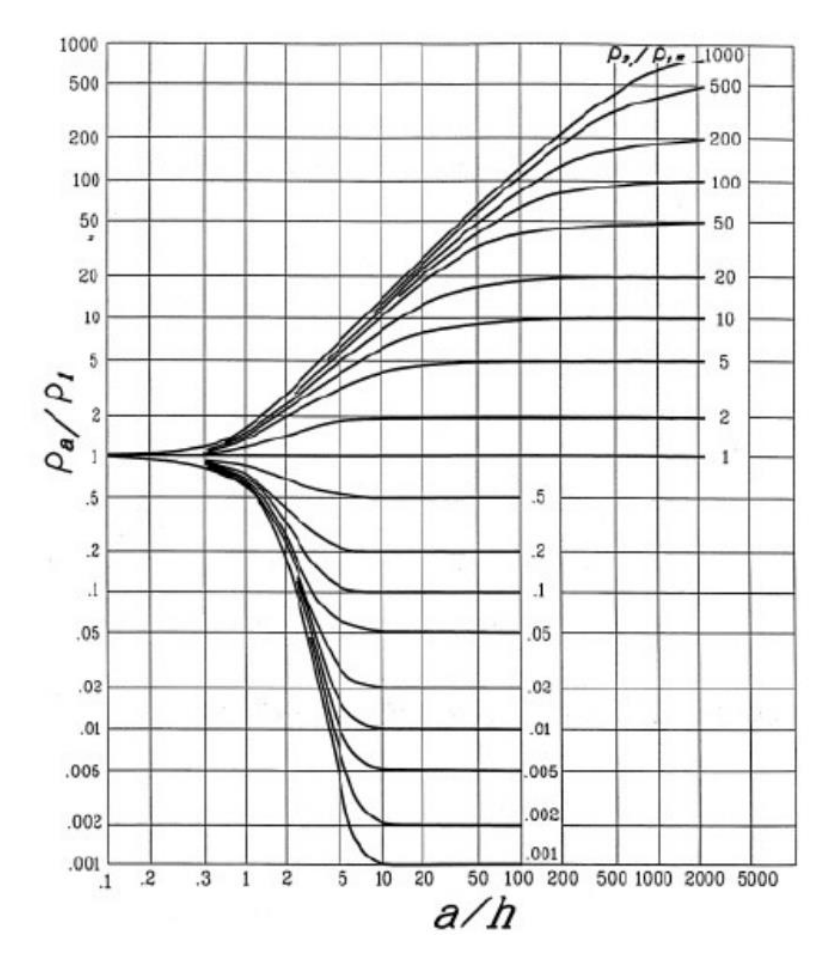

*Figura 29. Gráfica de Sunde*

*Fuente: (Sinchi & Guillén, 2017)*

# <span id="page-71-0"></span>**Cálculo de la resistencia del electrodo**

Para calcular la resistencia del electrodo se ocupó la expresión de Dwight indicada en la ecuación [\(18\).](#page-72-0)
$$
R_{T} = \frac{\rho_a}{2 \cdot \pi \cdot L} \cdot \ln\left(\left(\frac{4 \cdot L}{d}\right) - 1\right)
$$
 (18)

Donde:

R<sub>T</sub>: Resistencia de la puesta a tierra de un electrodo [Ω].

ρa : Resistividad aparente encontrado por la gráfica de Sunde [Ω ∙ m].

L: Longitud del electrodo [m].

d: diámetro del electrodo [m].

De acuerdo al trabajo de Rabelo & Corral (2016), para la configuración de los electrodos de puesta a tierra en disposición lineal se puede emplear la expresión [\(19\),](#page-72-0) aplicando el factor de corrección indicado en la [Tabla 8.](#page-72-1)

$$
R_{TE} = \frac{R_T}{n} \cdot F \tag{19}
$$

Donde:

 $R_{TE}$ : Resistencia de la puesta a tierra de un electrodo [Ω].

n: Número de electrodos.

<span id="page-72-1"></span>F: Factor de corrección.

#### <span id="page-72-0"></span>*Tabla 8.*

*Factor de corrección de acuerdo al número de electrodos*

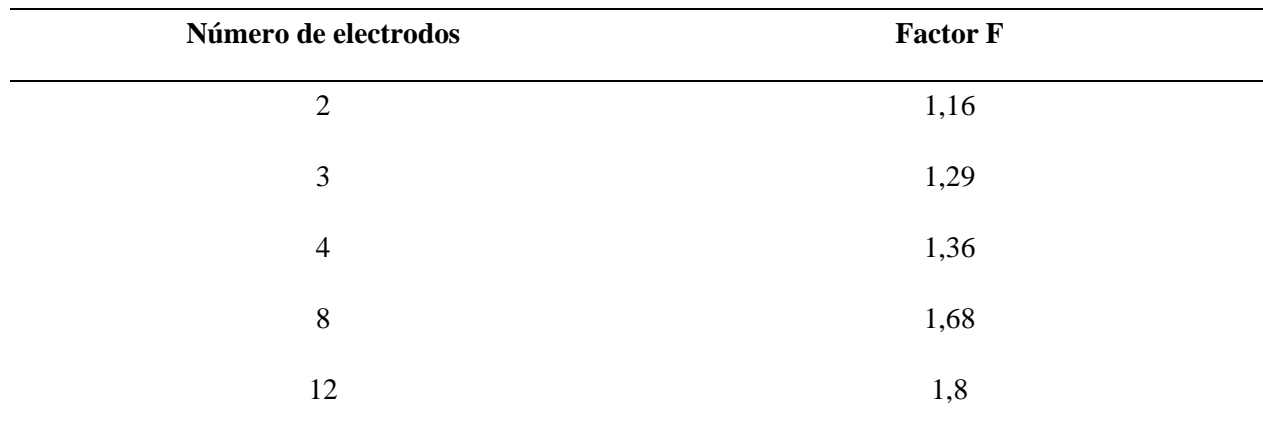

*Fuente: Rabelo & Corral (2016)*

# **Calibre del conductor de puesta a tierra**

Los calibres del conductor para puesta a tierra de muestran en la [Tabla 9.](#page-73-0)

### <span id="page-73-0"></span>*Tabla 9.*

*Calibre mínimo de conductor para puesta a tierra*

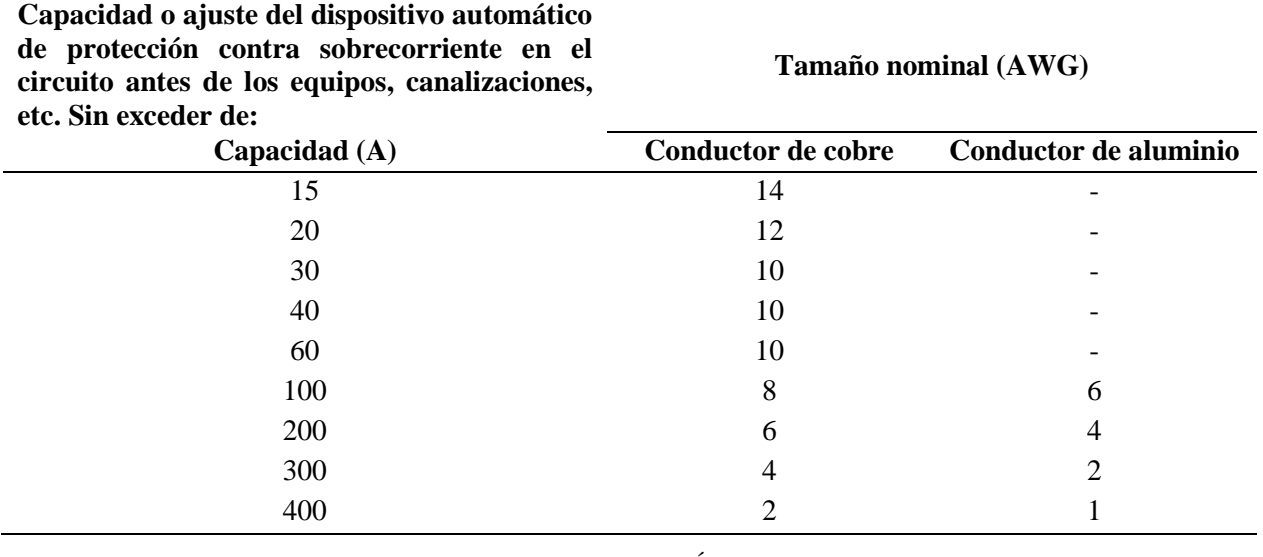

*Fuente:(NEC-INSTALACIONES ELÉCTRICAS SB-IE, 2018)*

# *5.2.13. Dimensionamiento con software PVsyst 7.1*

Se utilizó el software PVsyst 7.1, para el dimensionamiento del SFV y posterior se procedió a realizar una comparación con el método del "Mes Peor". En la [Figura 30](#page-74-0) se muestra la interfaz de PVsyst 7.1.

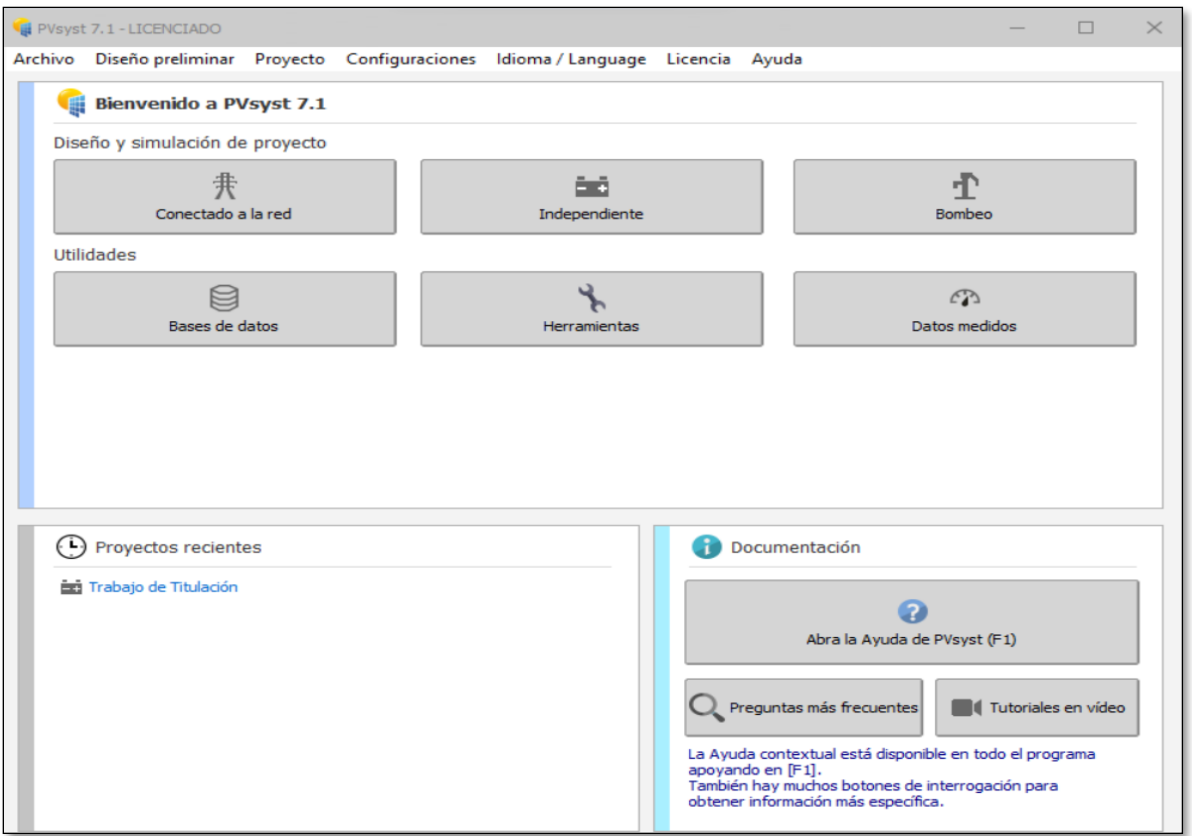

*Figura 30. Interfaz de PVsyst 7.1 Fuente: Software PVsyst 7.1*

- <span id="page-74-0"></span>• Dentro de PVsyst, en el apartado de "Diseño y simulación de proyecto" [\(Figura 30\)](#page-74-0) se seleccionó la opción de "Independiente".
- En la parte de "Proyecto" como se indica en la [Figura 31,](#page-75-0) es necesario agregar los parámetros geográficos del sitio (ubicación, coordenadas geográficas). A la vez se seleccionó la fuente de datos de radiación con los cuales se trabajó.

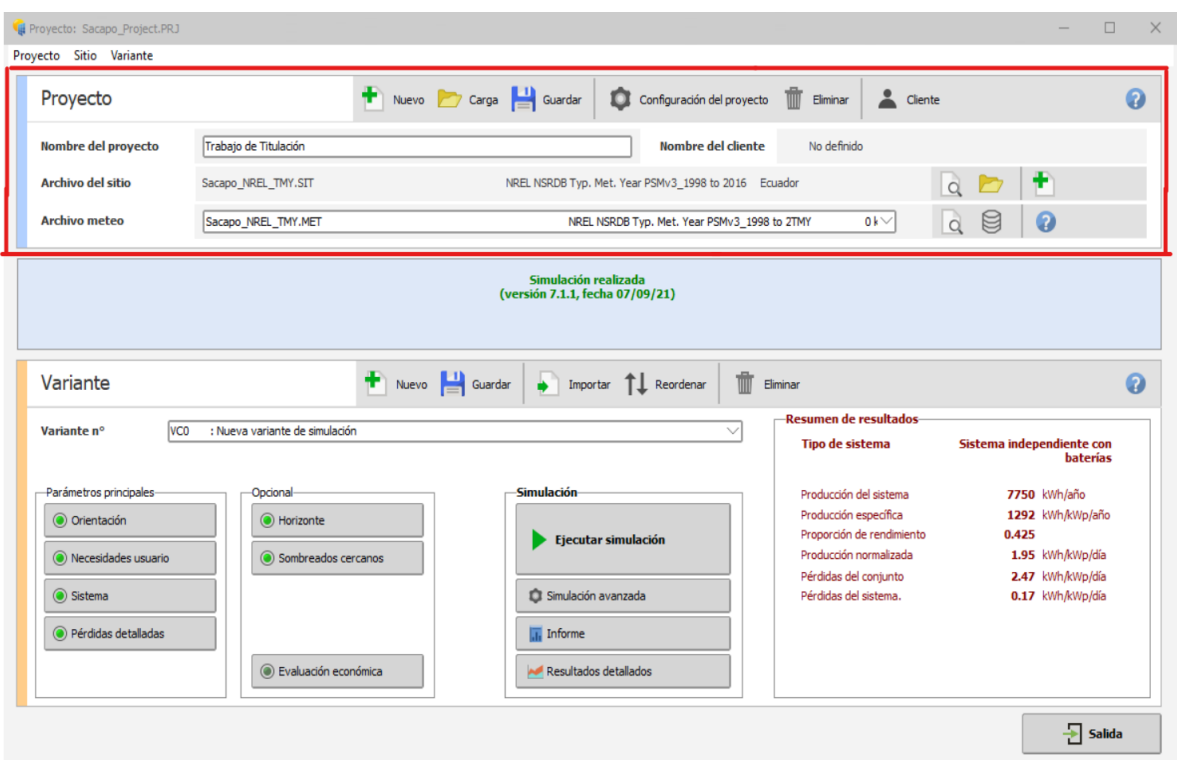

*Figura 31. Variantes del sistema independiente Fuente: Software PVsyst 7.1*

<span id="page-75-0"></span>• En el apartado de "Variante" de la [Figura 31,](#page-75-0) la primera opción que se fijó es la "Orientación", dentro de este campo se debe colocar la inclinación y el Azimut del sistema de captación como se presenta en la [Figura 32.](#page-76-0)

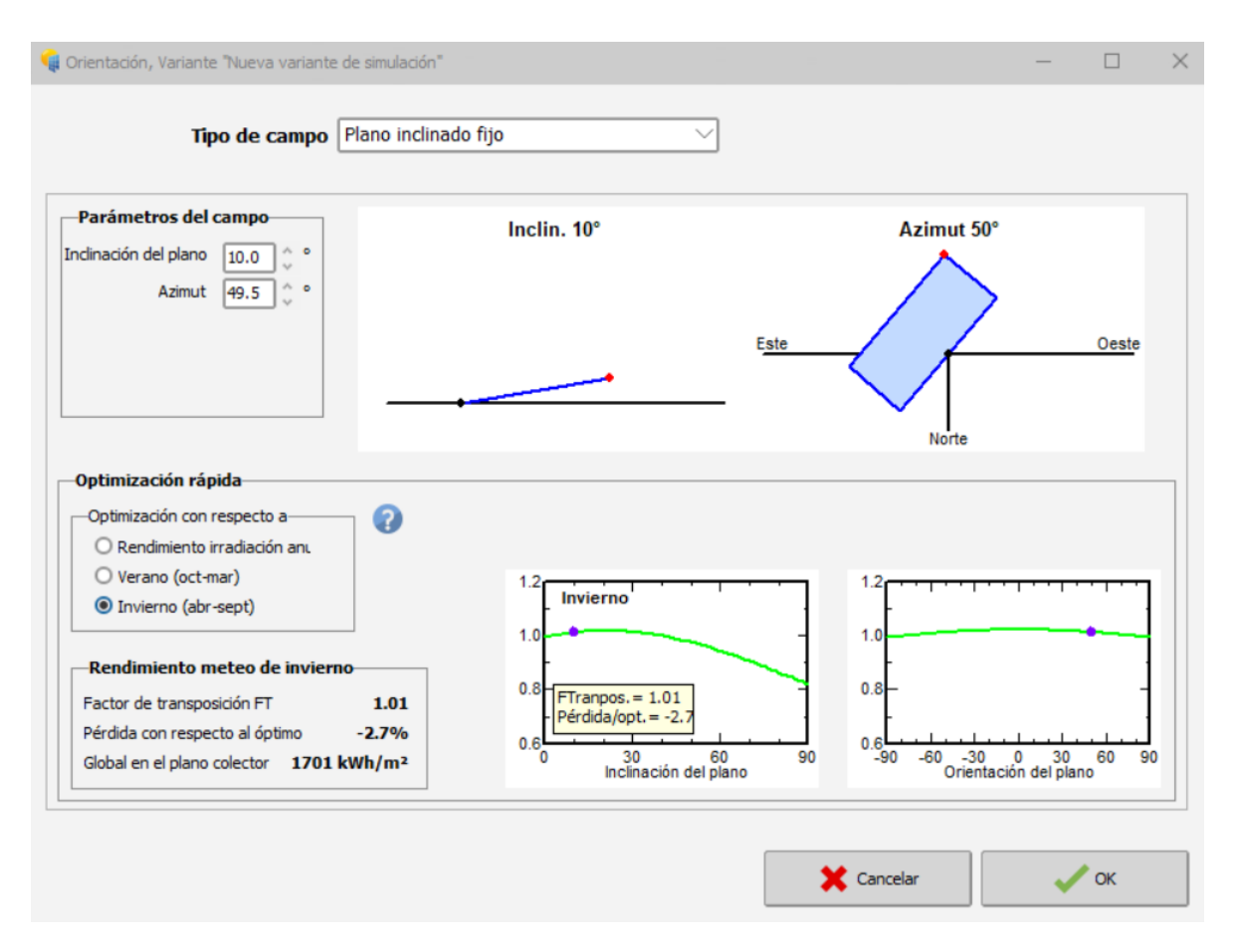

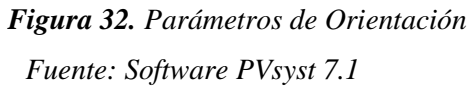

<span id="page-76-0"></span>• Una vez definida la Orientación del campo de captación, se incluyó la demanda eléctrica del usuario [Figura 33.](#page-77-0)

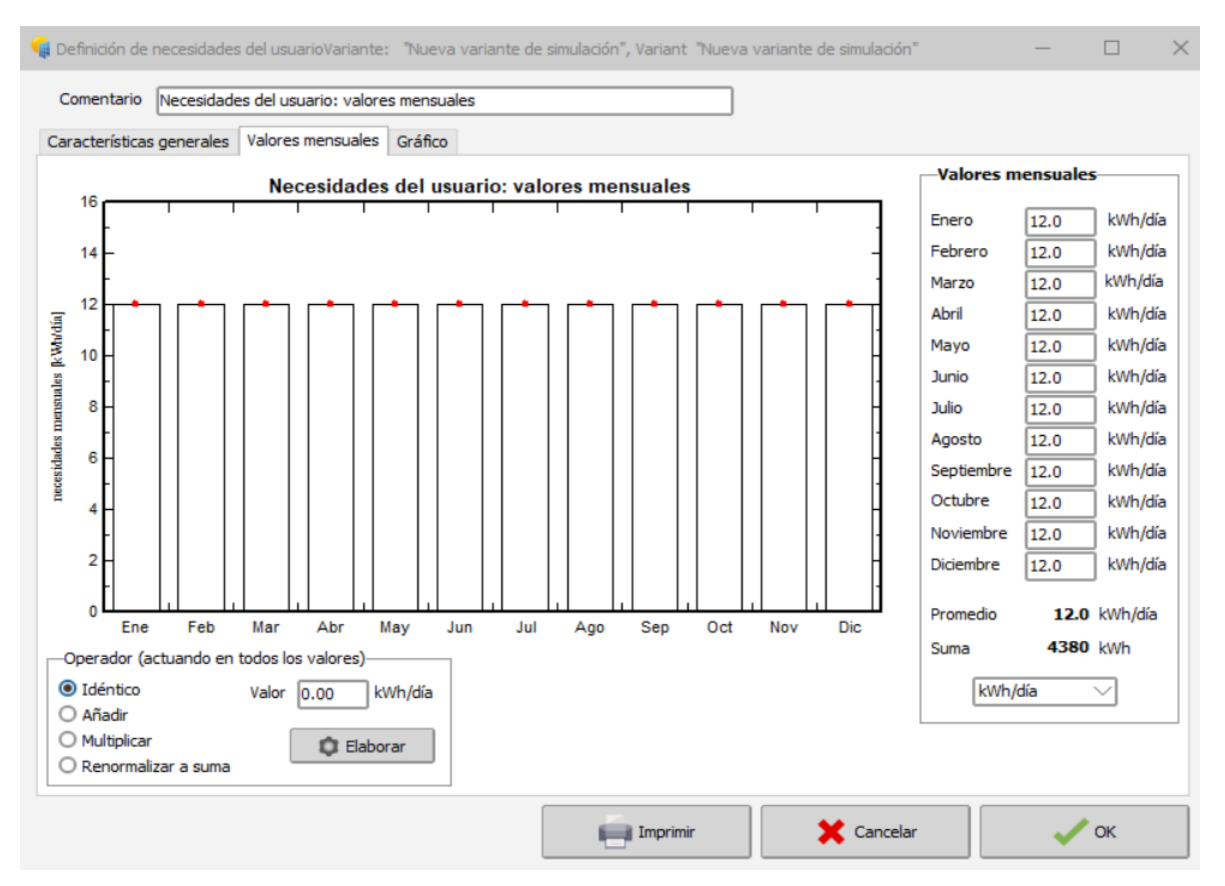

*Figura 33. Demanda eléctrica de la vivienda Fuente: Software PVsyst 7.1*

<span id="page-77-0"></span>• A continuación, se definió algunas variantes de simulación del sistema, dentro de estas variantes encontramos los días de autonomía, el voltaje de trabajo, un parámetro PLOL que hace referencia a la probabilidad que el sistema no pueda suplir la demanda del usuario, por defecto este valor PVsyst lo coloca con 4 %. Para este estudio el valor de PLOL se ha fijado en 2 %, [Figura 34.](#page-77-1)

<span id="page-77-1"></span>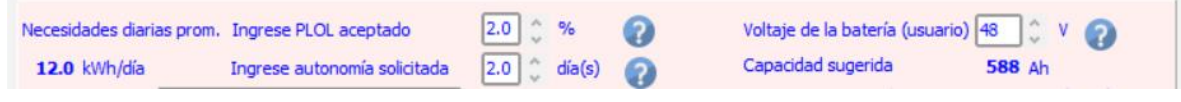

*Figura 34. Variantes de simulación con PVsyst Fuente: Software PVsyst 7.1*

• Dentro de los parámetros del "Sistema", se definió el subsistema de acumulación. Se buscó en la base de datos de PVsyst el equipo seleccionado (batería RITAR). En este caso fue necesario agregar el equipo a la base de datos del software. Seleccionada la marca y modelo de la batería, PVsyst recomendó la configuración del banco de baterías, [Figura 35.](#page-78-0)

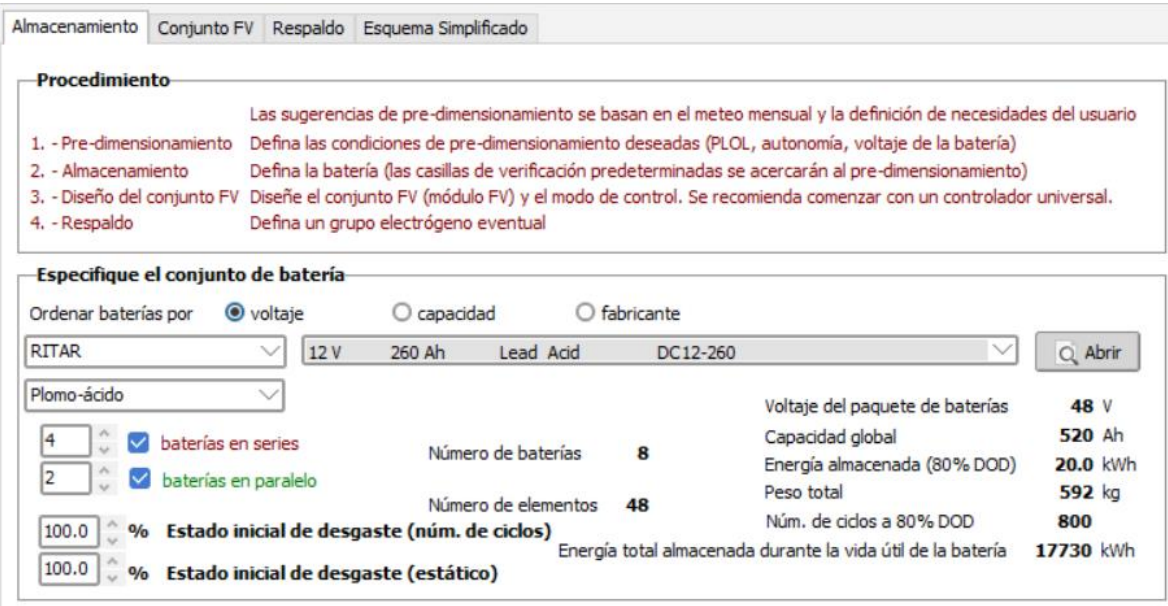

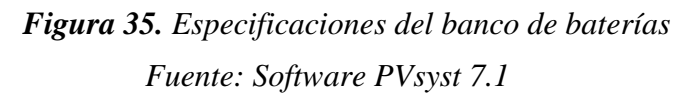

<span id="page-78-0"></span>• Caso similar sucedió con el conjunto fotovoltaico, donde fue necesario agregar a la base de datos de PVsyst el módulo solar. La configuración de los módulos se muestra en la [Figura 36.](#page-79-0)

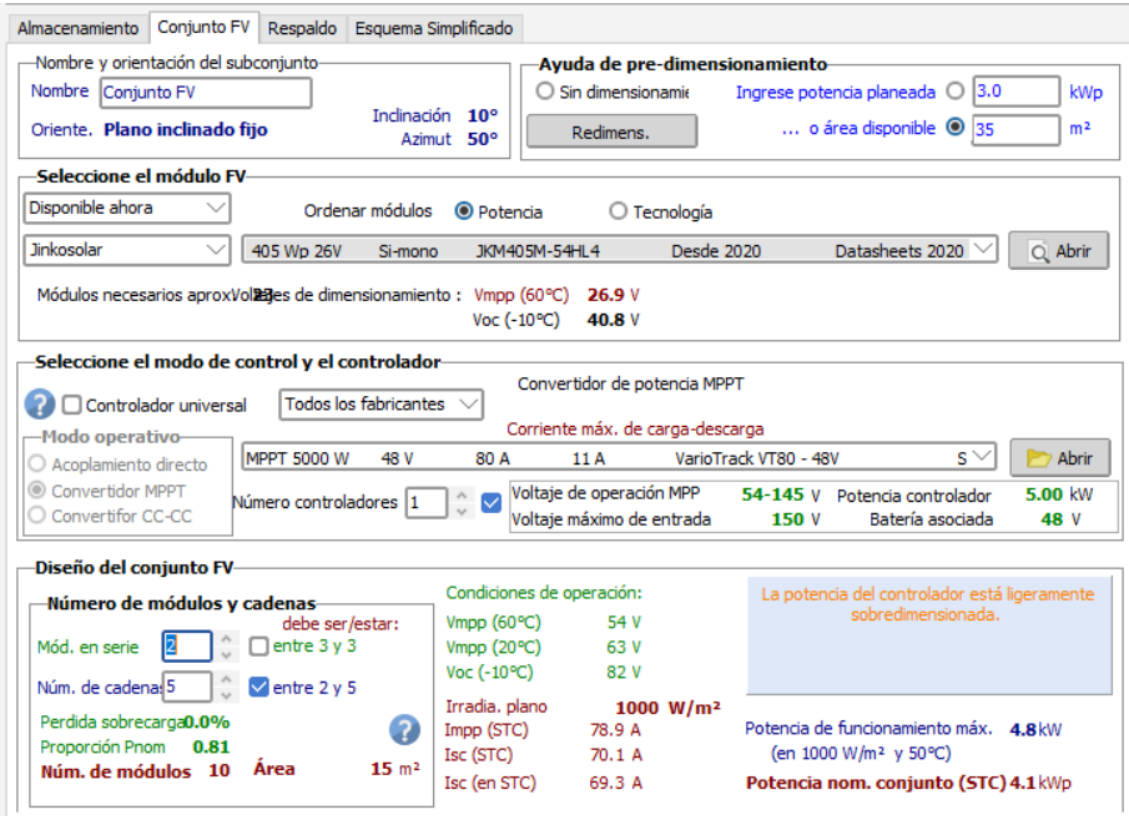

*Figura 36. Arreglo fotovoltaico en PVsyst Fuente: Software PVsyst 7.1*

<span id="page-79-0"></span>• El Horizonte del lugar corresponde a una variante opcional para la simulación. El perfil del horizonte depende de las coordenadas geográficas del lugar, el parámetro se lo importó desde el mismo software [\(Figura 37\)](#page-80-0).

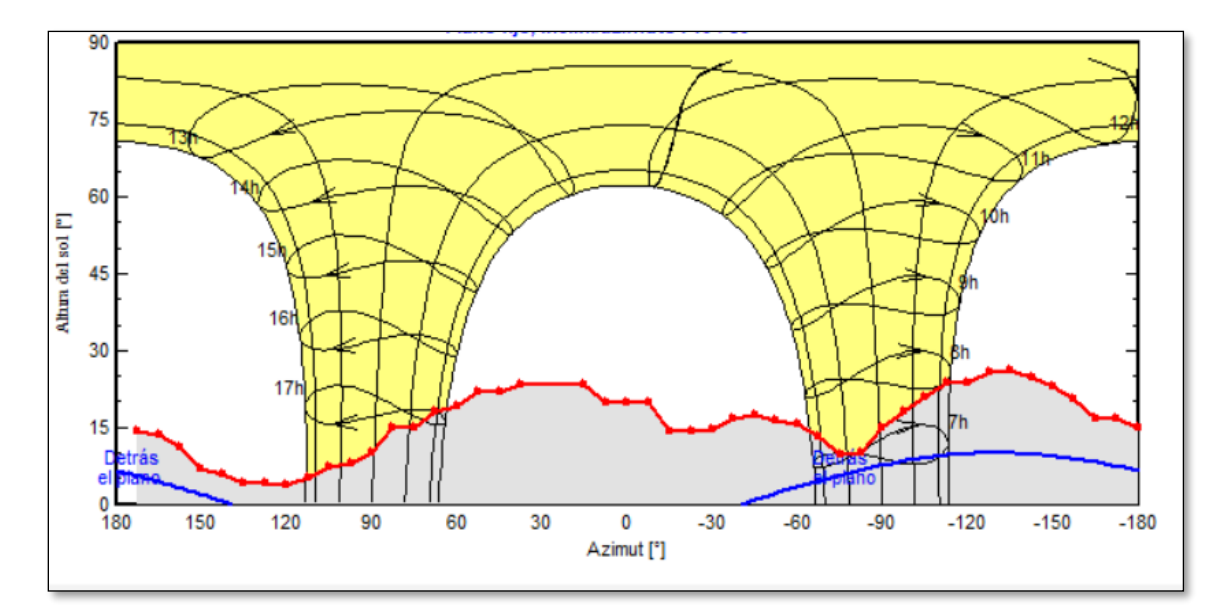

*Figura 37. Definición del horizonte Fuente: Software PVsyst 7.1*

<span id="page-80-0"></span>• Finalmente se procedió a hacer un estudio de sombras. De modo que fue necesario ejecutar una visita de campo, con el propósito de tener una perspectiva precisa del lugar [\(Figura 38\)](#page-80-1). Se determinó los posibles objetos que puedan ocasionar sombras de forma inmediata sobre el conjunto fotovoltaico.

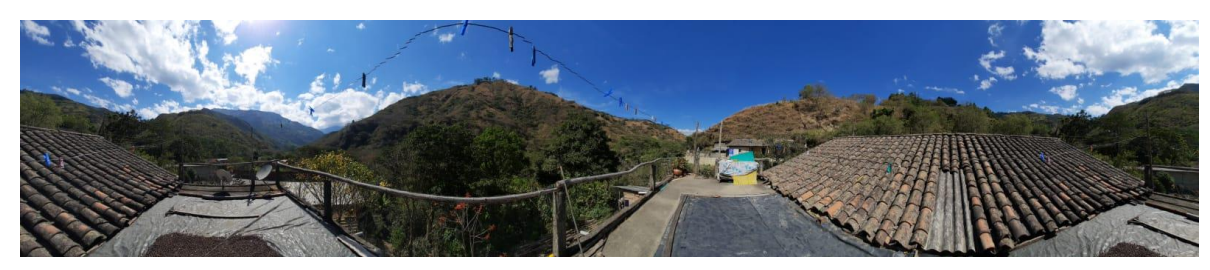

*Figura 38. Inspección del lugar Fuente: El autor*

<span id="page-80-1"></span>En la [Figura](#page-81-0) 39, se indica el uso de PVsyst para la construcción de la perspectiva del lugar y poder realizar el estudio de sobras. El software de PVsyst realiza un recorrido solar para los 365 días del año y estima las sombras que ocasionan los objetos cercanos al emplazamiento en los solsticios y equinoccios.

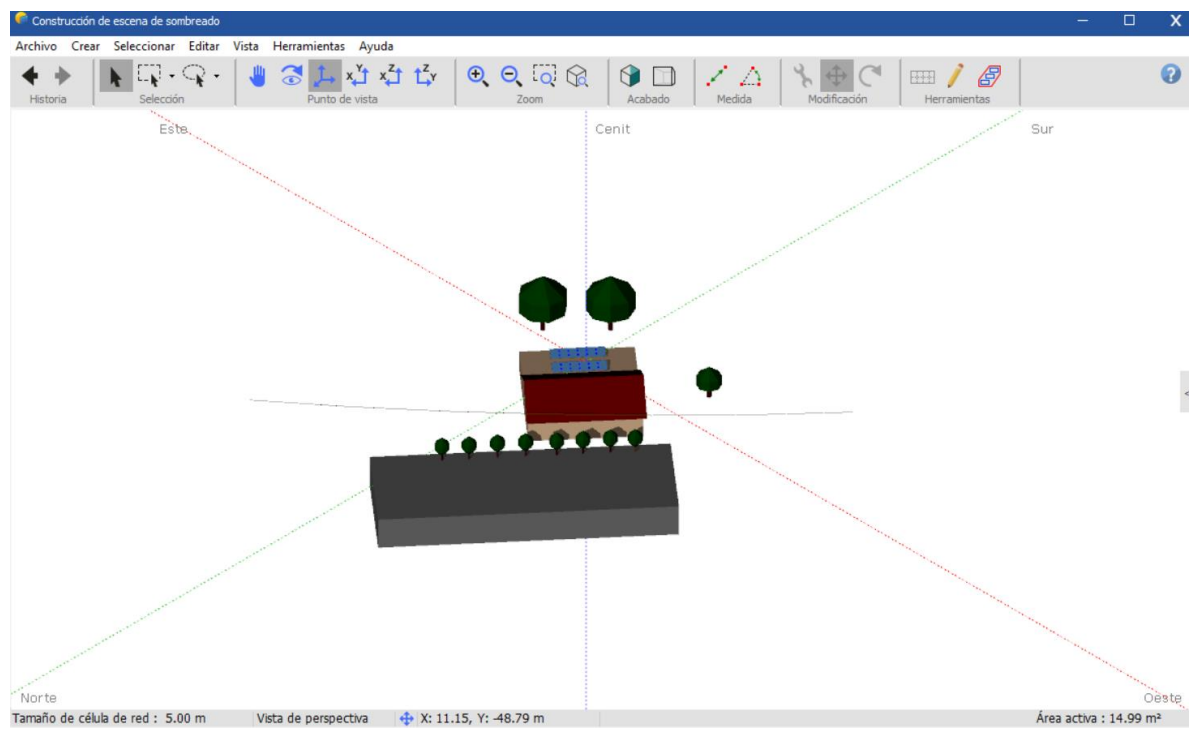

*Figura 39. Construcción de la escena para el análisis de sombras Fuente: Software PVsyst 7.1*

# <span id="page-81-0"></span>*5.2.14. Dimensionamiento con software PVGIS*

Para poder hacer uso del software PVGIS, es necesario tener un predimesionamiento del sistema con el objetivo de poder ingresar valores de; potencia pico instalada, la capacidad del sistema de acumulación, el consumo de la vivienda, entre otros. El software propone un valor predeterminado de pérdidas en el sistema del 14% y un valor de 0,67 de Performance Ratio, que es un valor conservador y aceptable.

• Primero es necesario seleccionar la ubicación de la vivienda de estudio, para ello en PVGIS, se puede seleccionar el sitio de tres maneras: la primera es seleccionando el lugar a través del mapa interactivo, la segunda opción es buscando por nombre del lugar y la última opción es insertando las coordenadas del lugar (latitud/longitud). En la [Figura 40](#page-82-0) se indica el mapa presentado por PVGIS.

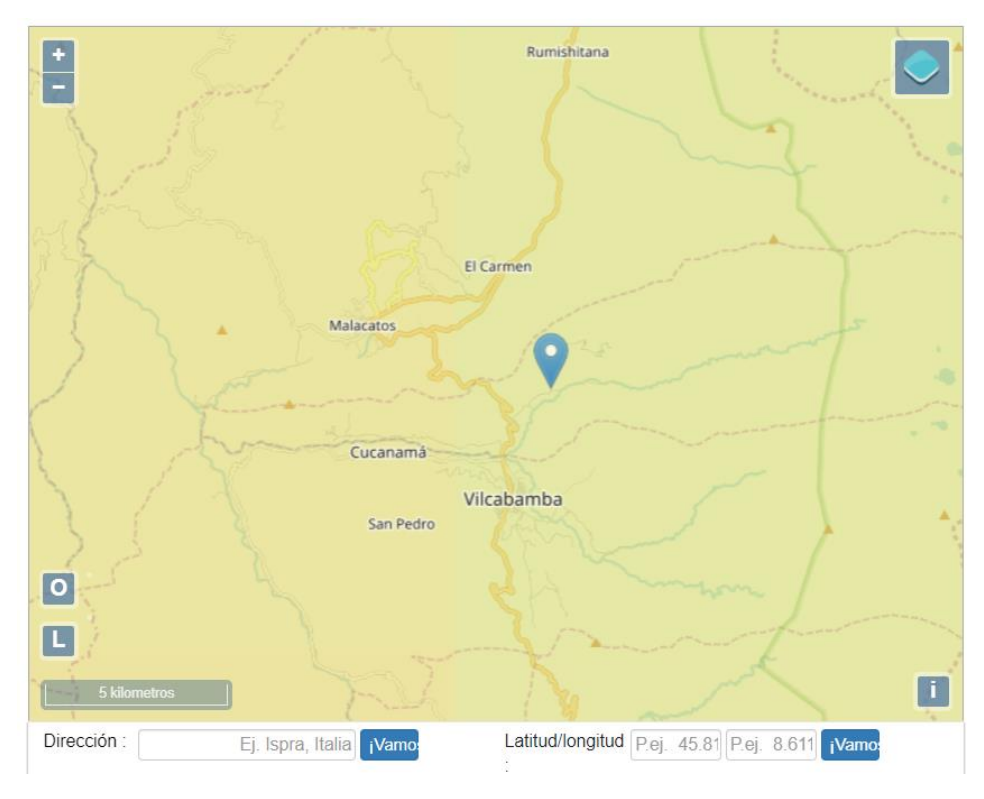

*Figura 40. Mapa de PVGIS Fuente: PVGIS*

<span id="page-82-0"></span>• A continuación, se seleccionó la base de datos satelitales de radiación con los cuales se va a realizar los cálculos, para este caso se seleccionó la base de datos de PVGIS-NSRDB, perteneciente a la base de datos del NREL. También introdujo los valores de: potencia fotovoltaica pico instalada, capacidad del subsistema de acumulación, límite de descarga, consumo de energía de la vivienda, la inclinación del módulo solar y el Azimuth de la vivienda. En la [Figura 41](#page-83-0) se indica las entradas necesarias para poder ejecutar la simulación en PVGIS.

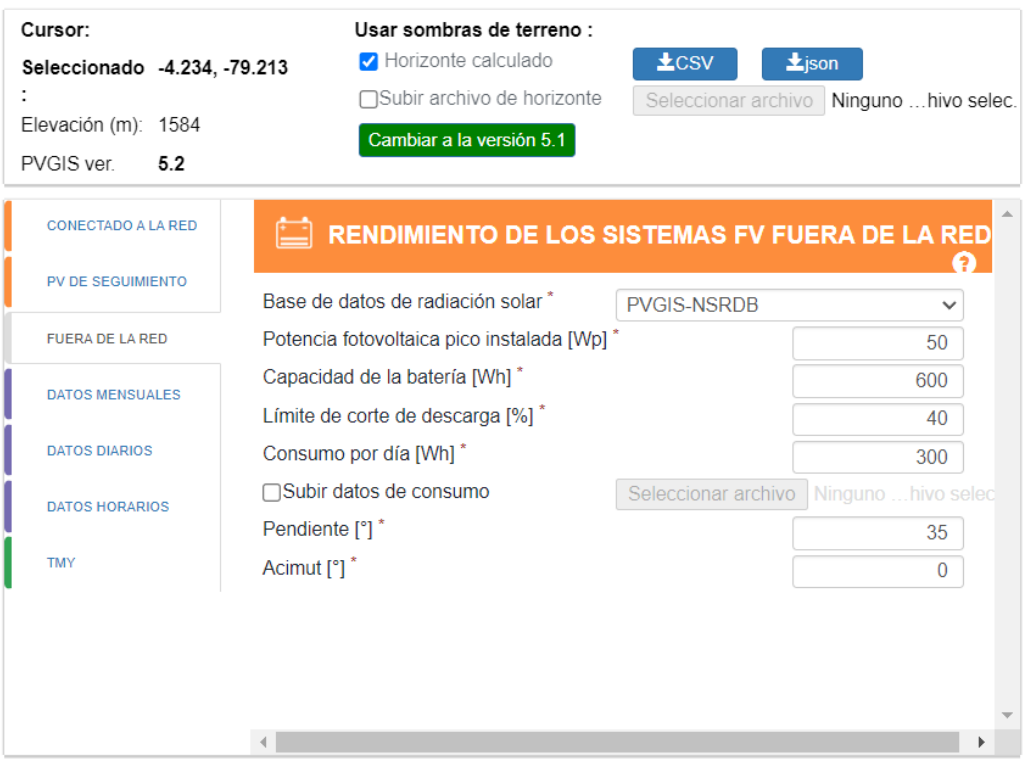

*Figura 41. Campos de entrada en el software PVGIS*

*Fuente: PVGIS*

# <span id="page-83-0"></span>*5.2.15. Diseño de soportes*

La estructura del sistema de captación se ha diseñado para soportar dos módulos solares, así mismo se ha tomado en cuenta las especificaciones de diseño mencionadas en el apartado [4.2.7](#page-54-0) por parte de la norma NEC-11.

# **Cargas**

Con la intención de determinar la resistencia del soporte, se tomó en consideración las siguientes cargas:

- Peso propio del captador, carga vertical (gravitatoria).
- Carga producida por el viento, perpendicular al módulo.

Para la primera carga (peso del captador) se consultó los datos del fabricante presentados en el Anexo 1. [Especificaciones técnicas del módulo solar Jinko JKM405M-54HL4-V.](#page-149-0)

Para la segunda carga se ocupó la Norma Ecuatoriana de Construcción (NEC) - CARGAS (NO SÍSMICAS) (2014). Se buscó la presión que ejerce el viento sobre los módulos con la expresión [\(20\).](#page-84-0)

$$
P = \frac{1}{2} \cdot \rho \cdot V_b^2 \cdot C_e \cdot C_f \tag{20}
$$

Donde:

- <span id="page-84-0"></span>P: Presión del viento [Pa].
- $V_b$ : Velocidad de corriente del viento [m/s].
- $ρ$ : Densidad del aire expresada en Kg/m<sup>3</sup> (1,25 Kg/m<sup>3</sup>).

Ce : Coeficiente de entorno/altura.

C<sub>f</sub>: Coeficiente de forma.

El coeficiente de entorno  $(C_e)$  se tomó de la [Tabla 10.](#page-84-1) Para su selección es indispensable conocer el emplazamiento del sistema.

#### <span id="page-84-1"></span>*Tabla 10.*

*Coeficiente de entorno*

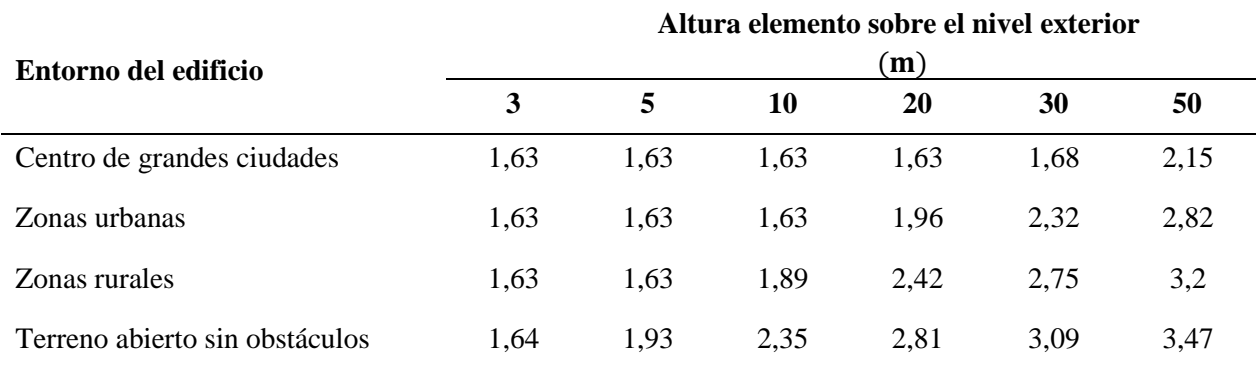

*Fuente:* (*NEC - CARGAS (NO SÍSMICAS)*, 2014)

Los valores de coeficiente de forma  $(C_f)$  se encuentran en la [Tabla 11,](#page-85-0) donde la columna de barlovento se refiere a la superficie que apunta en contra de la dirección del viento, en cambio sotavento hace referencia a la cara opuesta del objeto y va en dirección del viento. En nuestro caso se trabajó con los valores de la columna de barlovento.

# <span id="page-85-0"></span>*Tabla 11.*

*Coeficiente de forma*

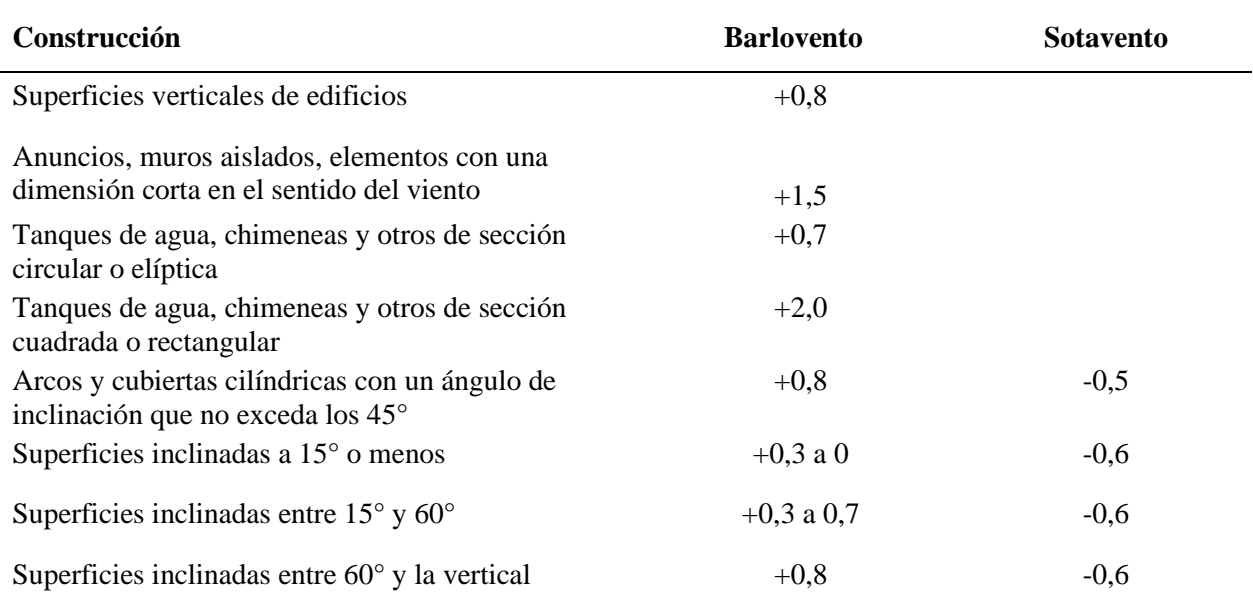

*Fuente:* (*Norma Ecuatoriana de Construcción (NEC) - CARGAS (NO SÍSMICAS)*, 2014)

Con los valores obtenidos de las cargas por viento y peso propio del equipo, se ha tomado como supuesto que estas actúan sobre las correas como una carga uniformemente distribuida, puesto que los módulos solares reposan sobre ellas [\(Figura 42\)](#page-85-1).

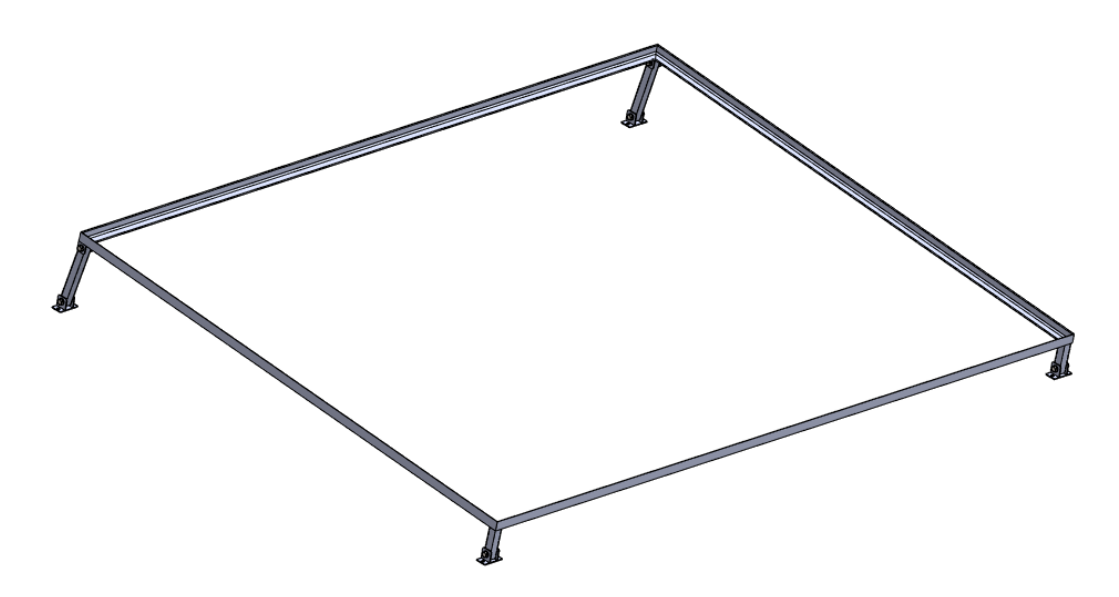

<span id="page-85-1"></span>*Figura 42. Soporte de los módulos solares Fuente: El autor*

Las propiedades mecánicas del material empleado para el diseño de los soportes fotovoltaicos se presentan en la [Tabla 12.](#page-86-0)

## <span id="page-86-0"></span>*Tabla 12.*

*Propiedades del material*

| <b>Parámetros</b>      | <b>Acero Negro</b><br><b>ASTM A36</b> |
|------------------------|---------------------------------------|
| Módulo elástico        | $200 \, GPa$                          |
| Límite elástico        | 250 MPa                               |
| Coeficiente de Poisson | 0.26                                  |
| Módulo cortante        | 79 GPa                                |

<span id="page-86-1"></span>*Fuente:* (*ASTM A36 Acero Propiedades & Ficha Tecnica: Fy, Dureza, Densidad*, n.d.)

### **Esfuerzos en la correa.**

Para seleccionar el perfil del soporte se aplicó la condición indicada en la expresión [\(21\).](#page-86-1)

$$
S \ge \frac{M}{\sigma} \tag{21}
$$

Donde:

S: Módulo de sección  $[m^3]$ .

M: Momento máximo aplicado [N ∙ m].

σ: Esfuerzo admisible [MPa].

### **Módulo resistente del perfil**

Para seleccionar el perfil, es necesario incluir el peso de este al cálculo. Con la ecuación [\(22\)](#page-86-2) se obtiene el módulo resistente del perfil.

$$
S_R \ge S_U + S_{PP} \tag{22}
$$

Donde:

<span id="page-86-2"></span> $S_R$ : Módulo resistente [m<sup>3</sup>].

 $S_U$ : Módulo producido por la carga útil [m<sup>3</sup>].

S<sub>PP</sub>: Módulo producido por el peso propio [m<sup>3</sup>].

#### **Cálculo estático en SolidWorks**

Para poder verificar los resultados del diseño de los soportes donde irán instalados los módulos solares, se ejecutó una simulación estática en el software SolidWorks, que indica a mayor detalle los esfuerzos y deformaciones a los que se encuentra sometido el elemento.

### *5.2.16. Análisis técnico económico*

#### **5.2.16.1.Valor Presente Neto (VPN).**

Para la evaluación del proyecto se ocupó el Valor Presente Neto indicado en la ecuación [\(23\)](#page-87-0) . Cuando el VPN es igual a cero significa que apenas se alcanza a cubrir las expectativas del proyecto. Cuando este valor es mayor a cero, indica que el proyecto tiene beneficios aun después de cubrir las expectativas

<span id="page-87-0"></span>
$$
VPN = \left[\sum_{t=1}^{n} FE(t) \cdot (1+i)^{(0-t)}\right] + I(0)
$$
\n(23)

Donde:

VPN: Valor Presente Neto.

FE(t): Flujo de efectivo neto del período t.

i: Tasa de expectativa o alternativa/oportunidad.

n: Número de períodos de vida útil del proyecto.

I (0): Inversión inicial (neta ingresos y otros egresos).

### **5.2.16.2.Costo Nivelado de la Energía (LCOE).**

El Levelized Cost of Electricity (LCOE, por sus siglas en inglés), es un parámetro que representa el costo de generación de energía de un sistema durante la vida útil del mismo. Este valor se emplea para comparar el costo de generación de energía eléctrica entre diferentes tecnologías. Se lo obtuvo aplicando la expresión [\(24\).](#page-87-1)

<span id="page-87-1"></span>
$$
LCOE = \frac{\text{Costo total de vida útil}}{\text{Generator total de energia}} = \frac{I_{\text{ini}} + C_{\text{om}}}{E_{\text{to}}}
$$
(24)

Donde:

 $I_{\text{ini}}$ : Inversión inicial [\$].

C<sub>om</sub>: Costos de operación [\$].

Eto: Producción de energía eléctrica en el tiempo de vida útil [kWh].

### *5.2.17. Análisis Ambiental*

En el análisis ambiental se determinó las emisiones de  $CO<sub>2</sub>$  evitadas por la implementación del sistema. Antes de ello se buscó el factor de emisiones para el Sistema Nacional Interconectado del Ecuador usando la Herramienta para el cálculo del factor de emisiones de  $CO<sub>2</sub>$  para un suministro eléctrico (Sengupta et al., 2018), establecida por la "Convención Marco de las Naciones Unidas sobre el Cambio Climático" (UNFCCC por sus siglas en inglés).

### **5.2.17.1.Método para el cálculo del factor de emisiones.**

En el cálculo de este factor solo se tomó en consideración las centrales eléctricas que pertenecen al Sistema Nacional Interconectado (SNI). En la [Tabla 13](#page-88-0) se indica la generación eléctrica producida por centrales hidráulicas y las fuentes de energía renovables no convencionales (Low cost/must run). De igual manera se indica la generación por sistemas no renovables (No low cost/must run).

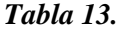

<span id="page-88-0"></span>

| Año                     | 2016    | 2017     | 2018    | 2019     | <b>2020</b> | <b>Promedio</b> | $\frac{6}{9}$ |
|-------------------------|---------|----------|---------|----------|-------------|-----------------|---------------|
| Low cost/must<br>run    | 16 096  | 20 3 3 3 | 21 0 24 | 24 877   | 24 8 20     | 21 4 30         | 85,2%         |
| No low cost/must<br>run | 6 8 4 4 | 3 3 5 4  | 3 7 1 5 | 2 6 0 5  | 2 1 0 4     | 3 7 2 5         | 14,8%         |
| Total                   | 22 940  | 23 687   | 24 7 39 | 27 4 8 2 | 26 9 24     | 25 155          | 100%          |

*Generación eléctrica de SNI en GWh*

*Fuente:* (*Factor de Emisión de CO2 Del Sistema Nacional Interconectado de Ecuador.*, 2020)

#### **Parámetros de cálculo del factor de emisiones**

De acuerdo a la metodología, para encontrar el factor de  $CO<sub>2</sub>$  es necesario determinar los parámetros de "Margen de Construcción" y "Margen de Operación", para así determinar el "Margen Combinado" que es el parámetro que representa el factor de emisión. En la [Tabla 14](#page-89-0) se indican cada uno de estos márgenes.

# <span id="page-89-0"></span>*Tabla 14.*

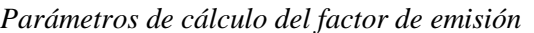

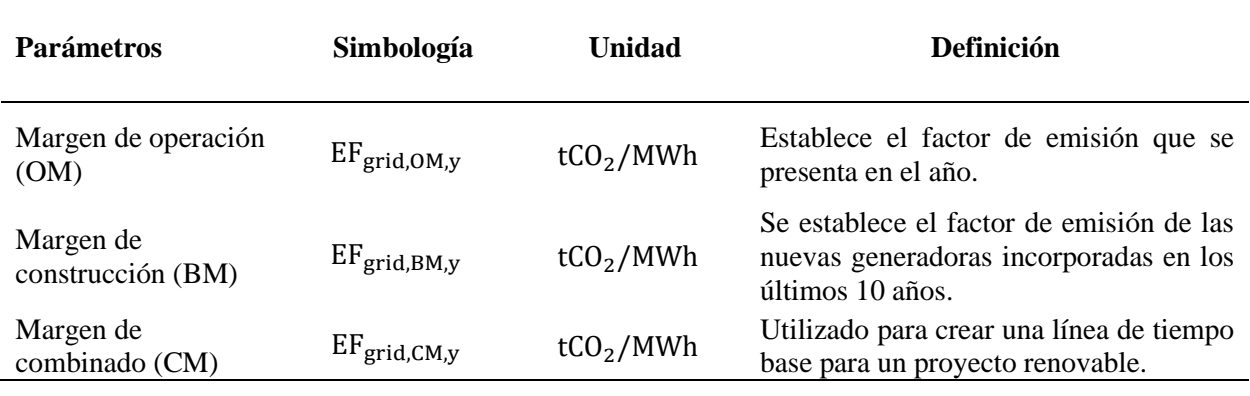

*Fuente:*(Sengupta et al., 2018)

El primer factor que se determinó es el Margen de Operación.

# • **Margen de Operación**

El "Margen de Operación (OM)" indicado en la [Tabla 14,](#page-89-0) se calculó evaluando la generación del Sistema Nacional Interconectado del país, bajo los siguientes criterios:

- **a) Simple OM:** Es aplicable cuando la generación de energía de bajo costo representa menos del 50% del total generado.
- **b) Simple ajustado OM:** Es aplicable cuando la generación de energía de bajo costo representa más del 50 % del total generado.
- **c) Análisis de despacho OM:** Son datos horarios de producción de energía y dependerá del nivel de información.
- **d) Ponderado OM:** Es el rendimiento promedio en el periodo de análisis de la generación de plantas.

Para Ecuador, el método que se relaciona es el "Simple ajustado OM". Esto se debe a que la energía de bajo costo (Low cost/must run), tiene una participación mayor al 50 % de acuerdo a la [Tabla 13.](#page-88-0)

Para el método de "Simple ajustado OM" es necesario establecer dos datos estadísticos:

- **Opción ex post. –** El monitoreo se lo hace anualmente, por lo que el factor es actualizado constantemente.
- **Opción ex ante.** El factor de emisión se lo calcula en la etapa de validación del proyecto. Se debe realizar el cálculo de los últimos 3 años.

El "Margen de Operación" de acuerdo al método de "Simple Ajustado OM" se lo encuentra con la siguiente expresión [\(25\).](#page-90-0)

<span id="page-90-0"></span>
$$
EF_{grid,OM-adj,y} = (1 - \lambda_y) \cdot \frac{\sum_{m} EG_{m,y} \cdot EF_{EL,m,y}}{\sum_{m} EG_{m,y}} + \lambda_y \cdot \frac{\sum_{k} EG_{k,y} \cdot EF_{EL,k,y}}{\sum_{k} EG_{k,y}}
$$
(25)

Donde:

EF<sub>grid,OM−adj,y</sub>: Factor de emisión de CO<sub>2</sub> del margen de operación simple ajustado para el año "y"  $[tCO<sub>2</sub>/MWh]$ .

λy: Porcentaje de tiempo que marginó la generación de bajo costo en el año "y".

EGm,y: Energía entregada a la red por las unidades de generación "m" en el año "y".

 $EG_{k,v}$ : Energía entregada a la red por las unidades de generación "k" en el año "y".

 $EF_{ELm,v}$ : Factor de emisión de las unidades de generación "m" (generación de energía de fuentes no renovables) en el año "y".

EFEL,k,y: Factor de emisión de las unidades de generación "k" (generación de energía de bajo costo) en el año "y".

m: Unidades conectadas a la red en el año "y" sin contar las de bajo costo.

k: Unidades de bajo costo conectadas a la red en el año "y".

Para el valor de lambda y de  $EF_{EL,m,y}$ , se los ha obtenido del Factor de Emisión de CO<sub>2</sub> del Sistema Nacional Interconectado de Ecuador (2020). Estos datos se indican en la [Tabla 15.](#page-91-0) Para el cálculo del factor de emisión de las unidades de generación se considera: la cantidad de combustibles fósiles empleada, el poder calorífico de cada combustible, la energía generada por cada unidad de generación conectada a la red.

## <span id="page-91-0"></span>*Tabla 15.*

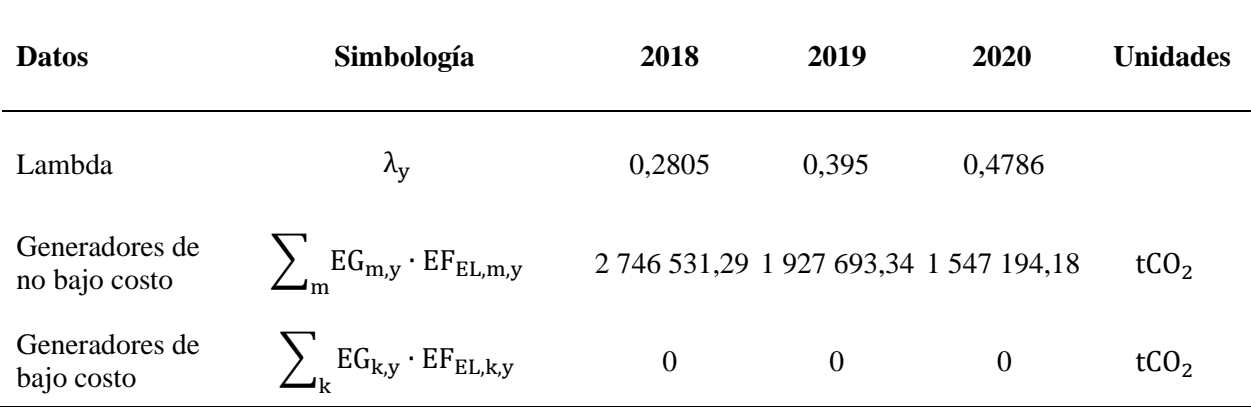

*Valores para en Margen de Operación (OM)*

*Fuente:* (*Factor de Emisión de CO2 Del Sistema Nacional Interconectado de Ecuador*, 2020)

Una vez calculado el Margen de Operación se obtuvo de Margen de Construcción.

### • **Margen de Construcción**

El margen de construcción de acuerdo a lo presentado por Factor de Emisión de CO<sub>2</sub> Del Sistema Nacional Interconectado de Ecuador., 2020, es:

<span id="page-91-1"></span>
$$
EF_{grid,BM,2020} = 0 tCO_2/MWh
$$

Finalmente, con los Márgenes de Operación y Construcción, se obtuvo el Margen Combinado quien presenta los factores para el cálculo de emisiones evitadas.

#### • **Margen de Combinado**

El Margen combinado (CM), es el resultado del promedio ponderado de los márgenes OM y BM que se calculó en los pasos anteriores.

Opción "Ex ante" se calcula con la ecuación [\(26\).](#page-91-1)

$$
EF_{grid,CM,2018-2020} = EF_{grid,OM,2018-2020} \cdot W_{OM} + EF_{grid,BM,2020} \cdot W_{BM}
$$
 (26)

Donde:

EF<sub>grid,CM,2018</sub>-2020: Factor de emisión de margen combinado a los años 2018-2020 [tCO<sub>2</sub>/MWh]. EF<sub>grid.OM.2018</sub>–2020: Factor de emisión de margen operación en los años 2018-2020 [tCO<sub>2</sub>/MWh].  $EF_{grid,BM,2020}$ : Factor de emisión de margen de construcción en el 2020 [tCO<sub>2</sub>/MWh]. W<sub>OM</sub> W<sub>BM</sub>: Valores de ponderación.

Opción "Ex post" se calcula con la ecuación [\(27\).](#page-92-0)

<span id="page-92-0"></span>
$$
EF_{grid,CM,2020} = EF_{grid,OM,2020} \cdot W_{OM} + EF_{grid,BM,2020} \cdot W_{BM}
$$
\n(27)

 $EF_{grid, CM.2020}$ : Factor de emisión de margen combinado al 2020 [tCO<sub>2</sub>/MWh].

EF<sub>grid,OM,2018</sub>-2020: Factor de emisión de margen operación en el año 2020 [tCO<sub>2</sub>/MWh].

 $EF_{grid,BM,2020}$ : Factor de emisión de margen de construcción en el 2020 [tCO<sub>2</sub>/MWh].

W<sub>OM</sub> W<sub>BM</sub>: Valores de ponderación.

Los términos  $W_{OM}$  y  $W_{BM}$  se indican en la [Tabla 16](#page-92-1) y dependen de la tecnología del proyecto que se quiere evaluar.

### *Tabla 16.*

*Valores de ponderación WOM-WBM*

<span id="page-92-1"></span>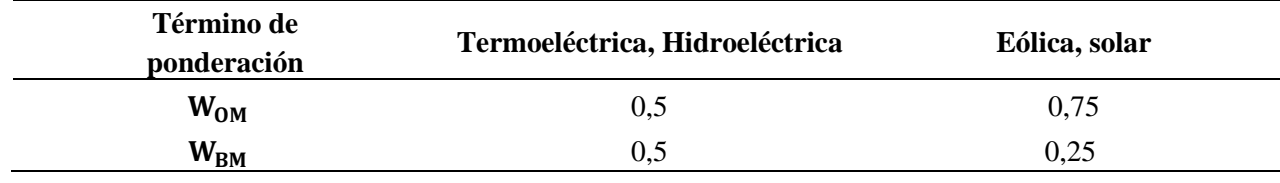

<span id="page-92-2"></span>*Fuente:* (*Factor de Emisión de CO2 Del Sistema Nacional Interconectado de Ecuador*, 2020)

## **5.2.17.2.Emisiones evitadas.**

Para estimar las emisiones evitadas en el periodo de vida útil, se tomó la energía generada por los módulos considerando la degradación anual que presentan. Ecuación [\(28\).](#page-92-2)

$$
E_{eu} = E_{pt} \cdot EF_{grid, CM, 2018-2020}
$$
 (28)

Donde:

 $E_{eu}$ : Emisiones evitadas [tCO<sub>2</sub>].

Ept: Producción de energía en el tiempo de vida útil [kWh].

EFgrid,CM,2018−2020: Factor de emisión de margen combinado a los años 2018-2020 [tCO2/MWh].

## **6. Resultados**

### **6.1.Caso de estudio**

El sistema se ha dimensionado para un usuario en específico en la parroquia San Pedro de Vilcabamba del cantón Loja. Se evaluó los requerimientos de energía eléctrica y se diseñó el sistema aplicando el método del "Mes Peor". Adicional se ejecutó una simulación con el software PVsyst 7.1, evaluando las pérdidas por sombras y el horizonte del lugar.

# *6.1.1.Consumo eléctrico de la vivienda*

En la [Figura 43,](#page-94-0) se presenta el consumo eléctrico facturado por la empresa eléctrica EERSSA para el periodo comprendido entre enero 2020 y agosto 2021.

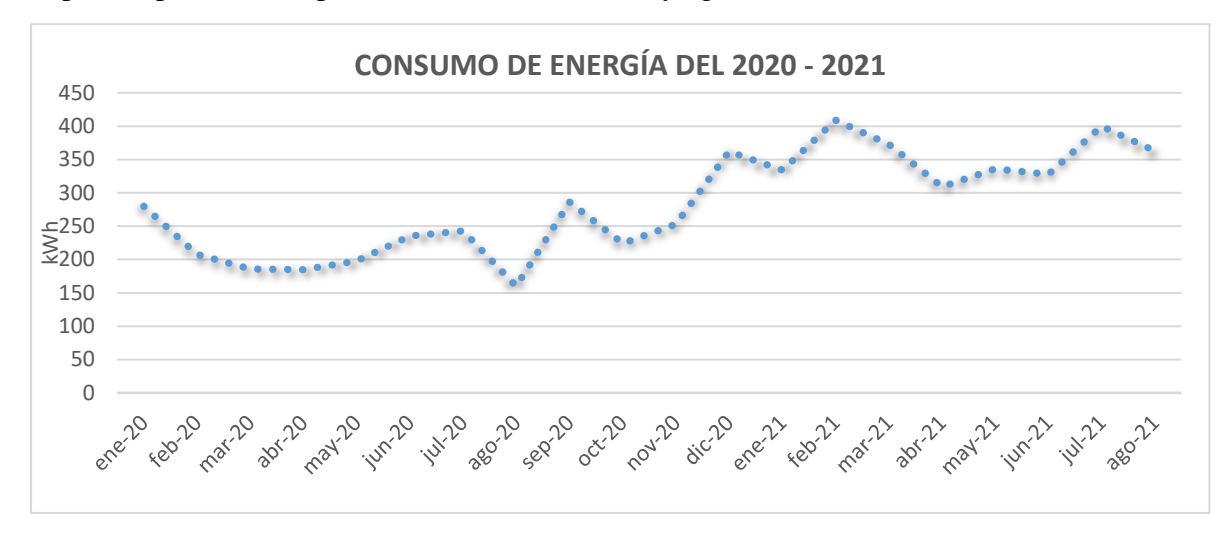

*Figura 43. Demanda eléctrica consultados en la EERSSA Fuente: El autor*

<span id="page-94-0"></span>El valor promedio diario de la [Figura 43,](#page-94-0) es de 9,45 kWh/día.

En la [Tabla 17,](#page-95-0) se indica los valores de consumo eléctrico de la vivienda haciendo uso de la ecuación [\(4\)](#page-61-0) y un Vatihorímetro.

# *Tabla 17.*

<span id="page-95-0"></span>

| <b>Equipo</b>    | Potencia<br>(W) | Número de<br>equipos | <b>Horas</b> de<br>funcionamiento<br>(h/dfa) | Consumo de<br>energía<br>(kWh/dia) |
|------------------|-----------------|----------------------|----------------------------------------------|------------------------------------|
| Televisor        | 90              | $\overline{2}$       | 5                                            | 0,9                                |
| Lavadora         | 520             | $\mathbf{1}$         | 1 hora (pasando un<br>día)                   | 0,26                               |
| Licuadora        | 600             | $\mathbf{1}$         | 0,1                                          | 0,05                               |
| Plancha          | 1 200           | $\mathbf{1}$         | 0,1                                          | 0,16                               |
| Sanduchera       | 700             | 1                    | 0,1                                          | 0,07                               |
| Microondas       | 1 100           | 1                    | 0,0833                                       | 0,092                              |
| Celular          | 15              | 3                    | $\overline{2}$                               | 0,090                              |
| Laptop           | 180             | $\mathbf{1}$         | 5                                            | 0,900                              |
| Luminarias 1     | 9               | 6                    | 3                                            | 0,162                              |
| Luminarias 2     | 9               | 5                    |                                              | 0,045                              |
| Molino eléctrico | 372,85          | $\mathbf{1}$         | 30 minutos (2 al<br>mes)                     | 0,012                              |
| Frigorífico 1    |                 |                      |                                              | 2,21                               |
| Frigorífico 2    |                 |                      |                                              | 0,7                                |
| Frigorífico 3    |                 |                      |                                              | 0,7                                |
| Frigorífico 4    |                 |                      |                                              | 1,43                               |
| Frigorífico 5    |                 |                      |                                              | 1,62                               |
| Total            |                 |                      |                                              | 9,4                                |

*Demanda de energía de la vivienda*

*Fuente: El autor*

# *6.1.2.Consumo total de la vivienda*

Con la ecuación [\(5\)](#page-61-1) se determinó el consumo total de corriente alterna CA.

$$
C_a = (100 + 15)\% \cdot \frac{9.4 \text{ kWh}}{0.9}
$$

$$
C_a = 12 \frac{\text{kWh}}{\text{día}}
$$

Haciendo uso de la ecuación [\(6\)](#page-62-0) se calculó el consumo total de corriente continua CC.

$$
C_c = \frac{(100 + 15)\% \cdot 0}{100}
$$

$$
C_c = 0 \frac{\text{kWh}}{\text{día}}
$$

Debido a que no existe consumo de corriente continua, el valor será igual a cero.

El consumo total en CA y CC, de la vivienda se aplicó con la ecuación [\(7\).](#page-62-1)

$$
C_t = 0 \frac{kWh}{dfa} + 12 \frac{kWh}{dfa}
$$

$$
C_t = 12 \frac{kWh}{dfa}
$$

En caso de existir el requerimiento de equipos que funcionen en CC será necesario acondicionar el voltaje al especificado por la carga.

# *6.1.3. Radiación solar disponible*

Considerando el resultado de la matriz de ponderación en la [Tabla 4,](#page-63-0) los valores de radiación del NREL se importaron desde la base de datos del software PVsyst 7.1, que cuenta con un historial de radiación solar de 1998 hasta 2016. Los valores de irradiación global, irradiación difusa, temperatura y velocidad del viento se indican en la [Tabla 18.](#page-97-0)

## *Tabla 18.*

<span id="page-97-0"></span>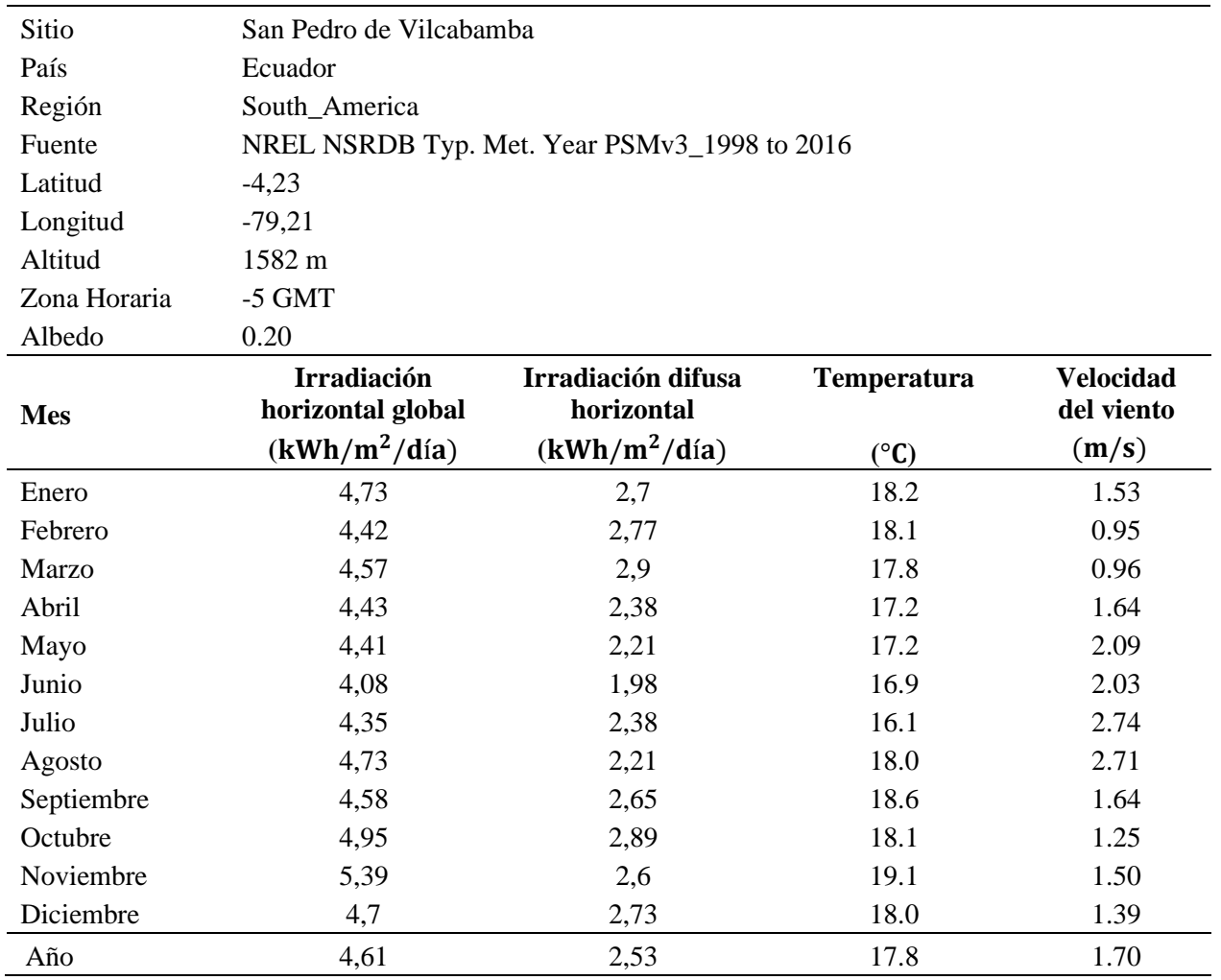

*Valores de irradiación para San Pedro de Vilcabamba*

*Fuente: PVsyst 7.1.* 

*Nota: la tabla expuesta corresponde a los datos del Laboratorio Nacional de Energías Renovables de los Estados Unidos.*

# **6.1.3.1.Radiación solar disponible para una superficie inclinada.**

Aplicando la ecuación [\(10\)](#page-64-0) se obtuvo el ángulo óptimo de inclinación.

$$
\beta_{\text{opt}} = 3.7 + 0.69 \cdot (4.23^{\circ})
$$

$$
\beta_{\text{opt}} = 6.61^{\circ}
$$

Por cuestiones de mantenimiento se ha optado por un ángulo de inclinación de 10°.

Con la ecuación [\(8\)](#page-63-1) se encontró los valores irradiación para el ángulo de 10°, estos valores se indican en la [Tabla 19.](#page-98-0)

<span id="page-98-0"></span>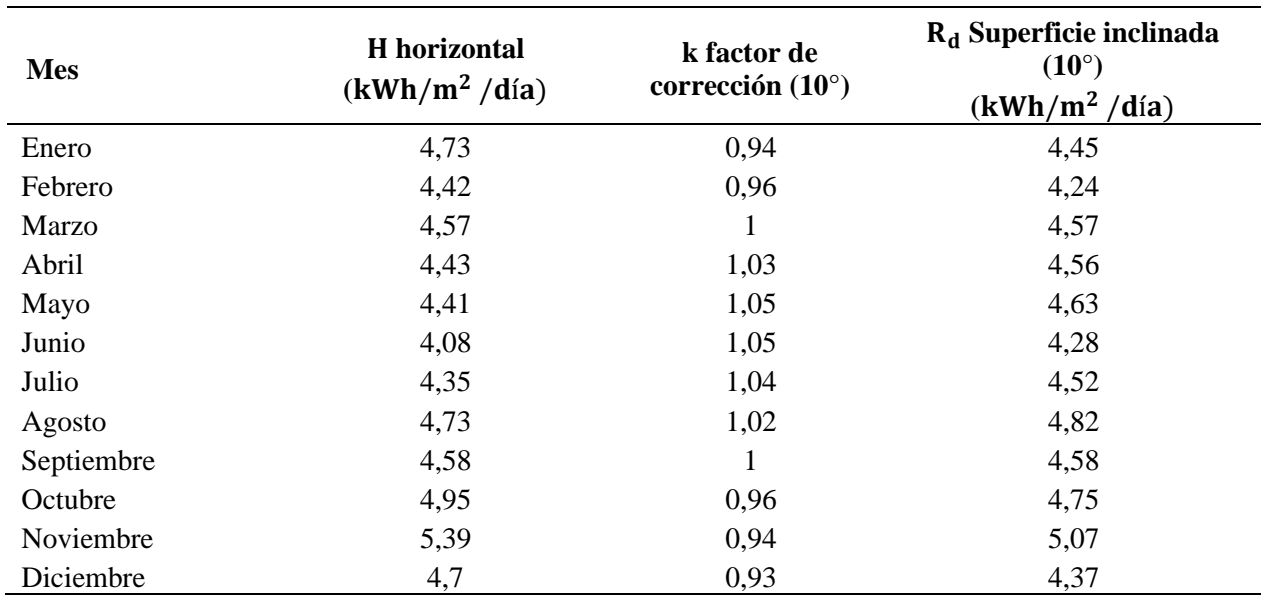

# *Tabla 19.*

*Valores de irradiación para una superficie inclinada de 10°*

*Fuente: El Autor*

# *6.1.4. Relación de consumo/radiación*

Con la ecuación [\(9\)](#page-64-1) se determinó el valor de la relación de consumo y radiación disponible para la superficie inclinada. Los resultados se presentan en la [Tabla 20.](#page-98-1)

# <span id="page-98-1"></span>*Tabla 20.*

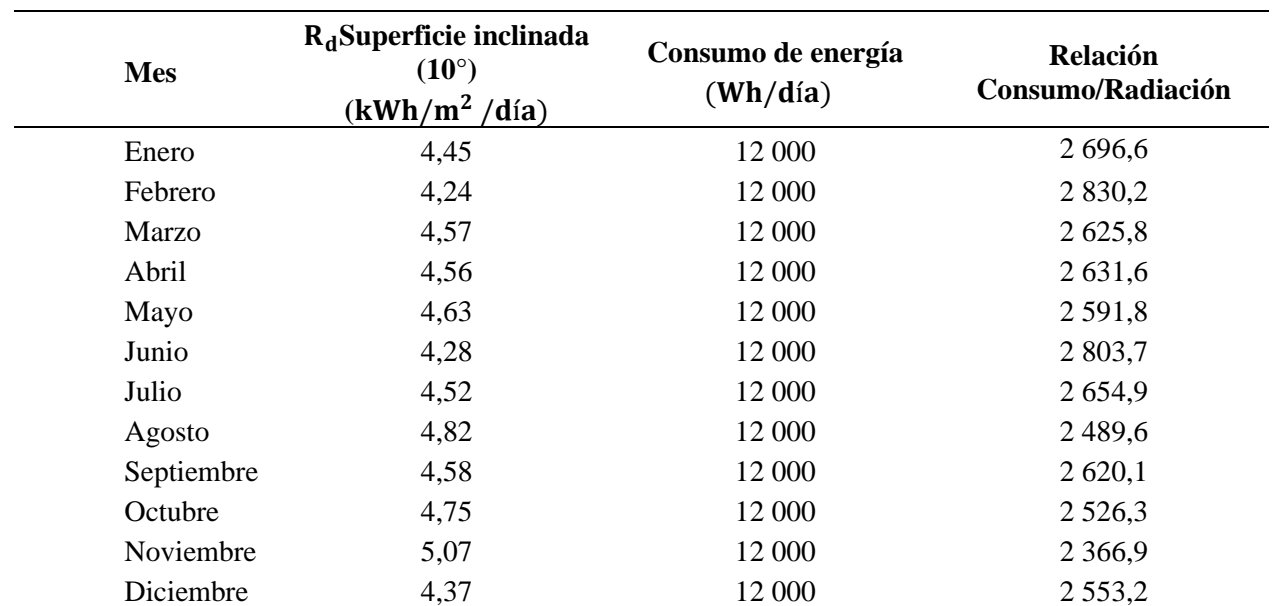

*Relación consumo radiación*

*Fuente: El autor*

El valor numérico máximo obtenido en la relación consumo y radiación corresponde al mes de febrero, por lo que se estableció que este mes corresponde al mes crítico (Mes Peor).

#### *6.1.5. Número de paneles fotovoltaicos*

Para encontrar el número de módulos solares requeridos por la vivienda se hizo uso de la ecuación [\(11\).](#page-65-0) El módulo solar seleccionado es de marca Jinko Solar modelo JKM405M-54HL4, las características del módulo se presentan en el Anexo 1. [Especificaciones técnicas del módulo](#page-149-0)  [solar Jinko JKM405M-54HL4-V.](#page-149-0)

$$
Np = 1,1 \cdot \frac{2830,2}{405}
$$

$$
Np = 7,68 \approx 8
$$

Se estableció un número de 8 paneles solares monocristalino necesarios para cubrir la demanda de la vivienda y de acuerdo a la potencia requerida es inevitable tener un sistema CC de 48 V, es decir dos módulos conectados en serie y cuatro strings.

Por tanto, la potencia total del campo de generación es de:

 $P_{\text{máx}} = 8 \cdot 405 \text{ Wp}$  $P_{\text{m\'ax}} = 3240 \text{ Wp} = 3,24 \text{ kWp}$ 

## *6.1.6. Sistema de Acumulación*

Para establecer los días de autonomía de la vivienda, se tomó como criterios de evaluación la Norma Ecuatoriana de Construcción NEC-11 Energías Renovables (que establece los días de autonomía entre 2 a 5 días) y el apartado [4.1.4.1](#page-31-0) sobre el recurso solar en la provincia de Loja, siendo así, se seleccionó una autonomía de 2 días, además conociendo de la [Tabla 18](#page-97-0) que la radiación promedio anual del lugar es de 4,61 kWh/m $^2$ /día. La batería seleccionada es de la marca RITAR serie AGM modelo DC12-260 C20. De acuerdo a las especificaciones del fabricante batería soporta una profundidad de descarga de hasta el 80 %, sin embargo, por seguridad se ha trabajado con el 70 % de profundidad de descarga. La tensión de trabajo del sistema de corriente continua (CC) es 48 V, reemplazando estos valores en la ecuación [\(12\)](#page-66-0) se obtuvo:

$$
Q = \frac{110 \cdot 12\ 000\ Wh \cdot 2\ \text{días}}{48\ V \cdot 70\ \%}
$$

$$
Q = 785.7\ Ah
$$

La batería RITAR serie AGM modelo DC12-260 C20 según el fabricante son de ciclo profundo (el datasheet se presenta en el [Anexo 2.\)](#page-150-0). La disposición de las baterías es: 3 en paralelo para poder satisfacer la demanda de corriente (785,71 Ah) y 4 baterías en serie para tener un sistema de 48 V. El banco está compuesto por un total de 12 baterías, la configuración del sistema de acumulación se muestra en la [Figura 44.](#page-100-0)

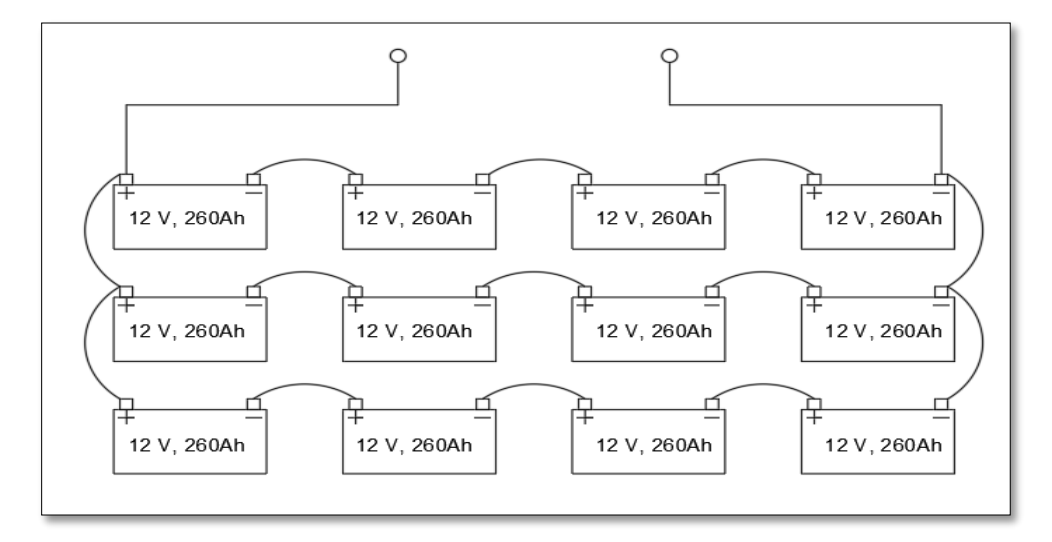

*Figura 44. Configuración del sistema de acumulación Fuente: El autor*

## <span id="page-100-0"></span>*6.1.7. Selección del regulador de carga*

Para la selección del regulador primero se buscó la corriente de cortocircuito de los módulos solares. De acuerdo con el Anexo 1. [Especificaciones técnicas del módulo solar Jinko JKM405M-](#page-149-0)[54HL4-V.](#page-149-0) la corriente es de 13,85A. Haciendo uso de la ecuación [\(13\)](#page-66-1) tenemos que:

$$
I_{\text{sct}} = 13,85 \text{ A} \cdot 4 \cdot (1,25)
$$

$$
I_{\text{sct}} = 69,25 \text{ A}
$$

A continuación, se buscó la corriente máxima de acuerdo a las cargas conectadas, aplicando el factor de demanda para cada circuito. La vivienda de estudio tiene un área comprendida entre 80 < a < 200 m<sup>2</sup> , catalogándose como una vivienda de tipo mediana de acuerdo con la [Tabla 5.](#page-67-0) Con esta característica podemos encontrar en la [Tabla 6](#page-67-1) el factor de demanda para los circuitos de iluminación y tomacorrientes. En la [Tabla 21](#page-101-0) y [Tabla 22](#page-101-1) se presenta los valores de las cargas, aplicado el factor de demanda para el circuito de iluminación y tomacorrientes respectivamente.

# <span id="page-101-0"></span>*Tabla 21.*

*Factor de demanda para el circuito de iluminación*

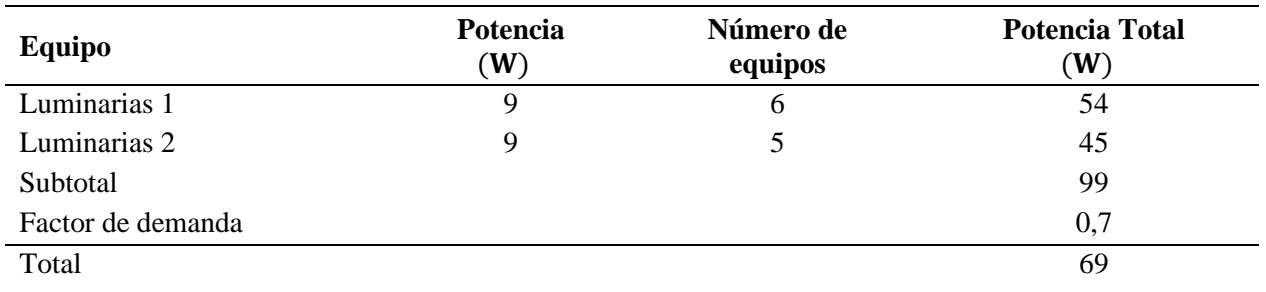

*Fuente: El autor*

# *Tabla 22.*

*Factor de demanda para tomacorrientes*

<span id="page-101-1"></span>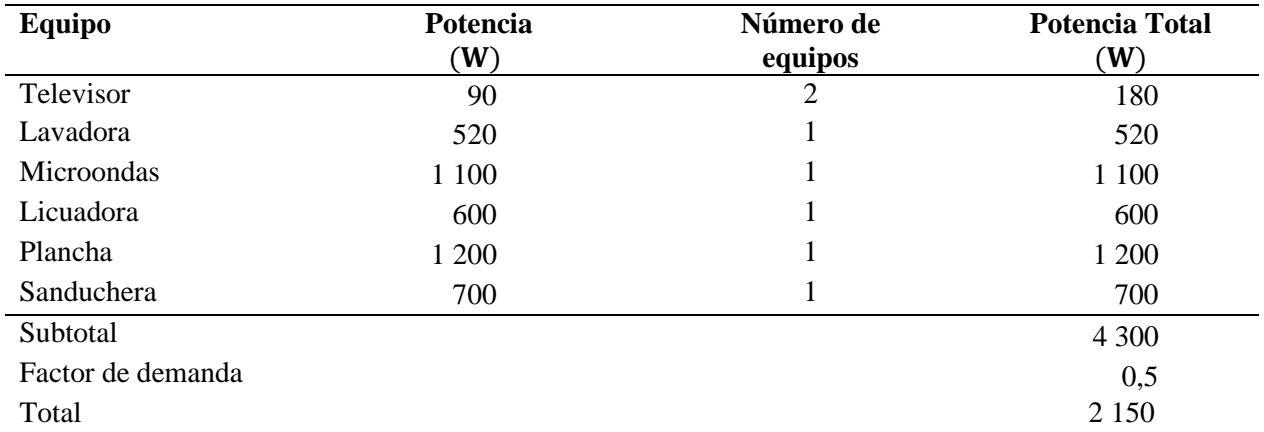

### *Fuente: El autor*

El factor de demanda para las cargas especiales se ha tomado de la [Tabla 7.](#page-68-0) Como se ha mencionado antes estas cargas están conformadas por el molino y las neveras conectadas al sistema [\(Tabla 23\)](#page-101-2).

# <span id="page-101-2"></span>*Tabla 23.*

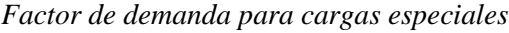

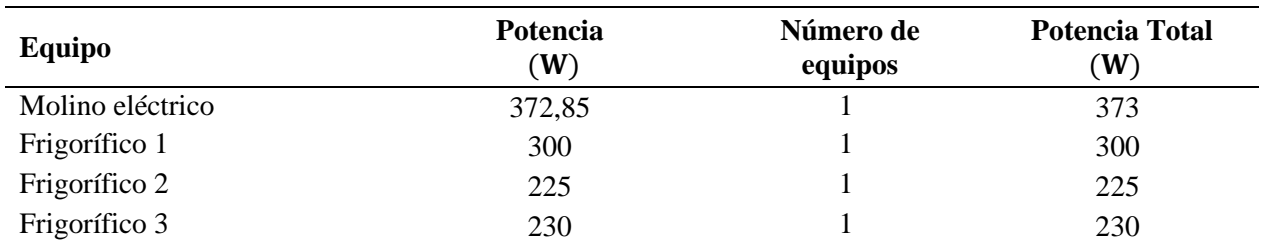

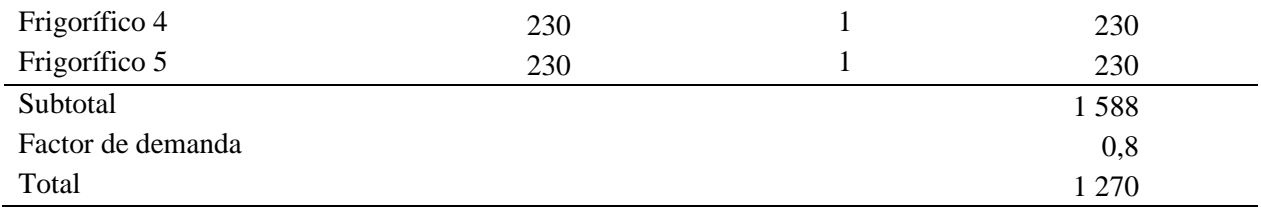

*Fuente: El autor*

La suma de las cargas; iluminación, tomacorrientes y cargas especiales, se indican en la [Tabla 24.](#page-102-0)

#### <span id="page-102-0"></span>*Tabla 24.*

*Total, de potencia requerida por el sistema*

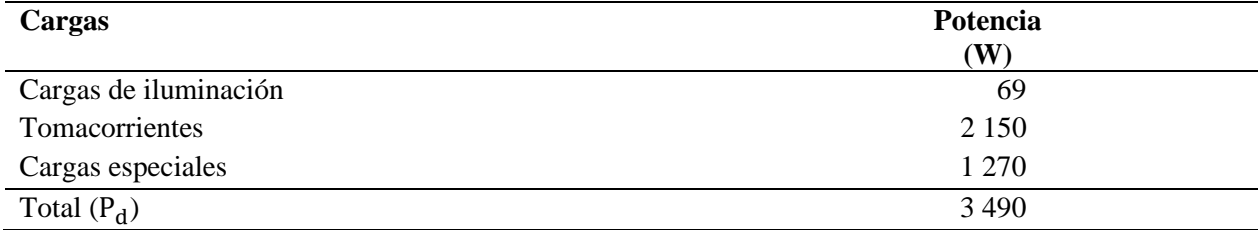

*Fuente: El autor*

Aplicando la ecuación [\(14\)](#page-68-1) se tiene:

$$
I_{\text{cargas}} = \frac{3\,490\,\text{W}}{48\,\text{V}}
$$

$$
I_{\text{cargas}} = 72.7\,\text{A}
$$

El regulador de carga que podrá manejar la corriente demandada por la vivienda es el controlador STUDER modelo VT80, que tiene una capacidad de entregar una corriente máxima de 80 A. Este controlador cuenta con diferentes protecciones; entre la más destacable se tiene la protección de corriente inversa en la noche. Las características del regulador se indican en el [Anexo](#page-151-0)  [3.](#page-151-0)

#### *6.1.8. Selección del inversor*

Al necesitar una potencia de 3 490W, el dispositivo que se encuentra en el mercado y se ajusta a nuestros requerimientos es el inversor de marca STUDER modelo XTM 4000-48, el fabricante menciona que este inversor puede ser aplicado para sistemas aislados (OFFGRID) o conectados (ONGRID). También menciona que el inversor tiene una potencia continua de 3 500 VA y puede entregar una potencia de 4 000 VA durante 30 minutos. Debido a las prestaciones de este inversor, se considera el adecuado para alimentar las cargas. El datasheet del inversor se muestran en el [Anexo 4.](#page-152-0)

#### *6.1.9. Consideración de las cargas inductivas*

Las cargas inductivas producidas por los frigoríficos son las que presentan mayor demanda de energía en la vivienda, estas cargas estarán operando de manera aleatoria en el transcurso del día y se activarán de acuerdo al rango de temperatura establecida. Las cargas inductivas que se consideraron se presentan en la [Tabla 25.](#page-103-0) Además, se sabe que la corriente pico de arranque de una nevera puede ser de hasta 7 veces la corriente nominal. En la [Tabla 25](#page-103-0) no se considera la carga inductiva del motor del molino eléctrico ya que su tiempo de uso es relativamente corto en comparación con las neveras, y además el uso de este elemento puede ser programado con el objetivo de poder reducir el impacto sobre el sistema.

#### <span id="page-103-0"></span>**Tabla 25.**

Cargas inductivas criticas

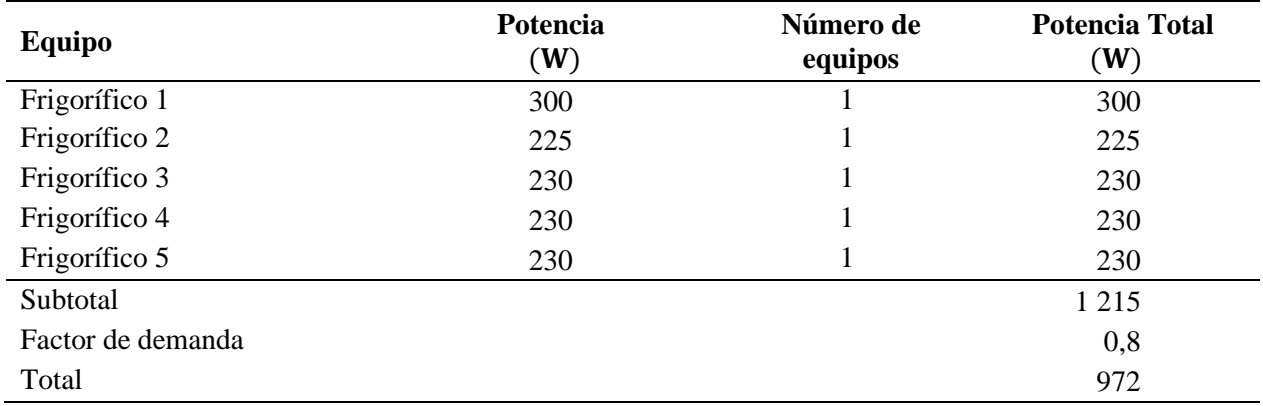

#### *Fuente: El autor*

El datasheet del Xtender XTM 4000-48 indicado en el [Anexo 4.,](#page-152-0) muestra que el inversor puede entregar una potencia de 10,5 kVA durante 5 segundos y gracias a este nivel de potencia de más de tres veces el valor nominal permite realizar el arranque de motores sin que su protección se active.

Para la puesta en marcha del sistema con las cargas especiales es necesario que no se conecten todas las cargas de manera simultánea, se agregara una carga al sistema a medida que cada frigorífico alcance su temperatura de funcionamiento.

### *6.1.10. Resumen de elementos seleccionados por el método del Mes Peor*

En la [Tabla 26](#page-104-0) se indican los elementos que se seleccionaron para conformar el sistema fotovoltaico aplicando el método del Mes Peor.

#### <span id="page-104-0"></span>**Tabla 26**.

Elementos que conforman el sistema fotovoltaico aislado

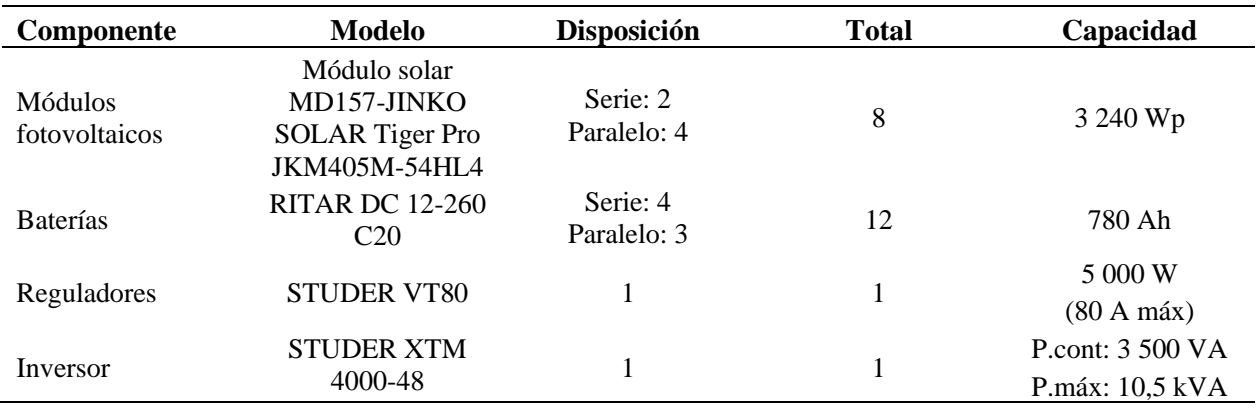

Fuente: El autor

# *6.1.11. Selección del conductor*

Se ha dividido el sistema en diferentes tramos. Para encontrar la sección de conductor necesaria en cada ramal se hizo uso de la ecuación [\(15\),](#page-68-2) obteniendo los siguientes calibres:

# **6.1.11.1. Tramo de corriente continua (CC).**

En el cálculo del conductor para la conexión de los módulos, se ha trabajado con un valor de voltaje de 48 V, sin embargo, la tensión de trabajo puede ser diferente a la del resto del sistema ya que el módulo puede llegar a trabajar en un punto cualquiera en la curva V-I, y esto estará en función de las condiciones climatológicas a las que se encuentre sometido.

# • **Conexión en serie de los módulos**

$$
S = \frac{2 \cdot (1 \text{ m}) \cdot (0.01786) \cdot (1.25 \cdot 13.85 \text{ A})}{48 \text{ V} \cdot (0.015)}
$$

$$
S = 0.86 \text{ mm}^2
$$

Se utilizará el conductor de cobre aislado con polietileno reticulado (XLPE) de calibre 14 AWG de formación unilay.

• **Conexión de los strings al regulador de carga.**

$$
S = \frac{2 \cdot (2 \text{ m}) \cdot (0,01786) \cdot (1,25 \cdot 13,85A * 4)}{48 \text{V} \cdot (0,015)}
$$

$$
S = 6,87 \text{ mm}^2
$$

Para el tramo comprendido entre los strings en paralelo y regulador, se empleará conductor de cobre aislado con polietileno reticulado (XLPE) de calibre 8 AWG. Debido a que este conductor soportará la corriente proveniente de los paneles.

#### • **Conductor entre el controlador de carga y el banco de baterías.**

$$
S = \frac{2 \cdot (3 \text{ m}) \cdot (0.01786) \cdot (1.25 \cdot 72.7A)}{48 \text{ V} \cdot (0.01)}
$$

$$
S = 20.3 \text{ mm}^2
$$

Para la conexión del controlador de carga y banco de baterías se usará el conductor de cobre aislado con polietileno reticulado (XLPE) de calibre 4 AWG de formación unilay.

# • **Conductor hacia el inversor.**

$$
S = \frac{2 \cdot (2 \text{ m}) \cdot (0,01786) \cdot (1,25 \cdot 72,7 \text{ A})}{48 \text{ V} \cdot (0,01)}
$$
  
S = 13 mm<sup>2</sup>

En este tramo se utilizará el conductor de cobre aislado con polietileno reticulado (XLPE) de calibre 6 AWG de formación unilay.

## **6.1.11.2. Tramo de corriente alterna (CA).**

#### • **Conductor entre el inversor y el tablero general de distribución.**

La sección del conductor para el tramo de corriente alterna de calculó con la ecuación [\(16\).](#page-69-0)

$$
S = \frac{2 \cdot (3 \text{ m}) \cdot (0,01786) \cdot (1,25 \cdot 50) \cdot (0,96)}{120 \text{ V} \cdot (0,015)}
$$

$$
S = 3,57 \text{ mm}^2
$$

Para la conexión entre el INVERSOR y el tablero general se utilizará el conductor de cobre aislado con polietileno reticulado (XLPE) de calibre 8 AWG.

### *6.1.12. Selección del sistema de protección*

El interruptor automático para el circuito DC ira conectado entre el arreglo fotovoltaico y el controlador de carga [\(Tabla 27\)](#page-106-0), esto con el objetivo de proteger y facilitar la desconexión de los módulos del resto del sistema por razones de mantenimiento. El interruptor automático se escogió considerando la corriente proveniente de los módulos con un factor de seguridad del 1,25. El interruptor seleccionado es el ComPact NSX100...250 DC, con una corriente nominal de 80 A.

### <span id="page-106-0"></span>*Tabla 27.*

*Selección del interruptor automático*

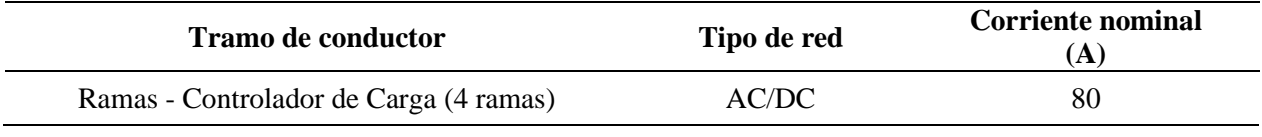

*Fuente: El autor*

En la [Tabla 28](#page-106-1) se presenta las protecciones para cada tramo de la instalación, los fusibles seleccionados son de uso general (gG). La selección del fusible entre las ramas y el controlador, se tomó como valor 1,25 veces la corriente  $I_{sc}$  de los módulos. El fusible entre el regulador y el inversor se trabajó con un factor de seguridad de 1,25 veces la corriente de simultaneidad de las cargas.

#### *Tabla 28.*

*Sistema de protección contra cortocircuito y sobrecargas*

<span id="page-106-1"></span>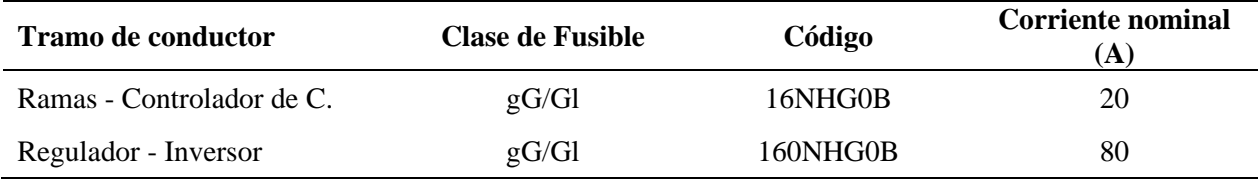

*Fuente: El autor*

Como se mencionó en el apartado [5.2.12,](#page-69-1) el regulador de carga y el inversor cuentan con elementos de protección integrados.

### *6.1.13. Puesta a tierra*

Para calcular la resistencia del suelo se aplicó el método Frank Wenner utilizando un telurómetro de cuatro picas, espaciados a una distancia (a) entre ellas. Los resultados de medición de resistencia del suelo y la aplicación de la ecuación [\(17\)](#page-70-0) se indica en la [Tabla 29.](#page-107-0)

# *Tabla 29.*

<span id="page-107-0"></span>

| Distancia "a"  | Resistencia "R"  | Resistividad " $\rho_a$ " |
|----------------|------------------|---------------------------|
| [m]            | $[\Omega]$       | $[\Omega \cdot m]$        |
|                | 13,95            | 107,33                    |
| $\overline{2}$ | 11,55            | 154,7                     |
| 3              | 9,85             | 191,28                    |
| $\overline{4}$ | 12,05            | 319,57                    |
| 5              | 11,99            | 377,99                    |
| 6              | 12,68            | 481,71                    |
| 7              | 14,63            | 647,11                    |
|                | Fuente: El autor |                           |

*Datos de resistencia y resistividad del suelo*

A continuación, se indican los pasos realizados para el modelado del terreno de dos capas por el método gráfico.

a) Primero se trazó la gráfica de resistividad aparente y espaciamiento entre las picas

presentado en la [Figura 45.](#page-107-1)

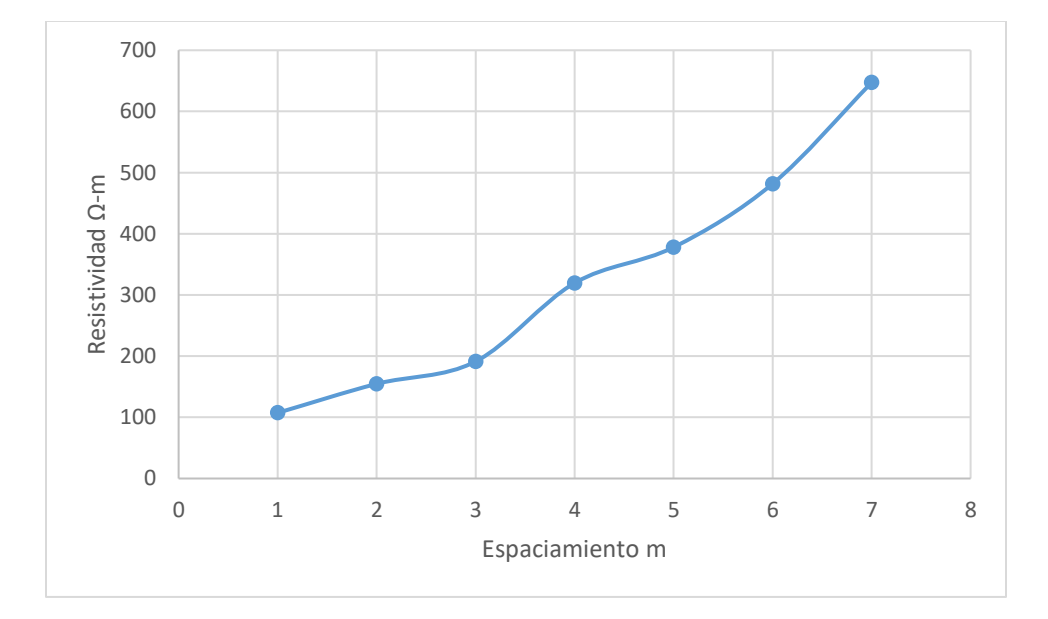

*Figura 45. Resistividad aparente del terreno Fuente: El autor*

<span id="page-107-1"></span>b) Para el siguiente paso se buscó el valor de la relación entre  $p_2 / p_1$ , que corresponde al valor minino y máximo de resistividad indicada en la [Tabla 29.](#page-107-0)
$$
\frac{p_2}{p_1} = \frac{647,11 \ \Omega \cdot m}{107,33 \ \Omega \cdot m}
$$

$$
\frac{p_2}{p_1} = 6 \ \Omega \cdot m
$$

c) Con el valor de la relación  $p_2 / p_1$ , se escogió el valor de  $p_a / p_1$  y a/h, cómo se indica en la [Figura 46.](#page-108-0)

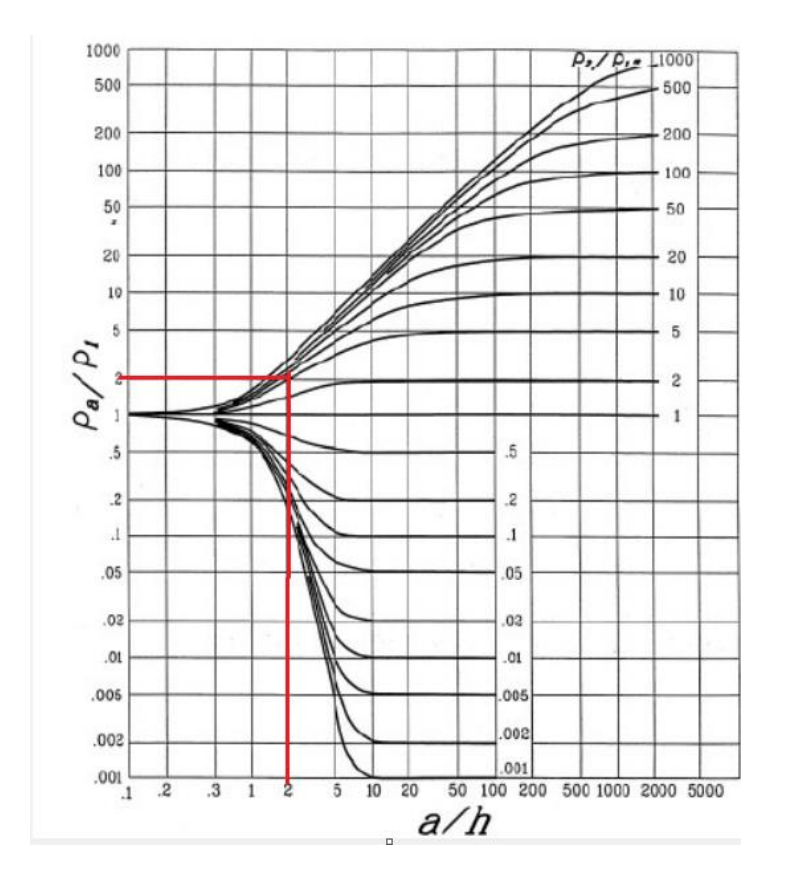

**Figura 46.** Selección de valores en la gráfica de Sunde

*Fuente:* (Sinchi & Guillén, 2017)

<span id="page-108-0"></span>d) El valor de p<sub>a</sub> se obtuvo con la siguiente expresión.

$$
\frac{p_a}{p_1} \cdot p_1 = 2 \cdot 107,33 \Omega \cdot m
$$
  

$$
p_a = 214,6 \Omega \cdot m
$$

e) De la gráfica trazada en el literal a) con los valores de resistividad – espaciamiento, se ha buscado el valor de espaciamiento que corresponde al valor de resistividad aparente encontrada.

Cuando, p<sub>a</sub> = 214,6 
$$
\Omega \cdot m \rightarrow a = 3,2
$$
 m

f) Por último, con el valor de a/h se ha calculo el valor de h, que representa la profundidad de la capa superior.

$$
\frac{a}{h} \cdot \frac{1}{a} = 2 \cdot \frac{1}{3,2 \text{ m}}
$$
  
h = 1,6 m

### **Resistencia de la varilla de puesta a tierra**

En l[a Tabla 30](#page-109-0) se presenta las características del electrodo de puesta a tierra, donde se indica el diámetro y longitud.

#### <span id="page-109-0"></span>*Tabla 30.*

*Características del electrodo*

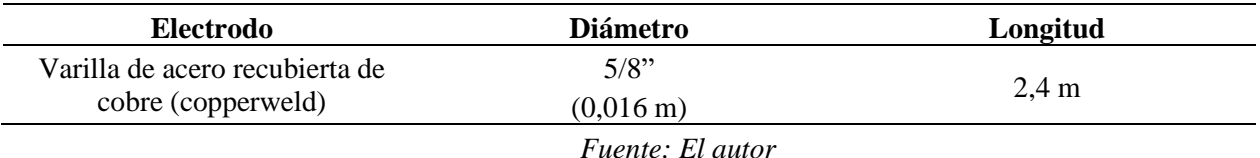

Aplicando la ecuación [\(18\)](#page-72-0) se encontró la resistencia de puesta a tierra de un solo electrodo.

$$
R_{\rm T} = \frac{214,6 \ \Omega \cdot m}{2 \cdot \pi \cdot 2,4 \ m} \cdot \ln\left(\left(\frac{4 \cdot 2,4 \ m}{0,016 \ m}\right) - 1\right)
$$

$$
R_{\rm T} = 76,8 \ \Omega
$$

Sabiendo que la resistencia del electrodo no cumple con el valor mínimo de resistencia establecido por la NEC 11 de Energías Renovables, que indica que este valor debe ser menor a 20 ohms. Se aplicó la expresión [\(19\)](#page-72-1) para encontrar la resistencia de un arreglo lineal de electrodos con el fin de reducir este valor de resistencia.

$$
R_{TE} = \frac{76,8 \Omega}{4} \cdot 1,36
$$

$$
R_{TE} = 26,11 \Omega
$$

Se conectarán cuatro electrodos en paralelo a una distancia entre ellos no menor a la longitud del electrodo (2,4 m).

Para reducir el valor de la resistencia se consideró el tratamiento del suelo con la colocación de Gel es decir con el aporte de sales (cloruro de sodio, magnesio y sulfato de cobre), estas sales pueden reducir del 25% al 80% del valor de la resistencia del suelo antes de ser tratada (GÓMEZ & SANCHEZ, 2010).

# **Selección del conductor de puesta a tierra**

El conductor se ha seleccionado en función de la corriente de cortocircuito del arreglo fotovoltaico calculada en la sección [6.1.7.](#page-100-0) A partir de la [Tabla 9](#page-73-0) se encontró que el conductor mínimo número 6 AWG clase B (trenzado flexible).

# **6.2. Simulación con PVsyst 7.1**

# *6.2.1. Análisis de sombras con PVsyst*

Con la ayuda de la herramienta de PVsyst se construyó una perspectiva con los objetos cercanos al emplazamiento que podrían producir sombras sobre el conjunto de módulos tal como se indica en la [Figura 47.](#page-110-0)

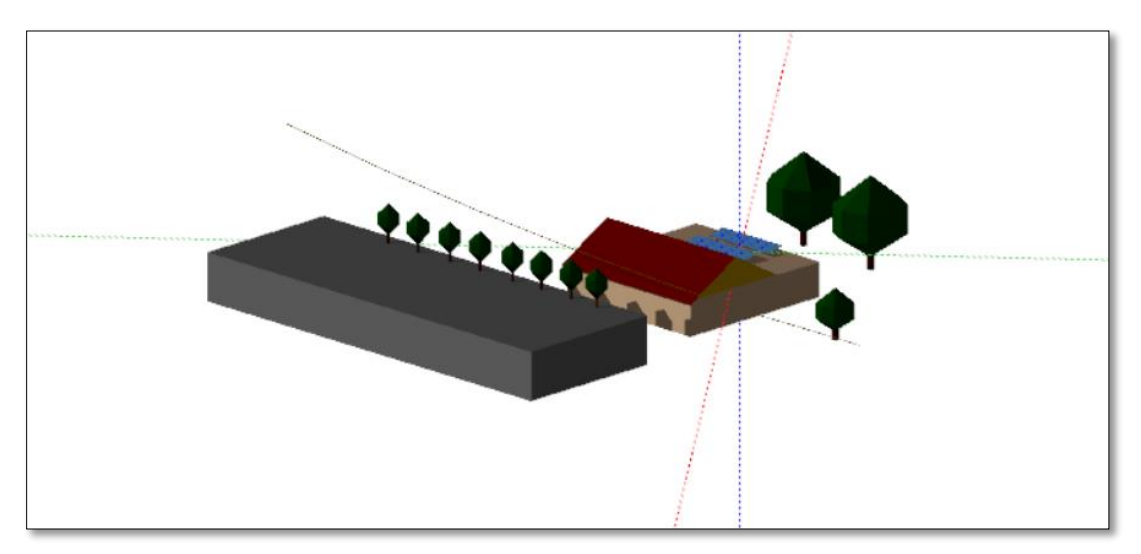

*Figura 47. Construcción de perspectiva para el análisis de sombras Fuente: El autor*

<span id="page-110-0"></span>El software indica la trayectoria del Sol en los equinoccios y solsticios en los 365 días del año para las coordenadas geográficas del sitio [\(Figura 48\)](#page-111-0). Con esta perspectiva se evaluó si el lugar es

idóneo para la instalación, considerando los objetos que se encuentran en la zona y que pueden producir sombras. Finalmente, el informe de simulación de PVsyst presentado en el [Anexo 7.](#page-158-0) indica que se producen pérdidas por sombras 5,26 %, en este valor también se contabilizan las pérdidas generadas por el horizonte del sitio.

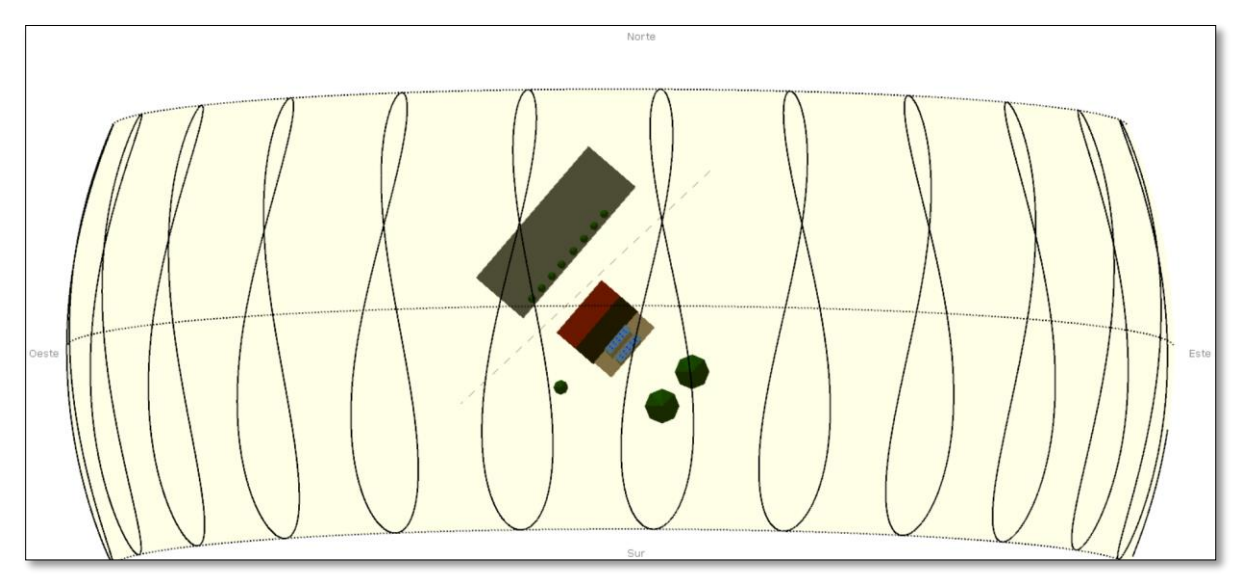

*Figura 48. Trayectoria del Sol en el emplazamiento*

*Fuente: El autor*

# <span id="page-111-0"></span>*6.2.2. Resultados de simulación*

Una vez ingresado los datos en el software, tal como se muestran en el apartado [5.2.13,](#page-73-1) se procedió a ejecutar la simulación. En [Tabla 31](#page-111-1) se presenta el resumen de elementos y configuración ocupados para ejecutar la simulación en el software.

## *Tabla 31.*

*Componentes que conforman el sistema fotovoltaico aislado*

<span id="page-111-1"></span>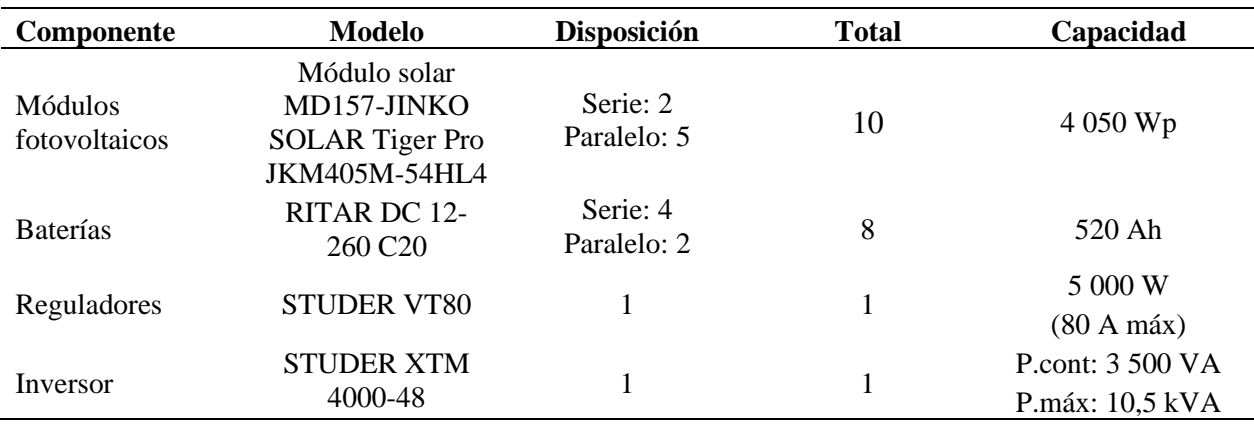

*Fuente: El autor*

El informe que genera PVsyst se presenta en el [Anexo 7.](#page-158-0) en el cual se detalla las características del sistema. A continuación, se indica los principales parámetros que presenta el informe de PVsyst.

El diagrama de barras de la [Figura 49](#page-112-0) representa la producción normalizada (por kWp instalada) donde:

**Barra azul:** Es la energía no usada por batería llena.

**Barra morada:** Pérdidas en el conjunto fotovoltaico.

**Barra verde:** Son pérdidas en el sistema.

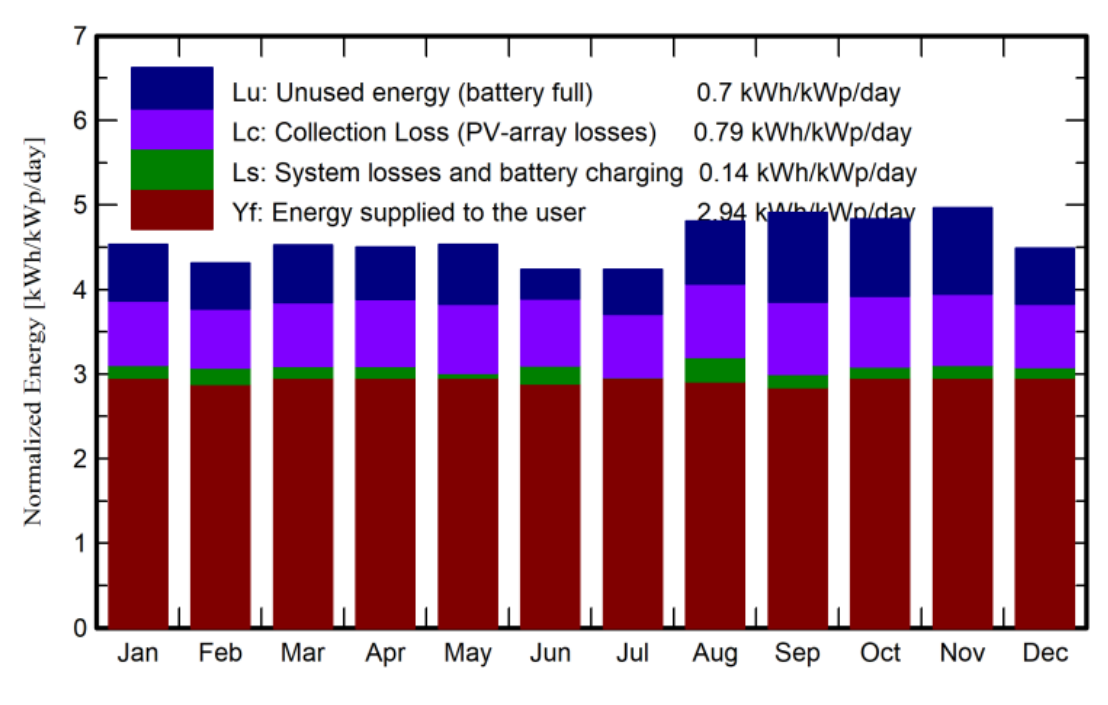

**Barra roja:** Energía que se entrega a las cargas.

*Figura 49. Diagrama de barras de las Producciones normalizadas Fuente: Software PVsyst 7.1*

<span id="page-112-0"></span>En la barra de color rojo de la [Figura 50](#page-113-0) se indica el coeficiente de rendimiento (PR, por sus siglas en ingles Performance Ratio). Este rendimiento indica la relación de la energía efectiva producida y la energía que se produciría en condiciones STC. La barra de color verde indica la fracción solar que es la relación entre la energía solar disponible y la carga del sistema fotovoltaico.

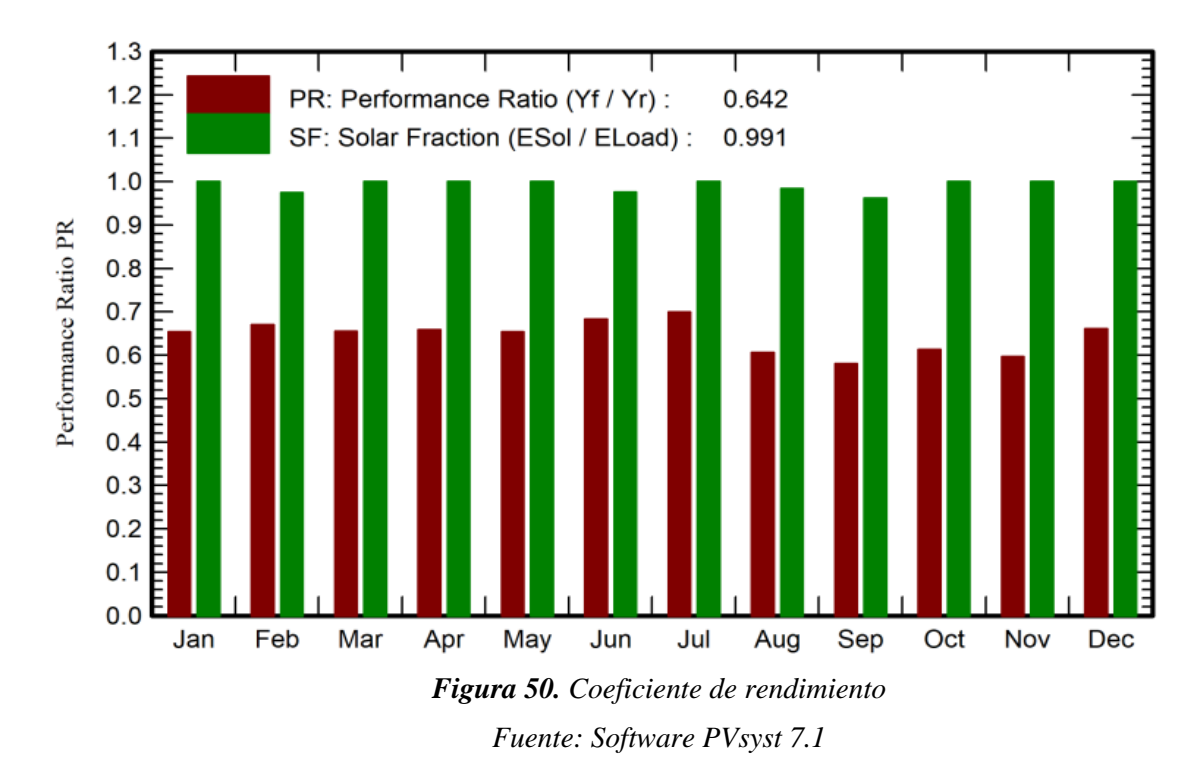

<span id="page-113-0"></span>En la [Tabla 32](#page-113-1) se presenta los balances y resultados en forma numérica, del diagrama de barras presentado en la [Figura 49](#page-112-0) de la potencia total instalada del arreglo fotovoltaico.

<span id="page-113-1"></span>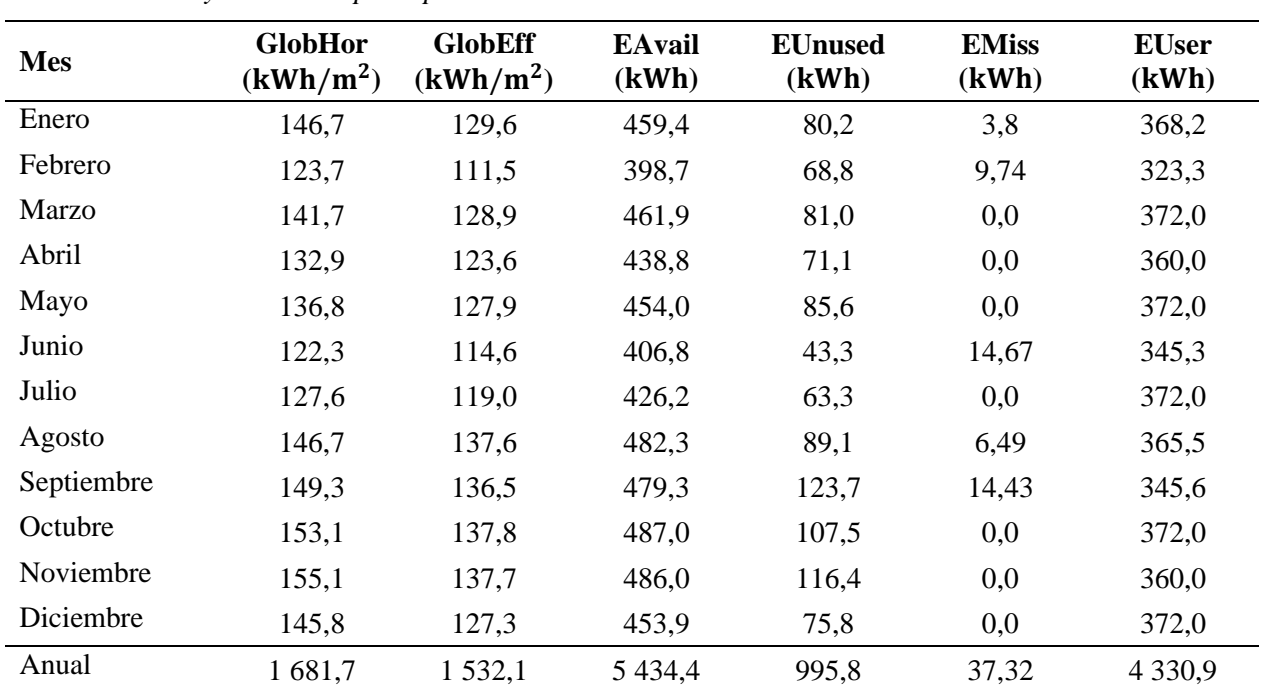

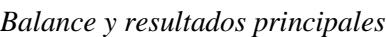

*Tabla 32.*

**Nota:** Irradiación global horizontal (GlobHor); Global efectivo, corregido y sombreados (GlobEff)*;* Energía Solar Disponible (EAvail); Pérdida de energía no utilizada (EUnused), Energía faltante (EMiss); Energía suministrada al usuario (EUser)

### **6.3. Simulación con PVGIS**

Para la simulación en PVGIS, se ha considerado los resultados obtenidos por el método del Mes Peor y el software PVsyst 7.1. Además, se simuló el sistema con la configuración de 10 módulos solares y 12 baterías con el fin de observar mejorías en el estado de carga del subsistema de acumulación al final del día. Así mismo se consideró la pendiente del módulo fotovoltaico y el Azimuth de la vivienda.

#### **6.3.1. Simulación en PVGIS con los datos obtenidos del método del Mes Peor**

Para la primera simulación se ocupó los datos obtenidos en el método del Mes Peor que se presentan en la [Tabla 26.](#page-104-0) En [Figura 51](#page-114-0) la barra color azul indica la producción de energía diaria de la potencia pico instalada (3 240 Wp) y la barra de color celeste representa la energía promedio no captada por el sistema.

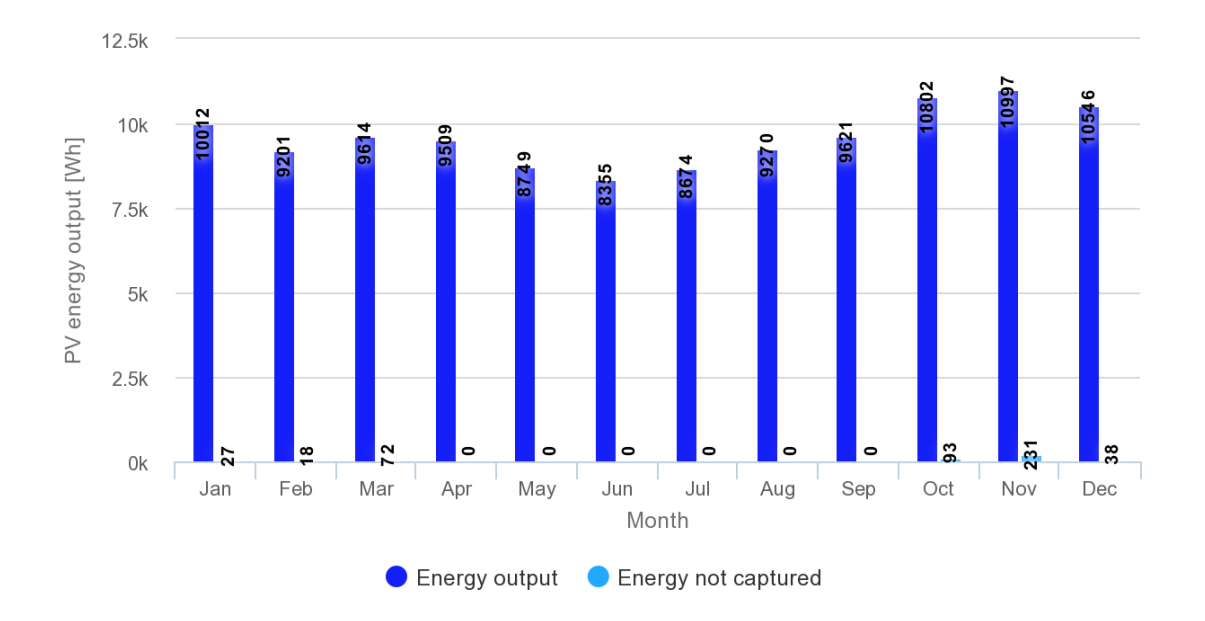

<span id="page-114-0"></span>*Figura 51. 1.1. Estimación de producción de energía diaria Fuente: PVGIS*

En la [Figura 52](#page-115-0) se presenta el rendimiento del banco de baterías, la barra de color rojo representa el porcentaje de días que estas terminaran vacías, mientras que la barra verde indica el porcentaje de días que terminaran llenas.

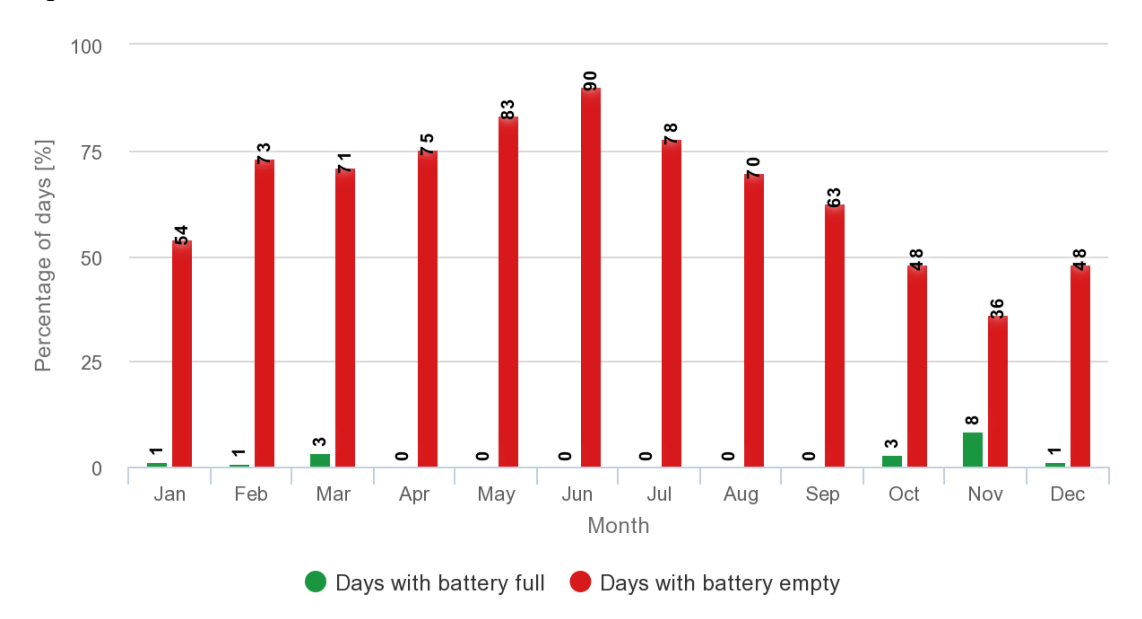

*Figura 52. 1.2. Rendimiento del subsistema de acumulación Fuente: PVGIS*

<span id="page-115-0"></span>La [Figura 53](#page-115-1) muestra la probabilidad del estado de carga de las baterías al final del día. En esta gráfica se observa mayor probabilidad que el estado de carga de la batería al final del día se encuentre en la máxima profundidad de descarga, siendo así que estas se desconecten del sistema.

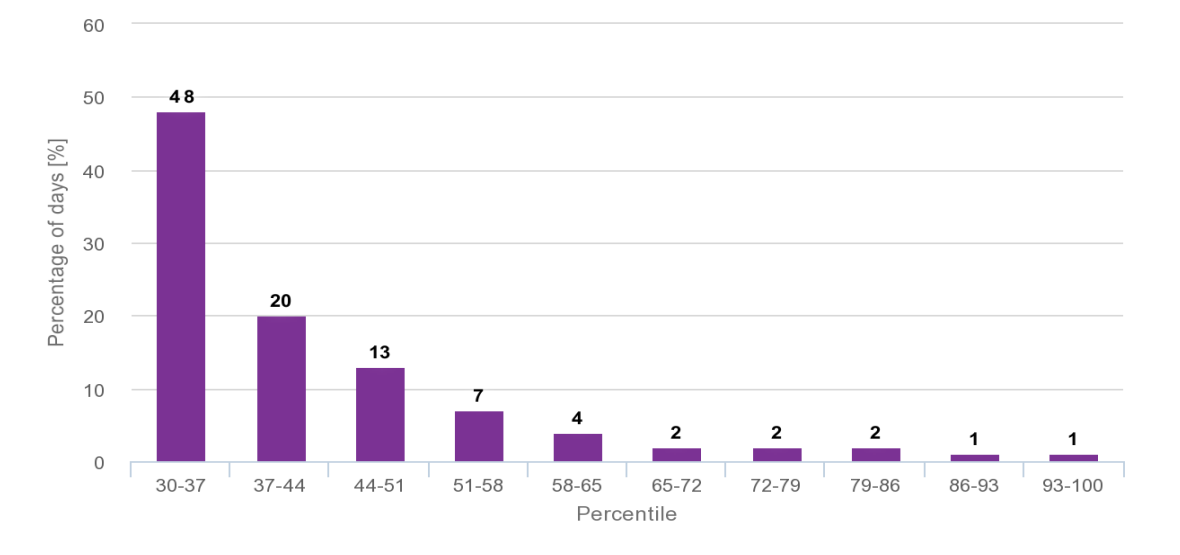

<span id="page-115-1"></span>*Figura 53. 1.3. Probabilidad del estado de carga de las baterías*

*Fuente: PVGIS*

### **6.3.2. Simulación en PVGIS con los valores obtenidos del software PVsyst**

La segunda simulación con el software de PVGIS se realizó aplicando los parámetros de configuración del sistema fotovoltaico obtenidos en el software de PVsyst 7.1 presentados en la [Tabla 31,](#page-111-1) dentro de los parámetros insertados se encuentran: potencia pico instalada (4 050 Wp), la capacidad del subsistema de acumulación (24 960 Wh), demanda de energía eléctrica de la vivienda y los parámetros geométricos que tendrán los módulos.

En la [Figura 54](#page-116-0) se presenta la producción de energía de un sistema de 4 050 Wp de potencia instalada, la barra azul es la energía generada por el sistema y la barra celeste es la energía no captada.

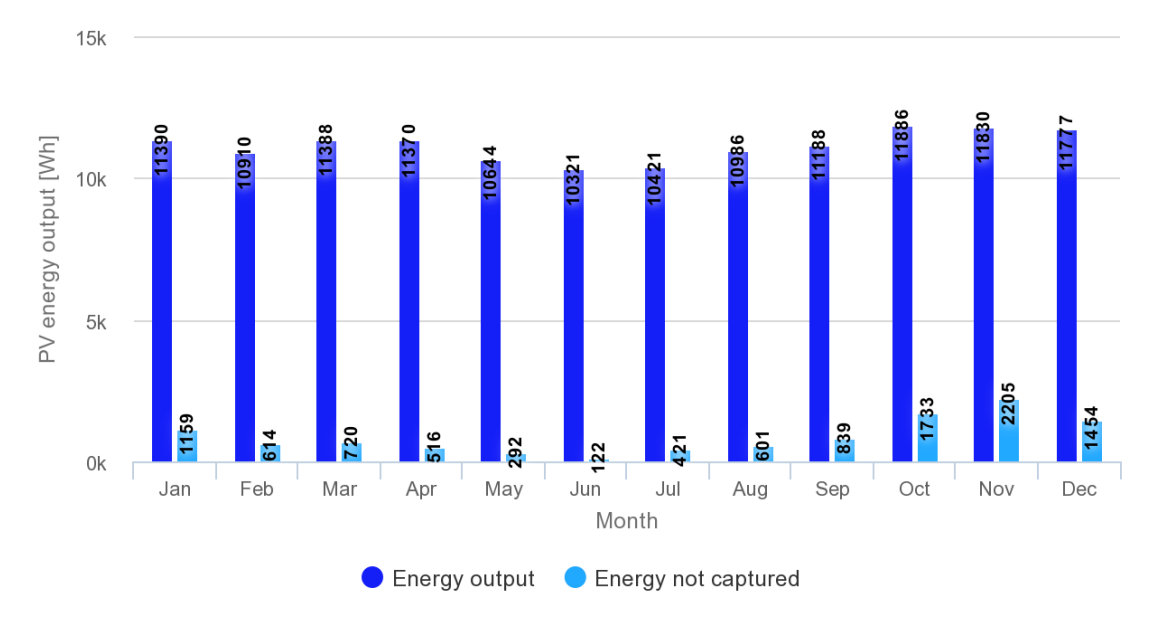

*Figura 54. 2.1. Estimación de producción de energía diaria*

#### *Fuente: PVGIS*

<span id="page-116-0"></span>La [Figura 55](#page-117-0) se indica el rendimiento del subsistema de acumulación, con esta configuración se observa un valor equilibrado entre los días que el sistema estará con carga y sin carga.

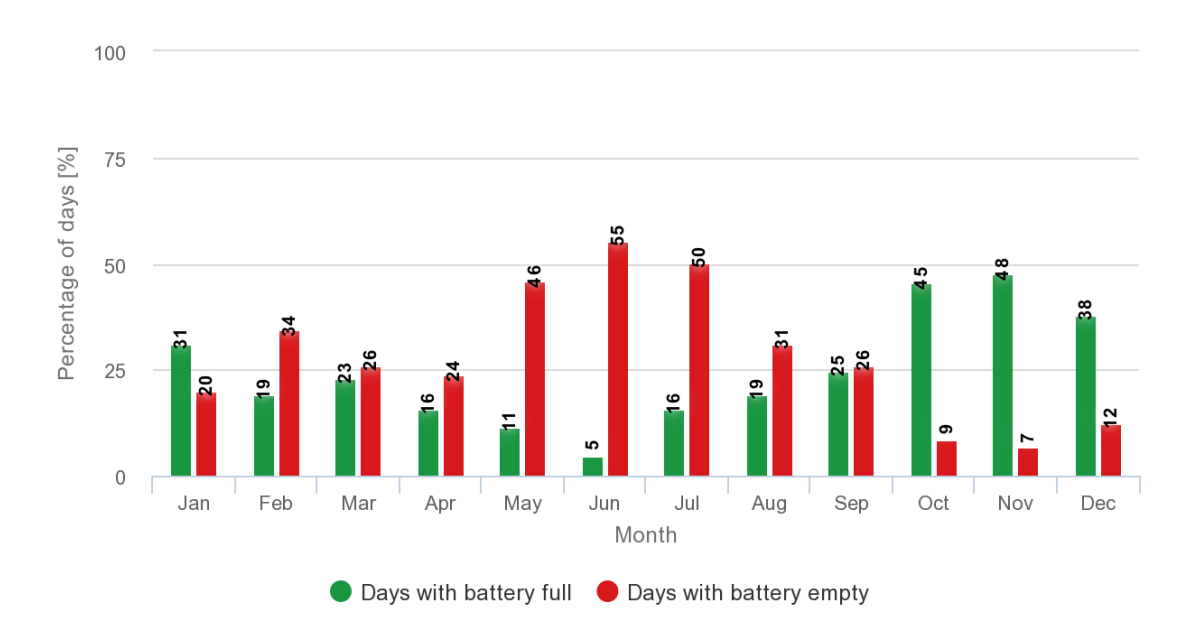

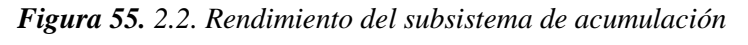

## *Fuente: PVGIS*

<span id="page-117-0"></span>La probabilidad del estado de carga del subsistema de acumulación se presenta en la [Figura](#page-117-1)  [56.](#page-117-1) Se puede observar que hay mayor probabilidad de que el subsistema se encuentre descargado al final del día.

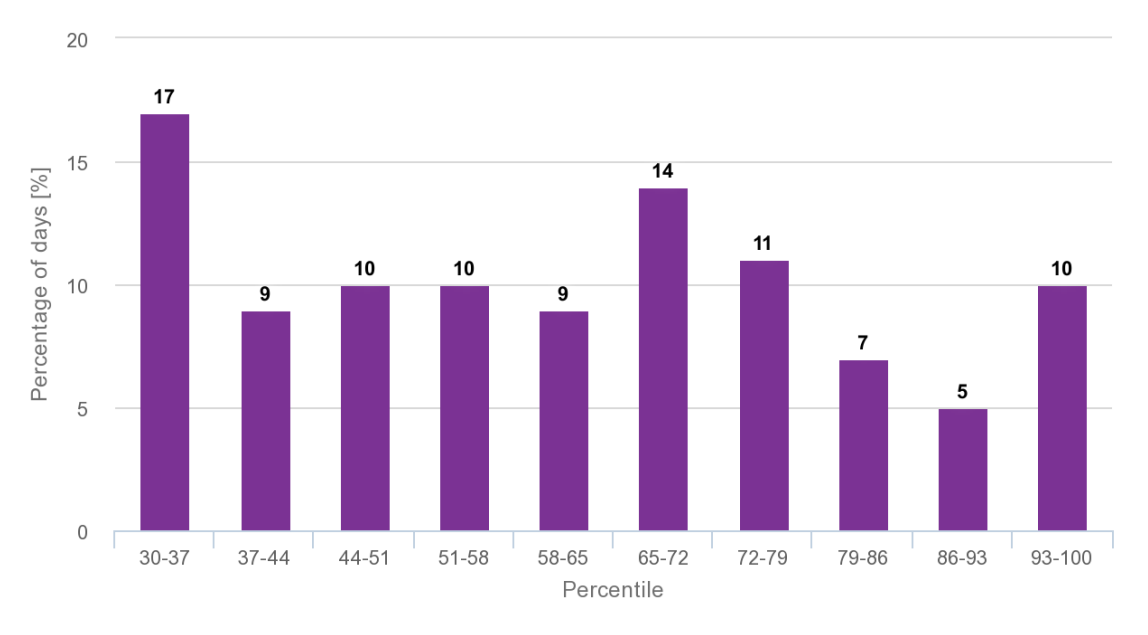

<span id="page-117-1"></span>*Figura 56. 2.3. Probabilidad del estado de carga de las baterías Fuente: PVGIS*

### **6.3.3. Simulación con PVGIS mejorando la probabilidad de descarga**

La tercera y última simulación en PVGIS se combinó el número de módulos fotovoltaicos encontrados con PVsyst 7.1 (4 050 Wp – 10 módulos) y la capacidad del sistema de acumulación encontrada con el método del Mes Peor (37 440 Wh – 12 baterías).

En la [Figura 57,](#page-118-0) se presenta la producción de energía y la energía no capturada por los 10 módulos solares, en la figura se observa que la energía capturada presenta un leve incremente en comparación con [Figura 54](#page-116-0) y una reducción en la energía no capturada.

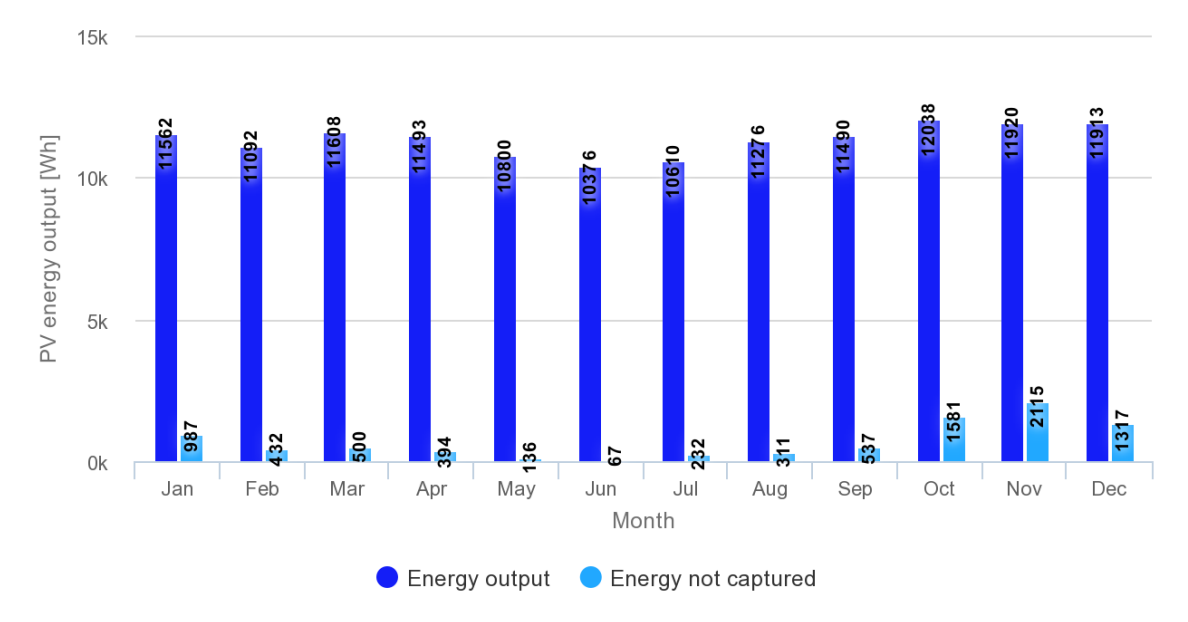

*Figura 57. 3.1. Estimación de producción de energía diaria Fuente: PVGIS*

<span id="page-118-0"></span>En esta configuración del sistema se evidencia que el subsistema de almacenamiento reduce el porcentaje de días que terminaran las baterías llenas [Figura 58,](#page-119-0) esto en comparación con la simulación del anterior inciso.

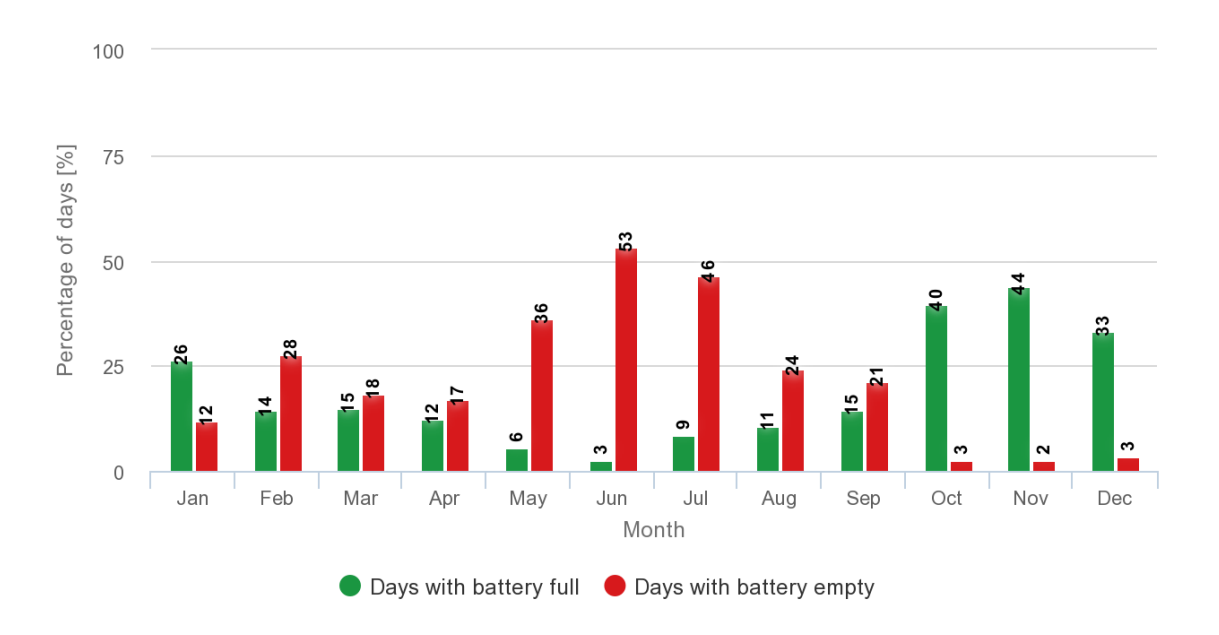

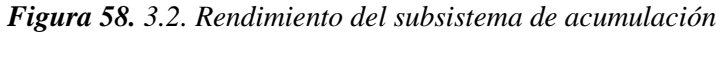

# *Fuente: PVGIS*

<span id="page-119-0"></span>La probabilidad de carga del subsistema de acumulación al final del día se indica en la [Figura 59.](#page-119-1) De manera inmediata se puede apreciar que el banco de baterías tendrá mayor probabilidad de tener un estado de carga del 30 % al 37 %. Sin embargo, la probabilidad del estado de carga entre los demás rangos se ve distribuida de manera casi uniforme.

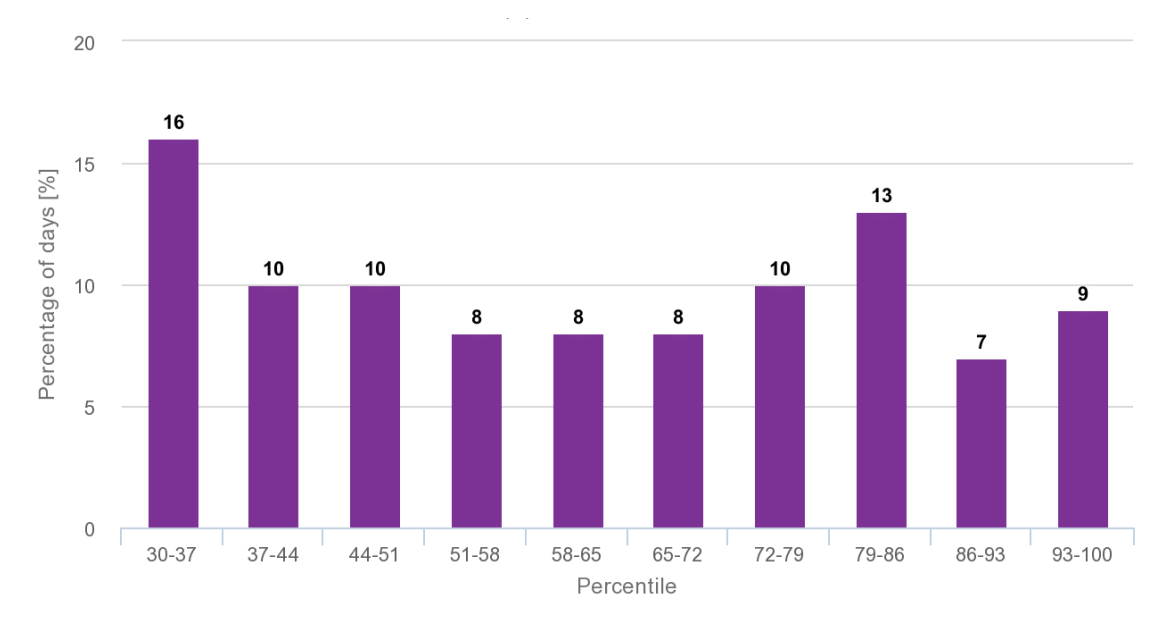

<span id="page-119-1"></span>*Figura 59. 3.3. Probabilidad del estado de carga de las baterías Fuente: PVGIS*

## **6.3.4. Resumen de Resultados de simulación**

En la [Tabla 33](#page-120-0) se presenta la evaluación de producción de energía para cada mes de los métodos aplicados para el diseño del sistema fotovoltaico. Se observa que la configuración de la última simulación con PVGIS, presenta valores bajos de energía no captada por los módulos y en consecuencia mejor aprovechamiento de esta, sin embargo, el método evaluado con PVsyst 7.1 presenta valores de producción de energía ligeramente inferiores de la misma manera la energía no captada.

## *Tabla 33.*

<span id="page-120-0"></span>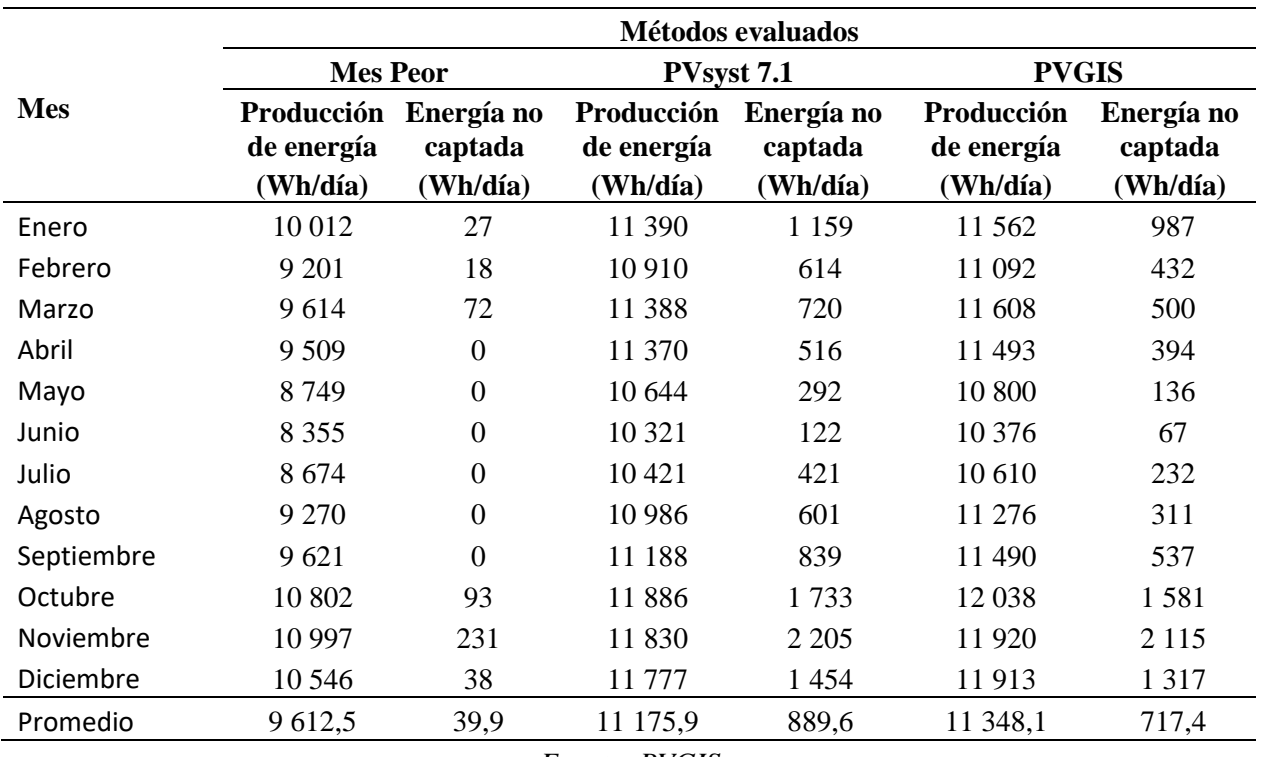

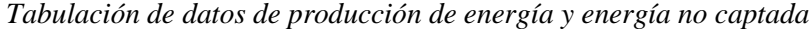

*Fuente: PVGIS*

En la [Tabla 34](#page-121-0) se presenta la tabulación del porcentaje de días en que las baterías estarán cargadas y el porcentaje de días en que las baterías se encontrarán descargadas, teniendo presente que la profundidad máxima de descarga es del 70 %.

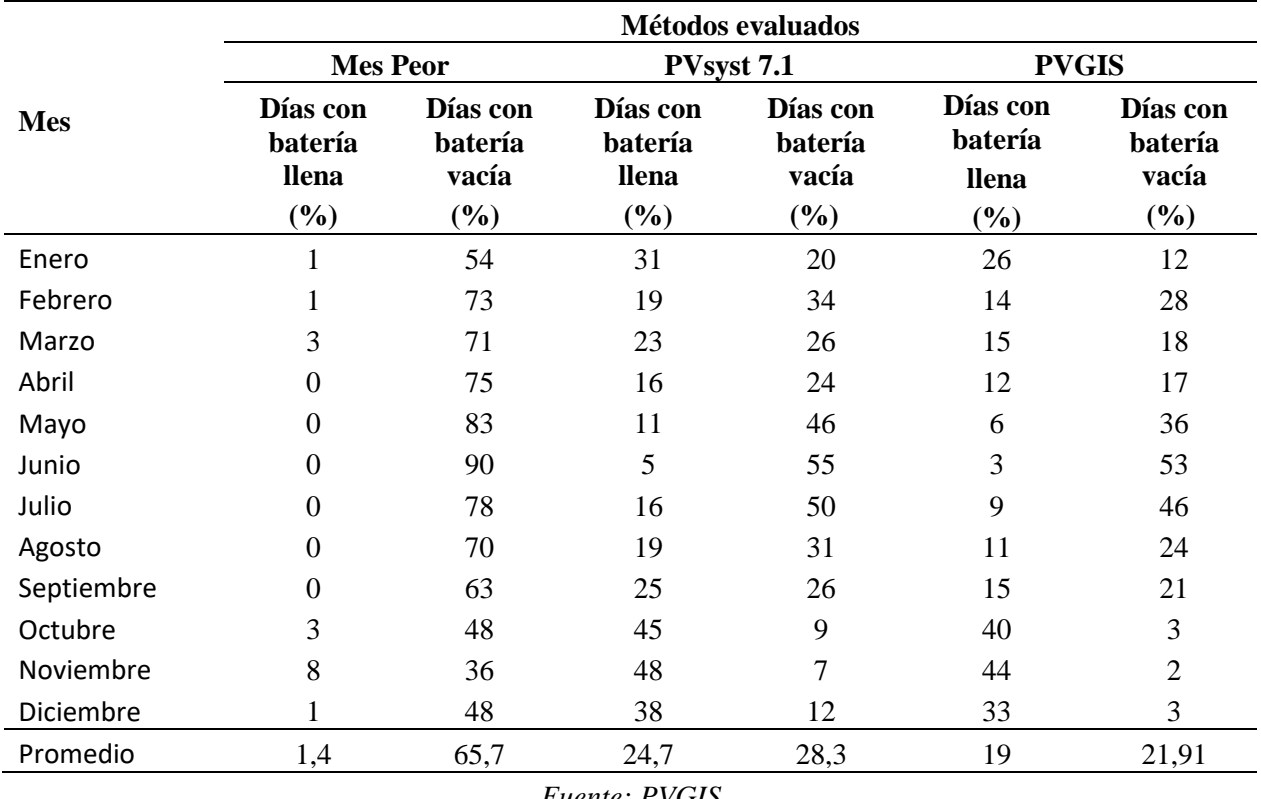

# <span id="page-121-0"></span>*Tabla 34. Tabulación de porcentaje de días del rendimiento del subsistema de acumulación*

*Fuente: PVGIS*

La tabulación de los resultados del estado de carga al final del día del sistema de acumulación se presenta en [Tabla 35.](#page-122-0) Se observa que existe una mayor probabilidad de carga al final del día cuando el número de módulos fotovoltaicos es mayor (PVGIS, última columna), sin embargo, la configuración del sistema obtenido en PVsyst 7.1 presenta una distribución casi similar a la indicada en la última columna.

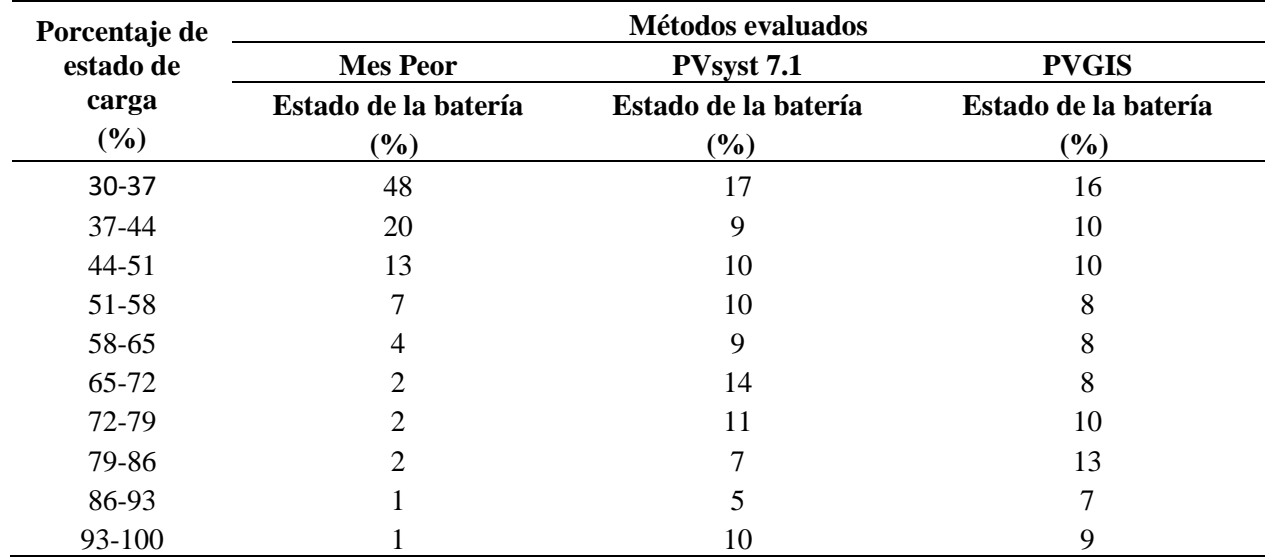

# <span id="page-122-0"></span>*Tabla 35. Tabulación de la probabilidad del estado de carga*

*Fuente: PVGIS*

# **6.4. Cálculo de los soportes**

El montaje de los módulos sobre los soportes se indica en [Figura 60,](#page-122-1) los soportes han sido diseñados para soportar las cargas producidas por dos módulos sobre estos con una inclinación de 10º.

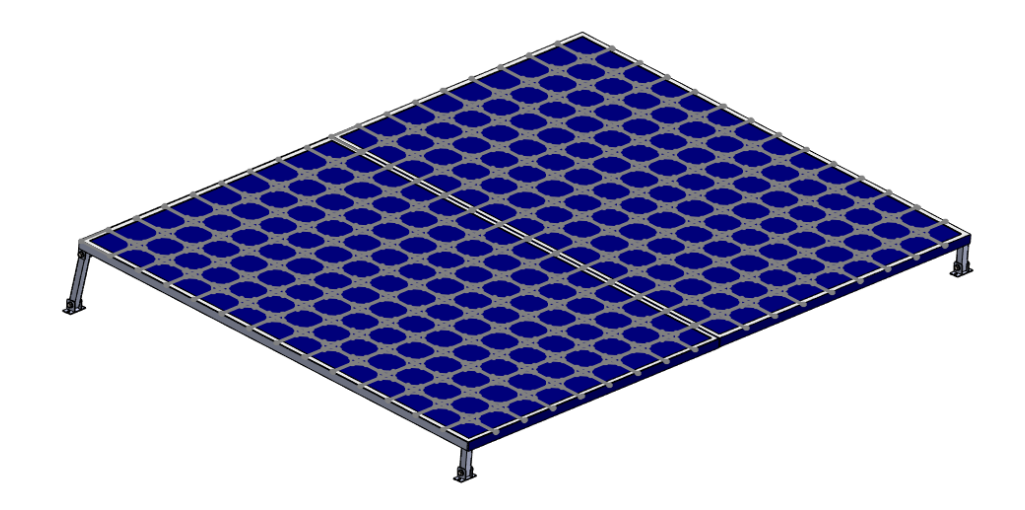

<span id="page-122-1"></span>*Figura 60. Montaje de los módulos solares*

*Fuente: El autor*

### *6.4.1. Cálculo de cargas.*

Del Anexo 1. [Especificaciones técnicas del módulo solar Jinko JKM405M-54HL4-V.](#page-149-0) se tomó la masa del módulo solar, para encontrar la carga provocada por el peso de los módulos sobre el soporte. Dando como resultado el siguiente valor:

$$
W_p = m \cdot g
$$
  

$$
W_p = 22 \text{ kg} \cdot 9.81 \frac{m}{s^2} \cdot 2
$$
  

$$
W_p = 431.64 \text{ N}
$$

Con la ecuación número [\(20\),](#page-84-0) se dedujo el valor de la carga por viento. El coeficiente de entorno se seleccionó para una zona rural con una altura de 3 metros sobre el nivel exterior y el coeficiente de forma se seleccionó para una superficie inclinada de 10º.

$$
P = \frac{1}{2} \cdot \rho \cdot V_b^2 \cdot C_e \cdot C_f
$$
  

$$
P = \frac{1}{2} \cdot \left(1,25 \frac{kg}{m^3}\right) \cdot \left(27,8 \frac{m}{s}\right)^2 \cdot (1,63) \cdot (0,3) = 236,2 \text{ Pa}
$$

La carga producida por el viento se determinó multiplicando el área de los módulos por la presión del viento.

$$
\text{A. del panel} = 1,13 \text{ m} \cdot 1,72 \text{ m} \cdot 2 = 3,88 \text{ m}^2
$$
\n
$$
\text{F}_\text{v} = 236,2 \text{ Pa} \cdot 3,88 \text{ m}^2 = 916,45 \text{ N}
$$

En la [Figura 61,](#page-124-0) se presenta el diagrama de cuerpo libre del soporte de los módulos, con una inclinación de 10<sup>°</sup>. En la figura se observa que la fuerza ejercida por la presión del viento ( $F_v$ ) es paralela al eje de las ordenadas y el peso de los módulos  $(W_n)$ , se muestra con sus componentes  $(F_{wpy}, F_{wpx})$ .

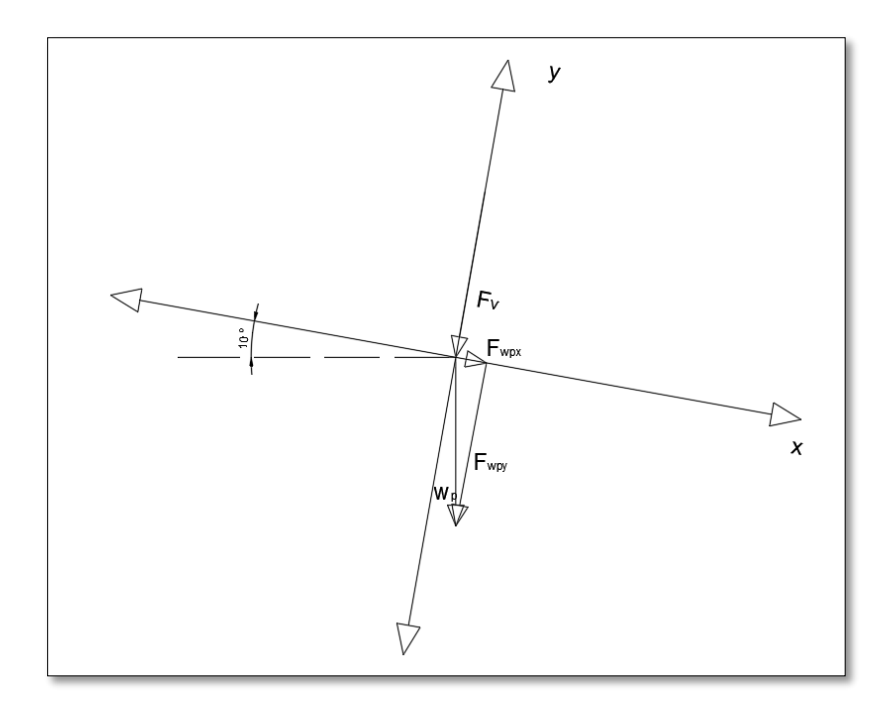

<span id="page-124-0"></span>*Figura 61. Diagrama de cuerpo libre plano inclinado*

*Fuente: El autor*

 $F_{wpy} = 431,64 \cdot \cos(10^\circ) = 425 \text{ N}$ 

 $F_y = F_{wpy} + F_v$  $F_y = (425 + 916,45)N = 1341,45 N$ 

Se ha considerado que la fuerza  $\mathbf{F}_\mathbf{y}$  se encuentra uniformemente distribuida en el marco del soporte, por lo que se ha dividido la carga para la longitud total del soporte.

$$
\frac{F_y}{L} = \frac{1341,45 \text{ N}}{8,1 \text{ m}} = 165,6 \text{ m}
$$

El la [Figura 62](#page-125-0) se observa la distribución de carga para el tramo más largo del soporte. Se seleccionará el perfil para este tramo ya que se considera el más crítico.

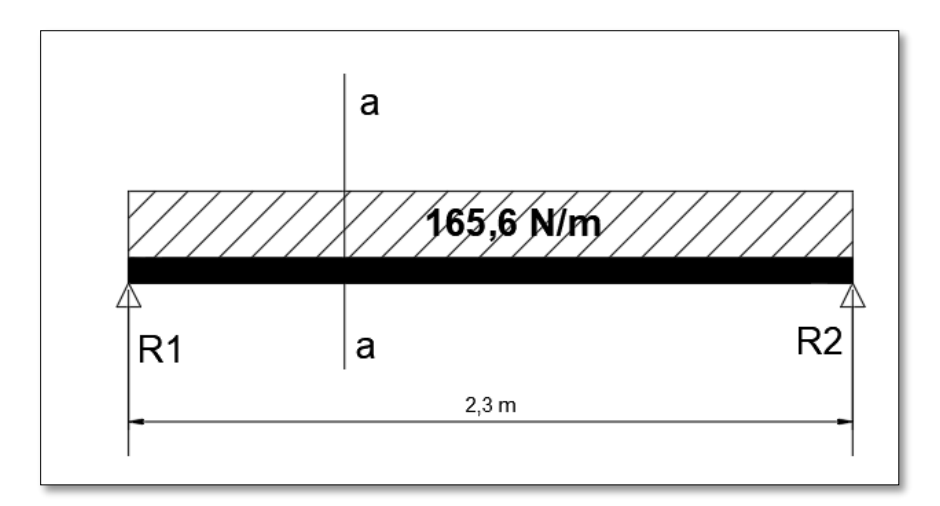

<span id="page-125-0"></span>*Figura 62. Carga uniformemente distribuida sobre la viga*

*Fuente: El autor*

$$
F_1 = 165,6 \frac{N}{m} \cdot 2,3 m = 380,88 N
$$

$$
R_1 = R_2 = \frac{380,88 N}{2} = 190,44 N
$$

## **Ecuaciones de fuerza cortante y momento flexionante**

Realizado un corte en la sección a-a de la correa [Figura 62,](#page-125-0) se obtuvieron las expresiones de fuerza cortante y momento flexionante.

$$
V = \sum Y_{izq} = 190,44 - 165,6 \cdot x
$$

$$
M = \sum M_{izq} = 190,44 \cdot x - 165,6 \cdot x \cdot \frac{x}{2}
$$

$$
M = 190,44 \cdot (1,15 \text{ m}) - 165,6 \cdot \frac{(1,15 \text{ m})^2}{2}
$$

$$
M = 109,5 \text{ N} \cdot \text{m}
$$

En la [Figura 63,](#page-126-0) se indican los diagramas de fuerza cortante y momento flexionante, de las ecuaciones anteriores encontradas.

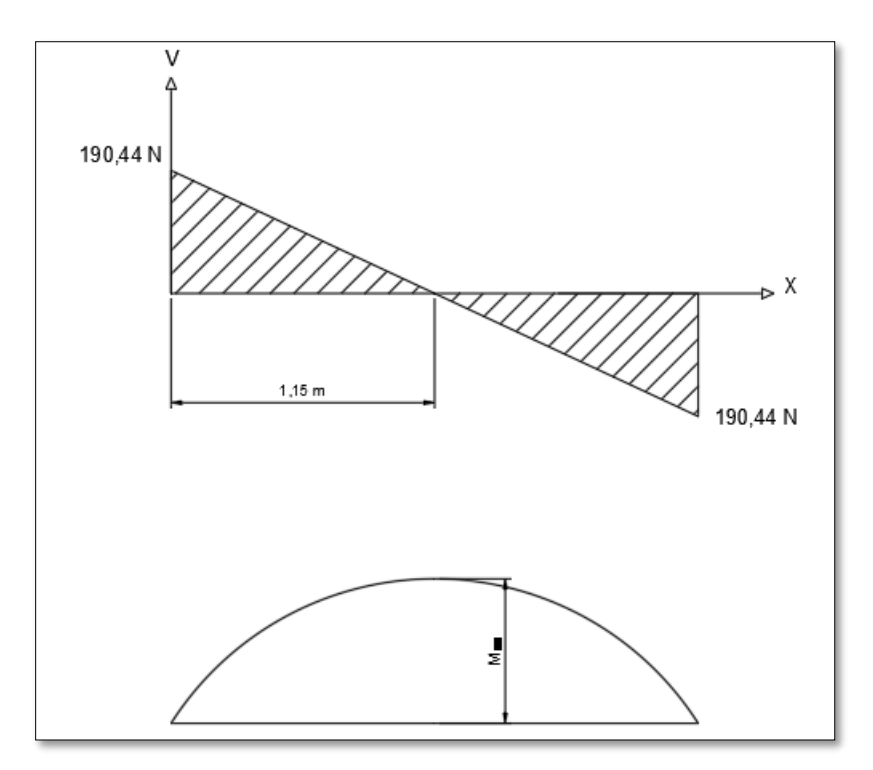

*Figura 63. Diagrama de fuerza cortante y momento flexionante Fuente: El autor*

# <span id="page-126-0"></span>**Selección del perfil**

Para encontrar el módulo de sección se aplicó la ecuación [\(21\),](#page-86-0) que relaciona el máximo momento aplicado con el esfuerzo admisible del material.

$$
S \ge \frac{109.5 \text{ N} \cdot \text{m}}{250 \text{x} 10^6 \text{Pa}} = 4.38 \text{x} 10^{-7} \text{ m}^3 = 0.438 \text{ cm}^3
$$

Del catálogo presentado en el [Anexo 8.](#page-167-0) se seleccionó el perfil L30X3 de acero negro con un módulo resistente de  $0.67 \text{ cm}^3$ . Con la ecuación [\(22\)](#page-86-1) se buscó el módulo resistente considerando en cálculo el módulo producido por el peso del perfil. En la [Figura 64](#page-127-0) se indica la carga distribuida por el peso del perfil. Al ser una carga uniformemente distribuida no cambia la posición del máximo momento flexionante.

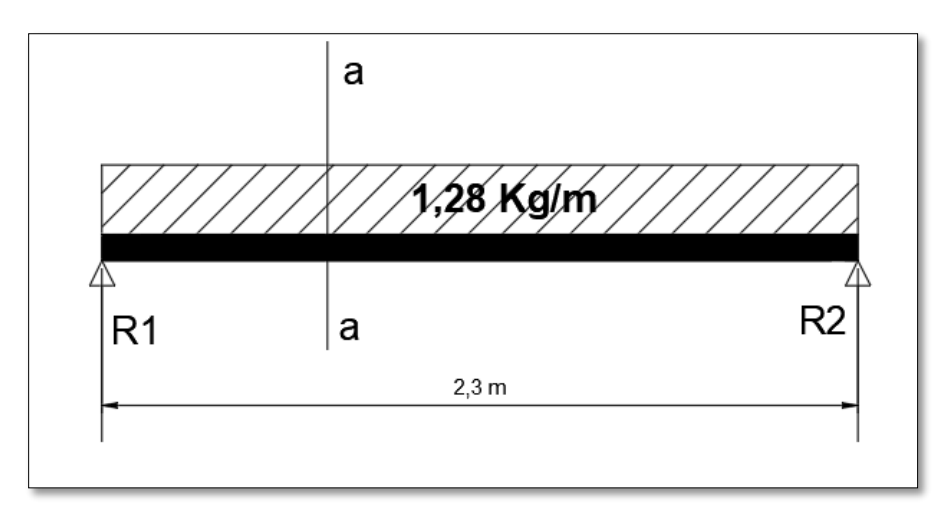

<span id="page-127-0"></span>*Figura 64. Carga uniformemente distribuida por el peso del perfil*

*Fuente: El autor*

$$
M_{PP} = 14,44 \text{ N} \cdot (1,15 \text{ m}) - 12,55 \frac{\text{N}}{\text{m}} \cdot (1,15 \text{ m}) \cdot \left(\frac{1,15 \text{ m}}{2}\right)
$$
\n
$$
M_{PP} = 8,31 \text{ N}
$$
\n
$$
S_{PP} = \frac{8,31 \text{ N}}{250 \text{x} 10^6 \text{ Pa}}
$$
\n
$$
S_{PP} = 3,32 \text{ X} 10^{-8} \text{ m}^3
$$
\n
$$
S_{PP} = 0,0332 \text{ cm}^3
$$
\n
$$
S_R \ge (0,438 \text{ cm}^3 + 0,0332 \text{ cm}^3) = 0,47 \text{ cm}^3
$$

En el [Anexo 10.](#page-174-0) se presenta los planos del ensamble y las partes que conforman el soporte.

### **Simulación en SolidWorks**

En la [Figura 65](#page-128-0) se presenta el resultado del estudio estático realizado en SolidWorks, en esta se observa las tensiones de Von Mises encontradas aplicando el perfil seleccionado por el módulo resistente (L30X3). El informe se presenta en el [Anexo 9.](#page-168-0)

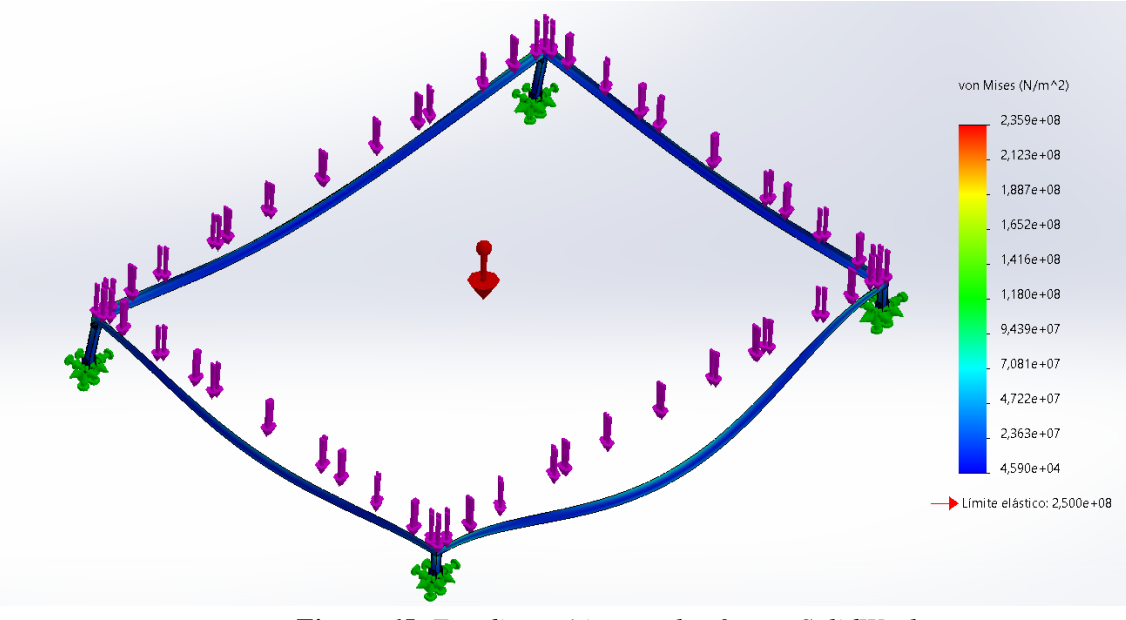

*Figura 65. Estudio estático en el software SolidWorks*

*Fuente: SOLIDWORKS*

## <span id="page-128-0"></span>**6.5. Análisis económico**

Una vez diseñado el sistema fotovoltaico, se ejecutó el análisis económico del proyecto. Es preciso mencionar que los equipos seleccionados se encuentran en el mercado nacional y el salario con el cual se evaluó, corresponde al salario mínimo por ley presentado por la Contraloría General del Estado para el año 2022.

# *6.5.1. Costos directos materiales y equipos.*

Los costos directos se indican en la [Tabla 36](#page-129-0) y corresponden a los materiales y equipos seleccionados en el diseño del sistema.

# <span id="page-129-0"></span>*Tabla 36.*

*Costos directos de Materiales y equipos del sistema*

| Item           | <b>Elemento</b>                                           | Cantidad       | <b>Precio</b><br><b>Unitario</b> | <b>Subtotal</b> | Precio $(+$<br>IVA) |
|----------------|-----------------------------------------------------------|----------------|----------------------------------|-----------------|---------------------|
| $\mathbf{1}$   | Módulo solar MD157-JINKO SOLAR<br>Tiger Pro JKM405M-54HL4 | 8              | \$223,46                         | \$1 787,68      | \$2 002,20          |
| $\overline{2}$ | <b>RITAR DC 12-260</b>                                    | 12             | \$723,19                         | \$8 678,28      | \$9 719,67          |
| 3              | <b>STUDER VT80</b>                                        | $\mathbf{1}$   | \$1 100,00                       | \$1 100,00      | \$1 232,00          |
| $\overline{4}$ | STUDER XTM 4000-48                                        | $\mathbf{1}$   | \$3 500,00                       | \$3 500,00      | \$3 920,00          |
| 5              | Gabinete metálico 50x40x20                                | $\mathbf{1}$   | \$56,12                          | \$56,12         | \$62,85             |
| 6              | Rollo de cable XLPE 14 AWG                                | $\mathbf{1}$   | \$29,46                          | \$29,46         | \$32,76             |
| $\tau$         | Rollo de cable XLPE 8 AWG                                 | $\mathbf{1}$   | \$130,36                         | \$130,36        | \$146,00            |
| 8              | Rollo de cable XLPE 4 AWG                                 | $\mathbf{1}$   | \$223,21                         | \$223,21        | \$248,21            |
| 9              | Conector MC4                                              | 16             | \$3,12                           | \$49,92         | \$55,91             |
| 10             | Barra colectora equipotencial                             | $\mathbf{1}$   | \$12,50                          | \$12,50         | \$13,90             |
| 11             | Varilla copperweld 5/8                                    | $\overline{4}$ | \$8,48                           | \$33,92         | \$37,99             |
| 12             | Breakers DC (80ADC)                                       | $\mathbf{1}$   | \$35,00                          | \$35,00         | \$38,92             |
| 13             | Perfil L30X3 (6 m)                                        | 4              | \$12,00                          | \$272,00        | \$302,46            |
| 14             | Perno M10X50 y tuerca                                     | 32             | \$1,52                           | \$48,64         | \$54,47             |
| 15             | Tubo cuadrado 25X2                                        | $\mathbf{1}$   | \$14,28                          | \$14,28         | \$16                |
|                | <b>Total</b>                                              |                |                                  |                 | \$17883,34          |

*Fuente: El autor*

## *6.5.2. Costos directos de mano de obra*

Para determinar los costos directos de mano de obra se consideró el salario mínimo en cada recurso, para el diseño de la instalación se tomó como referencia el sueldo unificado para esta actividad. Para las horas de trabajo empleadas en la instalación del sistema se estimó dos semanas de trabajo con una jornada de 8 horas por día.

## *Tabla 37.*

*Costos de Mano de obra*

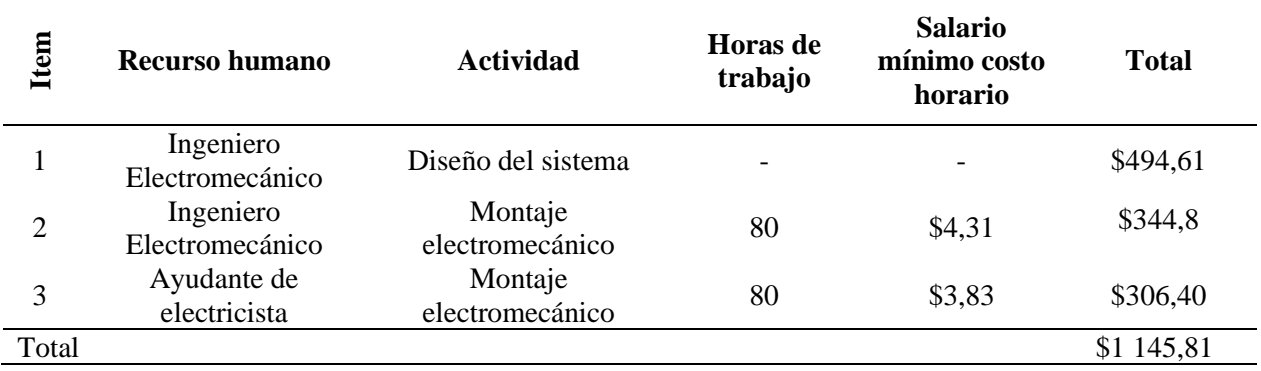

*Fuente: El autor*

## *6.5.3. Costos Indirectos*

En los costos indirectos de la [Tabla 38,](#page-130-0) para movilizar de los equipos se consultó el precio de alquiler de un transporte desde la ciudad de Loja a Sacapo. Para estimar el valor de la movilización al sitio se consideró las dos semanas de trabajo para dos personas (Ingeniero Electromecánico y ayudante de electricista).

#### <span id="page-130-0"></span>*Tabla 38.*

*Costos indirectos del sistema*

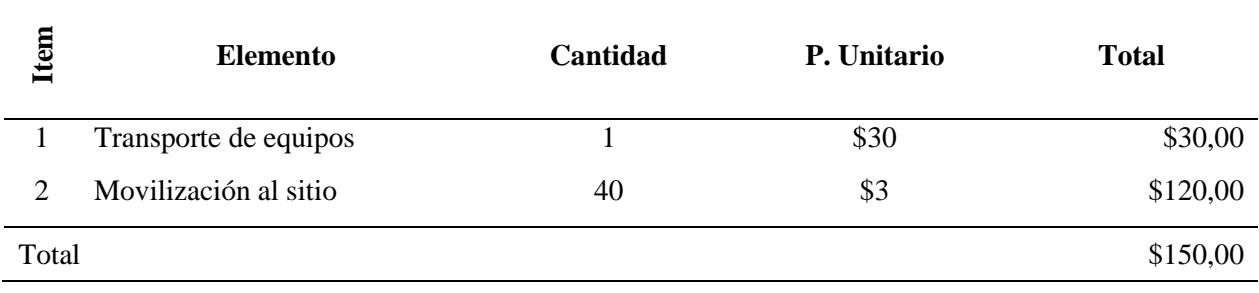

## *Fuente: El autor*

# *6.5.4. Costo total*

El costo total [\(Tabla 39\)](#page-131-0) contempla los costos directos (materiales, equipos y mano de obra) y costos indirectos.

## <span id="page-131-0"></span>*Tabla 39.*

*Costo total de la instalación*

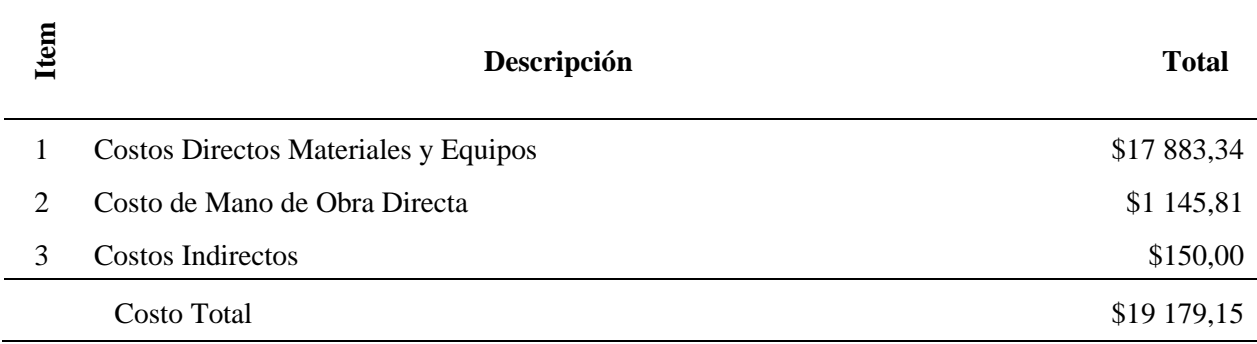

*Fuente: El autor*

# *6.5.5. Valor promedio mensual facturado por la EERSSA*

El valor promedio mensual facturado por la EERSSA, se analizó en el periodo de enero 2020 y agosto 2021. Estos valores se presentan en la [Tabla 40.](#page-132-0)

## <span id="page-132-0"></span>*Tabla 40.*

| Año  | <b>Mes</b>             | Valor facturado |  |
|------|------------------------|-----------------|--|
| 2020 | Enero                  | \$37,17         |  |
| 2020 | Febrero                | \$28,36         |  |
| 2020 | Marzo                  | \$25,64         |  |
| 2020 | Abril                  | \$25,59         |  |
| 2020 | Mayo                   | \$27            |  |
| 2020 | Junio                  | \$31,57         |  |
| 2020 | Julio                  | \$32,56         |  |
| 2020 | Agosto                 | \$22,34         |  |
| 2020 | Septiembre             | \$37,96         |  |
| 2020 | Octubre                | \$30,21         |  |
| 2020 | Noviembre              | \$33,79         |  |
| 2020 | Diciembre              | \$47,73         |  |
| 2021 | Enero                  | \$44,17         |  |
| 2021 | Febrero                | \$53,9          |  |
| 2021 | Marzo                  | \$49,2          |  |
| 2021 | Abril                  | \$40,91         |  |
| 2021 | Mayo                   | \$44,44         |  |
| 2021 | Junio                  | \$43,32         |  |
| 2021 | Julio                  | \$52,71         |  |
| 2021 | Agosto                 | \$47,86         |  |
|      | Valor Promedio mensual |                 |  |
|      |                        |                 |  |
|      | Valor Promedio anual   |                 |  |

*Valores mensuales facturados por la EERSSA*

*Fuente: El autor*

# *6.5.6. Flujo de caja*

Considerando la vida útil de los equipos y teniendo presente que no existe ningún tipo de comercialización monetaria entre la Empresa Eléctrica Regional del Sur S.A. y el usuario, se calculó el retorno de la inversión en función del ahorro económico debido al consumo que realiza el usuario de la red [\(Tabla 40.](#page-132-0)) De igual manera el flujo de caja está comprendido para un periodo de 25 años, ya que es el tiempo de vida útil de los módulos.

En el flujo de caja de la [Figura 66,](#page-133-0) para los años 10 y 20 existe un incremento en el valor negativo, ya que el subsistema de acumulación cumple con su tiempo de vida útil, de igual manera el regulador de carga y el inversor, siendo necesario hacer una nueva inversión para reemplazarlos.

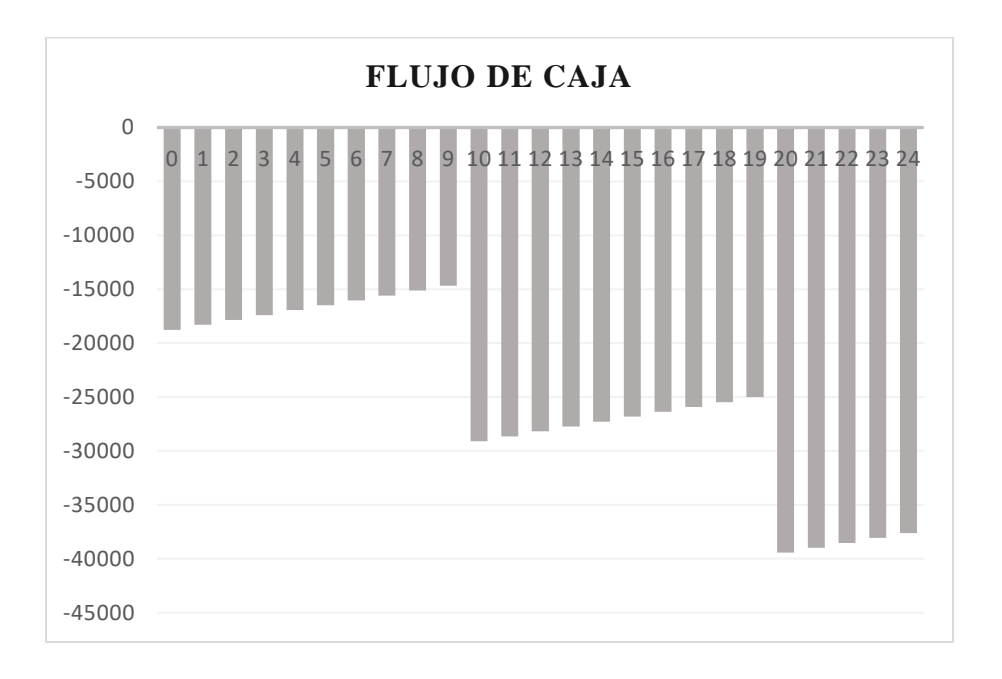

*Figura 66. Flujo de caja del sistema fotovoltaico Fuente: El autor*

## <span id="page-133-0"></span>*1.2.1. Valor Presente Neto (VPN)*

El proyecto se pretende financiar con recursos propios. Por tanto, la tasa de descuento (i) para el cálculo de VPN, se ha estimado como el "Costo de Oportunidad" + "Prima de Riesgo". Es decir, la tasa de descuento debe igualar la rentabilidad que se produjera al invertir ese capital en otra inversión, más un valor de riesgo. Para este proyecto se tomará el valor de 9 % como "Costo de Oportunidad" y un valor de 2 % de "Prima de Riesgo". Aplicando la ecuación [\(23\)](#page-87-0) se tiene:

$$
VPN = \$-21\,530,33
$$

### *6.5.7. Cálculo del Costo Nivelado de la Energía (LCOE)*

Antes es necesario encontrar la energía eléctrica generada por los módulos solares en el tiempo de vida útil. De la hoja de datos presentada en el Anexo 1. [Especificaciones técnicas del](#page-149-0)  [módulo solar Jinko JKM405M-54HL4-V.](#page-149-0) se sabe que el módulo solar tiene una potencia de 405Wp y su estado inicial es del 98 %, así mismo la degradación de los módulos es del 0,55 % anual. Los valores de radiación global horizontal corregida fueron tomados de la [Tabla 19.](#page-98-0) La Hora Solar Pico (HSP) en la [Tabla 41,](#page-134-0) representa las horas al mes de radiación solar ideal y corresponde al producto de la radiación global horizontal corregida ( $R_d$ ) por el número de días de cada mes. La energía generada que se muestra en la última columna de la [Tabla 41,](#page-134-0) es el producto de la potencia instalada y la hora solar pico.

## <span id="page-134-0"></span>*Tabla 41.*

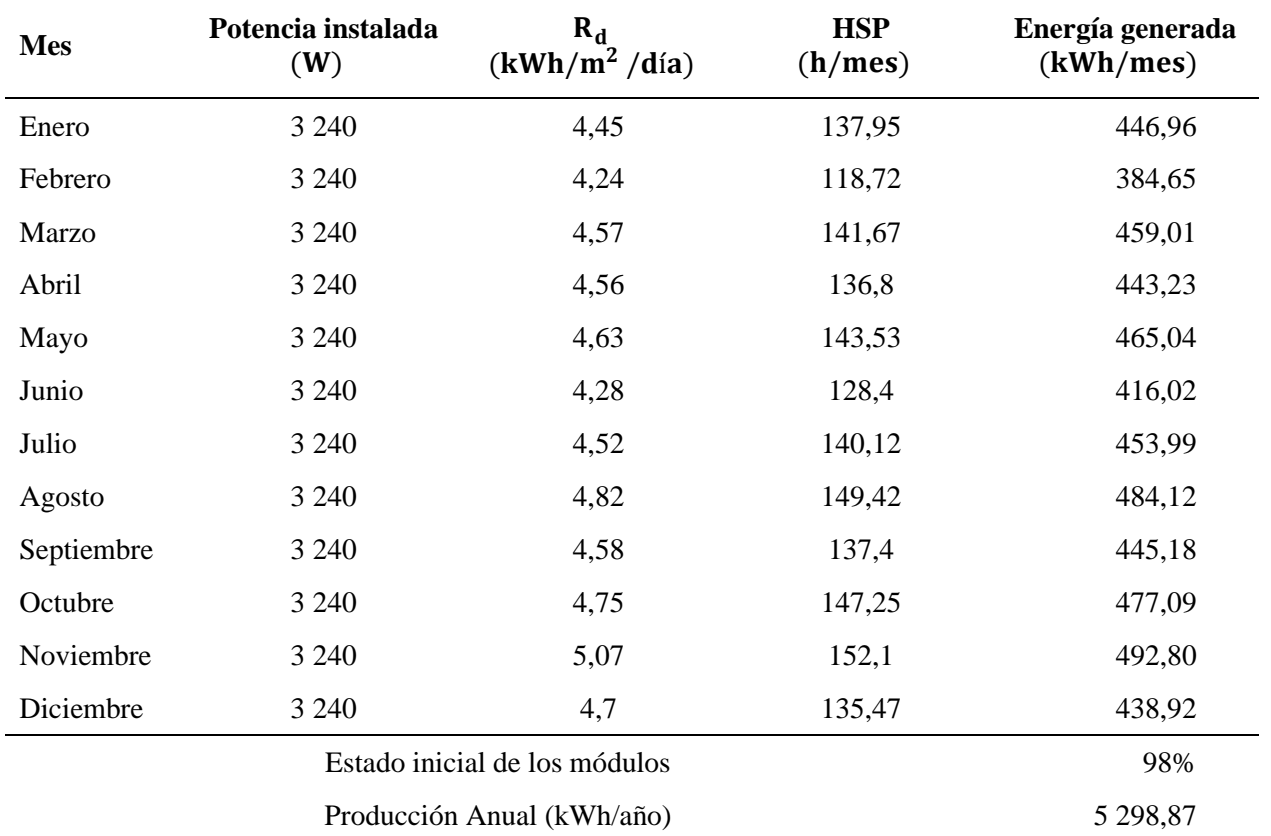

*Energía generada por el sistema*

#### *Fuente: El autor*

La producción de energía de los módulos solares presenta una degradación anual como se mencionó antes, por lo que el valor de 5 298,87 kWh/año indicado en l[a Tabla 41,](#page-134-0) solo corresponde al primer año de funcionamiento. La generación de energía eléctrica en el periodo de funcionamiento (25 años) será el área bajo la recta de la [Figura 67.](#page-135-0)

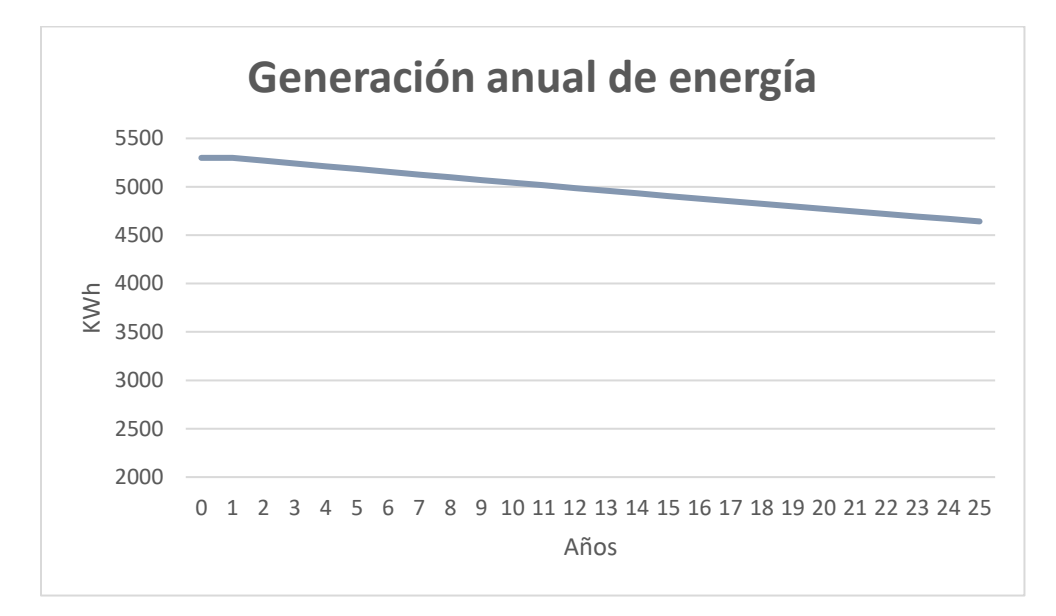

*Figura 67. Representación de la degradación anual de los módulos solares Fuente: El autor*

<span id="page-135-0"></span>Los datos tabulados de la [Figura 67](#page-135-0) se indican en la [Tabla 42.](#page-136-0)

## <span id="page-136-0"></span>*Tabla 42.*

|                | Degradación<br>anual | Generación de<br>energía |  |
|----------------|----------------------|--------------------------|--|
| Año            |                      |                          |  |
|                |                      | (kWh)                    |  |
| $\mathbf{1}$   | 0,55 %               | 5 298,8                  |  |
| $\overline{c}$ | 0,55 %               | 5 269,7                  |  |
| 3              | 0,55 %               | 5 240,7                  |  |
| $\overline{4}$ | 0,55 %               | 5 211,9                  |  |
| 5              | 0,55 %               | 5 183,2                  |  |
| 6              | 0,55 %               | 5 1 5 4 , 7              |  |
| $\tau$         | 0,55 %               | 5 126,3                  |  |
| 8              | 0,55 %               | 5 0 98,1                 |  |
| 9              | 0,55 %               | 5 070,1                  |  |
| 10             | 0,55 %               | 5 042,2                  |  |
| 11             | 0,55 %               | 5 014,5                  |  |
| 12             | 0,55%                | 4986,9                   |  |
| 13             | 0,55 %               | 4 9 5 9, 5               |  |
| 14             | 0,55 %               | 4 9 3 2, 2               |  |
| 15             | 0,55 %               | 4 9 05,1                 |  |
| 16             | 0,55 %               | 4 878,1                  |  |
| 17             | 0,55 %               | 4851,3                   |  |
| 18             | 0,55 %               | 4 824,6                  |  |
| 19             | 0,55%                | 4798,1                   |  |
| 20             | 0,55%                | 4 771,7                  |  |
| 21             | 0,55 %               | 4 7 4 5, 4               |  |
| 22             | 0,55 %               | 4719,3                   |  |
| 23             | 0,55 %               | 4 693,4                  |  |
| 24             | 0,55 %               | 4 667,5                  |  |
| 25             | 0,55 %               | 4 641,9                  |  |
|                | Total                | 124 086,3                |  |

*Generación de energía en el tiempo de vida útil del sistema*

*Fuente: El autor*

Aplicando la ecuación [\(24\)](#page-87-1) se obtuvo el valor de LCOE. El numerador está conformado por el costo total de la instalación más el costo que representa la sustitución del subsistema de acumulación, regulador e inversor en los años 10 y 20. El denominador representa la energía total generada en el tiempo de vida útil (25 años), indicada en la [Tabla 42.](#page-136-0)

# $LCOE =$ \$19 179,15 + (\$9 719,67 + \$1 232 + \$ 3 920)(2) 124 086,36 kWh  $LCOE = 0.39$  USD/kWh

## **6.6. Análisis ambiental**

#### *6.6.1. Cálculo del factor de emisiones en el Ecuador*

#### • **Cálculo del Margen de Operación**

Usando la ecuación [\(25\)](#page-90-0) se buscó el parámetro de "Margen de Operación" por el método "simple ajustado (OM)". Este parámetro se calculó para el periodo 2018-2020, y luego se usó para en el cálculo del valor estadísticos "Ex ante". Los valores de generación eléctrica del SNI se indican en la [Tabla 13.](#page-88-0) Los valores de emisión y lambda se tomaron de la [Tabla 15.](#page-91-0)

$$
EF_{grid,OM-adj,2018} = (1 - 0,2805) \cdot \frac{2746531,29 \text{ tCO}_2}{3715000 \text{ MWh}} + 0,2805 \cdot \frac{0 \text{ tCO}_2}{21024000 \text{ MWh}}
$$

$$
EF_{grid,OM-adj,2018} = 0,532 \frac{\text{tCO}_2}{\text{MWh}}
$$

$$
EF_{grid,OM-adj,2019} = (1 - 0,395) \cdot \frac{1927693,34 tCO_2}{2605000 \text{ MWh}} + 0,395 \cdot \frac{0 tCO_2}{24877000 \text{ MWh}}
$$

$$
EF_{grid,OM-adj,2019} = 0,447 \frac{tCO_2}{MWh}
$$

$$
EF_{grid,OM-adj,2020} = (1 - 0.4786) \cdot \frac{1547194,18 \text{ tCO}_2}{2104000 \text{ MWh}} + 0.4786 \cdot \frac{0 \text{ tCO}_2}{24820000 \text{ MWh}}
$$

$$
EF_{grid,OM-adj,2020} = 0.3834 \frac{\text{tCO}_2}{\text{MWh}}
$$

Con los valores de fator de emisión OM encontrados, es necesario realizar un promedio ponderado en función de la generación de energía de cada año, [Tabla 43.](#page-138-0) El valor de "Ex ante" se lo encontró desarrollando el promedio de ponderación con el factor de emisiones  $(EF_{\text{grid},OM-adj,y})$  de cada año evaluado. El valor de "Ex post" es el resultado del margen de operación simple ajustado para el año de análisis (2020).

### <span id="page-138-0"></span>*Tabla 43.*

| Año  | Generación anual<br>(GWh) | Ponderación<br>(%) | $EF_{grid,OM-adj,y}$<br>$\wedge$ tCO $_2 \wedge$<br>MWh |
|------|---------------------------|--------------------|---------------------------------------------------------|
| 2018 | 24739                     | 31,26              | 0,532                                                   |
| 2019 | 27482                     | 34,72              | 0,44                                                    |
| 2020 | 2 6 9 2 4                 | 34,02              | 0,3834                                                  |
|      | 0,4519                    |                    |                                                         |
|      | 0,3834                    |                    |                                                         |

*Factor de emisión de Margen de Operación "ex ante" y "ex post"*

*Fuente: El autor*

## • **Cálculo del Margen de Construcción**

El margen de construcción de acuerdo a lo presentado por Factor de Emisión de CO<sup>2</sup> Del Sistema Nacional Interconectado de Ecuador., 2020, es cero.

Obtenidos los Márgenes de Operación y Construcción, se obtuvo el valor promedio de estos dos márgenes con el Margen Combinado.

### • **Cálculo del Margen Combinado**

Aplicando la ecuación [\(26\)](#page-91-1) se obtuvo la opción "Ex ante", los valores de ponderación  $W_{OM}$ y  $W_{BM}$  se indican en la [Tabla 16.](#page-92-0) Son dependientes del tipo de tecnología que se quiere evaluar, para este caso se tomó los valores de la columna "Termoeléctrica, Hidroeléctrica".

Factor Ex Ante EF<sub>grid,CM,2018-2020</sub> = 0,4519 
$$
\frac{\text{tCO}_2}{\text{MWh}} \cdot 0.5 + 0 \frac{\text{tCO}_2}{\text{MWh}} \cdot 0.5
$$
  
Factor Ex Ante EF<sub>grid,CM,2018-2020</sub> = 0,2259  $\frac{\text{tCO}_2}{\text{MWh}}$ 

Con la ecuación [\(27\)](#page-92-1) se obtiene la opción "Ex post", los valores de ponderación  $W_{OM}$  y  $W_{BM}$  se indican en la **[Tabla 16](#page-92-0)**.

Factor Ex Post EF<sub>grid,CM,2020</sub> = 0,3834 
$$
\frac{\text{tCO}_2}{\text{MWh}} \cdot 0.5 + 0 \frac{\text{tCO}_2}{\text{MWh}} \cdot 0.5
$$
  
Factor Ex Post EF<sub>grid,CM,2020</sub> = 0,1917 
$$
\frac{\text{tCO}_2}{\text{MWh}} \cdot
$$

El "Margen Combinado" es el resultado que se debe considerar para los cálculos del factor de emisión.

## *6.6.2. Emisiones evitadas*

En la [Tabla 44](#page-139-0) se indican las emisiones evitadas calculadas con la expresión [\(28\).](#page-92-2) El factor de emisiones (EF) utilizado en este cálculo, es el obtenido por el método estadístico "ex ante" del Margen Combinado. Este factor de emisiones no necesita de una actualización periódica, gracias a que su valor refleja el promedio ponderado de los tres últimos años. El valor de producción de energía (E<sub>pt</sub>), se ocupó el indicado en la [Tabla 42.](#page-136-0)

# <span id="page-139-0"></span>*Tabla 44.*

*Emisiones tóxicas evitadas*

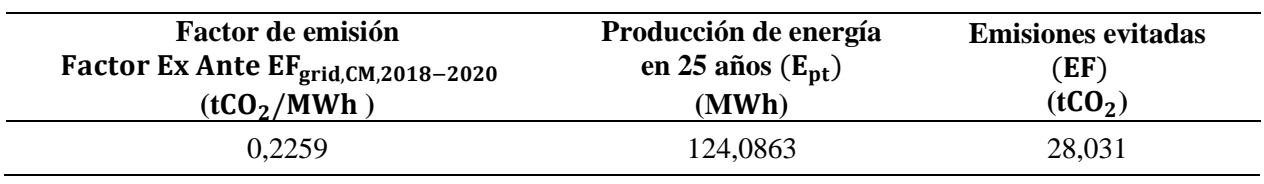

*Fuente: El autor*

#### **7. Discusión**

La metodología propuesta por Bayod Rújula, para el diseño de SFV aislados no es en términos energéticos la más eficiente puesto que no se calculan las pérdidas en el sistema y para su aplicación se trabaja con un margen de seguridad con el propósito de cubrir las pérdidas de energía. En consecuencia, no se optimiza energéticamente la instalación; siendo así, que en ciertos casos el sistema pueda encontrarse sobredimensionado imposibilitando cuantificar su fiabilidad.

La demanda mensual de energía eléctrica consultada en la EERSSA y la calculada haciendo uso de diferentes recursos, presenta una desviación despreciable, por lo que el valor de 9,4 kWh/día se considera el valor real que demanda la vivienda.

Para la región sur del Ecuador Vélez (2020), menciona que los datos satelitales de radiación solar que menos variación presenta con respecto a las estaciones meteorológicas instaladas en la región, son los presentados por el Laboratorio Nacional de Energías Renovables (NREL). Esta alternativa ha sido seleccionada de acuerdo a una matriz de ponderación como se indica en la [Tabla](#page-63-0)  [4.](#page-63-0)

El grado de inclinación de los módulos (10º) y el factor de corrección de la radicación global disponible para la superficie inclinada se tomaron de la norma NEC 11 ("Norma Ecuatoriana de Construcción NEC-11 Capítulo 14 Energías Renovables," 2011).

El mes crítico para el cual se evaluó el sistema corresponde a febrero, cuya radiación promedio global para la superficie inclinada es de 4,24 kWh/m<sup>2</sup> /día, con este valor el sistema que satisfaga la demanda deberá estar compuesto 2 módulos conectados en serie y 4 strings de 405 Wp cada uno, 12 baterías 12V-260 (4 en serie y 3 en paralelo) para una autonomía de 2 días, un controlador STUDER VT-80 y un inversor marca STUDER XT4000-48. La selección de estos equipos se hizo tomando en cuenta la simultaneidad de las cargas conectadas.

Para la validación del diseño se usó el software PVsyst 7.1 y PVGIS, cuyos resultados de simulación inciden a tomar como mejor alternativa al sistema compuesto por 2 módulos conectados en serie y 5 strings, y el subsistema de acumulación compuesto por 8 baterías. Los resultados de la simulación en PVsyst indica que el rendimiento global del sistema (Performance Ratio) tiene un valor de 64,2 %, que puede referirse a un valor moderado y aceptable. La herramienta de PVGIS muestra una probabilidad del 10% de que las baterías se encuentren en un estado de carga del 93 % al 100 % al final del día.

En el estudio de sombras con la herramienta de PVsyst 7.1, se obtuvo que el sistema presenta pérdidas alrededor del 5,26 % ocasionadas por las sombras y el horizonte. De acuerdo a la figura "Factor de sombreado de haz" presentada en el informe de PVsyst en el [Anexo 7.,](#page-158-0) las mayores pérdidas de este tipo se dan en el solsticio de 22 de diciembre.

Para las cargas inductivas conectadas al sistema (neveras), se debe realizar un estudio a mayor detalle con el fin de conocer el comportamiento del sistema al momento de que las cargas entren en funcionamiento y así validar que el sistema pueda cubrir la demanda de estas.

Los soportes fueron diseñados para un ángulo de inclinación de 10º y estar sometidos a las cargas por viento de100 km/h y el peso propio del módulo. El perfil es de acero negro ASTM A36 y se seleccionó en función del módulo resistente del perfil.

Se observa en el flujo de caja de la [Figura 66](#page-133-0) que la recuperación del capital no es favorable. El resultado del Valor Presente Neto (VPN) es de \$ − 21530,33 que al ser un valor negativo; el proyecto debe ser evaluado. El valor de LCOE indica que la generación de energía con el sistema no es competitiva. Por tal razón el desarrollo y presentación del actual trabajo se concentra en los beneficios ambientales que puede traer la implementación del sistema.

Las emisiones de  $CO<sub>2</sub>$  se calcularon utilizando la herramienta establecida por la "Convención Marco de las Naciones Unidas sobre el Cambio Climático". Se determinó los parámetros necesarios para el cálculo del factor de emisión "ex post" y "ex ante". Para el valor de emisiones evitadas por la puesta en marcha del sistema se utilizó el valor total de energía eléctrica generada por los módulos en el tiempo de vida útil y el factor de emisión Ex Ante (Factor Ex Ante EFgrid,CM,2018−2020), ya que este valor representa el promedio de los últimos 3 años y no es necesario la actualización periódica.

#### **8. Conclusiones**

- El método del Mes Peor permitió seleccionar y configurar el sistema fotovoltaico aislado para la vivienda del señor León, con la aplicación del método se encontró la tensión de trabajo de 48 V, un arreglo de 4 string constituido por 2 módulos en serie de 405 Wp, un sistema de almacenamiento de 780 Ah, un regulador (STUDER VT 80), un inversor (STUDER XT4000-48) con la capacidad de gestionar arranques de motores. Por otra parte, con el software PVsyst 7.1 se obtuvo un aumento de un string en el arreglo fotovoltaico equivalente a un incremento del 20%, en el subsistema de acumulación el software recomendó reducir a 8 el número de baterías. Finalmente, con el software PVGIS se determinó que la mejor configuración del sistema es la que propone PVsyst 7.1, con el cual el subsistema de acumulación tendrá mejor rendimiento.
- Tras el análisis económico del proyecto se puede concluir que la implementación del SFV aislado en la vivienda tiene un periodo de retorno muy amplio, considerando que el sistema de acumulación tiene un tiempo de vida útil relativamente corto (10 años). También se observó que el valor del Costo Nivelado de Energía (LCOE), indica que generar un kWh tendría un costo de \$0,39 USD, siendo muy poco competitiva a la energía eléctrica comercializada por la Empresa Eléctrica Regional del Sur S.A.
- La implementación del sistema está fuertemente ligado a los beneficios ambientales que este puede traer consigo. Aplicando la metodología para el cálculo de factor de emisiones propuesta por la "Convención Marco de las Naciones Unidas sobre el Cambio Climático" se encontró que el promedio ponderado del valor de emisiones en Ecuador es de  $0.2259$  tCO<sub>2</sub>/MWh. Con este factor se estimó que las emisiones evitadas por el sistema fotovoltaico son de 28,031 tCO<sub>2</sub>.

## **9. Recomendaciones.**

- Para trabajar con datos de radiación solar real en la ubicación de la vivienda; se recomienda instalar un piranómetro durante un tiempo establecido, con esto se podría optimizar el diseño del sistema.
- Para trabajos futuros, se recomienda actualizar el "Factor Ex Ante EF", para los tres últimos años de los cuales se tenga registro y con esto tener un valor cercano al real en el cálculo de emisiones evitadas.
- Se recomienda generar un manual de manteniendo del sistema fotovoltaico, en donde se determine el procedimiento a seguir para efectuar el proceso.
- Se recomienda tomar en cuenta el valor de PR (Performance Ratio) indicado en el informe de PVsyst. Este indicador suele utilizarse a menudo como condición/garantía contractual al poner en marcha un sistema y conocer su rendimiento.
#### **10. Bibliografía**

- *REGULADORES, INVERSORES Y BATERÍAS*. (n.d.). Retrieved June 6, 2021, from https://www.santafe.gob.ar/ms/academia/wp-content/uploads/sites/27/2019/12/Módulo-4- Inversores-reguladores-baterías.pdf
- Adler, F., Berardi, M., García Pedrosa, M., Monticelli, F., & Morquecho, M. (2013). *Energía solar fotovoltaica Instalaciones Industriales*. http://www3.fi.mdp.edu.ar/dtoelectrica/files/instalacionesindustriales/material/autogeneracion/renovables/solar/energia solar 2013.pdf
- Alonso, M. (2011). Sistema Fotovoltaico. *Ciemat*, *1*(1), 59. http://api.eoi.es/api\_v1\_dev.php/fedora/asset/eoi:45340/componente45338.pdf
- Alonso Montes, J. I., Durán, A., Jiménez, C., Lecuona, A., Mellado Francisco, Plaza, J., & Ramos, V. (2007). *Energía Solar Fotovoltaica*. https://sistemamid.com/panel/uploads/biblioteca/1/534/543/2993.pdf
- Ángel, M., & Martínez, N. (2010). *METODOLOGÍA Y ANÁLISIS COMPARATIVO DE EQUIPOS SOLARES PREFABRICADOS INDIRECTOS POR TERMOSIFÓN.* . https://biblus.us.es/bibing/proyectos/abreproy/4830/
- *ASTM A36 Acero Propiedades & Ficha Tecnica: Fy, Dureza, Densidad*. (n.d.). Retrieved September 3, 2022, from https://www.materialmundial.com/acero-astm-a36-propiedadesficha-tecnica-estructural/
- *ATLAS SOLAR DEL ECUADOR CON FINES DE GENERACIÓN ELÉCTRICA* . (2008). http://energia.org.ec/cie/wp-content/uploads/2017/09/AtlasSolar.pdf

*Balance Energético Nacional 2020*. (2021). www.recursosyenergia.gob.ec

- *Baterías Monoblock Saclima (12 V)*. (2016). http://www.saclimafotovoltaica.com/energiasolar/baterias-monoblock-saclima-12-v/
- Bayod Rújula, Á. A. (2009). *Energías Renovables Sistemas Fotovoltaicos*.

Cepeda, J., & Sierra, A. (2017). *Aspectos que afectan la eficiencia en los paneles fotovoltaicos y sus potenciales soluciones*. https://repository.usta.edu.co/bitstream/handle/11634/4196/cepedajuan2017.pdf?sequence=1

Collado. Eduardo. (2015). *Los efectos de la temperatura en la producción de las instalaciones fotovoltaicas.* https://www.energias-renovables.com/fotovoltaica/los-efectos-de-latemperatura-en-la-20150713

- *Componentes de una instalación solar fotovoltaica.* (n.d.). Retrieved June 5, 2021, from https://www.mheducation.es/bcv/guide/capitulo/8448171691.pdf
- Esclapés, J. (2012). *ADAPTABILIDAD DE LA ENERGÍA SOLAR FOTOVOLTAICA SOBRE FACHADAS URBANAS* . Universidad de Alicante. http://rua.ua.es/dspace/handle/10045/44245
- *Factor de emisión de CO2 del sistema nacional interconectado de Ecuador.* (2020). https://www.ambiente.gob.ec/wpcontent/uploads/downloads/2021/11/emision\_de\_co2\_del\_sistema\_nacional\_interconectado \_de\_ecuador\_informe\_2020.pdf
- GÓMEZ, P., & SANCHEZ, J. (2010). *"DISEÑO Y CONSTRUCCIÓN DE PUESTAS A TIERRA PARA EL COLEGIO TECNICO INDUSTRIAL GUALACEO, BASADO EN LAS RECOMENDACIONES PRACTICAS PARA EL ATERRIZAMIENTO EN SISTEMAS ELECTRICOS COMERCIALES E INDUSTRIALES DE LA IEEE* [UNIVERSIDAD POLITÉCNICA SALESIANA ]. https://dspace.ups.edu.ec/bitstream/123456789/405/13/UPS-CT001929.pdf

González-Llorente, J., & Farah, J. (2012). *Maximizando la potencia en celdas solares: Un enfoque* 

*pedagógico*.

- Hector, G. (2004). *Conversión de la Luz Solar en Energía Eléctrica Manual Teórico y Práctico sobre los Sistemas Fotovoltaicos*. http://www.epsea.org/esp/energiaelectrica.html
- Hernandez, D. M. (2006). *Control digital para convertidor multinivel alimentado con energia solar*.
- Honsberg, C., & Bowden, S. (2019). *Corriente de Cortocircuito | PVEducation*. https://www.pveducation.org/es/fotovoltaica/4-operación-de-célula-solar/corriente-decortocircuito
- Lamigueiro, O. P. (2013). *Energía Solar Fotovoltaica*. https://www.researchgate.net/publication/249012821
- Lindao, W. (2020). *Propuesta de Diseño de un Sistema de Energía Solar Fotovoltaica. Caso de Aplicación en Casa Comunal de Cooperativa Los Paracaidistas en la Ciudad de Guayaquil.* http://repositorio.ucsg.edu.ec/bitstream/3317/14365/1/T-UCSG-PRE-TEC-IEM-248.pdf
- Méndez, J., & Cuervo, R. (2007). *Energía solar fotovoltaica.* (Segunda). https://books.google.es/books?hl=es&lr=&id=GZh1DGUQoOUC&oi=fnd&pg=PA13&dq= energia+solar+fotovoltaica&ots=m7mpGUHZOg&sig=VPwxoNYtYddyoANHHSatdMn2Z F0#v=onepage&q=energia solar fotovoltaica&f=false
- *NEC-INSTALACIONES ELÉCTRICAS SB-IE*. (2018). https://www.habitatyvivienda.gob.ec/wpcontent/uploads/downloads/2019/03/NEC-SB-IE-Final.pdf
- *Norma Ecuatoriana de Construcción (NEC) - CARGAS (NO SÍSMICAS)*. (2014). https://www.habitatyvivienda.gob.ec/wp-content/uploads/downloads/2015/02/NEC-SE-CG-Cargas-Sísmicas.pdf
- Norma Ecuatoriana de Construcción NEC-11 Capítulo 14 Energías Renovables. (2011). *Norma Ecuatoriana De Construcción, Nec - 11*, 110.
- *Norma Ecuatoriana de la Construcción NEC - HS - EE*. (2018). https://www.habitatyvivienda.gob.ec/wp-content/uploads/downloads/2019/03/NEC-HS-EE-Final.pdf
- Pallejá Jordi. (2012). *Aspectos que afectan la eficiencia en los paneles fotovoltaicos y sus potenciales soluciones.* http://deeea.urv.cat/public/PROPOSTES/pub/pdf/1851pub.pdf

Pareja, M. (2010). Energía solar fotovoltaica. In *Thesis* (Issue May).

- Pena, S. (n.d.). *Carta solar cilíndrica* . Retrieved May 27, 2021, from https://www.elblogdeapa.com/descargas/carta-solar-cilindrica/
- Rabelo, E., & Corral, M. (2016). *DISEÑO DEL SISTEMA DE TIERRA FISICA PARA INSTALACIÓN FOTOVOLTAICA, CIDE AGUSCALIENTES* [Universidad Politécnica de Sinaloa]. La empresa Solar house dedicada a la instalación de sistemas activos de
- *Release Guide - NASA POWER*. (n.d.). Retrieved September 24, 2022, from https://power.larc.nasa.gov/docs/release-guide/
- Remund, J. (2014). *Quality of Meteonorm Version 6.0*. https://www.researchgate.net/profile/Jan-Remund/publication/241491372\_Quality\_of\_Meteonorm\_Version\_60/links/0f31753282b4a 2400c000000/Quality-of-Meteonorm-Version-60.pdf
- *Saclima Solar Fotovoltaica*. (n.d.). Retrieved June 6, 2021, from http://www.saclimafotovoltaica.com/
- Sengupta, M., Xie, Y., Lopez, A., Habte, A., Maclaurin, G., & Shelby, J. (2018). The National

Solar Radiation Data Base (NSRDB). *Renewable and Sustainable Energy Reviews*, *89*, 51– 60. https://doi.org/10.1016/j.rser.2018.03.003

- Sepúlveda, S. (2014). *RADIACIÓN SOLAR: FACTOR CLAVE PARA EL DISEÑO DE SISTEMAS FOTOVOLTAICOS | Mundo FESC*. *4*. https://www.fesc.edu.co/Revistas/OJS/index.php/mundofesc/article/view/50
- Sinchi, F., & Guillén, H. (2017). *UNIVERSIDAD POLITÉCNICA SALESIANA SEDE CUENCA*. Universidad Politécnica Salesiana.

Smets, A., Jager, K., Isabella, O., Van, R., & Zeman, M. (2015). *Solar energy.*

- Solano, J., & Romero Márquez, C. J. (2020). *DIMENSIONAMIENTO DE SISTEMAS FOTOVOLTAICOS CONECTADOS A LA RED ELÉCTRICA EN EL ECUADOR EN BAJA TENSIÓN*. Universidad Nacional de Loja. https://dspace.unl.edu.ec//handle/123456789/23610
- Sosa, G. (2014). *"Diseño y desarrollo de un prototipo de compactación de latas de aluminio con accionamiento fotovoltaico*. https://repositorio.uide.edu.ec/bitstream/37000/135/1/T-UIDE-0137.pdf
- Tecknosolar. (n.d.). *Ficha técnica, Soporte inclinado abierto para cubierta plana*. Retrieved June 22, 2021, from https://www.teknosolar.com/estructura-soporte-placas-solares-72-celulaspara-suelo-regulable-fv915xl/
- *Tipos de paneles fotovoltaicos*. (n.d.). Retrieved June 5, 2021, from http://www.bandasaltas.com.ar/files/Caracteristicas Paneles Solares.pdf
- Vaca, D., & Ordóñez, F. (2019). *Mapa Solar del Ecuador 2019*. https://www.ingenieriaverde.org/wpcontent/uploads/2020/01/Mapa\_Solar\_del\_Ecuador\_2019.pdf
- Vélez, F. (2020a). *METODOLOGÍA PARA LA OBTENCIÓN DEL POTENCIAL SOLAR EN LA REGIÓN SUR DEL ECUADOR*.
- Vélez, F. (2020b). *METODOLOGÍA PARA LA OBTENCIÓN DEL POTENCIAL SOLAR EN LA REGIÓN SUR DEL ECUADOR*.
- Zamora, Á. (2016). *DISEÑO DE UNA INSTALACIÓN FOTOVOLTAICA AISLADA DE 10KWP CON SOPORTE DE BATERÍAS*. https://riunet.upv.es/bitstream/handle/10251/90798/48622985L\_TFG\_15045294590941464

# 903133457191600.pdf?sequence=2

## **11. Anexos.**

## **Anexo 1.** Especificaciones técnicas del módulo solar Jinko JKM405M-54HL4-V.

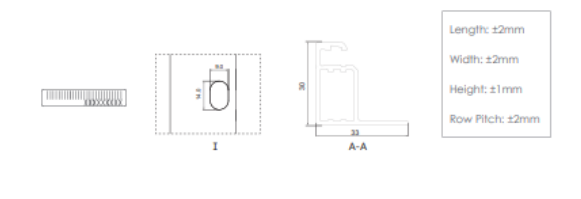

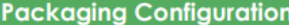

(Two pallets = One stack)

36pcs/pallets, 72pcs/stack, 936pcs/ 40'HQ Container

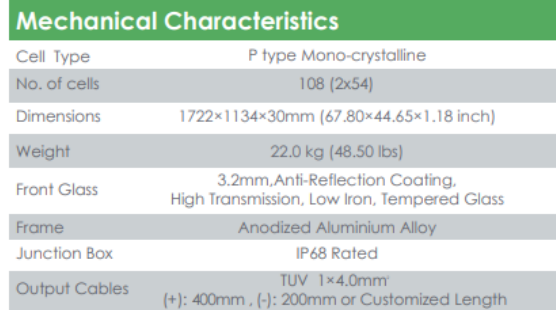

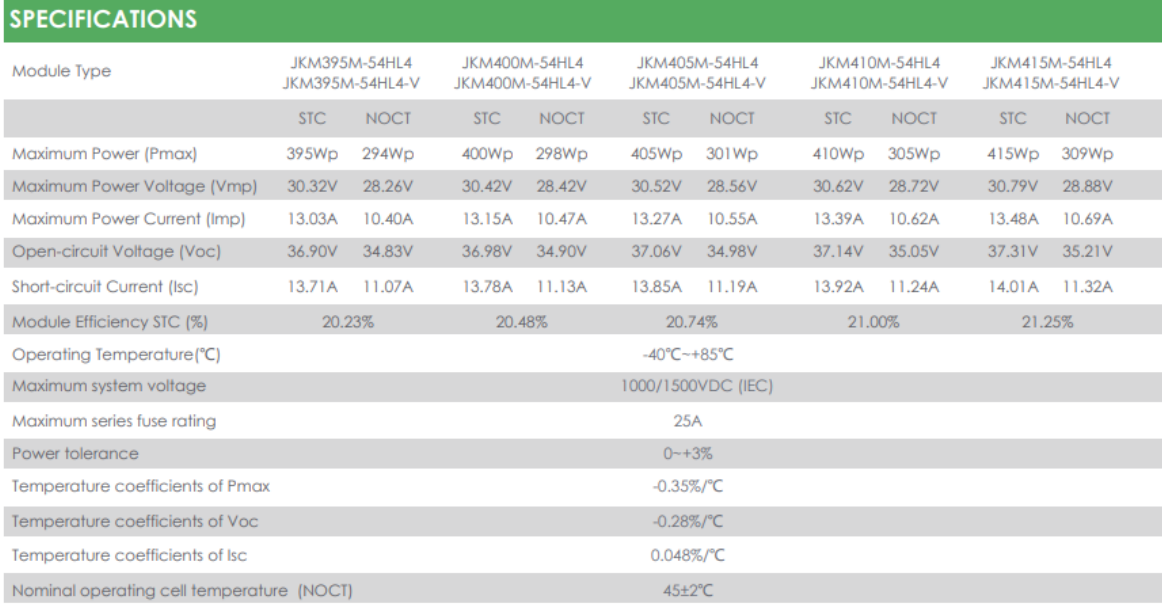

# **Anexo 2.** Especificaciones técnicas de la batería DC12-260.

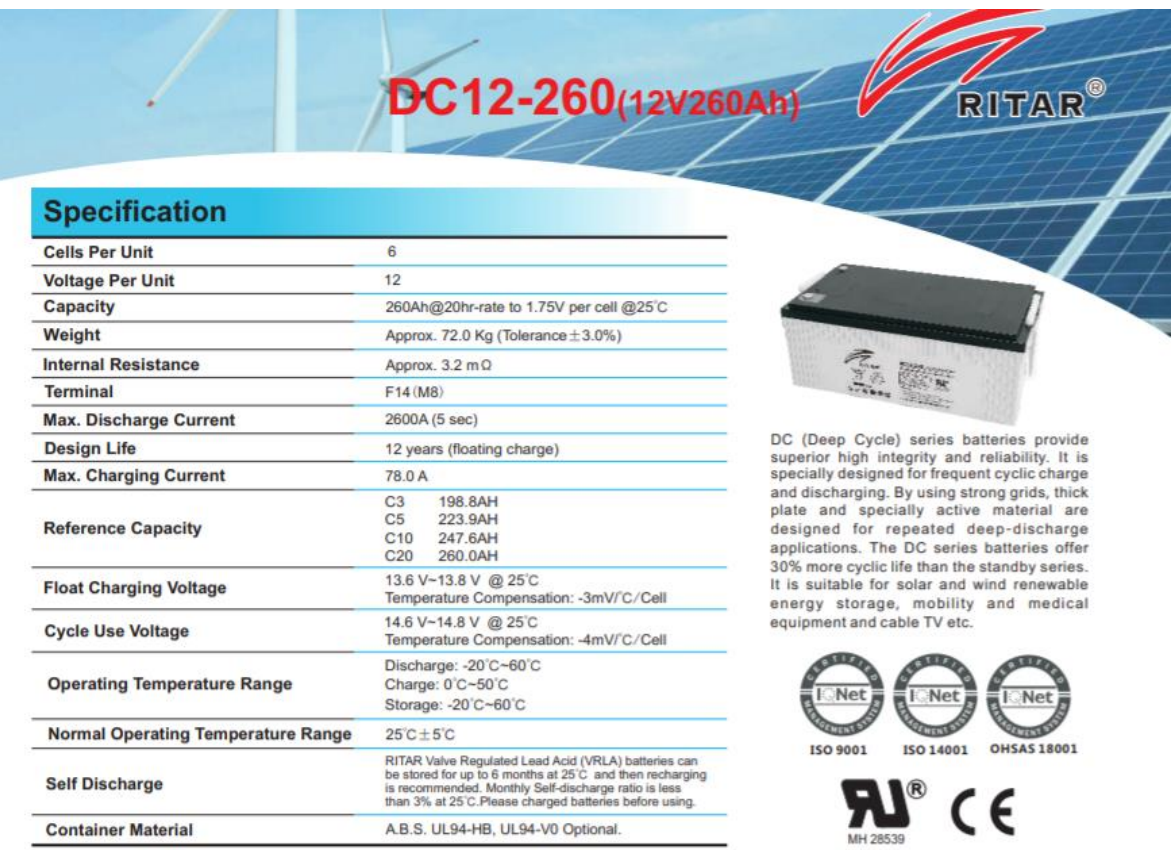

# **Anexo 3.** Especificaciones técnicas del regulador STUDER VT-80.

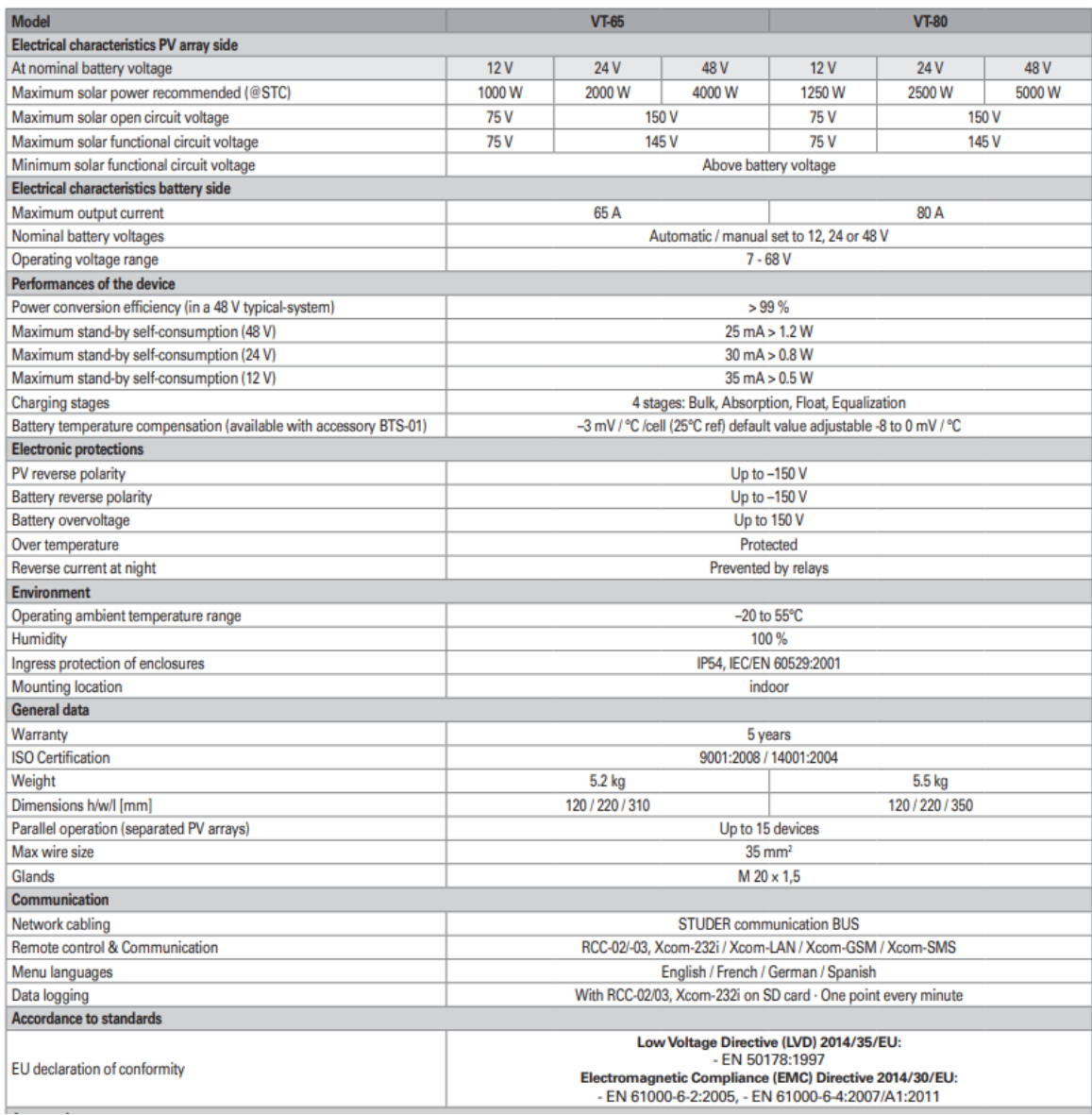

# **Anexo 4.** Especificaciones técnicas del inversor STUDER XTM 4000-48.

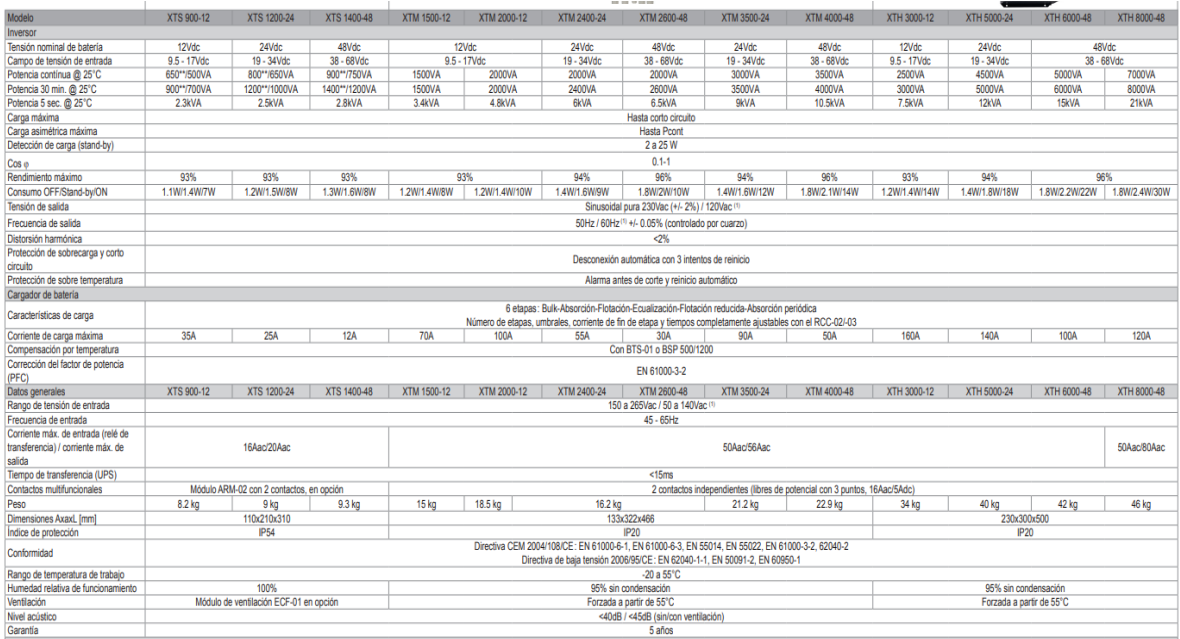

**Anexo 5.** Cotización de equipos, con la empresa RENOVA, Ingeniería verde.

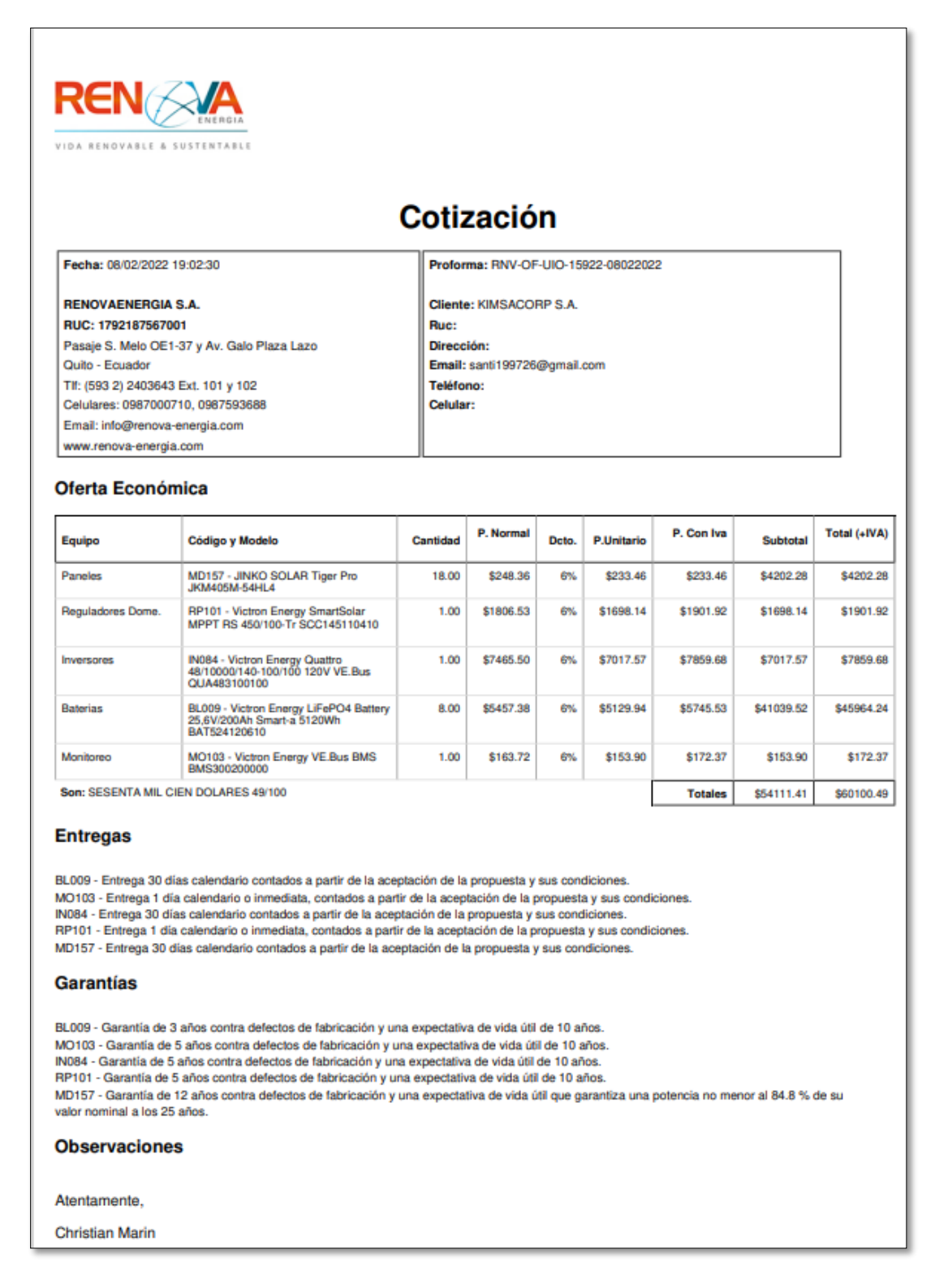

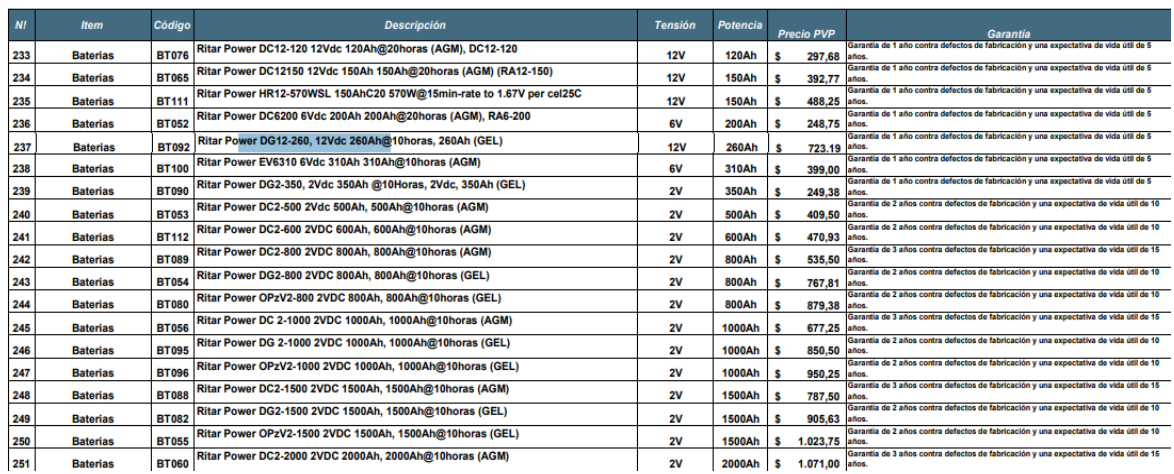

**Anexo 6.** Diagrama unifilar del sistema aislado*.*

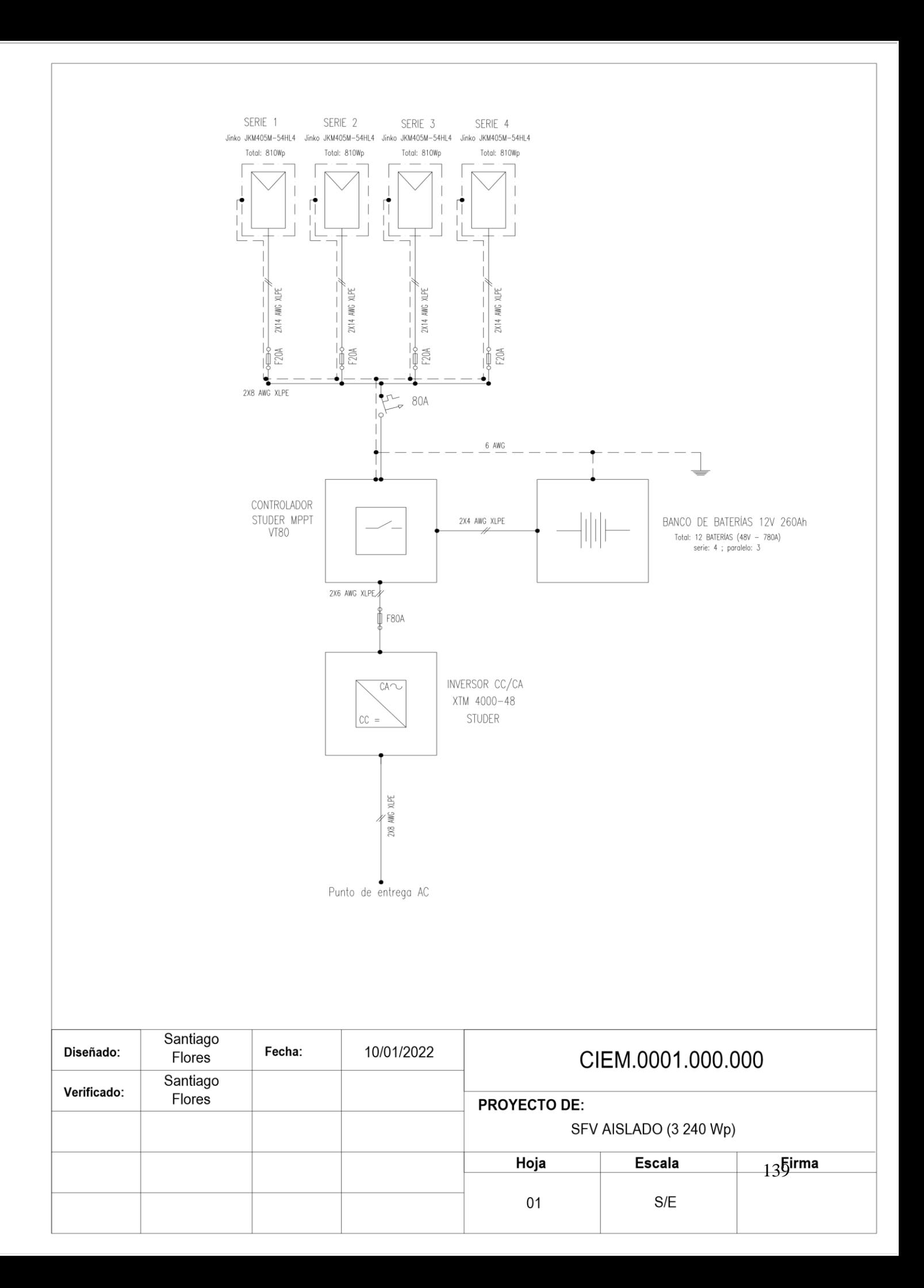

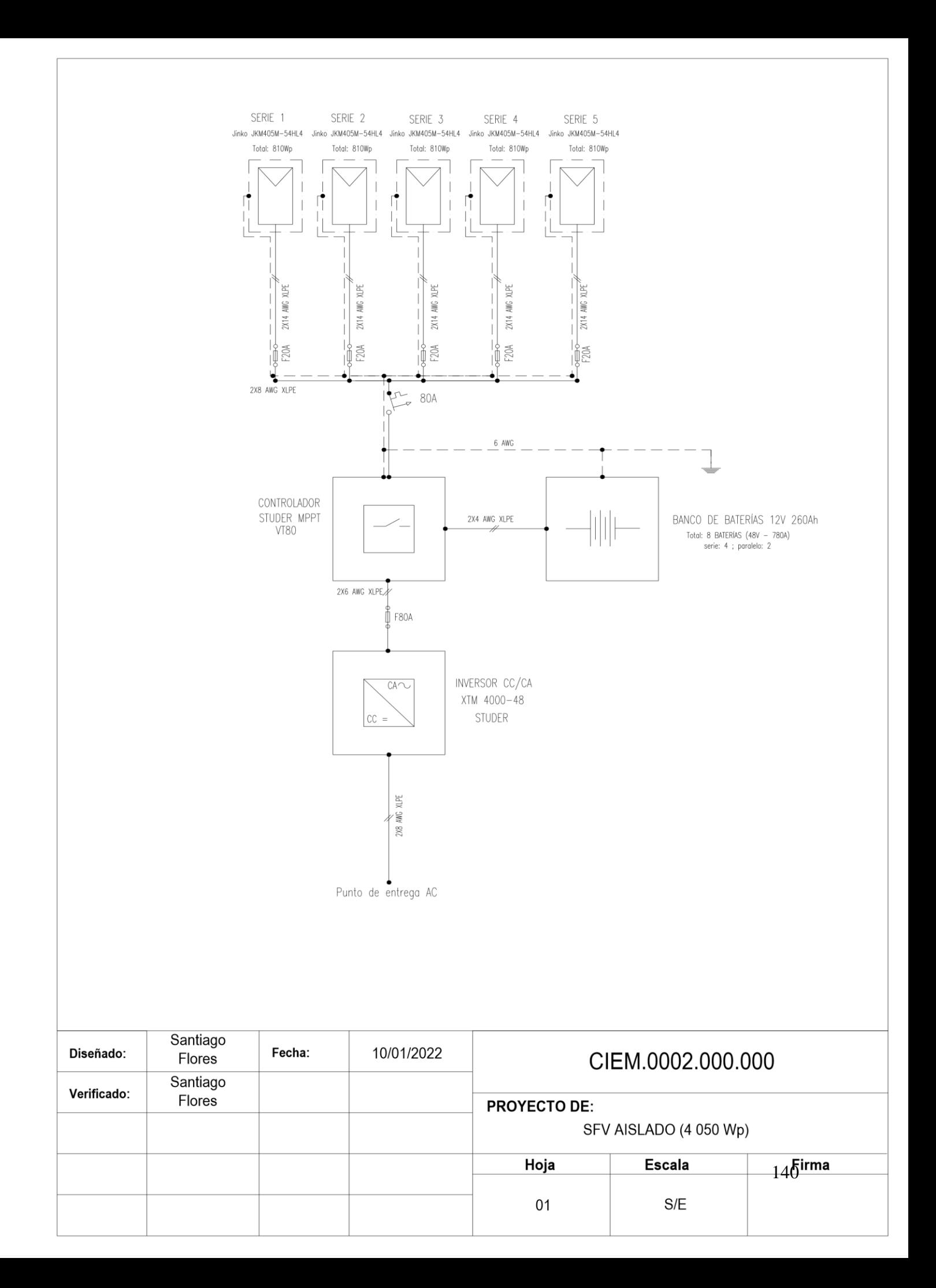

**Anexo 7.** Informe desarrollado por el software PVsyst 7.1.

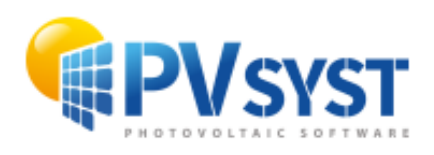

# **PVsyst - Simulation report**

Version 7.1.1

Stand alone system

Project: Trabajo de Titulación Variant: borrar Stand alone system with batteries System power: 4050 Wp Sacapo - Ecuador

| Author

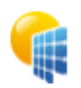

PVsyst V7.1.1<br>Simulation date:<br>16/04/22 17:11<br>with v7.1.1

### Project: Trabajo de Titulación

Variant: borrar

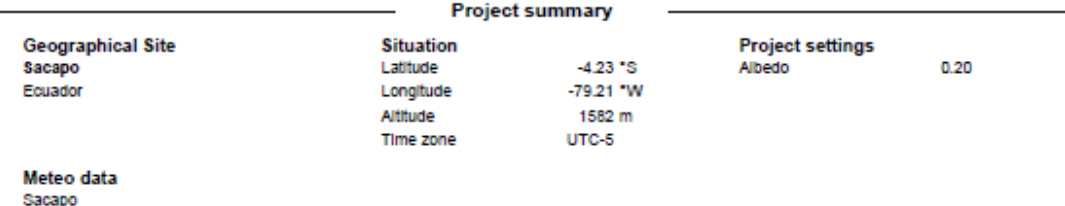

NREL NSRDB Typ. Met. Year PSMv3\_1998 to 2016 - TMY

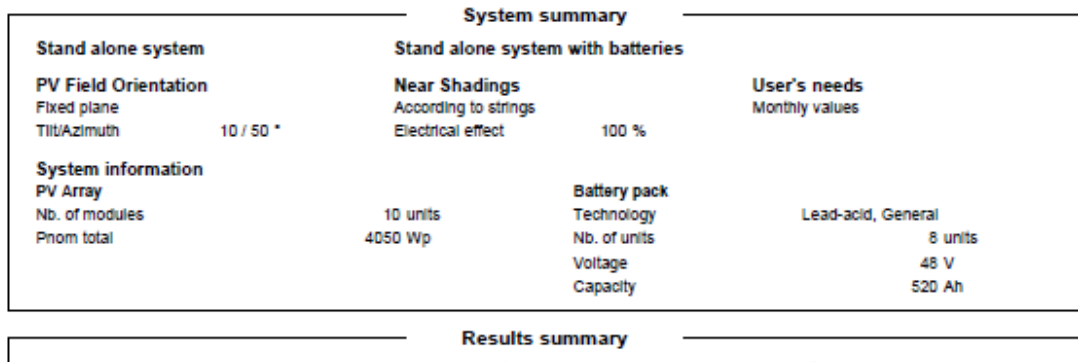

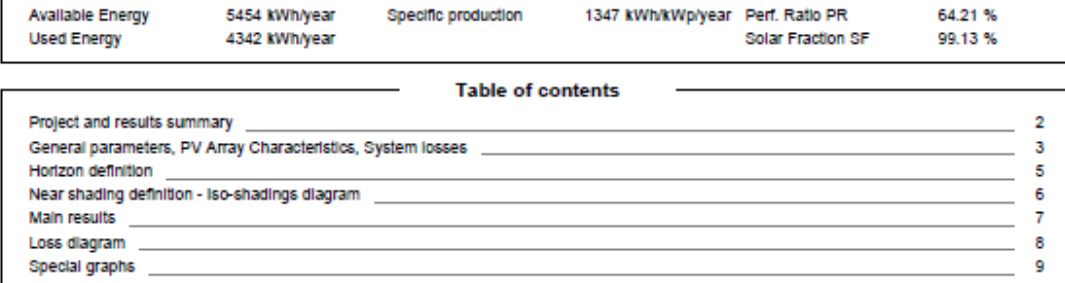

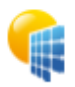

PVsyst V7.1.1<br>Simulation date:<br>16/04/22 17:11<br>with v7.1.1

#### Project: Trabajo de Titulación

Variant: borrar

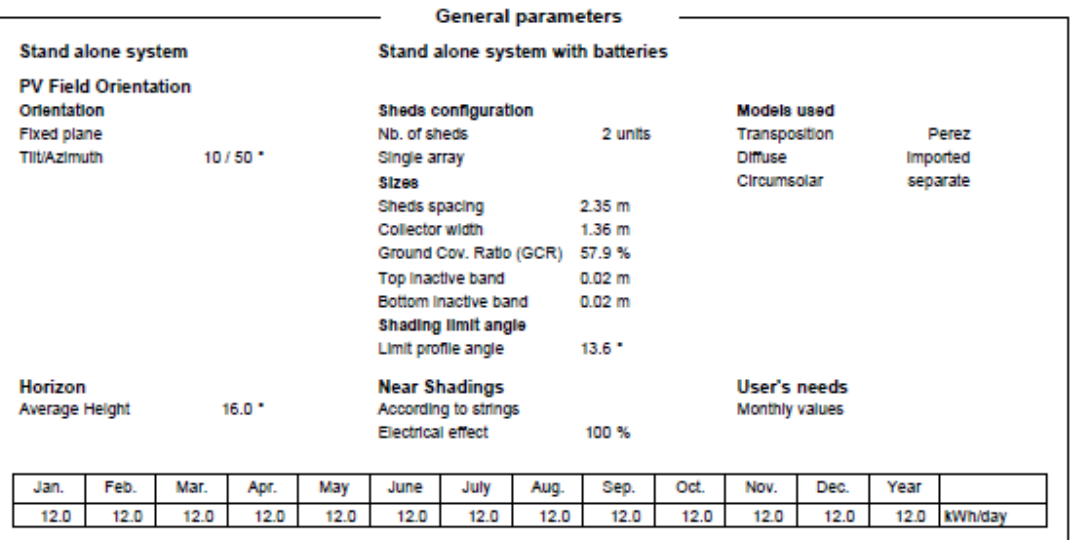

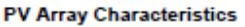

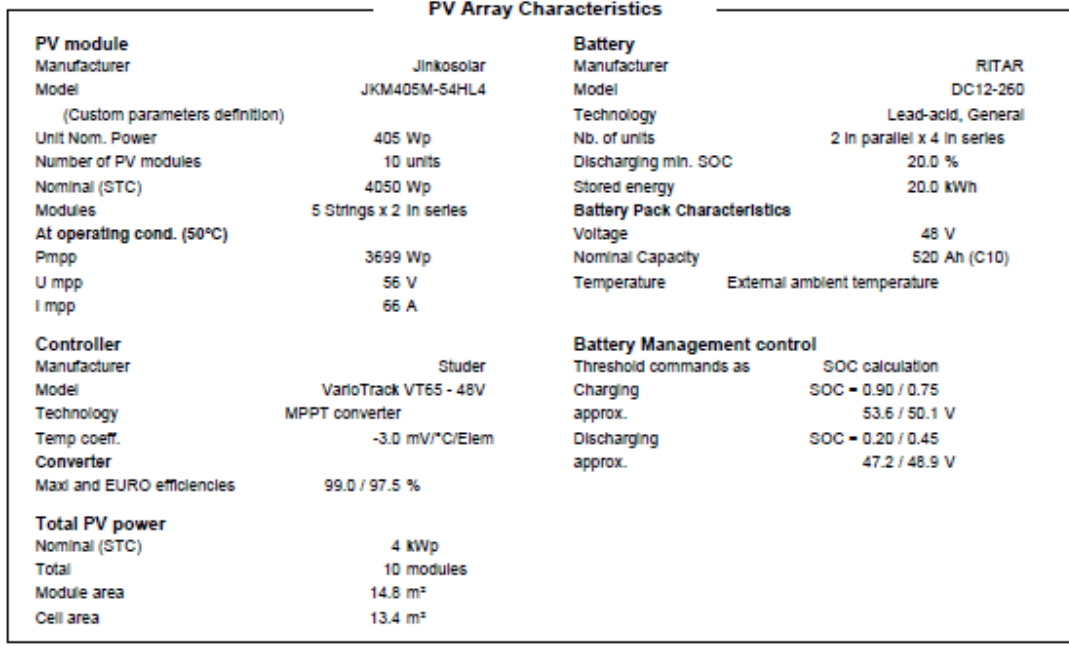

Page 3/9

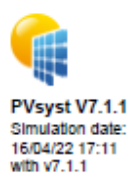

Variant: borrar

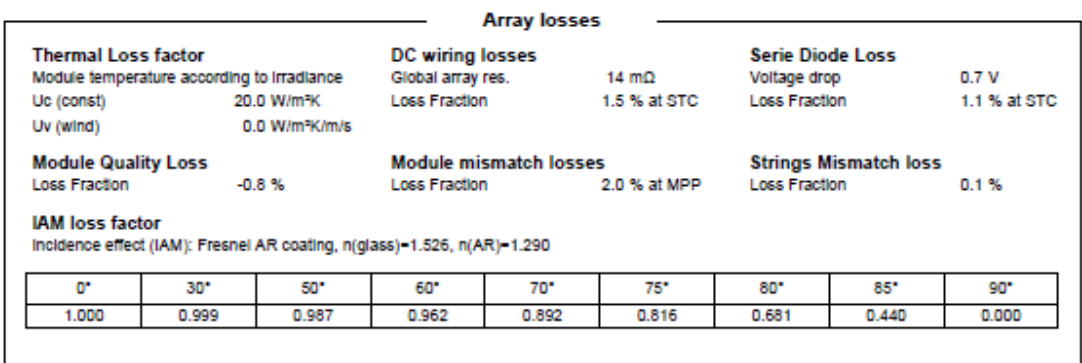

Variant: borrar

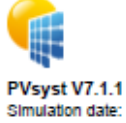

Simulation date: 16/04/22 17:11 with v7.1.1

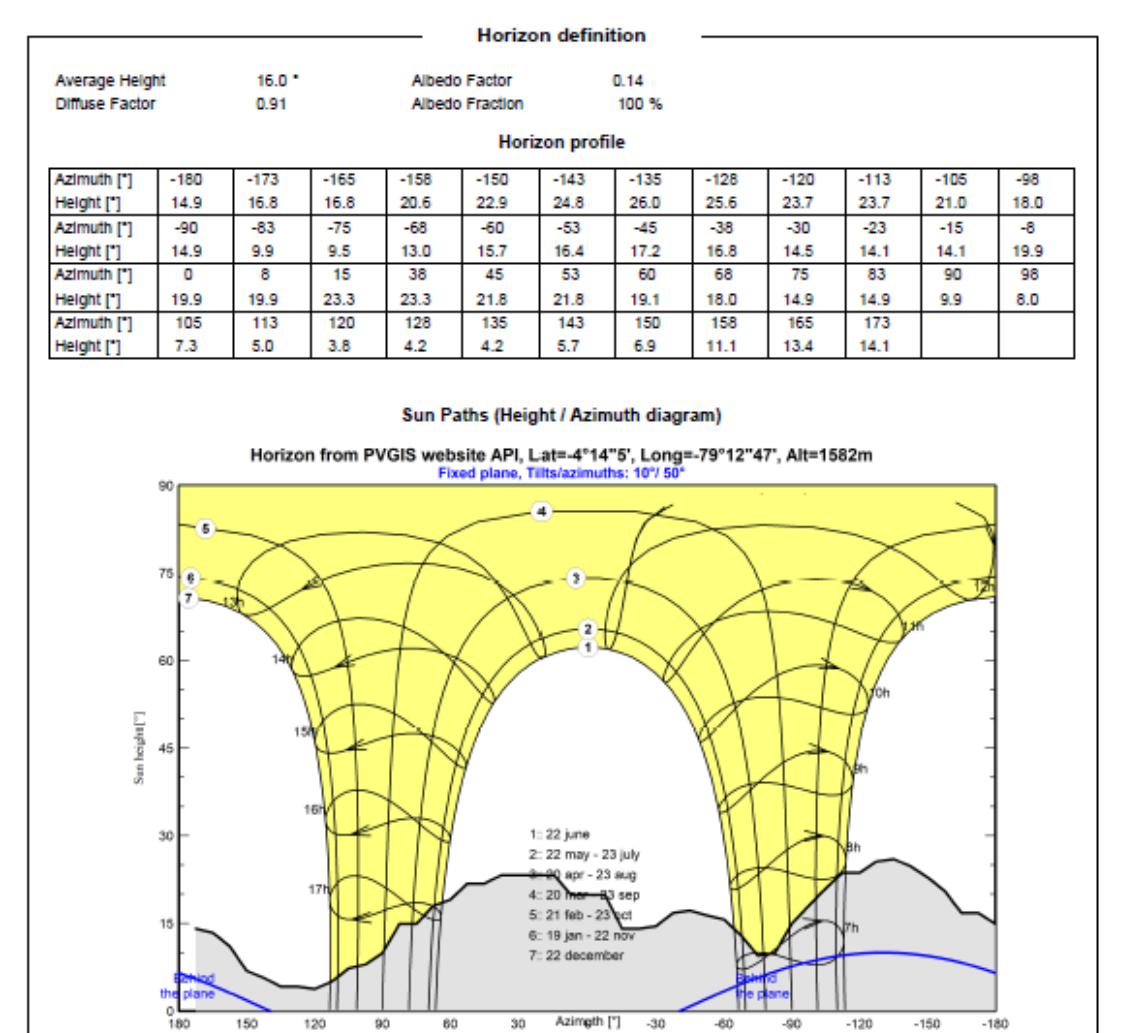

16/04/22

PVsyst Licensed to

Page 5/9

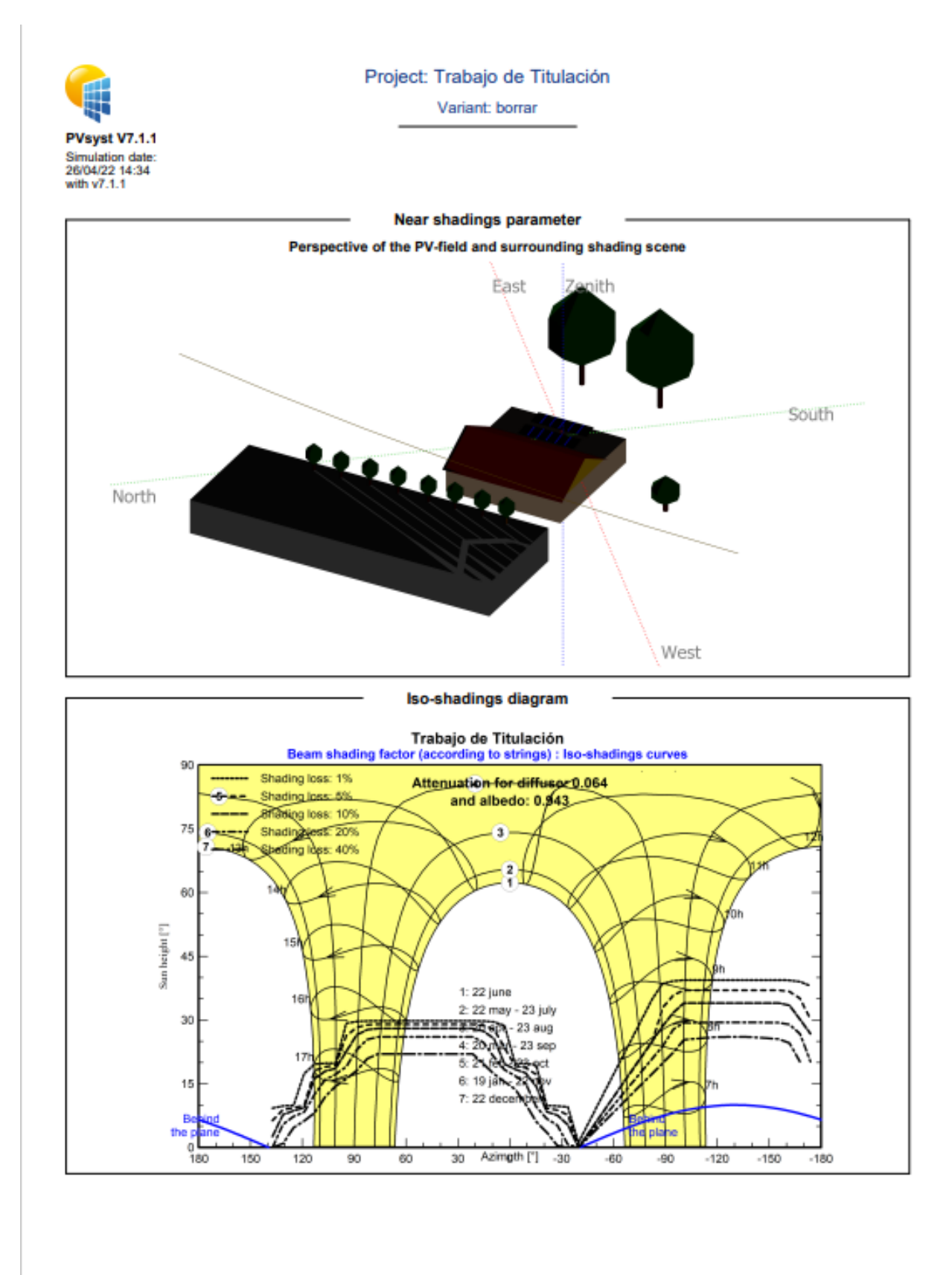

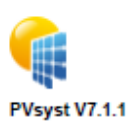

Variant: borrar

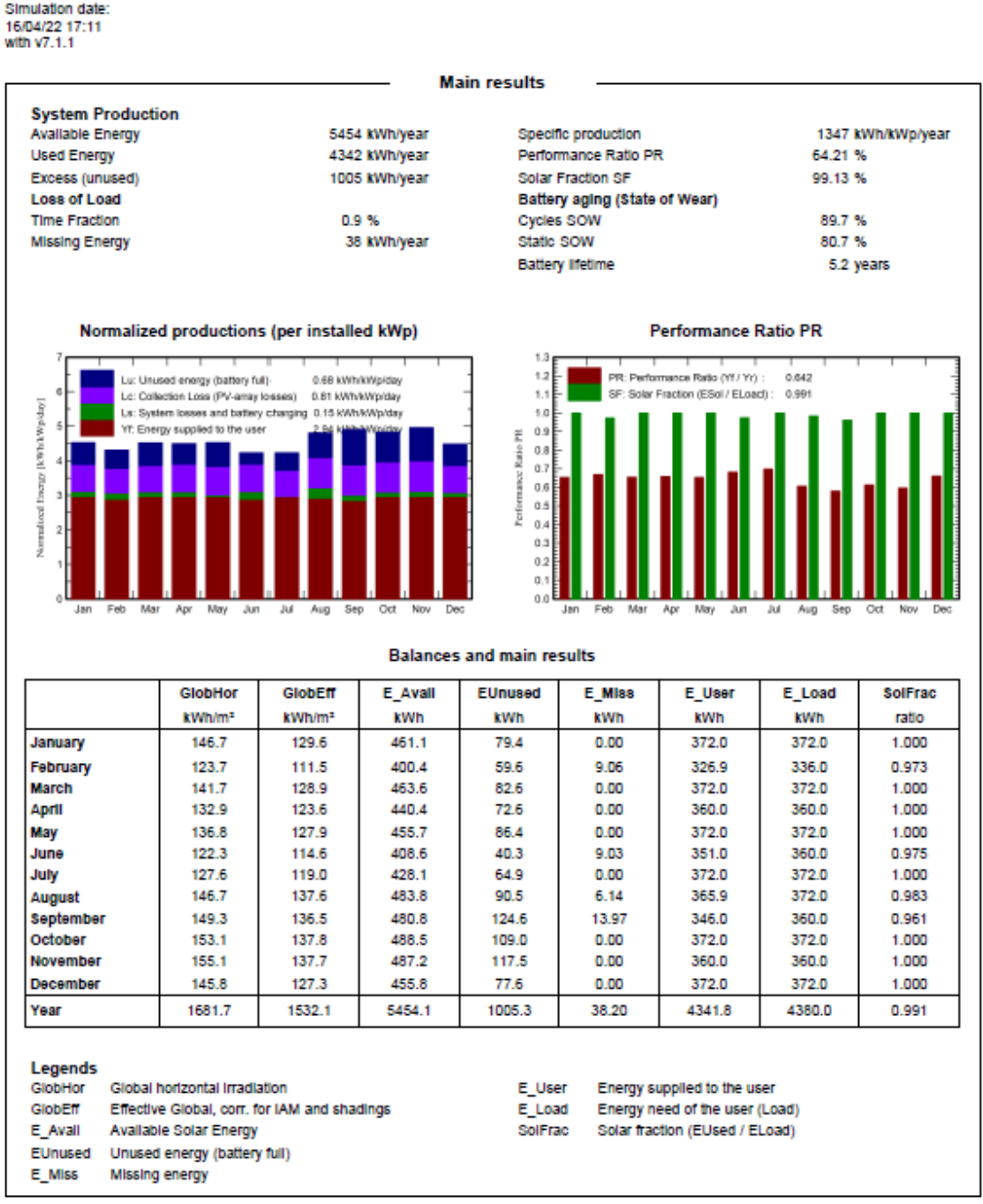

16/04/22

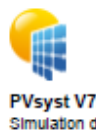

Variant: borrar

PVsyst V7.1.1 Simulation date: 16/04/22 17:11 with v7.1.1

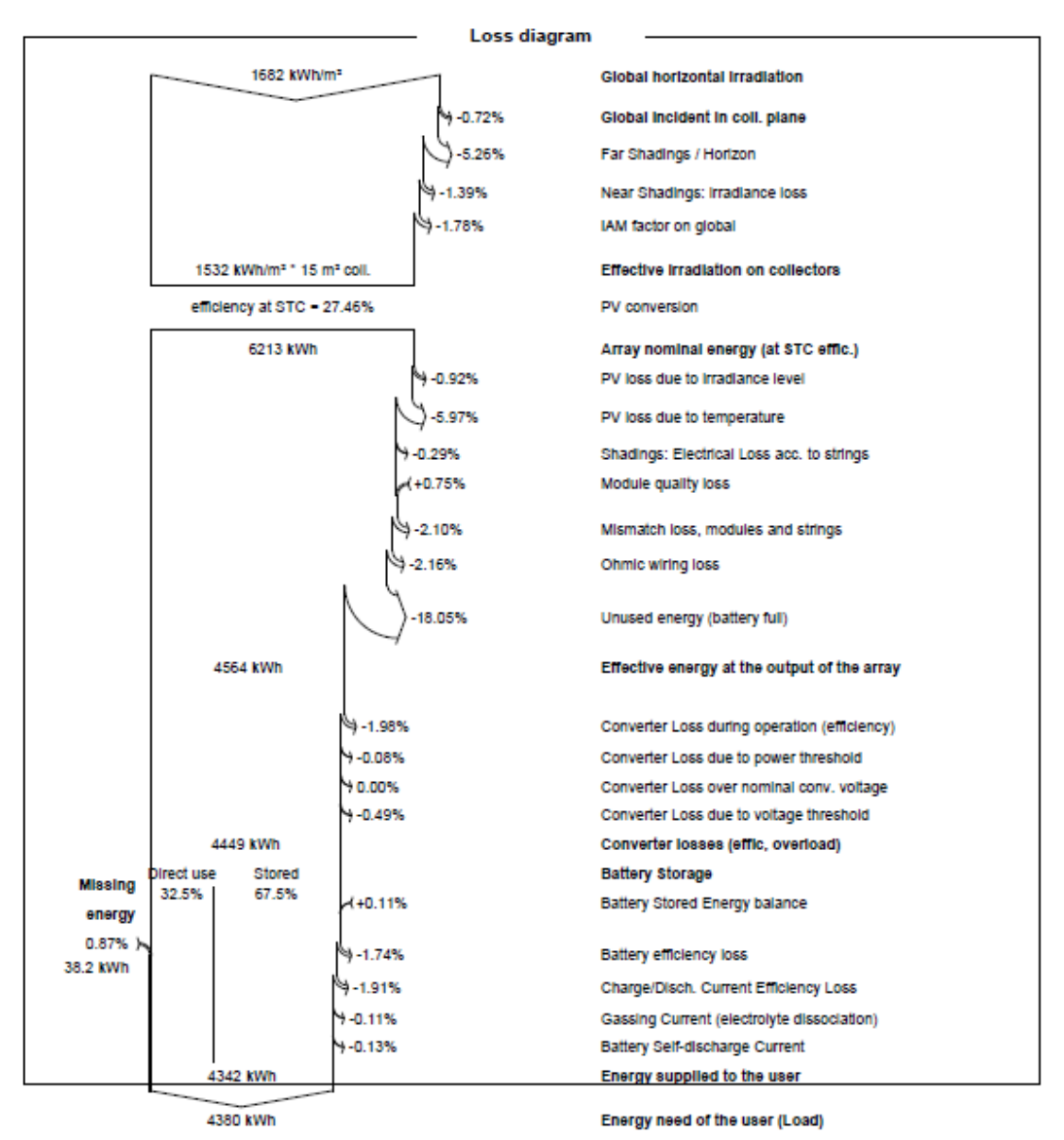

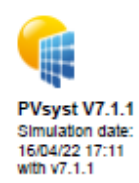

Variant: borrar

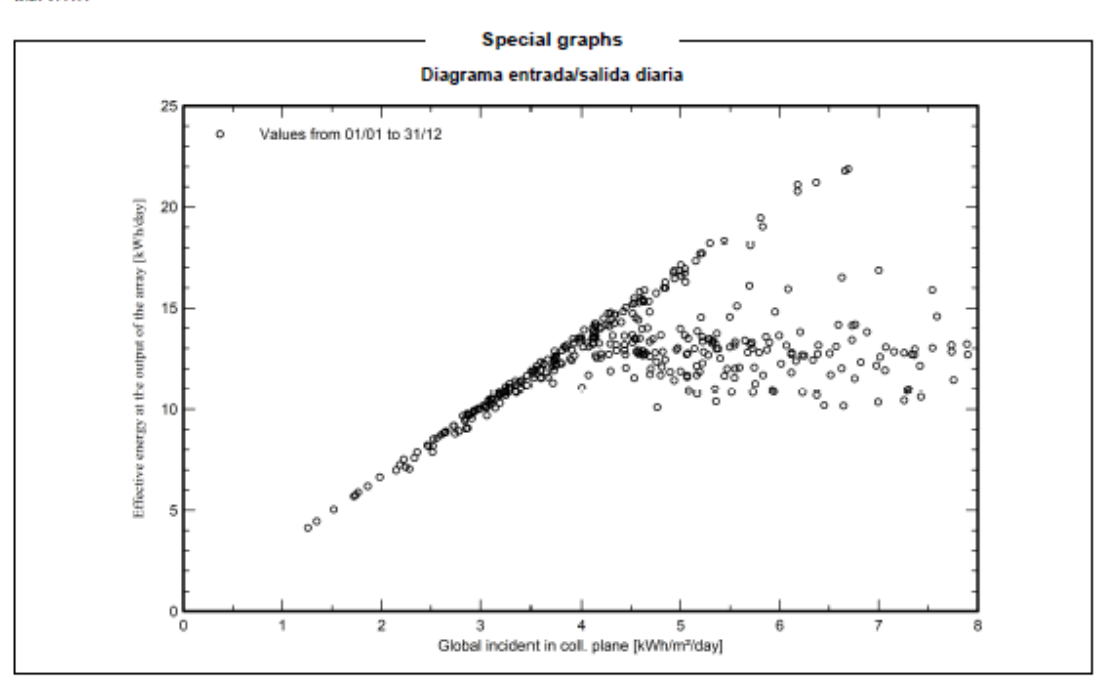

PVsyst Licensed to

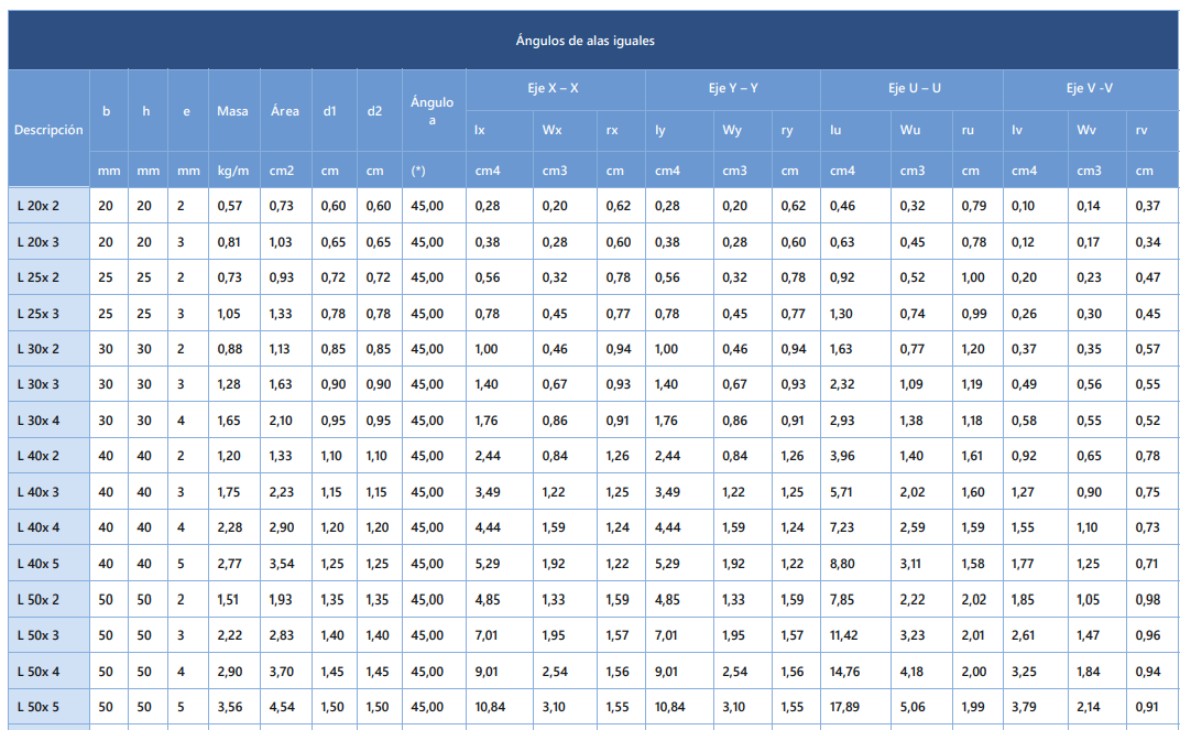

**Anexo 8.** Características de los perfiles comerciales de IMPORT ACEROS.

**Anexo 9.** Informe de simulación de estructura de SolidWorks.

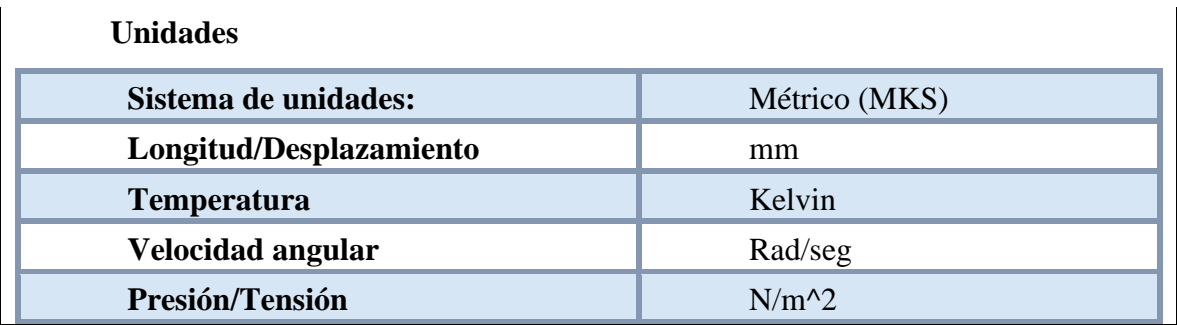

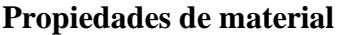

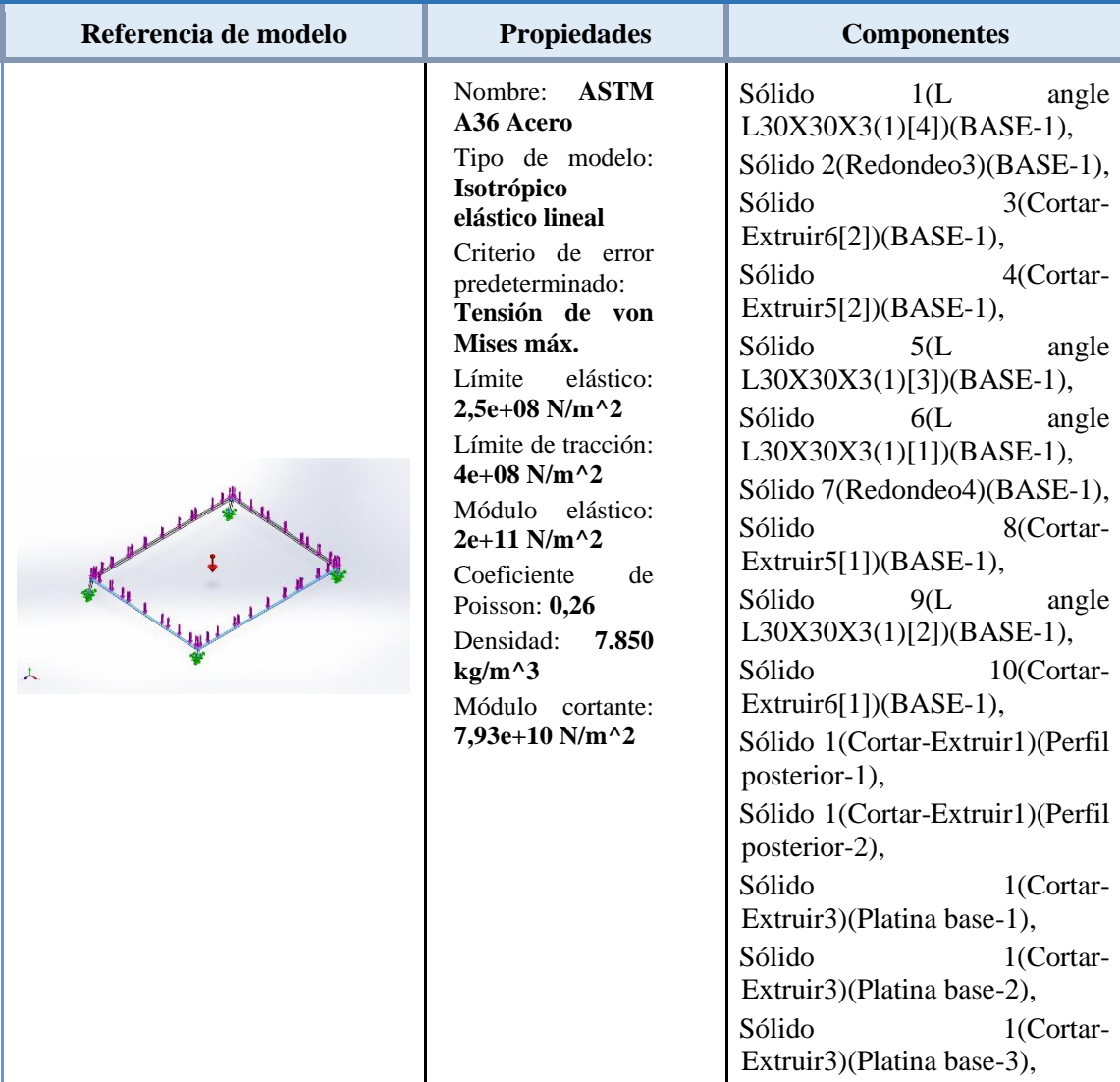

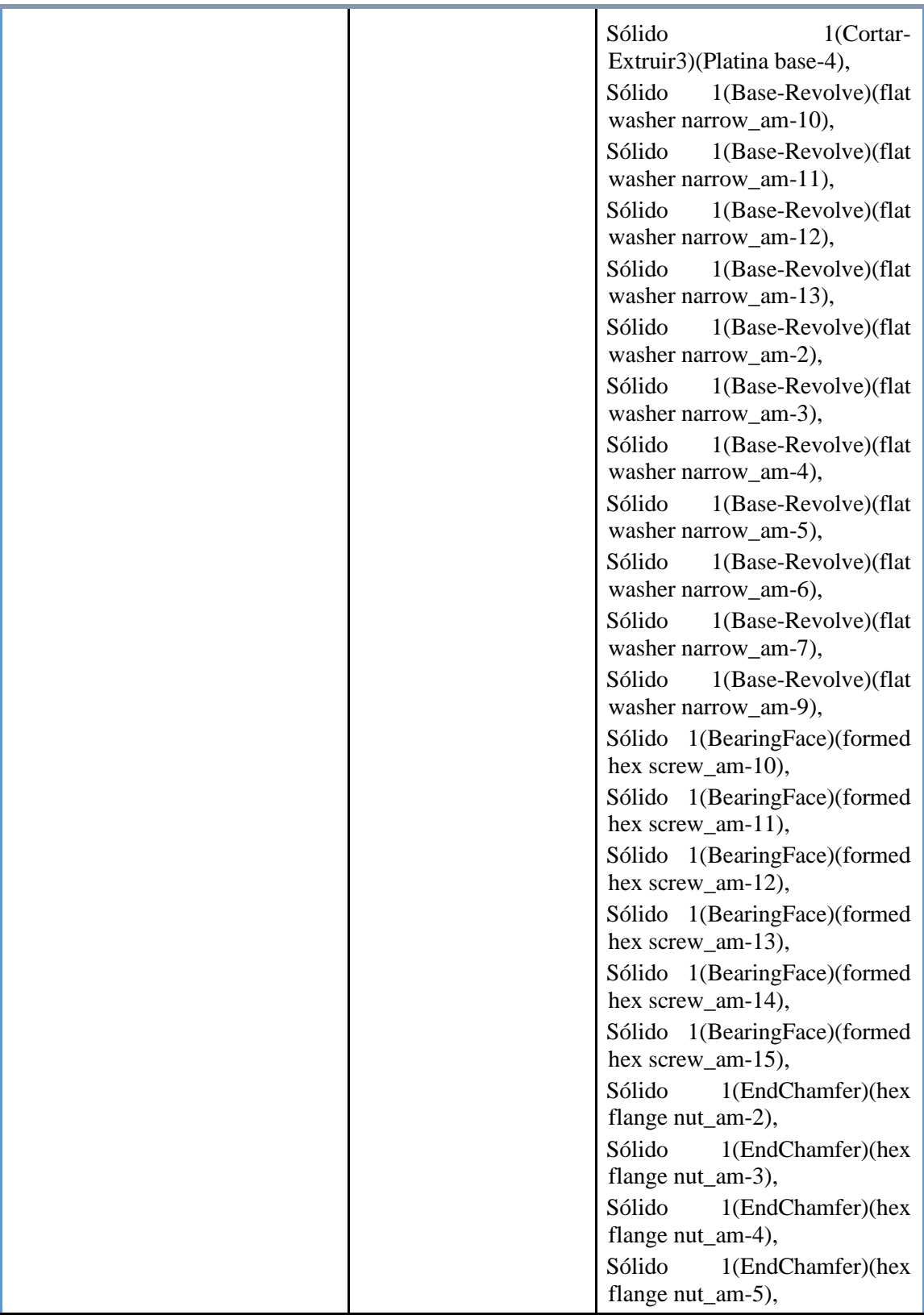

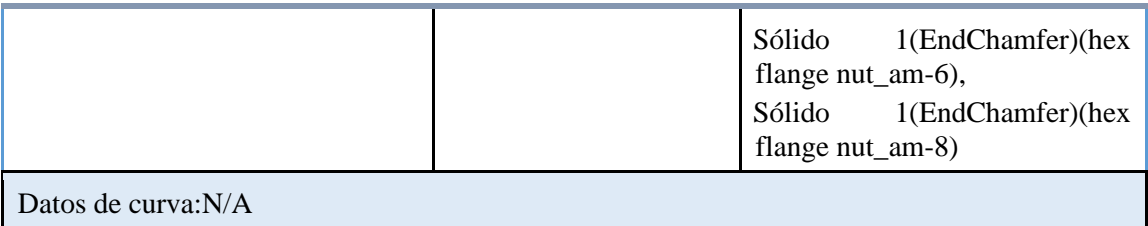

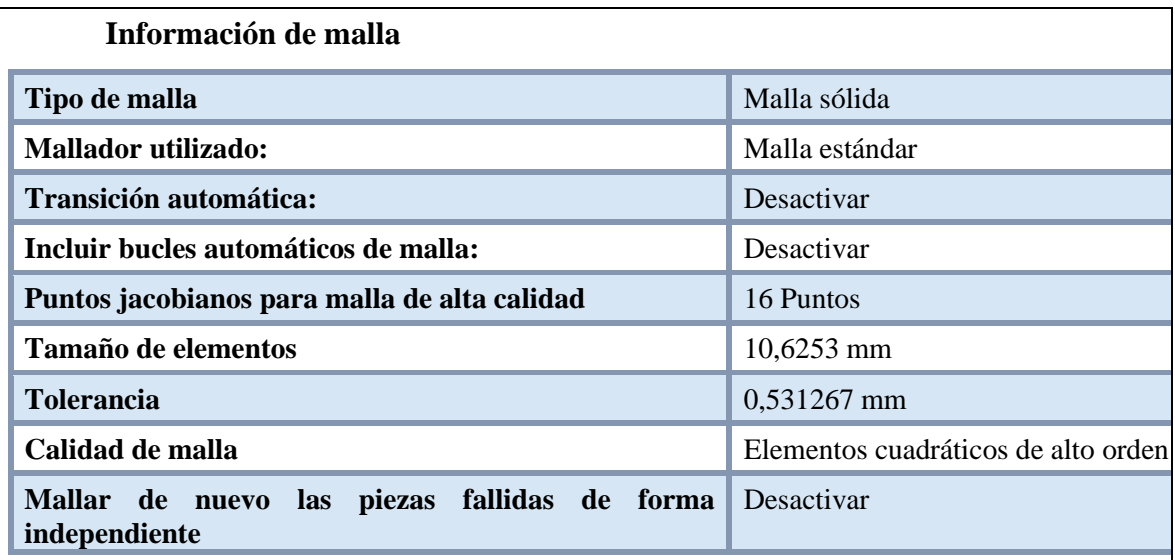

## **Información de malla - Detalles**

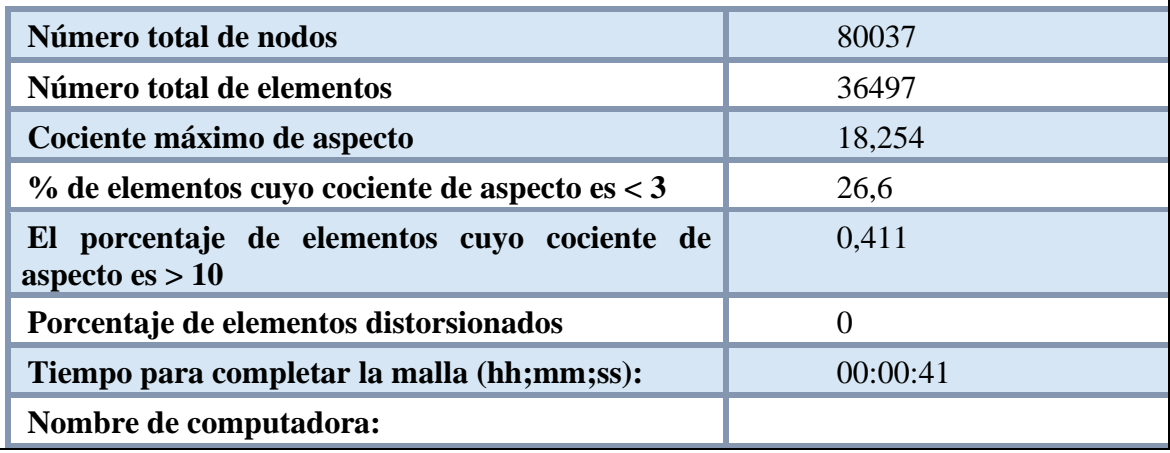

## **Resultados del estudio**

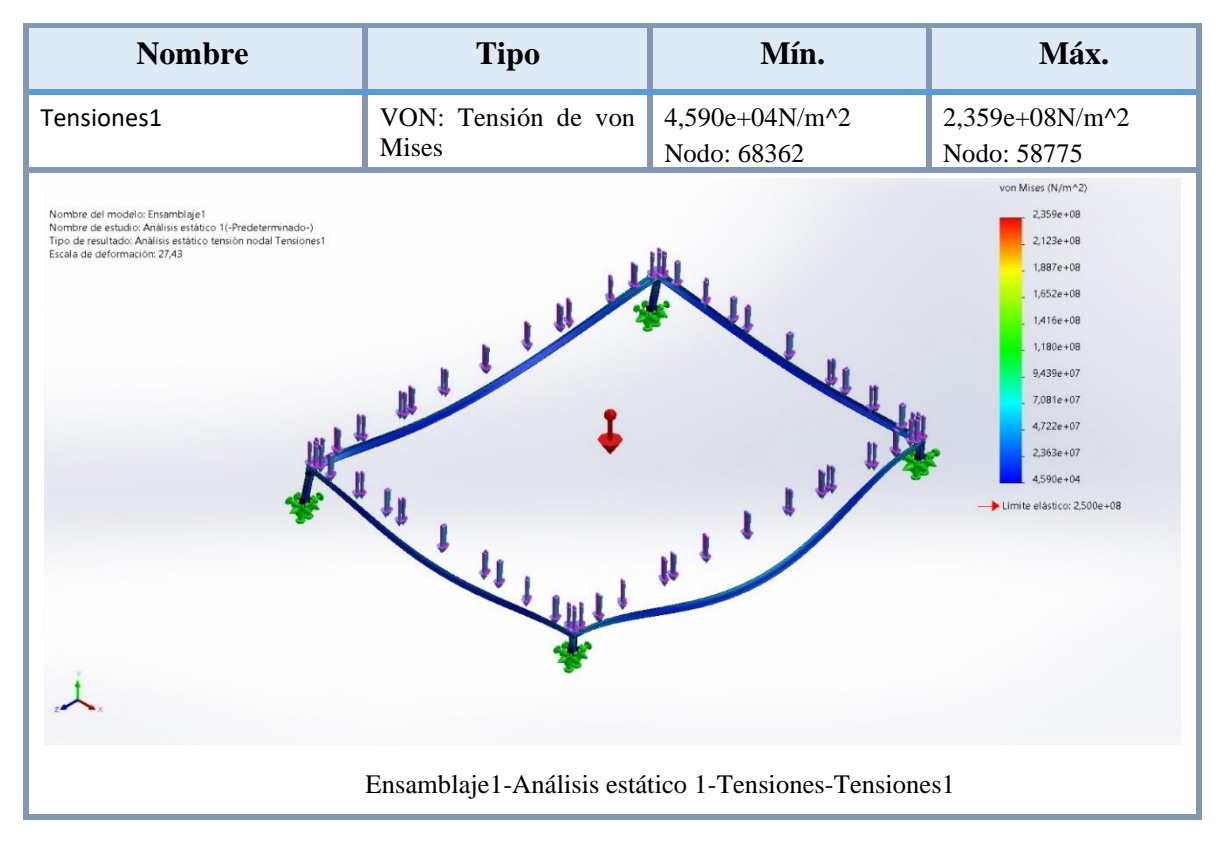

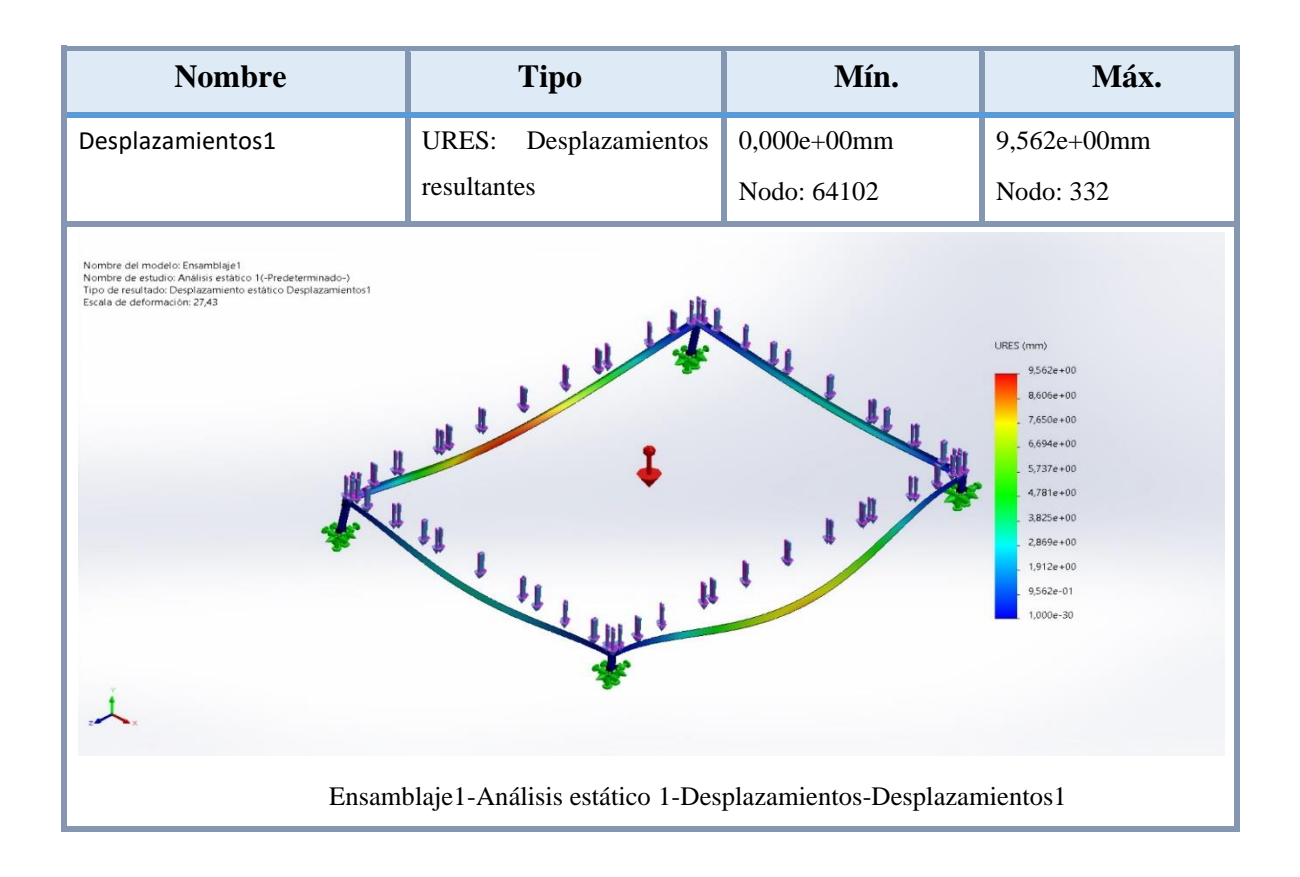

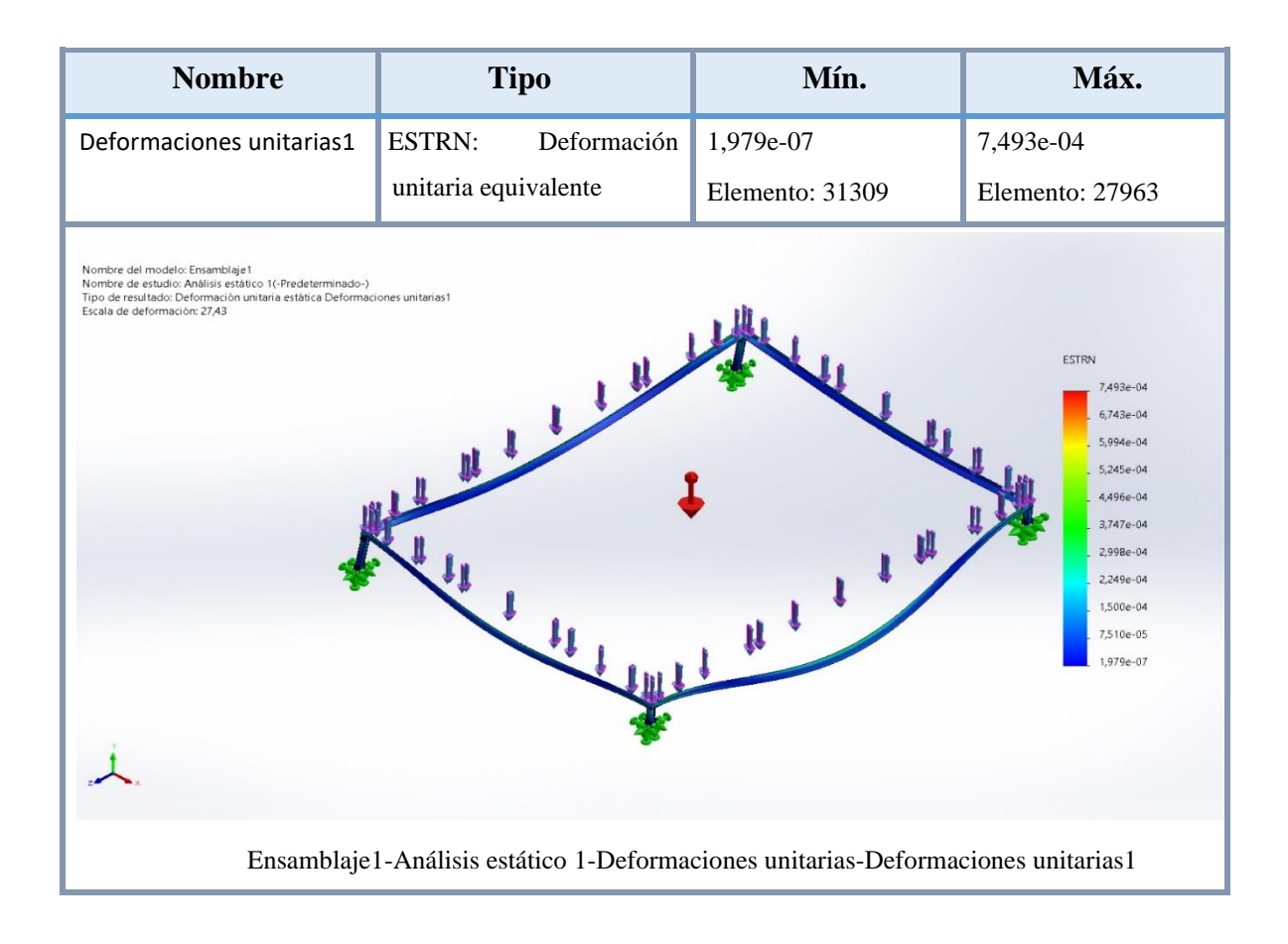

**Anexo 10.** Planos del soporte.

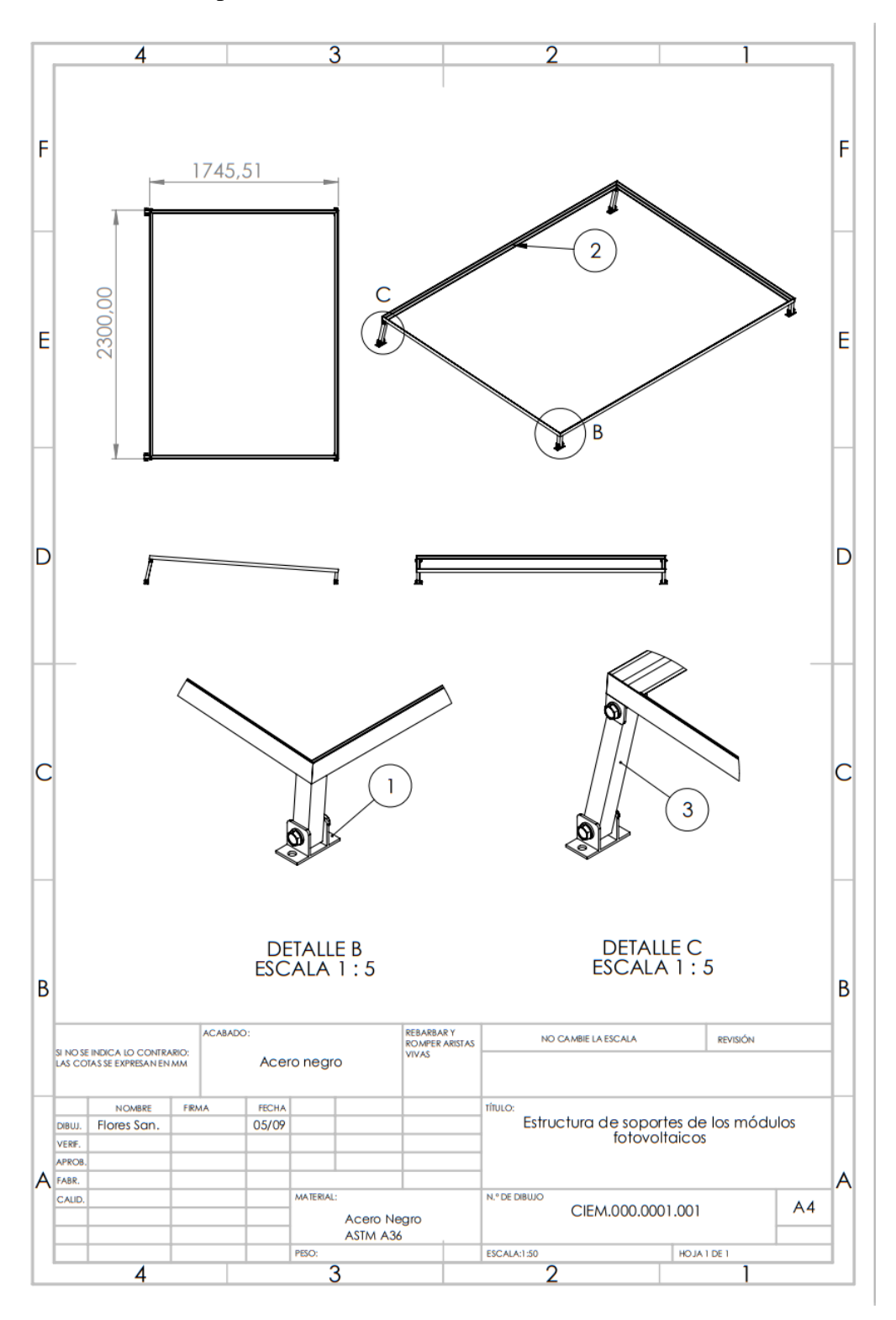

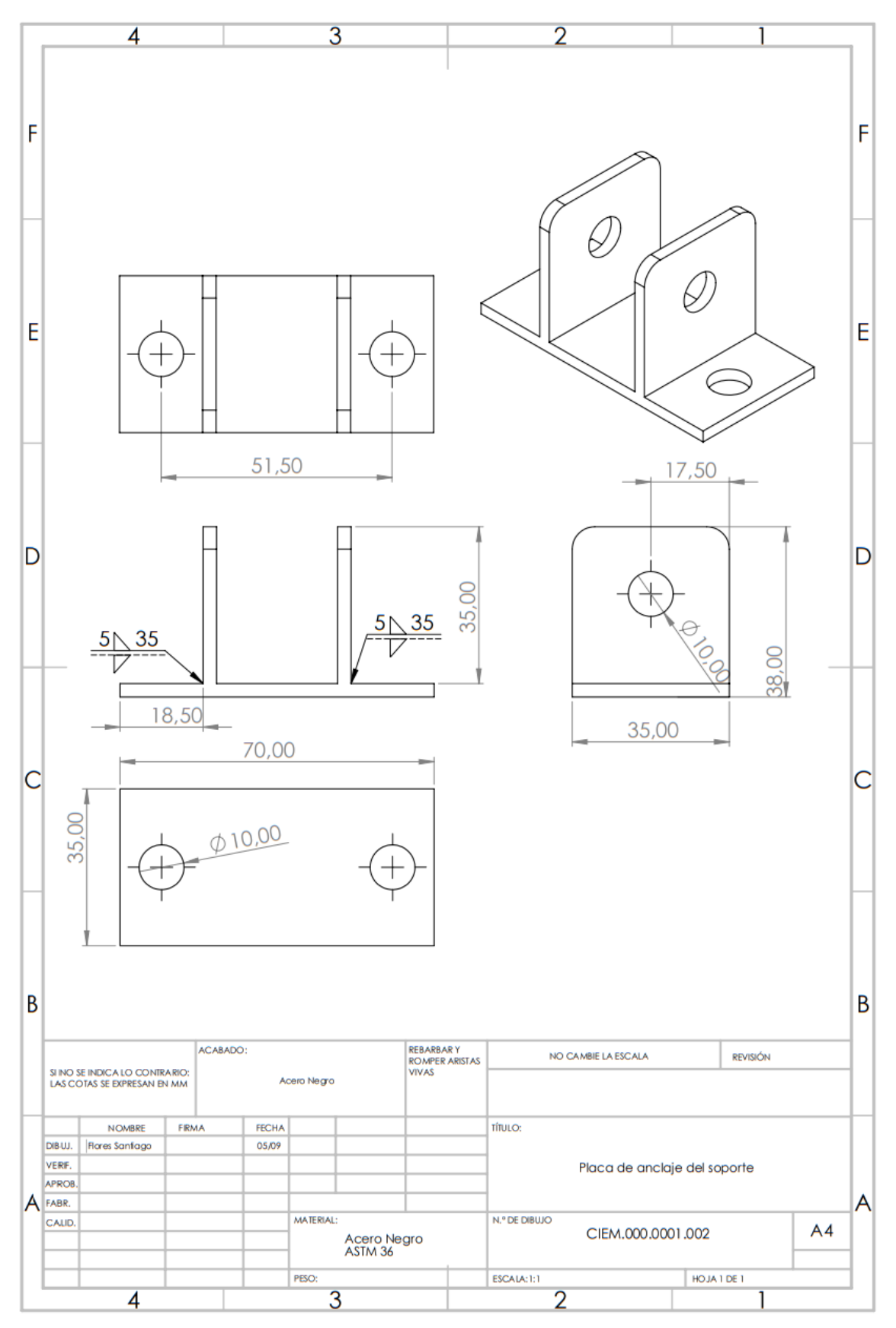

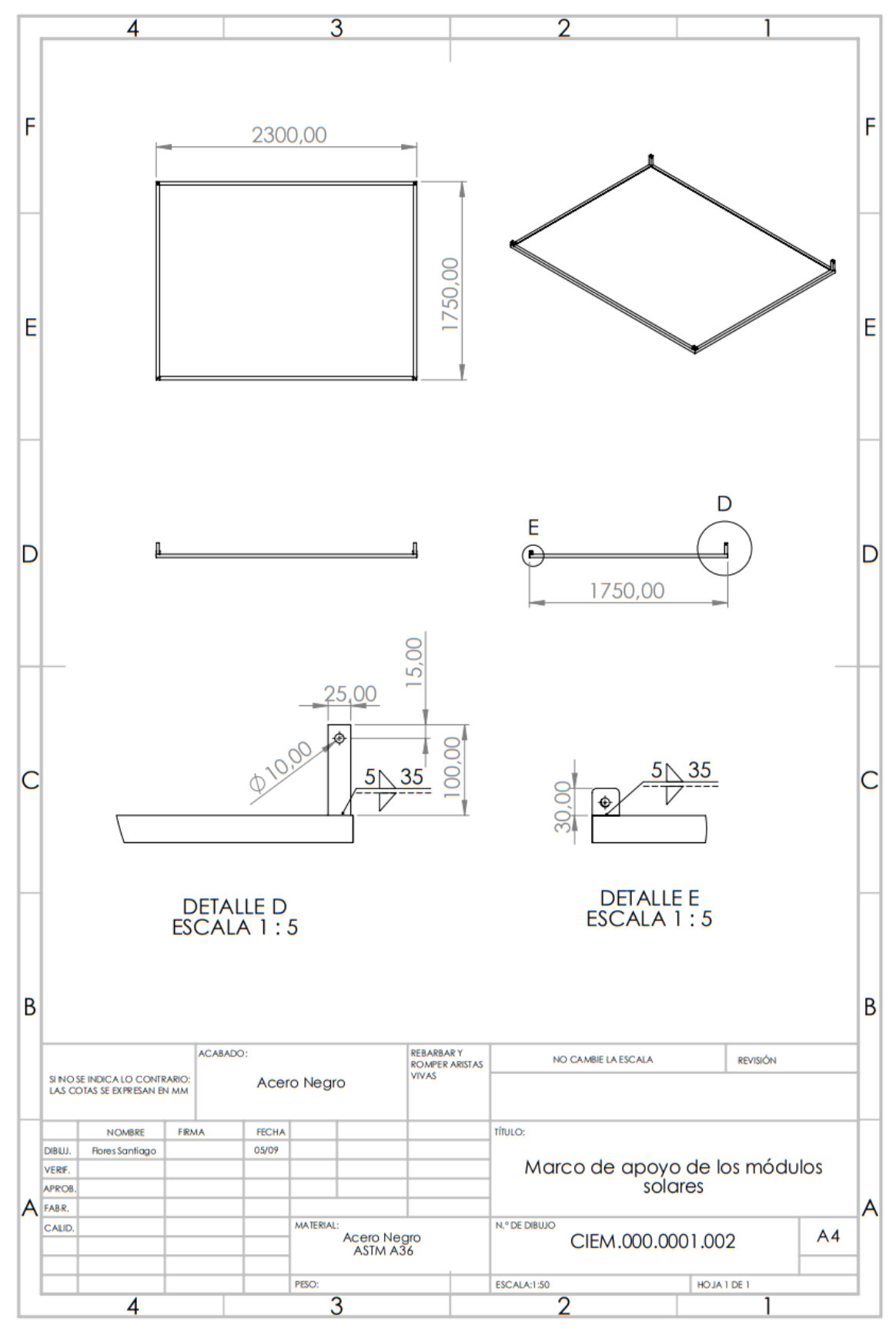

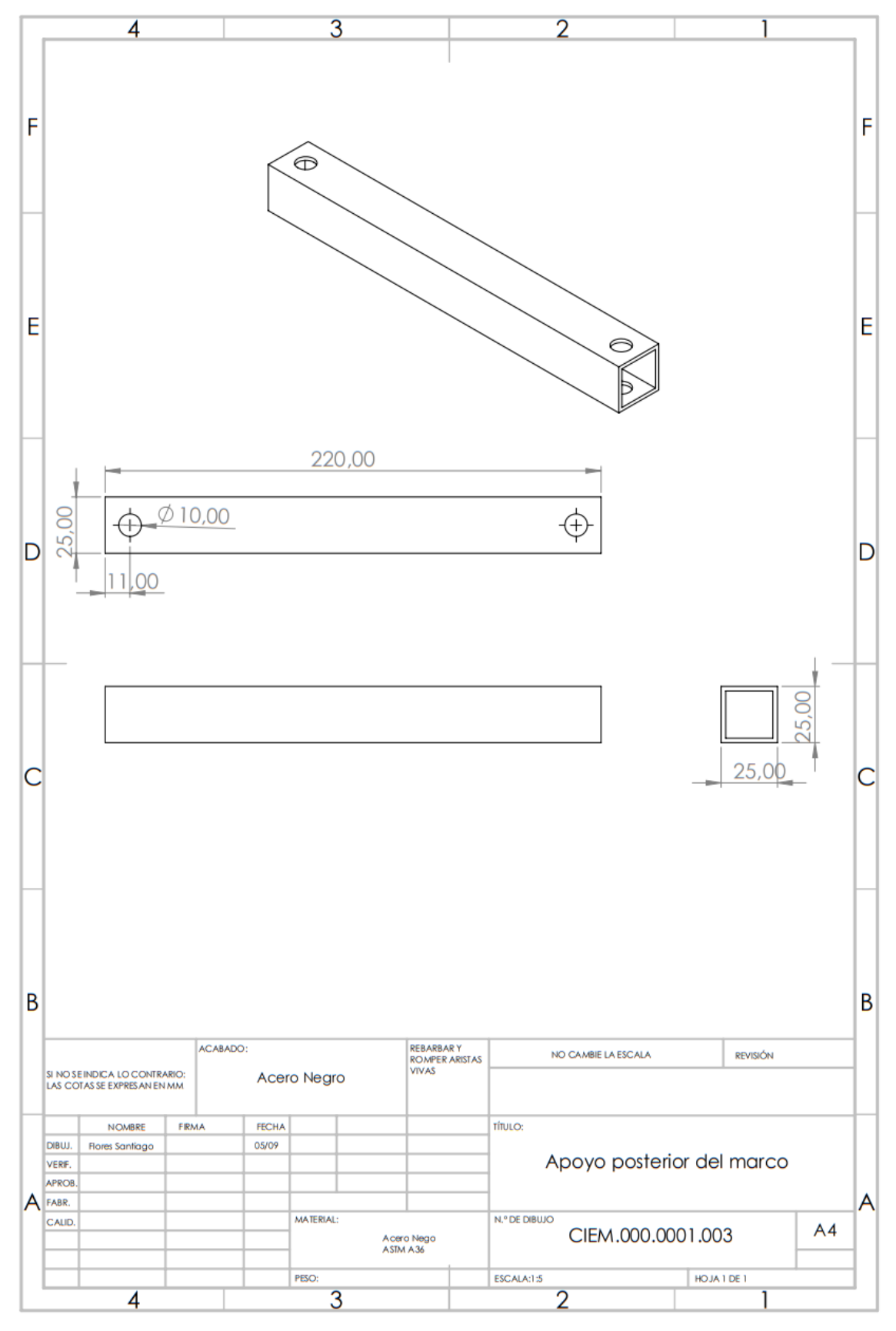

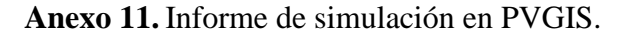

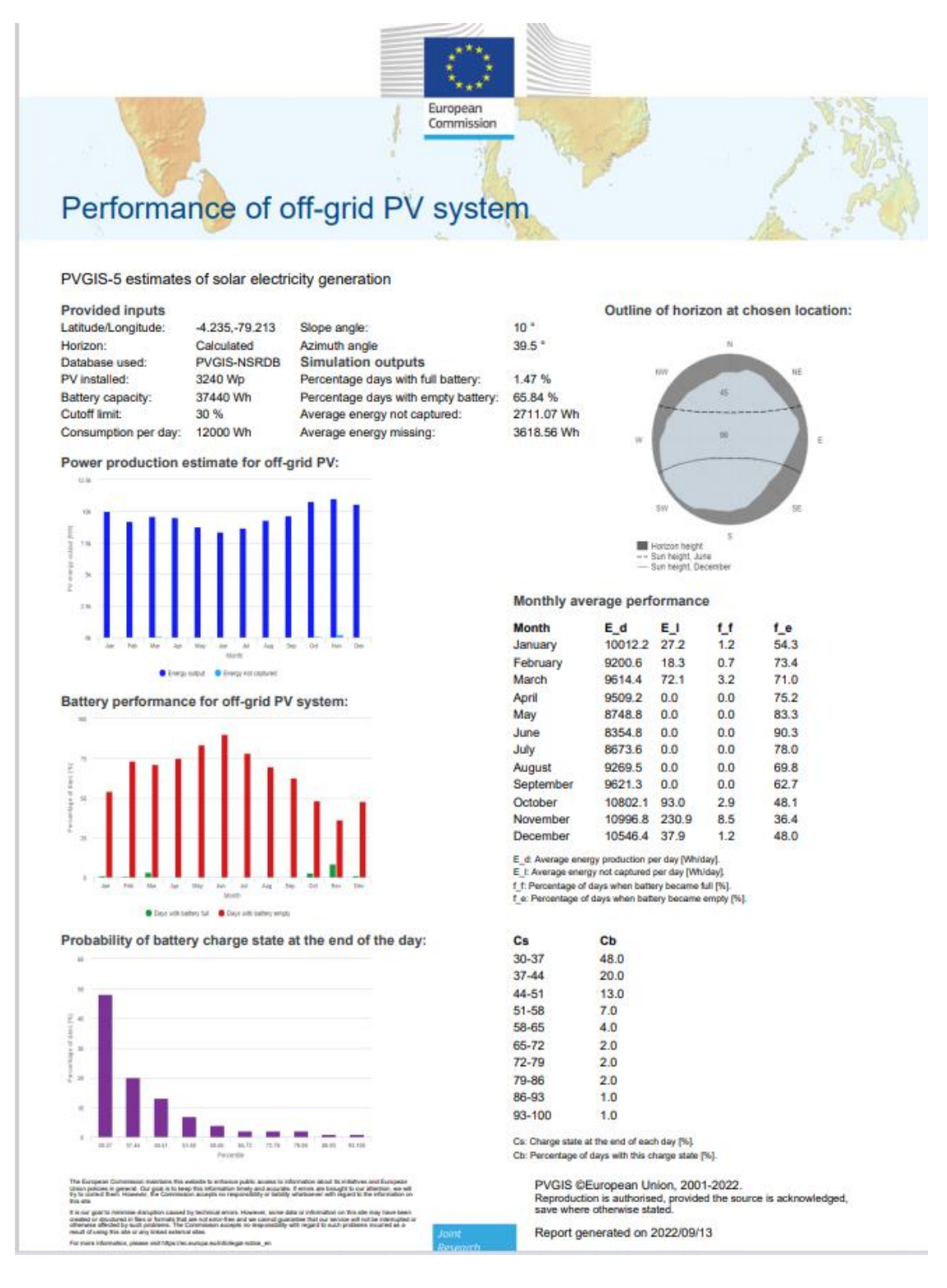

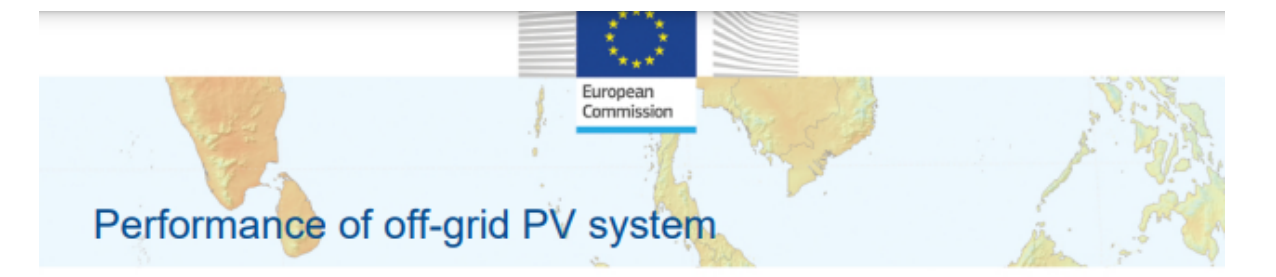

39.5<sup>\*</sup>

24.64%

3611.69 Wh

#### PVGIS-5 estimates of solar electricity generation

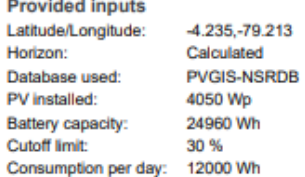

 $10<sup>o</sup>$ 13 Slope angle: Azimuth angle Simulation outputs Percentage days with full battery: Percentage days with empty battery: 28.36 % Average energy not captured: Average energy missing: 2899.46 Wh

Power production estimate for off-grid PV:

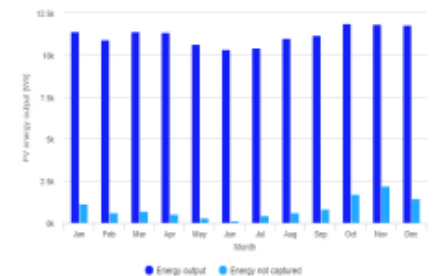

Battery performance for off-grid PV system:

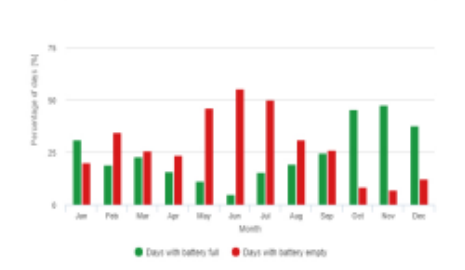

Probability of battery charge state at the end of the day:

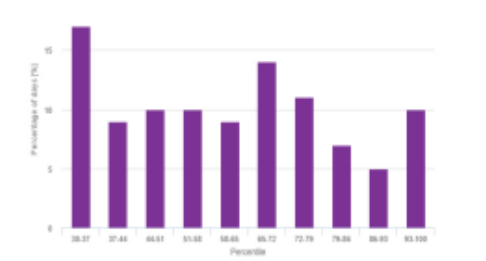

The European Commission maintains this website to enhance public access to information about its initiatives and European<br>Union policies in general. Our goal is to teep this information binely and accurate. It enors are bo

Outline of horizon at chosen location:

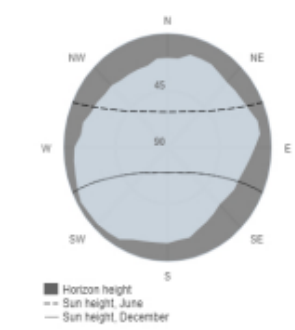

#### Monthly average performance

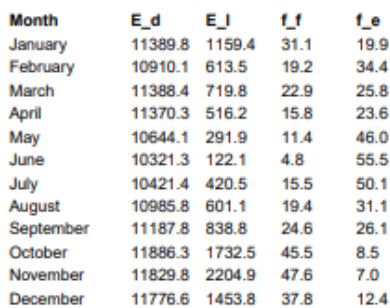

E\_d: Average energy production per day [Wh/day].

 $E_E$ : Average energy not captured per day [Wh/day].<br>
f\_f: Percentage of days when battery became full [%].<br>
f\_e: Percentage of days when battery became empty [%].

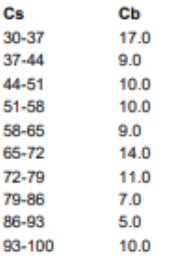

Cs: Charge state at the end of each day [%].<br>Cb: Percentage of days with this charge state [%].

PVGIS ©European Union, 2001-2022.
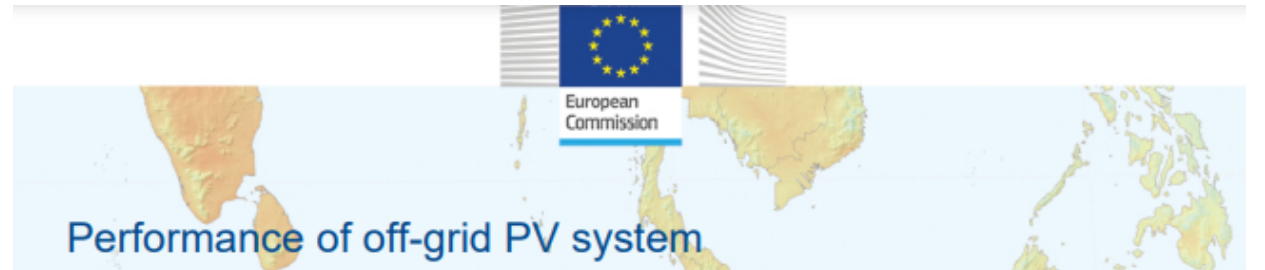

### PVGIS-5 estimates of solar electricity generation

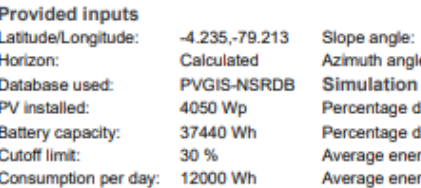

 $10<sup>o</sup>$  $39.5*$ le outputs lays with full battery: 18.88% 22% lays with empty battery: rgy not captured: 3800.77 Wh 2950.4 Wh rgy missing:

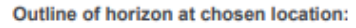

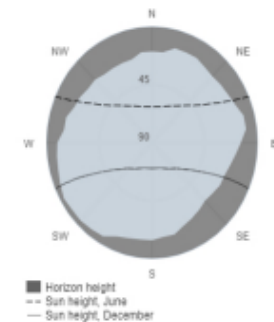

#### Monthly average performance

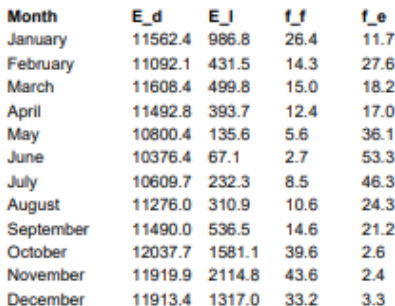

 $E\_d$ : Average energy production per day (Whiday).<br> $E\_L: Average energy region$  to aptured per day (Whiday).<br>† t. Percentage of days when battery became full [%].<br>† e: Percentage of days when battery became empty [%].

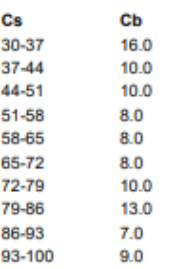

 $Cs$ : Charge state at the end of each day [%].<br>Cb: Percentage of days with this charge state [%].

PVGIS @Furnnean Lininn 2001-2022

## Power production estimate for off-grid PV:

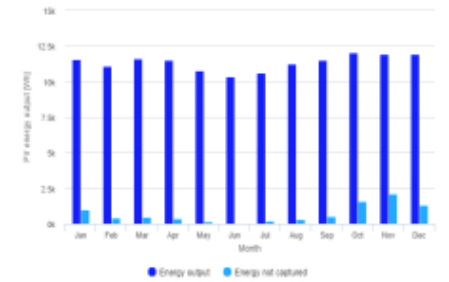

Battery performance for off-grid PV system:

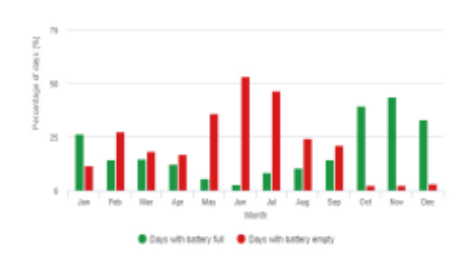

Probability of battery charge state at the end of the day:

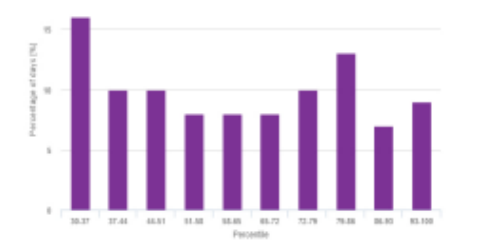

The Burgean Commission maintains this website to enhance public access to information about its initiatives and European

# **Anexo 12.** Emisiones de GEI en el Ecuador por actividad ( $ktonCO<sub>2</sub> eq$ ).

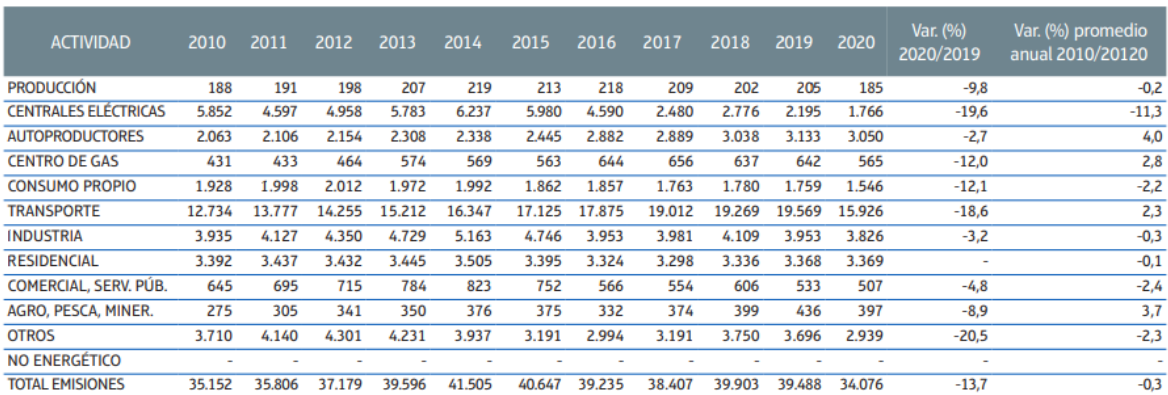

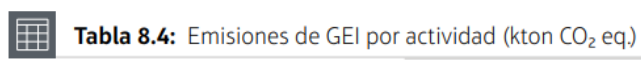

**Anexo 13.** Fotografías de evidencia de las mediciones y la vivienda.

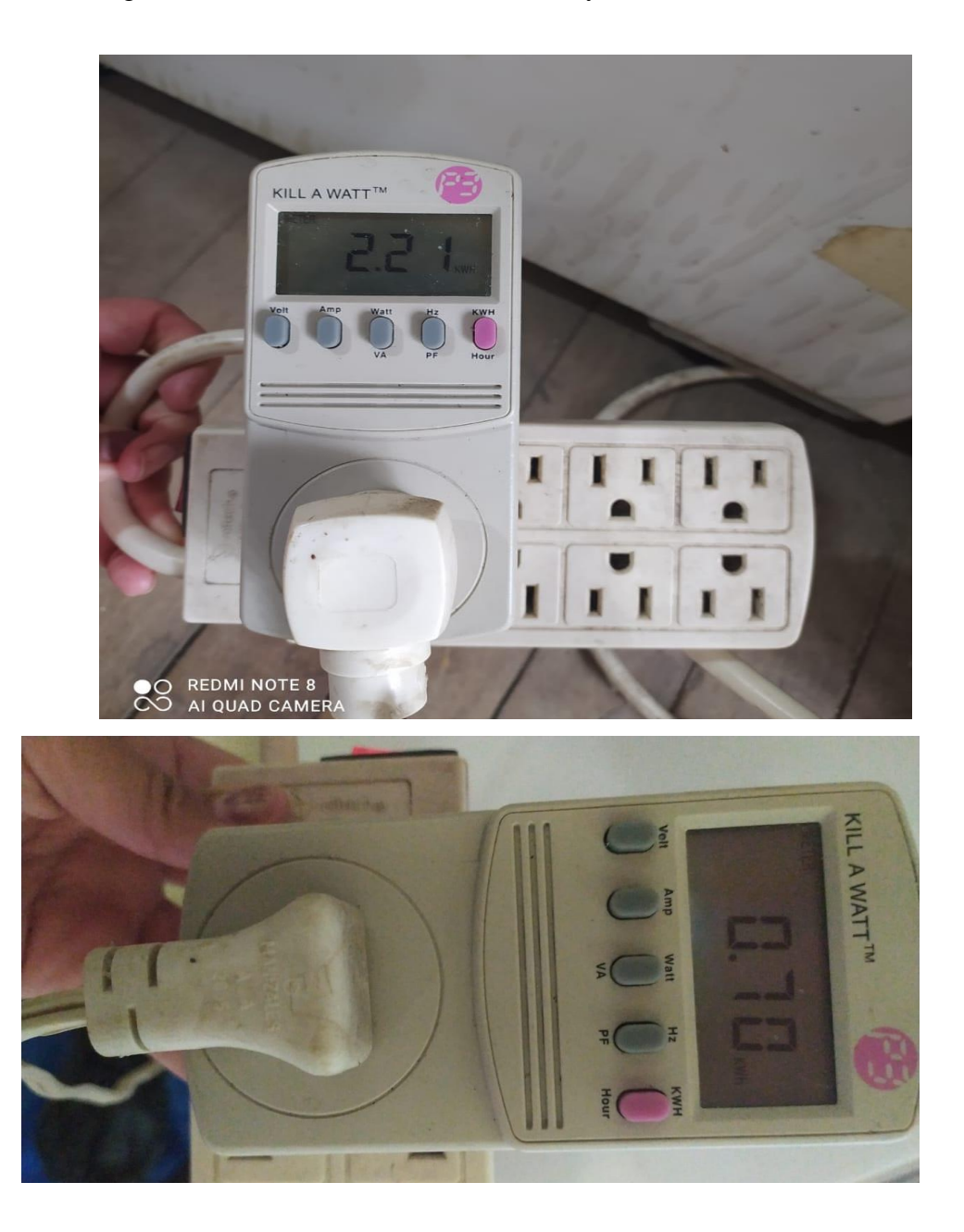

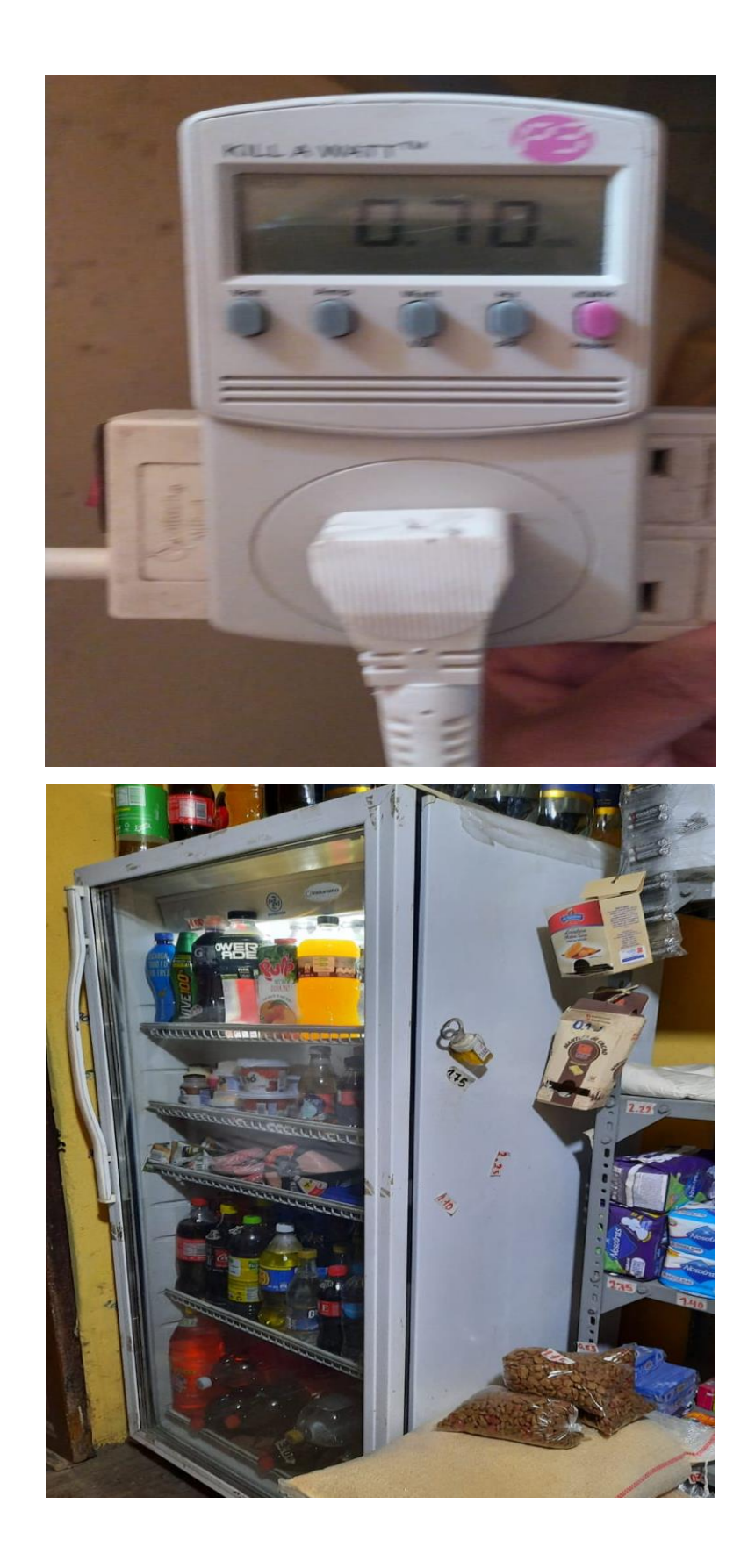

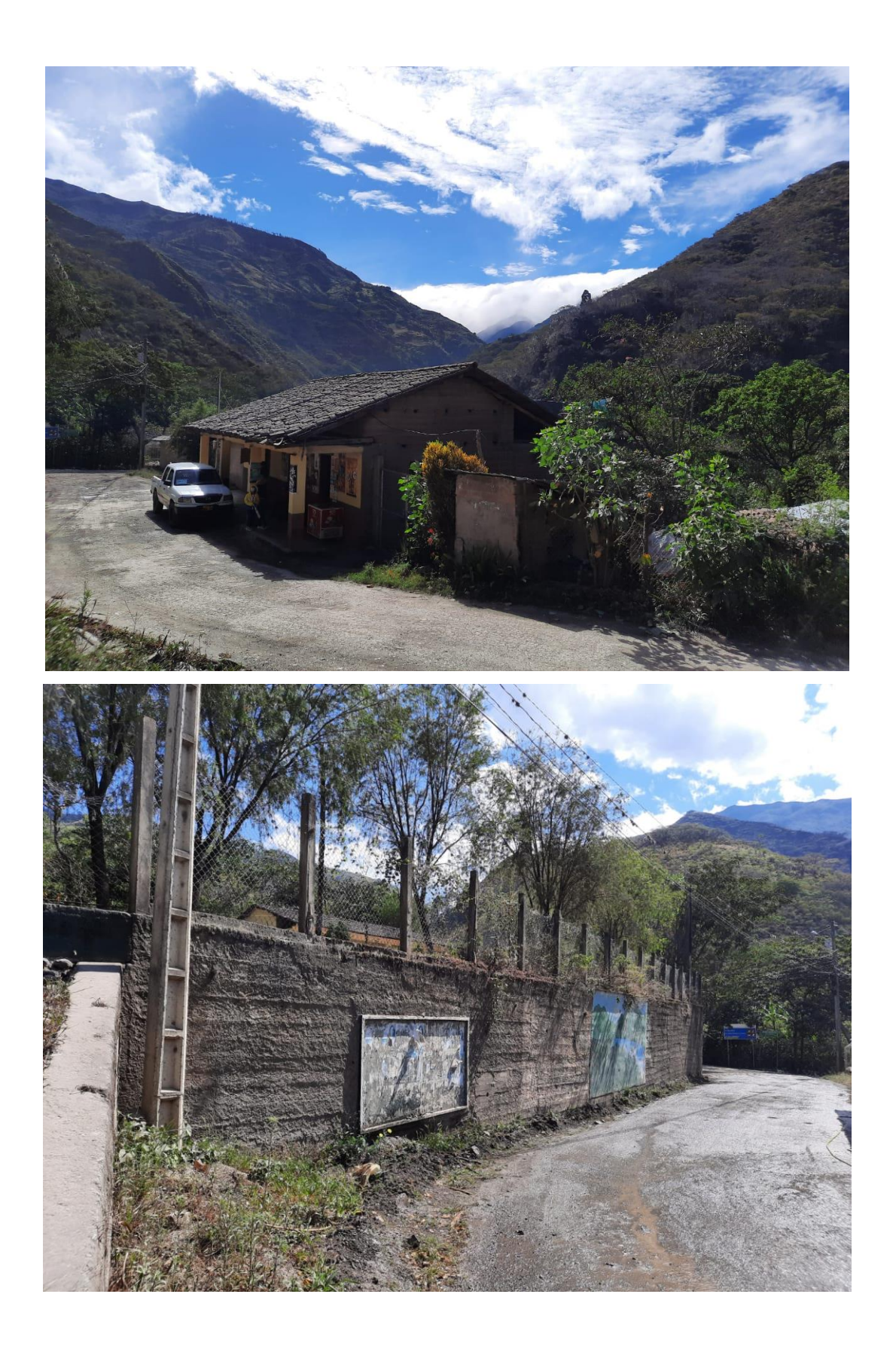

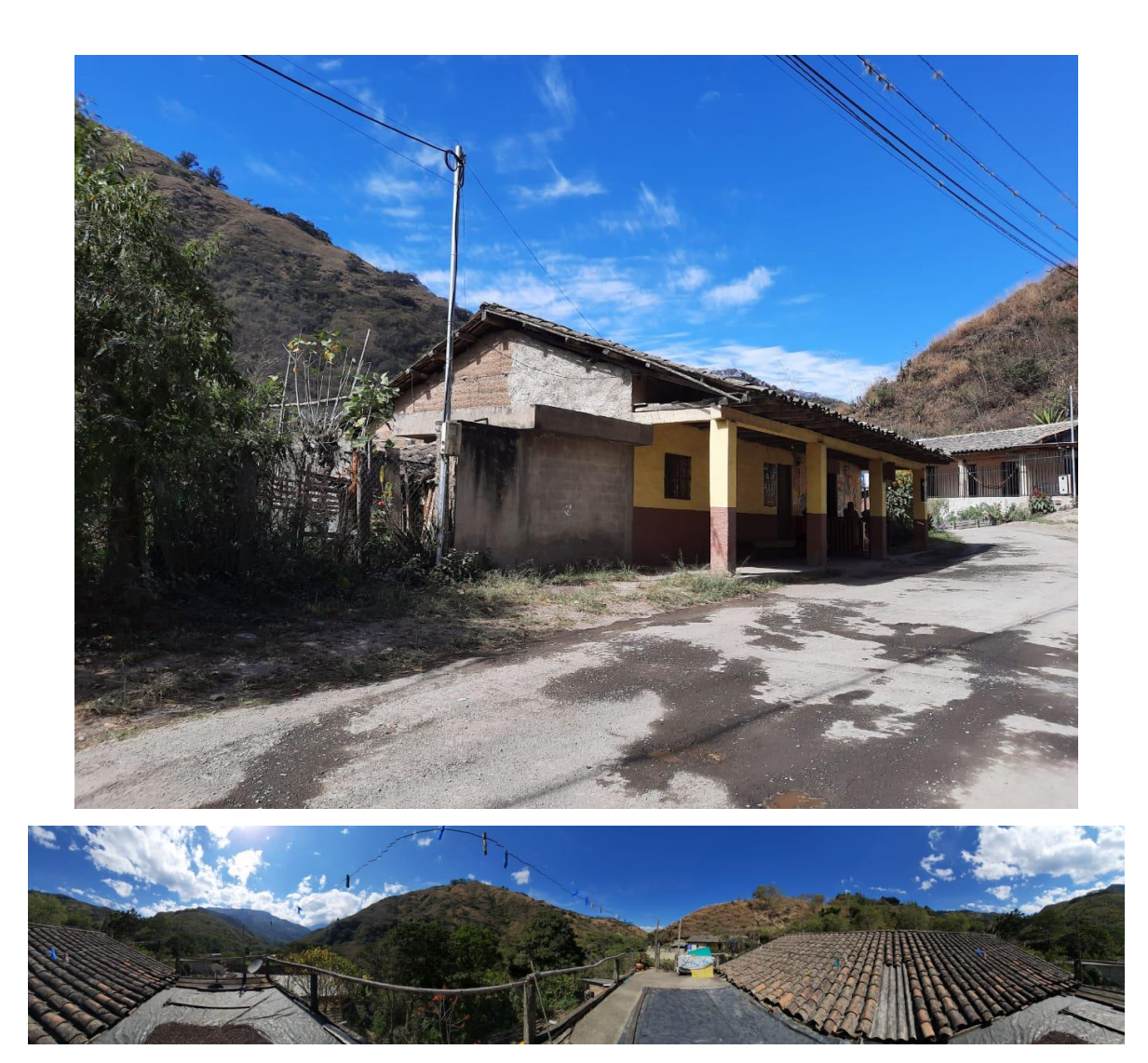

Anexo 14. Certificación de traducción del resumen.

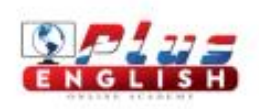

Loja, 08 de enero del 2023

Mgs. Jenny Montaño

**COORDINADORA ACADÉMICA DE "PLUS ENGLISH ONLINE ACADEMY"** 

## **CERTIFICA:**

Oue la traducción del resumen de tesis titulada "DISEÑO DE UN SISTEMA FOTOVOLTAICO PARA EL SECTOR RESIDENCIAL EN LA PARROQUIA SAN PEDRO DE VILCABAMBA", documento adjunto solicitado por Santiago Miguel Flores Medina con cédula de ciudadanía número 1900741925, ha sido realizada por la escuela de idiomas "Plus English Online Academy", que está certificada y reconocida por el Ministerio del Trabajo de Ecuador.

Lo certifico en honor a la verdad facultando al interesado hacer uso de la presente para los fines que estime pertinente.

Contactos: academiaplusenglish@gmail.com WhatsApp: +593994857515

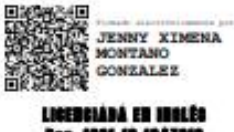

**Reg. 1521178002** 

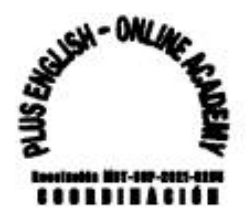